**МИНИСТЕРСТВО ОБРАЗОВАНИЯ И НАУКИ РОССИЙСКОЙ ФЕДЕРАЦИИ МИНИСТЕРСТВО ОБРАЗОВАНИЯ МОСКОВСКОЙ ОБЛАСТИ** *ГОУ ВПО МО «МОСКОВСКИЙ ГОСУДАРСТВЕННЫЙ ОБЛАСТНОЙ СОЦИАЛЬНО-ГУМАНИТАРНЫЙ ИНСТИТУТ»*  **ФГУ ГНИИ ИТТ «ИНФОРМИКА» ГОУ ДПО МО «ЦЕНТР НОВЫХ ПЕДАГОГИЧЕСКИХ ТЕХНОЛОГИЙ»** 

# ИНФОРМАЦИОННО-КОММУНИКАЦИОННЫЕ ТЕХНОЛОГИИ В ПОДГОТОВКЕ УЧИТЕЛЯ ТЕХНОЛОГИИ И УЧИТЕЛЯ ФИЗИКИ

Часть I

**материалы научно-практической конференции**

**7-9 апреля 2010 г.** 

**Коломна 2010** 

# Рецензенты: Замаховский М.П. доцент, к.ф.-м.н.

- Ельцов В.А. Проректор по информатизации образования и дистанционному обучению ГОУ ВПО «Рязанский государственный университет имени С. А. Есенина», доктор педагогических наук, профессор
- **И74 Информационно-коммуникационные технологии в подготовке учителя технологии и учителя физики :** сборник материалов научно-практической конференции. Ч. 1. / отв. ред. А. А. Богуславский. – Коломна : Московский государственный областной социальногуманитарный институт, 2010. – 254 с.

В сборнике представлены материалы научно-практической конференции, проходившей 7-9 апреля 2010 г. в Коломенском государственном педагогическом институте.

*Тексты печатаются в авторской редакции.* 

**УДК 681.142.7(063) ББК 32.973.23 я 431** 

© ГОУ ВПО МО «Московский государственный областной социально-гуманитарный институт», 2010

# **Содержание** ОБЩИЕ ВОПРОСЫ ПРИМЕНЕНИЯ ИКТ В ПОДГОТОВКЕ УЧИТЕЛЯ .................................................................................8 1. **КОНЦЕПЦИИ РАЗВИТИЯ ТЕХНОЛОГИЙ ОБРАЗОВАНИЯ В ИНФОРМАЦИОННОМ ОБЩЕСТВЕ ...............................................................................8** *Адонкина Е. В. ......................................................................................8* 2. **ИКТ КАК НЕОБХОДИМОЕ СРЕДСТВО ФОРМИРОВАНИЯ ПРОФЕССИОНАЛЬНОЙ КОМПЕТЕНТНОСТИ МАГИСТРАНТОВ............................12** *Бабарико А. А. ....................................................................................12* 3. **РОЛЬ УГЛУБЛЕННОГО ФИЗИКО-МАТЕМАТИЧЕСКОГО ОБРАЗОВАНИЯ ШКОЛЬНИКОВ В ПОДГОТОВКЕ К НАУЧНО-ИССЛЕДОВАТЕЛЬСКОЙ РАБОТЕ В ОБЛАСТИ СОВРЕМЕННЫХ НАНОТЕХНОЛОГИЙ.....................................................14** *Бармакова Т. В., Бармакова Н.М., Перепёлкина А. М.....................14* 4. **ЯРКИЙ ЛУЧ ВЫСОКИХ ТЕХНОЛОГИЙ................................................................19** *Богуславский А. А. .............................................................................19* 5. **МОДЕЛИРОВАНИЕ ИНФОРМАЦИОННЫХ РЕСУРСОВ СИСТЕМЫ ПОВЫШЕНИЯ КВАЛИФИКАЦИИ ПРЕПОДАВАТЕЛЕЙ............................................26** *Бистерфельд О.А..............................................................................26* 6. **ФИЗИЧЕСКИЙ ЛАБОРАТОРНЫЙ ПРАКТИКУМ: ДЕТАЛИ АЛГОРИТМА ПЕРВОГО ЭТАПА ПРОЦЕССА АВТОМАТИЗАЦИИ ..................................................29** *Бурмистров В. В., Лясина Е. С., Янковский Д. В.............................29* 7. **ТЕХНОЛОГИЯ МНОГОМЕРНОГО МУЛЬТИМЕДИЙНОГО СВОРАЧИВАНИЯ, КАК СРЕДСТВО ПОВЫШЕНИЯ НАГЛЯДНОСТИ ЦИФРОВЫХ ОБРАЗОВАТЕЛЬНЫХ РЕСУРСОВ..............................................................................33** *Буторин Д. Н......................................................................................33* 8. **СОЗИДАТЕЛЬНЫЕ ИНФОРМАЦИОННО-КОММУНИКАЦИОННЫЕ ТЕХНОЛОГИИ В СОСТАВЕ ПРОЕКТНОЙ ДЕЯТЕЛЬНОСТИ ...................................36** *Бычков А. В.........................................................................................36* 9. **АВТОМАТИЗИРОВАННОЕ РАБОЧЕЕ МЕСТО УЧИТЕЛЯ КАК СРЕДСТВО ПОВЫШЕНИЯ КАЧЕСТВА УЧЕБНОГО ПРОЦЕССА.................................................38** *Воронова К. П. ....................................................................................38* 10. **ОРГАНИЗАЦИЯ ПРОЕКТНОЙ ТВОРЧЕСКОЙ ДЕЯТЕЛЬНОСТИ УЧАЩИХСЯ42** *Герасимова О. М. ...............................................................................42* 11. **СОВРЕМЕННЫЕ СРЕДСТВА ОЦЕНИВАНИЯ РЕЗУЛЬТАТОВ ОБУЧЕНИЯ В СИСТЕМЕ ДИСТАНЦИОННОЙ ПОДГОТОВКИ К ЕГЭ ...............................................44** *Гомулина Н. Н.....................................................................................44* 12. **ВЛИЯНИЕ МОТИВАЦИОННОГО КОМПОНЕНТА НА УРОВЕНЬ РАЗВИТИЯ ИНФОРМАЦИОННОЙ КУЛЬТУРЫ ЛИЧНОСТИ .........................................................48** *Казакова Л. Г. .....................................................................................48* 13. **АВТОМАТИЗИРОВАННАЯ СИСТЕМА ИДЕНТИФИКАЦИИ И ПРОЕКТИРОВАНИЯ РЕЖИМА ИСПЫТАНИЯ ШКОЛЬНИКОВ ПРИ ДВУХБАЛЛЬНОЙ ОЦЕНКЕ УЧЕБНЫХ ДОСТИЖЕНИЙ ............................................52** *Кирьяков Б. С., Замятина В. С., Зуйков Д. В., Стротова М. Н.....52*

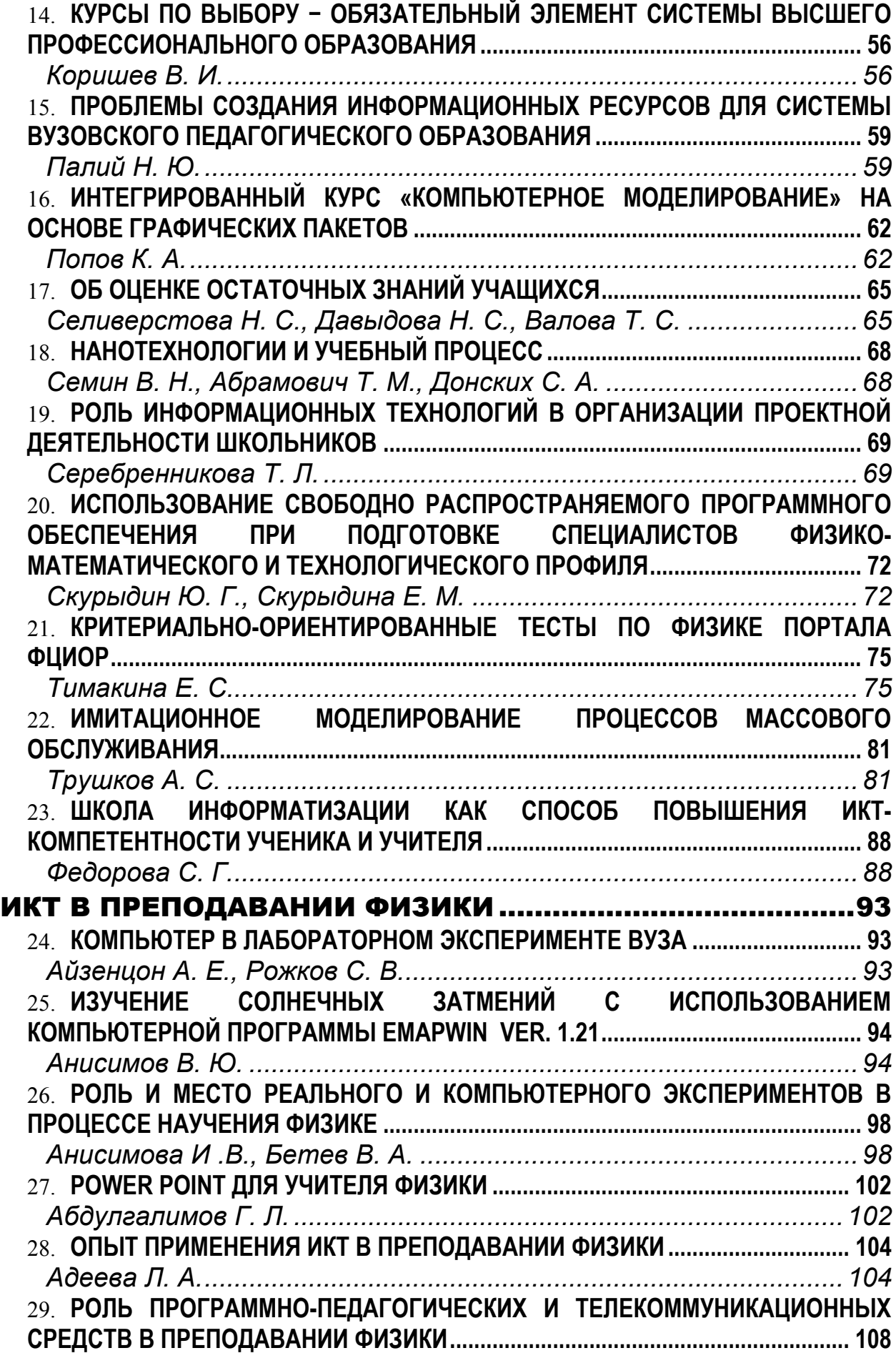

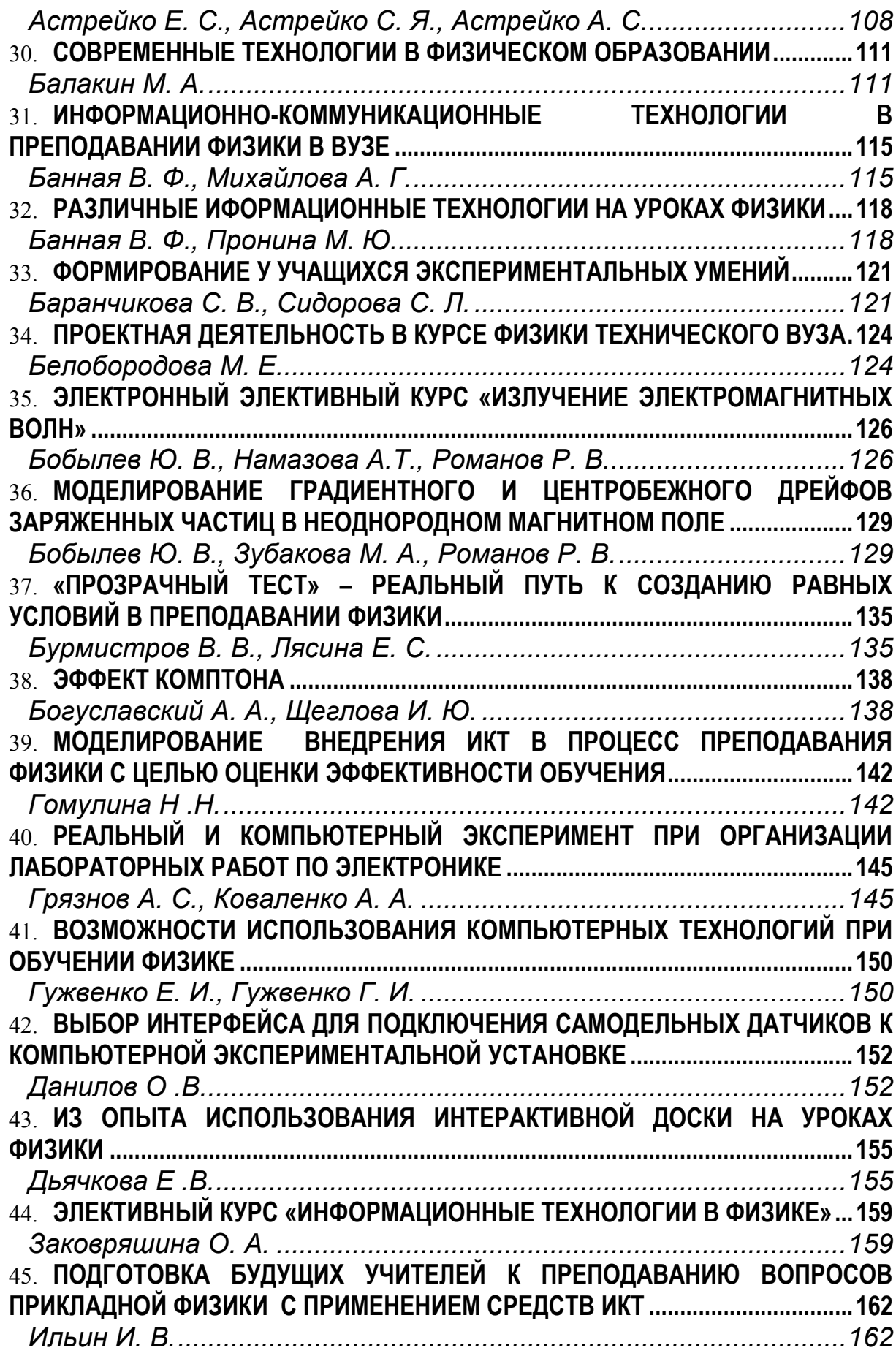

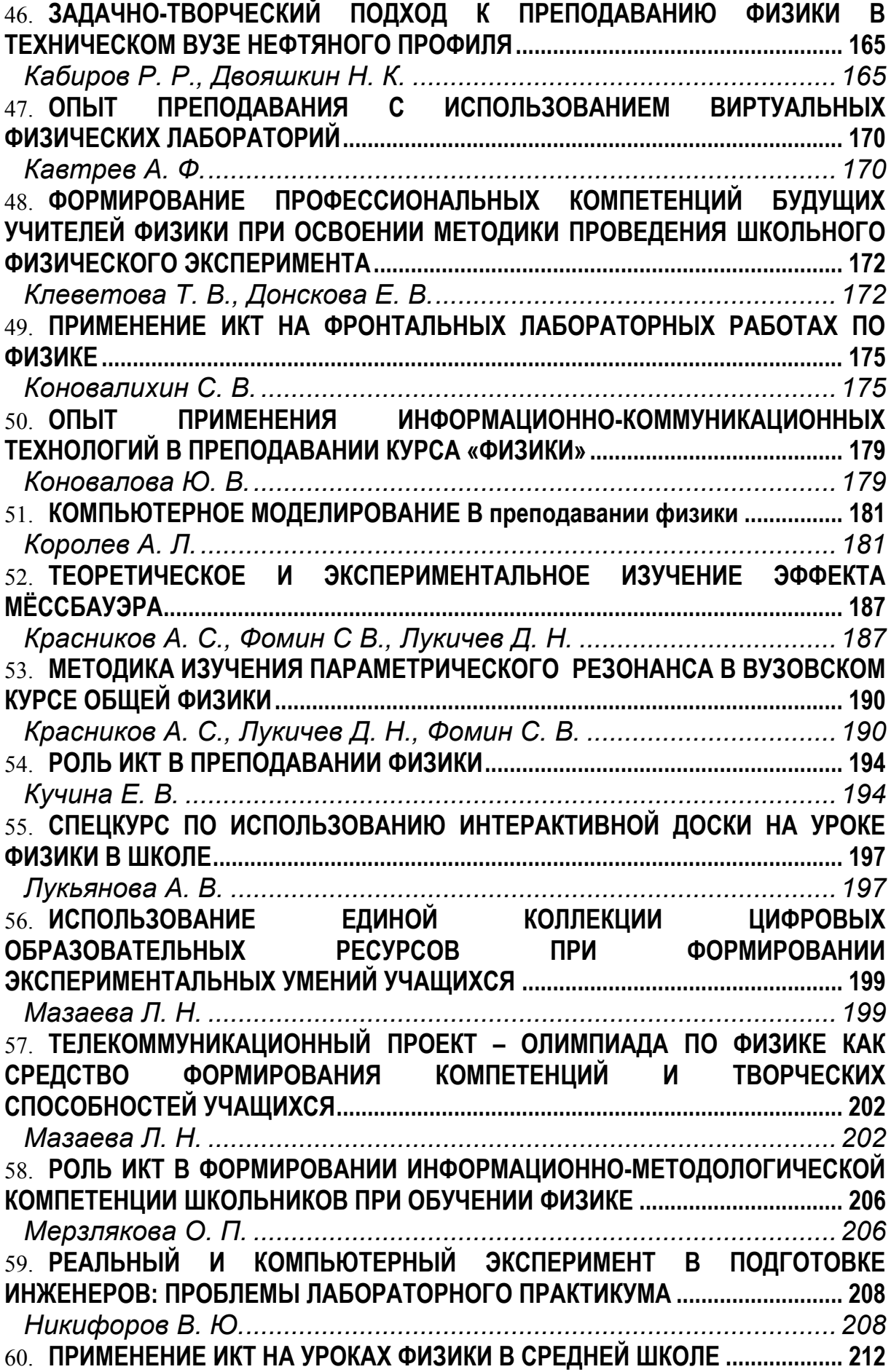

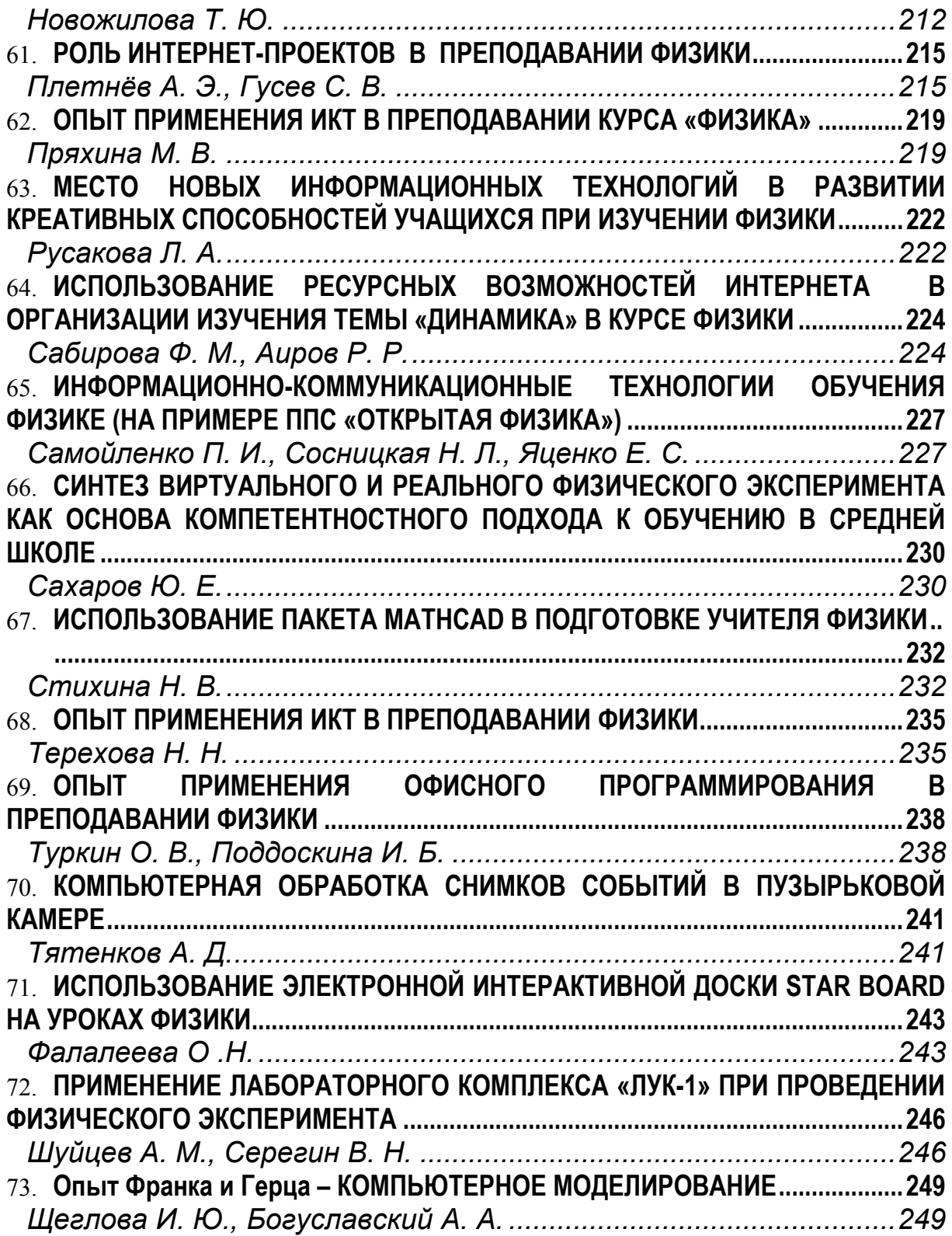

# ОБЩИЕ ВОПРОСЫ ПРИМЕНЕНИЯ ИКТ В ПОДГОТОВКЕ УЧИТЕЛЯ

## **КОНЦЕПЦИИ РАЗВИТИЯ ТЕХНОЛОГИЙ ОБРАЗОВАНИЯ В ИНФОРМАЦИОННОМ ОБЩЕСТВЕ**

#### *Адонкина Е. В.*

*Новосибирский государственный архитектурно-строительный университет (Сибстрин)* 

Распространение цифровых коммуникационных технологий (электронная почта, передача данных и текстов, информационный обмен в режиме онлайн и т.д.) порождает рассуждения о становлении нового общества. Постоянные рубрики в средствах массовой информации сообщают об информационных супермагистралях», в потоке движения по которым населению еще предстоит научиться удерживаться. Появились авторитеты, которые объявили, что «прогресс в телекоммуникациях навязывает ничего не подозревающему миру новый порядок… и тот, кого эти магистрали обойдут стороной, потерпит полный крах» (Angell, 1995, с.10).

Г. Л. Смолян и Д. С. Черешкин в разработанной ими концепции к основным признакам нового общества относят формирование единого информационного пространства и углубление процессов информационной и экономической интеграции стран и народов; становление и в дальнейшем доминирование в экономике стран, наиболее далеко продвинувшихся на пути к информационному обществу, новых технологических укладов, базирующихся на массовом использовании сетевых ИТ, перспективных средств вычислительной техники и телекоммуникаций; повышение уровня образования за счет расширения возможностей систем информационного обмена на международном, национальном и региональном уровнях и, соответственно, повышение роли квалификации, профессионализма и способностей к творчеству как основных характеристик услуг труда. [1]

Известный ученый Н. Моисеев считал, что без свободного доступа всех людей к информации вообще не имеет смысла говорить о построении информационного общества – «общества коллективного интеллекта планетарного масштаба». Однако эта социально-политическая проблема, на его взгляд, вряд ли может быть решена в рамках современных «присваивающих» цивилизаций, в которых большая часть людей далеко не всегда готова делиться знаниями, хотя это жизненно важно для остальных. Необходима смена шкалы ценностей и менталитета. «Информационное общество – это такой этап истории человечества, когда коллективный разум становится не только опорой развития Homo sapiens, но и объектом целенаправленных усилий по его совершенствованию». [2]

Перед образовательными системами стоит *проблема создания единого образовательного и информационного пространства*, которая может быть решена посредством сочетания инновационных педагогических и новых информационных технологий.

Определяясь со средствами (педагогическими и информационными технологиями), исследователи выделяют из числа педагогических технологий те, которые по своим функциям адекватны специфике личностноориентированного, гуманистического подхода (обучение в сотрудничестве, метод проектов, разноуровневое обучение, модульное обучение), а из новых ИТ - те, которые обеспечивают выход на всемирные ресурсы знаний, создания единого образовательного и информационного пространства, позволяют реализовывать эвристический подход в обучении, создают единую среду общения и дополнительную мотивацию познавательной деятельности, т.е. телекоммуникационные технологии.

В настоящее время активно разрабатываются несколько концепций развития технологий образования, основанных на компьютерных коммуникационных технологиях обучения:

Интернетовская концепция построена на взаимодействии "клиентсервер", вся учебная информация доступна обучающемуся на сервере учебной организации. На серверах преподаватель может разместить учебные материалы, организованные в виде гипертекста. Гипертекст позволяет структурировать материал, связать гиперсвязями разделы учебного материала. Ресурсы мировой сети можно использовать в процессе обучения как иллюстративный и справочный материал. Преподаватель с помощью поисковых систем, справочников по ресурсам Интернет может готовить набор ссылок на WWW-страницы, содержащие интересный с его точки зрения материал по изучаемым темам, и сообщать эти ссылки обучаемым.

Смешанная (компилятивная) концепция предполагает сочетание интернетовской базы данных, учебных компьютерных программ и обучающих информационных носителях информационнокурсов на ДРУГИХ  $\mathbf{c}$ справочными и учебными материалами на традиционных носителях, лежащими вне интернетовских структур.

Полимодальная модель на основе технологий Интернета, оперативно обеспечивающих интерактивное взаимодействие между серверами и пользователями. С помощью электронной почты может быть налажено общение между преподавателем и учениками. Телеконференции позволяют организовать общую дискуссию среди обучаемых. Телеконференции проходят под управлением преподавателя, выступающего в роли модератора. Преподаватель формулирует тему дискуссии, следит за содержанием приходящих в конференцию сообщений. Участники телеконференций могут просматривать поступившие сообщения, присылать свои собственные письма (сообщения) в конференцию, принимая, таким образом, участие в дискуссии.

"Распределенная" система обучения предполагает интеграцию всех вышеперечисленных технологий. Последняя из перечисленных выше моделей представляется наиболее эффективной и продуктивной, когда в процесс обучения интегрированы подготовленные электронные учебные материалы, а также творческая личность преподавателя и обучаемого.

Компьютерная образовательная среда становится неотъемлемой частью, необходимым условием организации учебного процесса вуза. Объемы учебной информации в последние годы увеличиваются все быстрее, учебные пособия, методические рекомендации и другие печатные материалы учебного характера к моменту своего издания успевают в достаточной степени устареть. Чтобы постоянно быть на уровне развития современной науки, просто необходимо уметь использовать современные компьютерные технологии. Сейчас уже ни у кого не вызывает сомнения важность владения ИТ как необходимым инструментом повышения эффективности организации учебного процесса и внеучебной деятельности образовательного учреждения.

Использование качественных мультимедийных средств позволяет сделать процесс открытого обучения гибким по отношению к социальным и культурным различиям между студентами, их индивидуальным стилям и темпам обучения, их интересам. Индивидуальное обучение является реализацией принципа активного, самостоятельного обучения, при котором студенты сами выбирают, на какие вопросы отвечать, и какие темы изучать.

Интерактивность мультимедийных технологий делает их необычайно гибкими, что может оказаться весьма полезным для студентов с особыми академическими потребностями. В частности, у людей, страдающих дефектами слуха, при использовании мультимедиа в обучении наблюдается значительное улучшение фонологических навыков и навыков чтения, а визуальное представление информации значительно повышает академическую мотивацию глухих. Люди со значительными нарушениями речи и ограниченными физическими возможностями выигрывают от применения мультимедиа в учебном процессе, поскольку соответствующие средства обладают возможностью настройки под индивидуальные потребности студентов. [3]

Опыт ведения лекций с применением мультимедийной техники по графическим дисциплинам показывает

- подъем интереса студентов к самому предмету;

- повышает не только мотивацию к обучению, но и интерес к творческой деятельности (создание презентаций для научно-технической студенческой конференции). Графическая информация может подаваться как в статическом виде (готовый чертеж, в качестве иллюстрации), так и в динамическом (построение чертежа, решение задач с помощью анимации). Презентация лекционного материала может быть создана в редакторе Power Point. И если для понимания графических дисциплин важна наглядность, она легко достигается посредством графических 3D редакторов и их экспорта в конспект лекций. Хорошим подспорьем в представлении материала являются анимационные ролики, выполненные в редакторах Macromedia Flash, 3Ds max, AutoCAD, KOMПAC и т.д. (рис.1, 2) Такой материал полезен не только на лекции, но он и востребован студентами и для подготовки к экзамену и, как промежуточный вариант, для решения задач.

Поскольку информация подается в виде анимации, т.е. решение задач

осуществляется пошагово, студент, занимаясь самостоятельно, может возвращаться к любому действию необходимое количество раз, что позитивно сказывается на психике ученика, так как в отличие от преподавателя машина сохраняет невозмутимость при любом уровне восприятия материала. С помощью гиперссылок и управляющих кнопок легко перейти на нужную страницу конспекта.

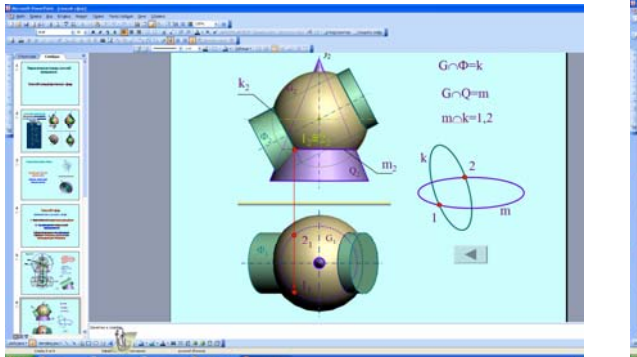

 $P_{MC}$  1

 $P_{\text{MC}}$  2

11 12 12 12 13 13 14

 $-2 - 12$ 

 $\bullet$ 

Возможности Интернет облегчают работу не только студентов (электронные пособия по предмету), но и преподавателей, имеющих возможность консультировать во внеурочное время, по мере необходимости.

Интернет - тестирование с удаленных мест позволяет преподавателю управлять процессом, получать результаты в системе Online и передавать отчетные ведомости в деканат.

В характеристику компетенции преподавателя вуза, помимо традиционных квалификационных критериев стали входить способность понимать, интерпретировать и создавать свои медиатексты, способность демонстрировать методологические и процессные умения работать в образовательной среде не только своего вуза, но и трансграничной открытой образовательной среде. Преподаватель обязан знать не только «как делать» мультимедийные инструменты своей деятельности, но и «для чего» их делать, как встроить их в методическую систему, в свою педагогическую технологию. Создание презентаций - трудоемкий процесс и требует высокого профессионализма от преподавателя.

Среди новых функциональных обязанностей преподавателей высшей школы, использующих средства ИКТ в образовательном процессе, следует выделить:

- проектирование целей и задач преподавания дисциплины с учетом образовательных ресурсов электронных дидактических средств;
- подготовку мультимедиа материалов учебного назначения электронного конспекта лекций, фрагментов видео сопровождения в аналоговом и цифровом формате, электронных изданий и Web - курсов, других электронных дидактических средств;
- работу с электронной почтой студентов в корпоративных и глобальных компьютерных сетях;
- администрирование персонального Web-сайта: обновление контента

учебных и информирующих материалов, работу с виртуальным деканатом и виртуальными учебными группами;

- проведение виртуальных консультаций: chat-форумы, электронные доски объявлений, Е-mail рассылки, видеоконференции;
- подготовку программно-педагогических заданий для адаптивного тестирования и контроля уровня достижений студентов по разделам преподаваемой дисциплины.

Перечисленные должностные обязанности требуют значительного времени на подготовку и выполнение, а также адекватного материальнотехнического обеспечения, особенно в сфере дистанционного обучения по сетевым технологиям [4].

#### **Литература.**

1. Черешкин, Д. С., Смолян, Г. Л. Сетевая информационная революция / Д. С. Черешкин, Г. Л. Смолян // Информационные ресурсы России. – 1997. - № 4. – С. 15-18.

2. Моисеев, Н. Информационное общество как этап новейшей истории /Н. Моисеев // Свободная мысль. – 1996 – № 1. – С. 81-83.

3. Полат, Е. С. Новые педагогические и информационные технологии в системе образования / Е. С. Полат. – М. : Академия, 2001.

4. Стародубцев, В. А. Использование современных компьютерных технологий в инженерном образовании / В. А. Стародубцев. – Т. : ТПУ, 2008.

# **ИКТ КАК НЕОБХОДИМОЕ СРЕДСТВО ФОРМИРОВАНИЯ ПРОФЕССИОНАЛЬНОЙ КОМПЕТЕНТНОСТИ МАГИСТРАНТОВ**

#### *Бабарико А. А.*

*Омский государственный педагогический университет*

Процесс обучения немыслим без использования учебников, периодических изданий, справочной и учебно-методической литературы. В связи с возрастающей направленностью процесса обучения на самостоятельную работу и самообразование учащихся, роль источников информации в развитии и формировании ключевых (ценностно-смысловой, учебно-познавательной, информационной и др. [1]), универсальных и профессиональных компетентностей становится одной из значимых. Особое внимание уделяется также информации, представленной в электронном виде: на дисках, в Интернет. На дисках представлены различные энциклопедии, справочники, репетиторы, образовательные комплексы, ориентированные как на массовое использование, например, «Большая энциклопедия Кирилла и Мефодия», так и на ограниченный круг пользователей, например, «Демонстрационные эксперименты по физике» Томского государственного университета.

При изучении дисциплины «Физика низких температур и сверхпроводимости» большое внимание уделяется информационной поддержке самостоятельной работы магистрантов первого года обучения. Курс «Физика низ-

ких температур и сверхпроводимости» позволяет интегрировать все разделы физики и увидеть квантовые эффекты в макроскопическом масштабе. Изложение этого курса предполагает наличие у магистрантов знаний по физике твердого тела. Так как в педагогическом ВУЗе не читается физика металлов, полупроводников и диэлектриков, а для изучения дисциплины нужны эти знания, то вопрос о литературе, необходимой для изучения дисциплины, является актуальным. Данная дисциплина не преподается больше ни в одном педагогическом ВУЗе и, следовательно, какой-либо адаптированной для студентов педагогических ВУЗов печатной литературы практически нет (можно отметить лишь [2] и [3], где в интересной и популярной форме рассматриваются основные положения современной теории твердого тела, физические основы явления сверхпроводимости и др.). Важную роль в освоении курса «Физика низких температур и сверхпроводимости» Интернет. В Интернет представлена информация разного рода сложности, достоверности, поэтому задачей преподавателя на первом этапе обучения является отбор в сети Интернет сайтов, которые содержат достоверную и нужную информацию и доступны для понимания магистрантами. В качестве примера можно привести следующие сайты:

http://ufn.ru/ru/ − Журнал «Успехи физических наук». В данном журнале представлены статьи по наиболее актуальным проблемам физики и смежных с нею наук, в том числе и по физике низких температур и сверхпроводимости. Все статьи, представленные на этом сайте, доступны для чтения, сохранения.

1. http://fntr.ilt.kharkov.ua/fnt\_r.html − Журнал «Физика низких температур». Для нас наибольший интерес представляют следующие рубрики: сверхпроводимость, в том числе высокотемпературная; наноструктуры при низких температурах; квантовые эффекты в полупроводниках и диэлектриках; техника сверхнизких температур; новые методы низкотемпературного эксперимента. Магистрант мог ознакомиться с содержанием статьи по аннотации и, если его статья заинтересовала, обратиться в библиотеку.

2. http://www.ioffe.rssi.ru/journals/ftp/ − Журнал «Физика и техника полупроводников». Такие разделы журнала как дефекты и примеси в полупроводниках, легирование и имплантация, эпитаксия и рост тонких пленок, зонная структура полупроводников, эффект туннелирования, могут оказать существенную помощь в объяснении наблюдаемых явлений.

3. http://www.energyland.ru/analitic-show-9615 На сайте представлена статья «Значение сверхпроводимости в современном мире и в ближайшем будущем».

4. http://kiryushin.boom.ru/uts/p2-15.htm, или

5. http://cityshot.by.ru/kiplit/molkip/03.html. На сайтах представлена информация по методам и приборам для измерения температуры. Материал изложен очень подробно и доступно

6. http://window.edu.ru/window Сайт «Единое окно доступа к образовательным ресурсам» содержит большой объем информации по физике низких температур и сверхпроводимости: контрольные и проверочные тесты, учебные пособия, лекции, статьи из журналов, ссылки на сайты, содержащие интересную информацию и др.

Список сайтов, которые могут оказать существенную помощь магистрантам при изучении дисциплины «Физика низких температур и сверхпроводимости», можно продолжить, мы лишь остановились на тех, которые наиболее часто используются учащимися при самостоятельной подготовке к лекционным, семинарским, лабораторным занятиям, а также контрольным и проверочным работам. Помимо непосредственного получения информации по изучаемому предмету, магистранты закрепляют и получают новые навыки по работе с сетью Интернет (поиск информации, электронная почта и др.) и программным обеспечением. Работа с указанной литературой позволяет магистранту самостоятельно анализировать и синтезировать знания в нужной им области. Все это вместе взятое формирует профессиональную компетентность магистрантов.

#### **Литература.**

1. Хуторской, А. В. Ключевые компетенции как компонент личностноориентированной парадигмы образования / А. В. Хуторской // Народное образование. – 2003 – № 5.

2. Шмидт, В. В. Введение в физику сверхпроводников / В. В. Шмидт; изд. : 2 е, – М. : МЦНМО, 2000. – 400 с.

3. Мнеян, М. Г. Сверхпроводники в современном мире / М. Г. Мнеян – М. : Просвещение, 1991. – 160 с.

## **РОЛЬ УГЛУБЛЕННОГО ФИЗИКО-МАТЕМАТИЧЕСКОГО ОБРАЗОВАНИЯ ШКОЛЬНИКОВ В ПОДГОТОВКЕ К НАУЧНО-ИССЛЕДОВАТЕЛЬСКОЙ РАБОТЕ В ОБЛАСТИ СОВРЕМЕННЫХ НАНОТЕХНОЛОГИЙ**

#### *Бармакова Т. В., Бармакова Н.М., Перепёлкина А. М.*

#### *Московский государственный технологический университет «Станкин»*

Начиная с древнейших цивилизаций Востока и процветавших государств античного мира, знания математики, механики, физики, а также астрономии, было высоко ценимыми, а людей, владевших ними, – чтили и почитали в обществе. Чем ярче расцветали цивилизации, тем более значимую и весомую роль играли науки физико-математического характера в общенациональной культуре, и, напротив, с упадком и угасанием цивилизаций ослабевала и потребность в точных и технических науках, что являлось ощутимым тормозом развития общей культуры.

В условиях современности науки физико-математического цикла XXI века шагнули далеко вперёд. Компьютерное моделирование и программирование, информационные технологии и их применение в машиностроении, а также последние достижения – разработка и создание *нанотехнологий –* определяют не только интеллектуальный потенциал государства, но и, самое главное, позволяют решать задачи обороноспособности страны, надёжности её военного потенциала.

В условиях современного развития науки и техники углубленная физико-математическая подготовка школьников представляется необходимой и оправданной. Введение ЕГЭ по математике, физике, информатике требует глубоких фундаментальных знаний школьной программы, неординарного подхода к поставленным задачам, но главное - гибкости ума и творчества.

В работе исследуется состояние преподавания предметов физикоматематического цикла на современном этапе в школах с углубленным изучением этих предметов.

Рассмотрим модельную задачу: исследование взаимного расположения сфер и вычисления их радиусов. Задачи такого плана не выходят за пределы школьной программы, однако для их успешного решения необходимо, с одной стороны, глубокие знания, а с другой - умения владеть аппаратом быстрого вычисления. Кроме того, решение ряда аналогичных задач позволяет укреплять межпредметные связи и делать целенаправленные выводы.

Задача 1. Задана сфера радиуса 2 нм с центром в т. О. Хорда АВ пересекает радиус ОС в точке D, причём  $\angle CDA = 120^{\circ}$ . Найти радиусы сфер, вписанных угол ADC и касающейся луги AC, если  $OD = \sqrt{3}$ , и вписанных в  $\triangle AFD$  и  $\triangle OBD$ , если  $AF \perp OC$ .

Решение.

Проведём сечение сферы плоскостью, проходящей через диаметр. По условию, центры всех сфер расположены в одной плоскости, поэтому вычисления производим по следующему плану. Т.к.  $\angle ADC = 120^{\circ}$ , то  $\angle O_1DC = 60^{\circ}$ - по свойствам углов с вписанными в них окружностями.

1) *U*3 
$$
\triangle O_1DP
$$
: *ny*ctb  $O_1p = x$ , *tor*da  $DP = \frac{x\sqrt{3}}{3}$ ;  
\n $OP = OD + DP$ ;  $OP = \sqrt{3} + \frac{x\sqrt{3}}{3}$ 

2)  $M_3 \Delta O_1 PO$ :

 $Q_1Q = OT - Q_1T$ ;  $Q_1Q = (2 - x)$ 

По теореме Пифагора находим:

$$
O_1O^2 = OP^2 + O_1P^2; (2-x)^2 = \left(\sqrt{3} + \frac{x\sqrt{3}}{3}\right)^2 + x^2
$$
  
4 - 4x + x<sup>2</sup> = 3 + 2x +  $\frac{x^2}{3}$  + x<sup>2</sup>;  $\frac{x^2}{3}$  + 6x - 1 = 0  $\Rightarrow$  x<sup>2</sup> + 18x - 3 = 0  
 $r_{O_1P} = x_{1,2} = 2\sqrt{21} - 9$  -

это соответствует радиусу сферы 1, вписанной в  $\angle ADC$  и касающейся внешней сферы в точке Т.

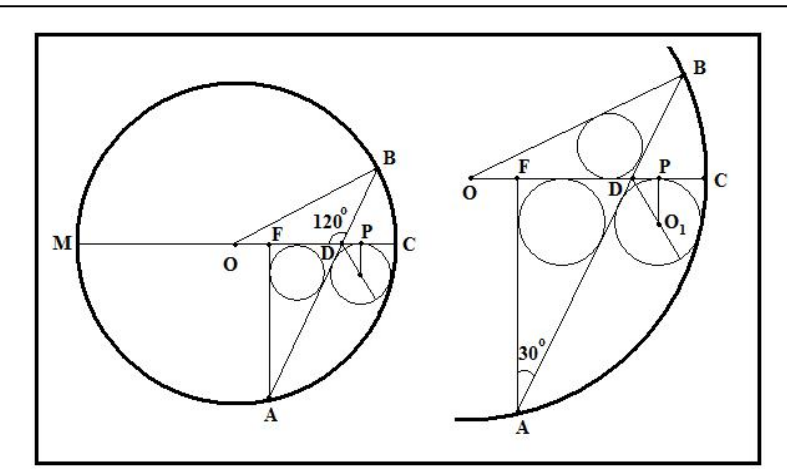

Взаимное расположение окружностей, вписанных в треугольники Рис. 1. (к задаче 1).

3) Определяем отрезок DC

 $DC = OC - OD = (2 - \sqrt{3})$ 

4) По свойству хорд, пересекающихся в одной точке справедливо соотношение:

$$
MD \cdot DC = AD \cdot DB, \quad \left(2 + \sqrt{3}\right)\left(2 - \sqrt{3}\right) = 1 = AD \cdot DB
$$

- взаимно обратные величины.

5) Из ДОВД по теореме косинусов находим:

$$
OB2 = OD2 + DB2 - 2OD \cdot DB \cdot \cos \angle ODB
$$
  

$$
22 = (\sqrt{3})2 + DB2 - 2 \cdot \sqrt{3}(-\frac{1}{2}) \cdot DB
$$
  

$$
4 = 3 + DB2 + 3DB
$$

$$
DB = \frac{-\sqrt{3} \pm \sqrt{3} + 4}{2} = \frac{\sqrt{7} - \sqrt{3}}{2}
$$
  
Ho  $AD = \frac{1}{DB} = \frac{1 \cdot 2}{\sqrt{7} - \sqrt{3}} = \frac{(\sqrt{7} + \sqrt{3}) \cdot 2}{\sqrt{49} - \sqrt{9}} = \frac{\sqrt{7} + \sqrt{3}}{2}$ , T.e.  $AD = \frac{\sqrt{7} + \sqrt{3}}{2}$ .

6) Проводим *AF*  $\perp$  *MC*, тогда  $\angle ADO = 60^\circ$ ,  $\angle DAF = 30^\circ$ . Из  $\triangle AFD$ :

$$
FD = \frac{1}{2}AD = \frac{\sqrt{7} + \sqrt{3}}{4}; \ AF = FD \cdot \frac{\sqrt{3}}{2} = \frac{\sqrt{21} + 3}{4}
$$

7) Радиус окружности 2, образованной сечением сферы, вписанной в  $\triangle ADF$ , плоскостью AFD, проходящей через диаметр, определяется по известному соотношению между площадью  $S$  периметром  $p$ :

$$
r_{\Delta ADF} = \frac{S}{p}
$$

Находим площадь и периметр треугольника соответственно:

$$
S_{\Delta AFD} = \frac{1}{2} FD \cdot AF = \frac{(\sqrt{21} + 3) \cdot (\sqrt{7} + \sqrt{3})}{16 \cdot 2} = \frac{\sqrt{3} \cdot (\sqrt{7} + \sqrt{3})^2}{32}
$$
  
\n
$$
P_{\Delta AFD} = \frac{AF + FD + AD}{2} = \frac{(\sqrt{21} + 3) + (\sqrt{7} + \sqrt{3}) \cdot 3}{4 \cdot 3} = \frac{(3 + \sqrt{3}) \cdot (\sqrt{7} + \sqrt{3})}{8}
$$
  
\n
$$
r_{\Delta AFD} = \frac{S}{P} = \frac{\sqrt{3}(\sqrt{7} + \sqrt{3})^2}{32 \cdot (3 + \sqrt{3})(\sqrt{7} + \sqrt{3})} = \frac{\sqrt{3}(\sqrt{7} + \sqrt{3})}{4 \cdot (3 + \sqrt{3})} = \frac{(\sqrt{7} + \sqrt{3}) \cdot (\sqrt{3} - 1)}{8}
$$

Это есть радиус окружности, вписанной в  $\triangle AFD$ .

8) Аналогично, определяем радиус окружности 3, образованной сечением сферы 3 плоскостью ODB, проходящей через её диаметр, определяем из  $\triangle ODB$ .  $\sqrt{ }$ 

9) *U*3 
$$
\triangle OBD
$$
:  
\n
$$
\begin{cases}\nOB = R = 2 \\
OD = \sqrt{3} \\
DB = \frac{\sqrt{7} - \sqrt{3}}{2}\n\end{cases}
$$
\n, noorony, Rronusaya dopmy,  $r_{OBD} = \frac{S}{p}$ , Haxoqum:  
\n
$$
DB = \frac{\sqrt{7} - \sqrt{3}}{2}
$$

$$
S_{\triangle OBD} = OD^2 + DB^2 - 2\cos 120^\circ \cdot OD \cdot BD = 3 + \frac{7 + 3 - 2\sqrt{21}}{4} + 2 \cdot \frac{1}{2}\sqrt{3} \cdot \frac{\sqrt{7} - \sqrt{3}}{2} =
$$
  
=  $\frac{12 + 7 - 3 - 2\sqrt{21}}{4} + \frac{\sqrt{21} - 3}{2} = \frac{16 - 2\sqrt{21} + 2\sqrt{21} - 6}{4} = \frac{10}{4} = 2,5.$   

$$
P = \frac{OB + OD + DB}{2} = \frac{2 + \sqrt{3} + \frac{\sqrt{7} - \sqrt{3}}{2}}{2} = \frac{4 + 2\sqrt{3} + \sqrt{7} - \sqrt{3}}{4} = \frac{4 + \sqrt{7} - \sqrt{3}}{4}
$$

Таким образом, радиус окружности, вписанной в  $\triangle OBD$ , равен:

$$
r_{\Delta OBD} = \frac{2,5 \cdot 4}{4 + \sqrt{7} - \sqrt{3}} = \frac{10}{4 + \sqrt{7} - \sqrt{3}}
$$

На основании полученных результатов для значений радиусов составляем сводную таблицу, посредством которой можно сравнивать значения.

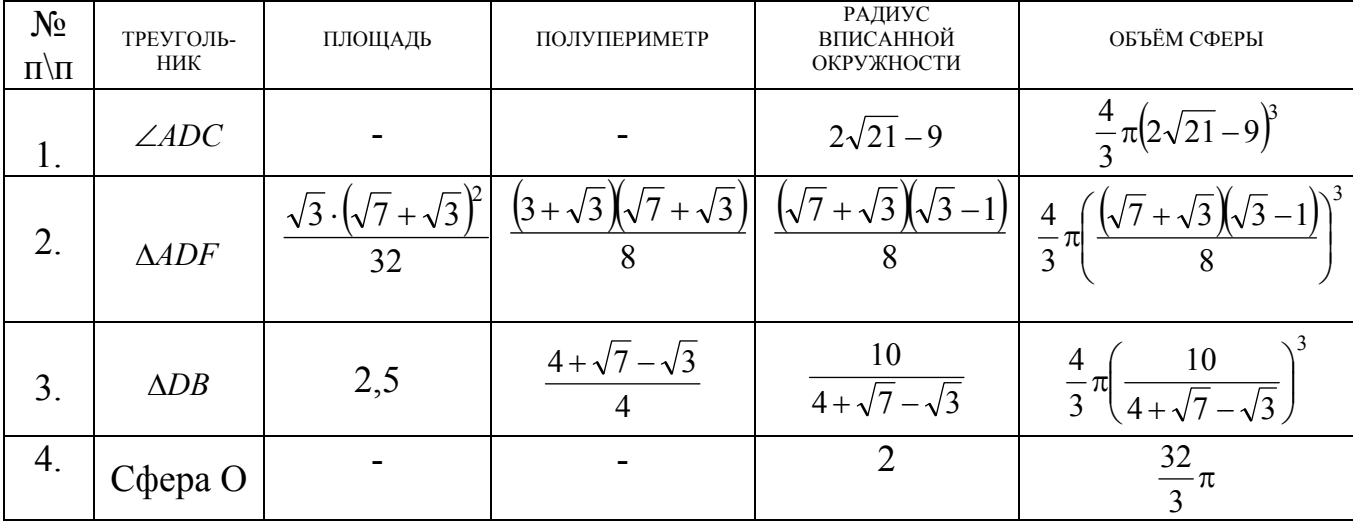

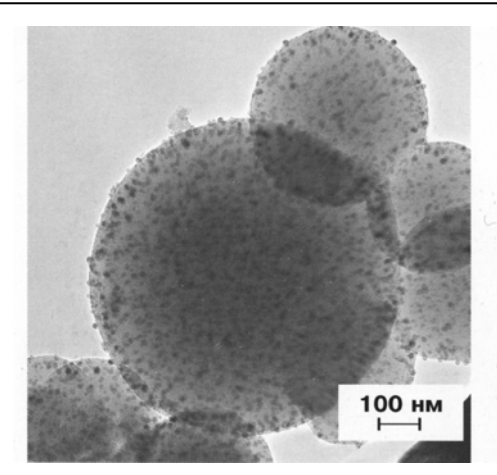

Рис. 2. Каталитически активный нанокомпозит алюмосиликат \ серебро. Мезопористые сфероиды (ФНМ МГУ им. М.В. Ломоносова).

Далее, зная радиусы сфер и допустив, что в их центрах находятся элементарные заряды  $q_{\varphi}$ , можно определить значения напряжённостей  $E_{i}$ в точках, находящихся на поверхностях этих сфер, а также определить потенциал Ф и энергию системы электрических зарядов, используя известные соотношения электростатики:

$$
E_j = \frac{|q_j|}{4\pi \cdot \varepsilon_0 \varepsilon \cdot r_i^2} \; ; \; \varphi = \frac{q_j}{4\pi \cdot \varepsilon_0 \varepsilon \cdot r_i}
$$

Рассмотренные задачи могут иметь широкое применение при исследовании наноструктур, уникальные фотографии которых помещены ниже.

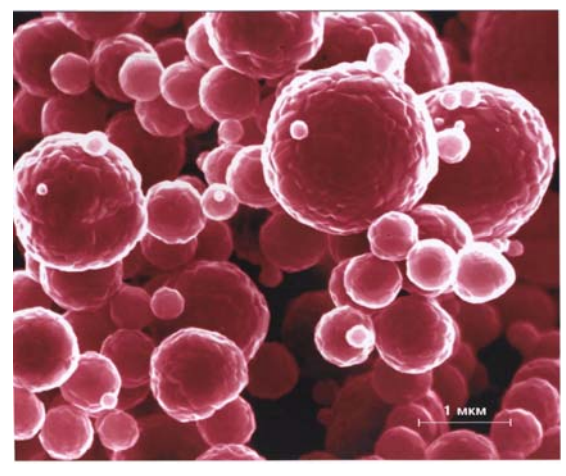

Рис. 3.

Микросферы феррита лития и нитрата железа при температуре  $850^{\circ}$ С Растровая электронная микроскопия.

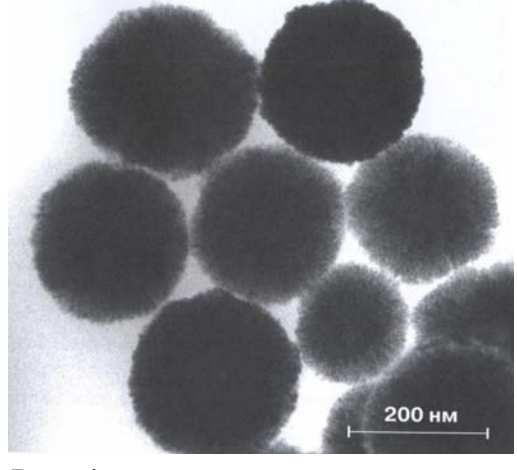

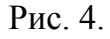

Коллоидные наночастицы диоксида полученные церия, методом высокотемпературного сольволиза  $Ce(NO_3)$ , в олеиновой кислоте и Просвечивающаяся олеиламине. электронная микроскопия  $\overline{M}$ электронная дифракция. (HOHX PAH).

Рассмотренные в данной работе задачи взяты из предлагаемого сборника по подготовке к ЕГЭ и представляют собой повышенную сложность. Вместе с тем они не выходят за пределы школьной программы, но требуют хорошего владения как геометрическими теоремами, так и алгебраическим аппаратом. Они могут носить и прикладной характер, т.е. их можно использовать для дальнейших вычислений физических и даже физико-химических характеристик.

## **Литература.**

1. Ященко, И. В. Подготовка к ЕГЭ по математике 2010 г / И. В. Ященко, С. А. Шестаков, П. Н. Захаров. – М. : МЦНМО, 2009.

2. Берков, А. В., Грибов, В. А. Самое полное издание реальных заданий ЕГЭ по физике / А. В. Берков, В. А. Грибов – ФИПИ, 2009.

3. Богатство наномира / под общей ред. Академика РАН Ю. Д. Третьякова. – М. : БИНОМ, Лаборатория знаний, 2009.

4. Клеман, М., Лаврентович, О. Д. Основы физики частично упорядоченных сред.

# **ЯРКИЙ ЛУЧ ВЫСОКИХ ТЕХНОЛОГИЙ**

## *Богуславский А. А.*

*Московский государственный областной социально-гуманитарный институт, Коломна*

В этом году 16 мая замечательное творение высоких технологий – лазер отмечает «золотой юбилей». Через 50 лет после создания Т. Мейманом первого рубинового лазера мы получили возможность использовать имеющиеся в виде указок красные полупроводниковые лазеры – 650 *нм*, зеленые твердотельные лазеры с диодной накачкой и удвоением частоты на нелинейном кристалле – 532 *нм*, наконец, синие (фиолетовые) полупроводниковые лазеры – 405 *нм*. На подходе желтые и синие твердотельные лазеры с диодной накачкой и преобразованием частот.

В пятидесятых годах начала интенсивно развиваться область физики, получившая название квантовой электроники. В основе работы устройств квантовой электроники лежит гипотеза А. Эйнштейна (1917 г.) о вынужденном излучении. В 1939 г. В. А. Фабрикант формулирует принцип усиления электромагнитного излучения в среде с инверсной заселенностью энергетических уровней, он первым указал на принципиальную возможность создать среду, которая не ослабляет, а усиливает проходящее излучение. Практическая реализация этого принципа (мазер) была осуществлена в 1954-55 гг. А. М. Прохоровым и Н. Г. Басовым и независимо Ч. Таунсом, Д. Гордоном и Х. Цайгером. С 1960 года нобелевскую премию за работы, связанные с лазерной тематикой, получили 18 ученых.

В рамках развиваемого направления «Одомашненная современная физика» [1, 2] нам представлялось интересным рассмотреть физические прин-

ципы работы зеленой указки и подобрать материал, иллюстрирующий положение «высокие технологии - искусство материального воплощения фундаментальных знаний», показать, что «В физике нет окостеневших разделов...... Вся физика представляет собой целостный, живой и развивающийся организм» [3]. В преподавании этого материала целесообразно использовать научно-популярные статьи В. А. Фабриканта [3, 4].

Отдельные компоненты разобранной зеленой лазерной указки показаны на рис. 1.

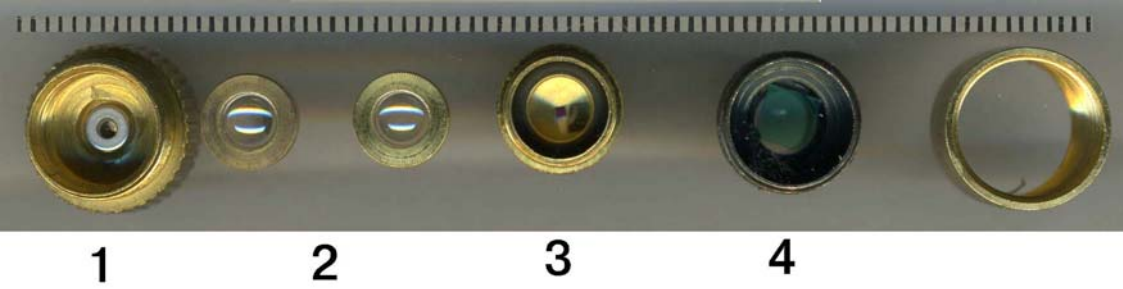

Компоненты лазерного модуля зеленой лазерной указки: 1 - ИК Рис. 1. лазерный диод 808 нм, 2 - линзовая система, 4 - светофильтр ИКизлучения. Компонент 3 обсуждается в тексте.

Трудности возникли при анализе компонента 3. Известно, что физические процессы в твердотельном лазере с диодной накачкой можно описать следующим образом. ИК лазерный диод с длиной волны излучения 808 нм является источником накачки неодимового лазера на монокристалле алюминий-иттриевого граната, допированного неодимом - Nd:YAG для получения ИК-лазерного излучения с длиной волны 1064 нм. Это ИК-излучение попадает на нелинейный кристалл калий-титанил фосфат - КТР, в котором происходит удвоение частоты излучения. В результате преобразования частот на выходе мы получаем излучение с длиной волны 532 нм. Для поглощения излучений всех длин волн, кроме зеленого 532 нм используется фильтр ИКизлучения. Можно отметить, что в нашей стране развитие лазеров с диодной накачкой осуществлялось под руководством М. Ф. Стельмаха (//polyus.info/).

В первых моделях указок неодимовый кристалл и кристалл КТР размещались дискретно, например, рис. 2 [5].

После анализа конструкций первой и второй модели (рис. 3) [6] стало ясно, что компонент 3 представляет собой составной (композитный) кристалл – DPM: монокристалл Nd:YVO<sub>4</sub> + нелинейный кристалл КТР (рис. 4), который достаточно сложно увидеть из-за наличия связующего клея.

Составной кристалл (после удаления клея) показан на рис. 4. Характерные размеры составного кристалла Nd:YVO<sub>4</sub>/KTP составляют  $1,5\times1,5\times2,5$ мм<sup>3</sup>. Отметим, что устройство зеленой лазерной указки намного сложнее устройства красной и синей, построенных на соответствующих полупроводниковых лазерных диодах.

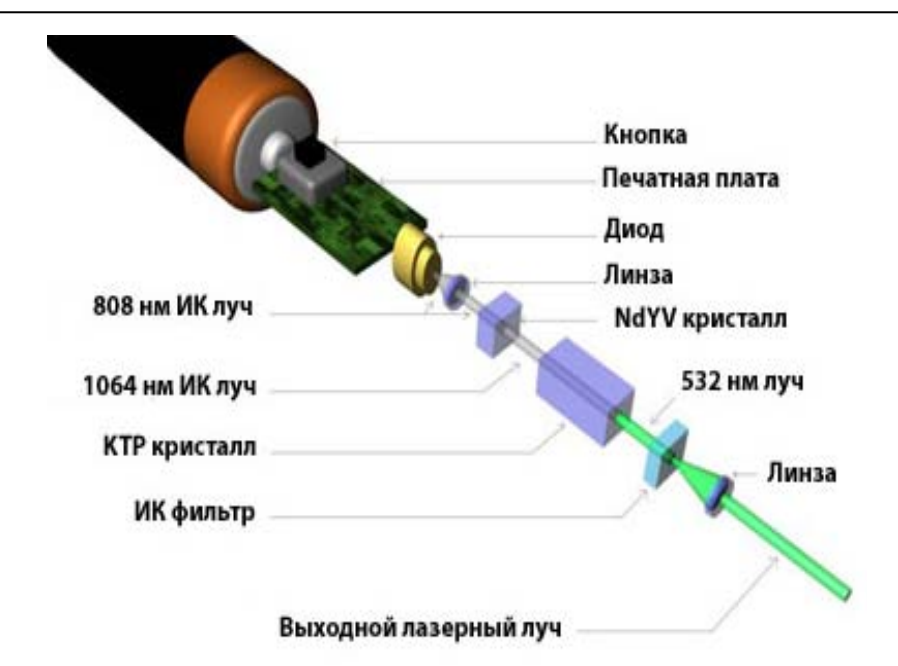

Рис. 2. Схема зеленой лазерной указки (первая модель).

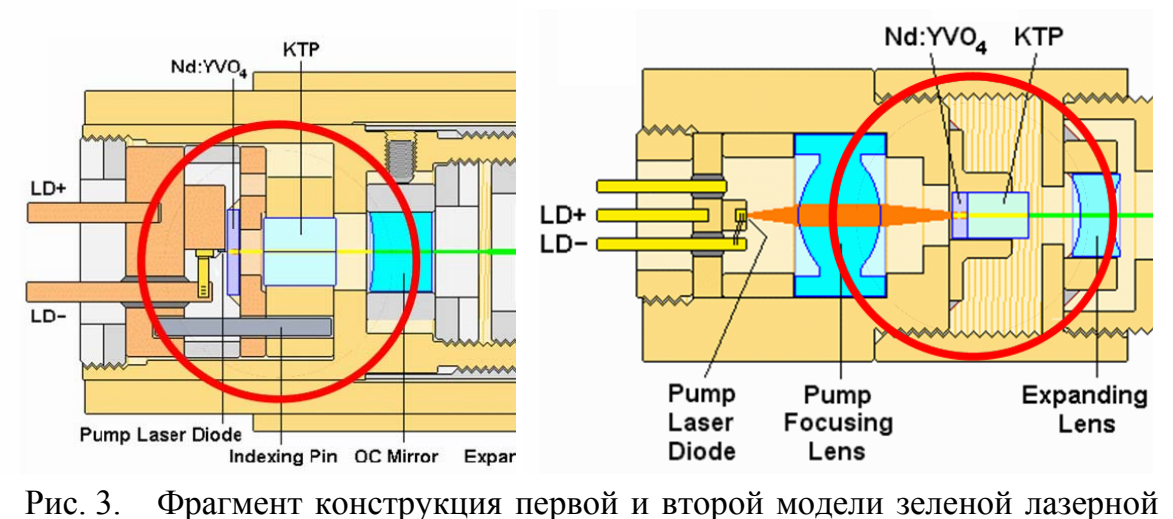

указки

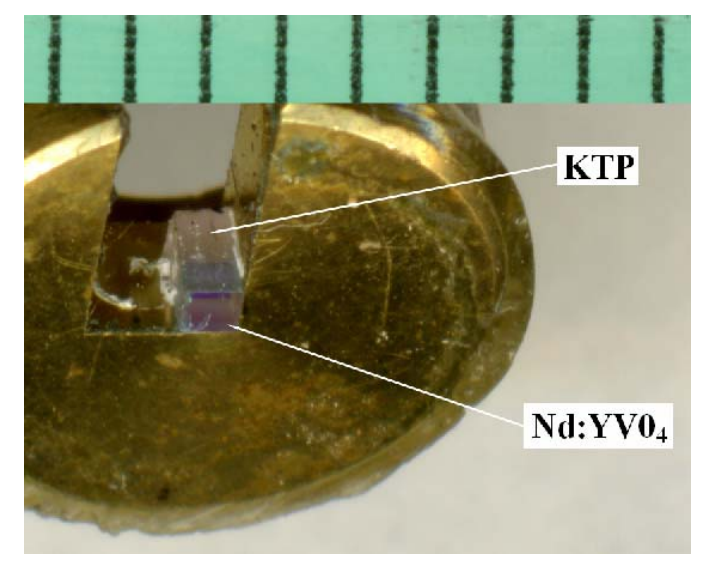

Рис. 4. Составной кристалл лазерной указки.

Конструкция зеленой лазерной указки однозначно указывает на богатство физических явлений, которые искусно применены при ее создании.

Отдельного изучения требует анализ работы полупроводникового лазерного диода – 808 *нм* (рис. 5). Концепция полупроводникового лазерного диода была предложена Н. Г. Басовым (1961 г.). Первый лазерный диод на основе GaAs – 850 *нм* был создан в 1962 г., он работал при температуре 77 *К*. (R. Hall, N. Holonyak), в 1970 г. Ж. И.Алферов создал гетероструктурный лазер AIGaAs/GaAs – Нобелевская премия по физике 2000 г. В 1996 г. разработан синий лазерный диод на основе GaN/AIGaN/GaN 300 *K*. Отметим, что такие диоды (405 *нм*) используются в дисководах Blue Ray DVD – 405 *нм*.

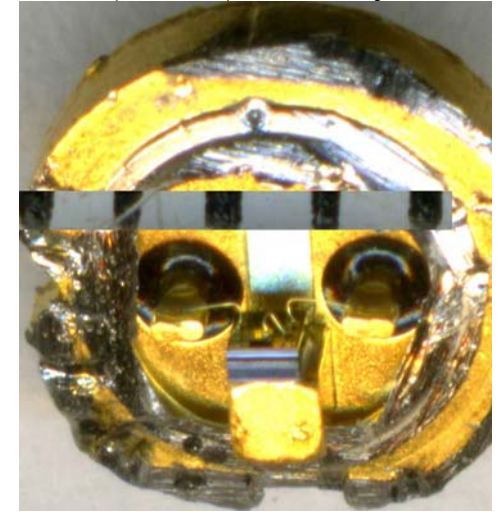

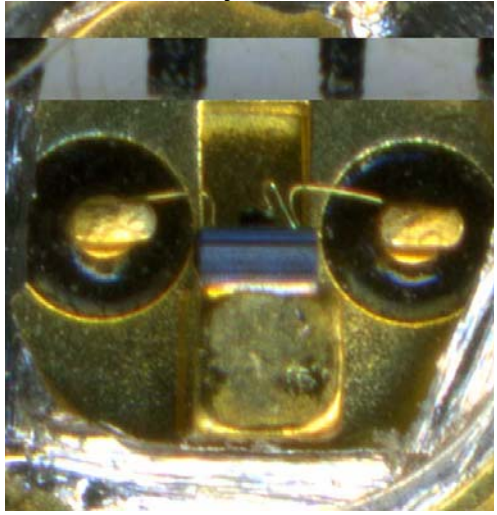

Рис. 5. Лазерный диод накачки – 808 *нм*.

Неодимовый лазер на кристалле Nd:YAG создали в 1964 Дж. Гейсик (J. E. Geusic) и др. [7]. Наиболее перспективным является лазер на основе Nd:YVO4. На грани лазерного кристалла нанесены покрытия, образующие интерферометр Фабри-Перо (создан в 1894-1901 гг.). В 1958 году А. М. Прохорову пришла идея использовать резонатор Фабри-Перо в качестве открытого резонатора для волн оптического диапазона [8].

Основными принципами линейной оптики можно считать принцип суперпозиции и неизменность частоты света (И. Ньютон, 1671 г.). При больших амплитудах колебаний электрона начинает сказываться нелинейный характер закона, управляющего их движением. В результате проходящая световая волна вызывает периодические во времени изменения оптических свойств среды [3]. Годом рождения нелинейной оптики, принято считать 1926 г., когда С. И. Вавилов и В. Л. Левшин опубликовали статью по наблюдению просветления вещества [9]. Термин «нелинейная оптика» впервые был использован С. И. Вавиловым в [10]. Основная идея преобразования частот: при достаточно больших напряженностях электрического поля волны проявляется нелинейный характер зависимости поляризованности от напряженности. Влияние среды на излучение сводится к учету переменной поляризованности среды под влиянием излучения, в результате чего среда сама становится источником излучения, складывающегося с первоначальным в соответствии с принципом суперпозиции [11].

Первый эксперимент по генерации второй гармоники света был выполнен П. Франкеном в 1961 г. на кристаллическом кварце при использовании рубинового лазера [12]. Эффективность преобразования во вторую гармонику (347 *нм*) составила лишь 10-10, так как фазовые скорости основной волны и второй гармоники в кристалле из-за дисперсии сильно отличались друг от друга. Эту трудность преодолел в 1962 г. Дж. Джорджмейн [13], который сначала экспериментально обнаружил, а затем предложил метод согласования показателей преломления для обоих пучков – метод фазового синхронизма. В этом методе используется явление двойного лучепреломления, которое впервые Э. Бартолин в 1669 г. обнаружил в кристалле исландского шпата. Заметим, что в единой коллекции ЦОР (http://school-collection.edu.ru/) можно найти красивый видеоклип «Двойное лучепреломление в исландском шпате», а на сайте http://www.microscopy.fsu.edu/primer/java/polarizedlight/ – апплеты по этой теме.

Образно говоря, если дисперсия представляет проблему для генерации гармоник, то двойное лучепреломление является решением этой проблемы: необходимо использовать две волны, имеющих различную поляризацию – рис. 6. На рис. 7 иллюстрируется получение нелинейной поляризованности и ее представление суммой двух гармоник. Точный синхронизм осуществляется вдоль одного фиксированного направления в кристалле (например, видеоклип The Wonder of Phase Matching.flv на сайте youtube.com). На обложке журнала "Scientific American" (1963, № 6) приведена эффектная фотография, показывающая процесс генерации оптической второй гармоники (backissues.com).

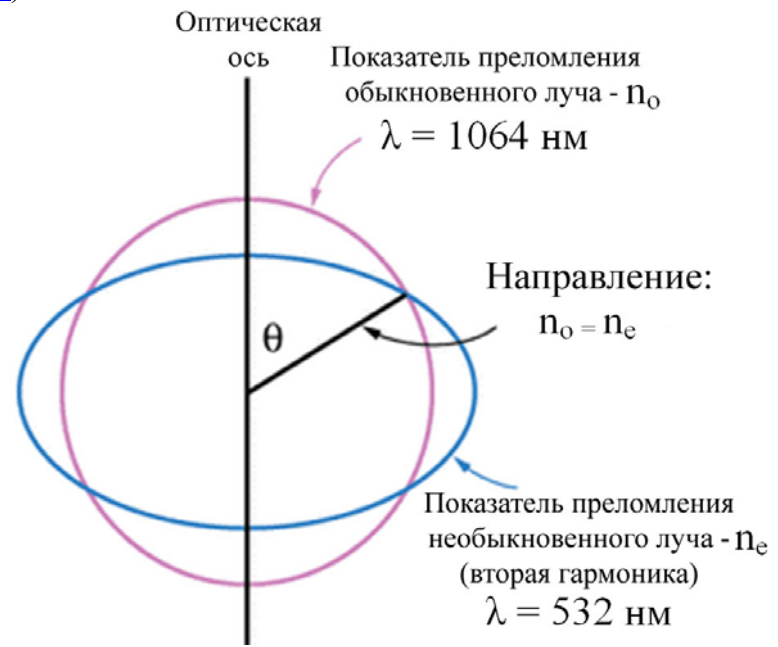

Рис. 6. Фазовый синхронизм, необходимый для генерации второй гармоники, можно получить, используя явление двойного лучепреломления. Основная волна поляризована в направлении оптической оси, волна второй гармоники поляризована в перпендикулярной плоскости.

Если на кристалл с нелинейной поляризованностью падает электромагнитная волна с частотой о

$$
E = E_0 \sin \omega t,
$$

то поляризованность будет описываться следующим соотношением (с точностью до второго слагаемого)

$$
P = \varepsilon_0 \left( \chi E_0 \sin \omega t + \chi_2 E_0^2 \sin^2 \omega t + \dots \right)
$$

Уравнение для поляризованности можно переписать как

$$
P = \varepsilon_0 \left( \chi E_0 \sin \omega t + \chi_2 E_0^2 (1 - \cos 2\omega t) + \dots \right),
$$

где слагаемое

 $\varepsilon_0 \chi_2 E_0^2 \cos 2\omega t$ 

соответствует электромагнитной волне с удвоенной частотой 2  $\omega$ .

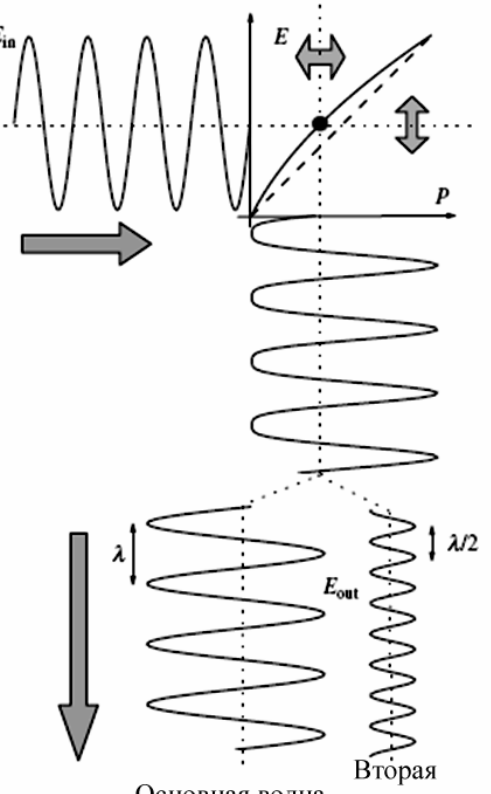

Основная волна гармоника

Рис. 7. Пример получения нелинейной поляризованности.

сравнимым Это слагаемое становится  $\mathbf{c}$ первым слагаемым  $\varepsilon_0 \chi E_0$  sin  $\omega t$  при напряженностях электрического поля выше  $10^6$  B/m. На рис. 8 показан синтез нелинейной поляризованности в ЭТ MS Excel, на рис. 9 - распространение вдоль направления фазового синхронизма основной и второй гармоники.

В юбилейный лазерный год интерес для учащихся может представить создание хронологии развития мазеров, лазеров и их применений. В этой работе можно с успехом использовать материалы юбилейного сайта http://www.laserfest.org/ (разделы Лазерная хронология и Лазерные инновации), сайта http://www.aip.org/history/exhibits/laser, материалы видеоархива Эмилио Сегре, который содержит около 30 000 визуальных материалов (http://photos.aip.org/index.jsp).

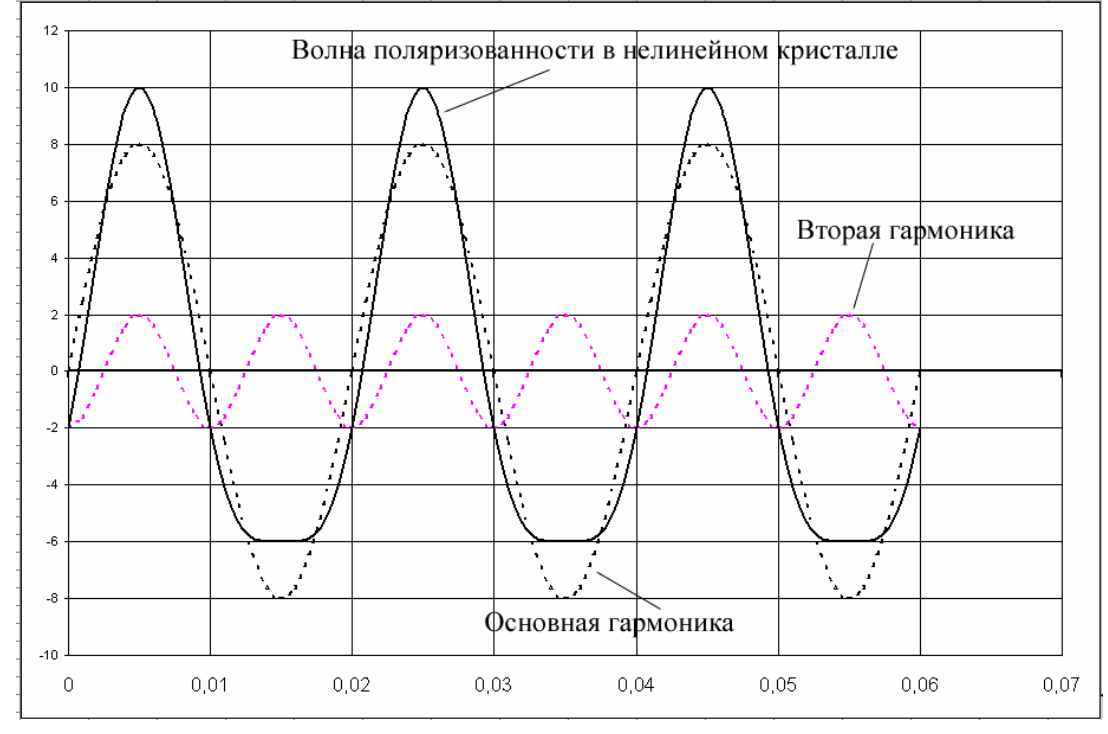

Рис. 8. Синтез Фурье волны поляризованности в нелинейном кристалле (MS Excel).

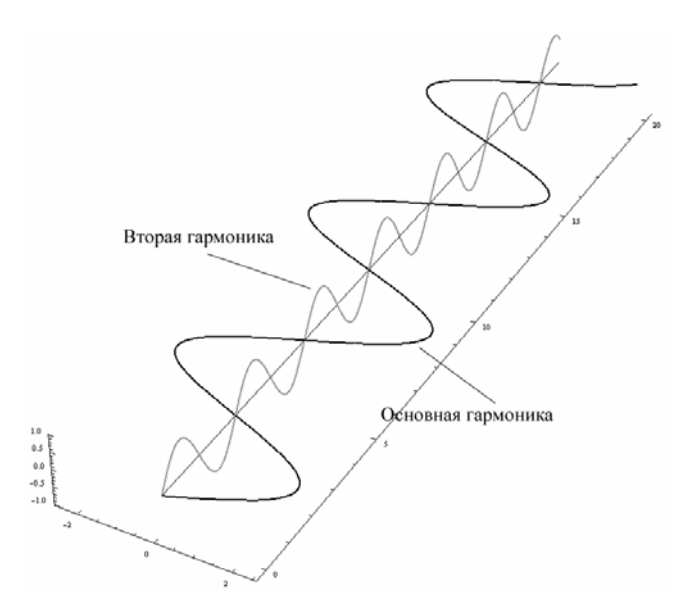

Рис. 9. Распространение основной и второй гармоники вдоль направления фазового синхронизма.

#### **Литература.**

- 1. Богуславский, А. А. Одомашненная современная физика : учеб. пособие /
- А. А. Богуславский. Коломна : КГПИ, 2009 г.
- 2. Богуславский, А. А. . Электронные приложения / А. А. Богуславский // 1

сентября. Физика. – 2009. – № 13, № 14. fiz.1september.ru

- 3 Фабрикант, В.А. Квант. 1965. № 10. С. 26-32.
- 4. Фабрикант, В. А. Квант. 1985. № 8. С. 2-8.
- 5. http://clubinside.narod.ru/pointer/laspointer.htm
- 6. (http://kellerstudio.de/repairfaq/sam/l54-101.gif), (http://kellerstudio.de/ repairfaq/sam/glpmca1.gif)
- 7. Geusic, J. E. *et al.*, Appl. Phys. Lett. 4 (10), 182 (1964)
- 8. Прохоров, А. М. ЖЭТФ 34. 1658 (1958).
- 9. Wawilov, S. I., Lewschin, W. L. // Z. Physik. 1926. № 35. P. 932.
- 10. Вавилов, С. И. Микроструктура света / С. И. Вавилов М. : АН СССР, 1950.

11. Матвеев, А. Н. Оптика : учеб. пособие. Т. 4. / А. Н. Матвеев. – М. : Высшая школа, 1985

12. Franken, P., Hill, A., Peters, C., Weinreich, G. // Phys. Rev. Letts. 1961. V.7, № 3. P. 118.

13 Giordmaine, J. A. : Phys. Rev. Lett. 8, 19-20 (1962)

# **МОДЕЛИРОВАНИЕ ИНФОРМАЦИОННЫХ РЕСУРСОВ СИСТЕМЫ ПОВЫШЕНИЯ КВАЛИФИКАЦИИ ПРЕПОДАВАТЕЛЕЙ**

#### *Бистерфельд О.А.*

#### *Рязанский государственный университет им. С. А. Есенина*

В последние годы в связи с модернизацией образования в России и переходом на уровневую систему высшего образования в соответствии с Болонской декларацией, меняются подходы к планированию и организации повышения квалификации профессорско-преподавательских кадров. В систему повышения квалификации активно внедряются инновационные компьютерные технологии, в т.ч. дистанционные.

Различные формы знаний и опыта комбинируются посредством совместных усилий, что предполагает долгосрочное планирование, согласованные действия факультетов и отделений, а также высокую результативность разработки программ обучения, регулярную поставку учебных материалов и столь же регулярный контроль результатов обучения. От работников сферы дистанционного образования может потребоваться: управлять разрозненными и децентрализованными организациями, брать на себя обязанности по оказанию поддержки обучающимся на расстоянии, манипулировать информационными ресурсами, накапливаемыми различными участниками системы. В этих условиях возрастает роль территориально распределенных информационных систем (ИС).

В сложных территориально распределенных ИС для управления информационными ресурсами и организации эффективной системы обмена данными между БД необходимо систематизированное описание структур данных. Формы таких описаний (модели физического размещения информационных ресурсов) должны быть доступны пользователю и программным средствам системы.

Модель информационных ресурсов системы может быть очень велика, обладать значительной сложностью. Модели различных предметных областей частично пересекаются. Возникает потребность в разделении больших моделей на фрагменты, чтобы, с одной стороны, упростить модели, а, с другой стороны, избежать избыточности, задав схожие части модели один раз. Хотя модель расчленяется на фрагменты, взаимосвязи между ее элементами, попавшими в разные ее части, должны быть сохранены.

При проектировании информационной структуры территориально распределенной системы предлагается использовать метод моделирования информационных ресурсов [1]. Метод позволяет фрагментировать и детализировать модель, отражать в модели физическое размещение информационных ресурсов системы, а также связывать между собой несколько модулей моделей в единое целое путем задания связей между элементами.

Для поддержки метода моделирования информационных ресурсов системы разработана программа-дизайнер (база данных, запросы, формы и отчеты) [2]. Каждый элемент модели (база данных, прикладной протокол, интегрируемый ресурс, схема прикладного протокола, схема интегрируемого ресурса, отдельная схема, сущность, атрибут сущности, тип атрибута, свойство типа атрибута, параметр свойства) представляется в базе данных записью. Для структурирования элементов модели дополнительно используются служебные элементы.

Информационная модель метода моделирования информационных ресурсов системы представлена на рис. 1.

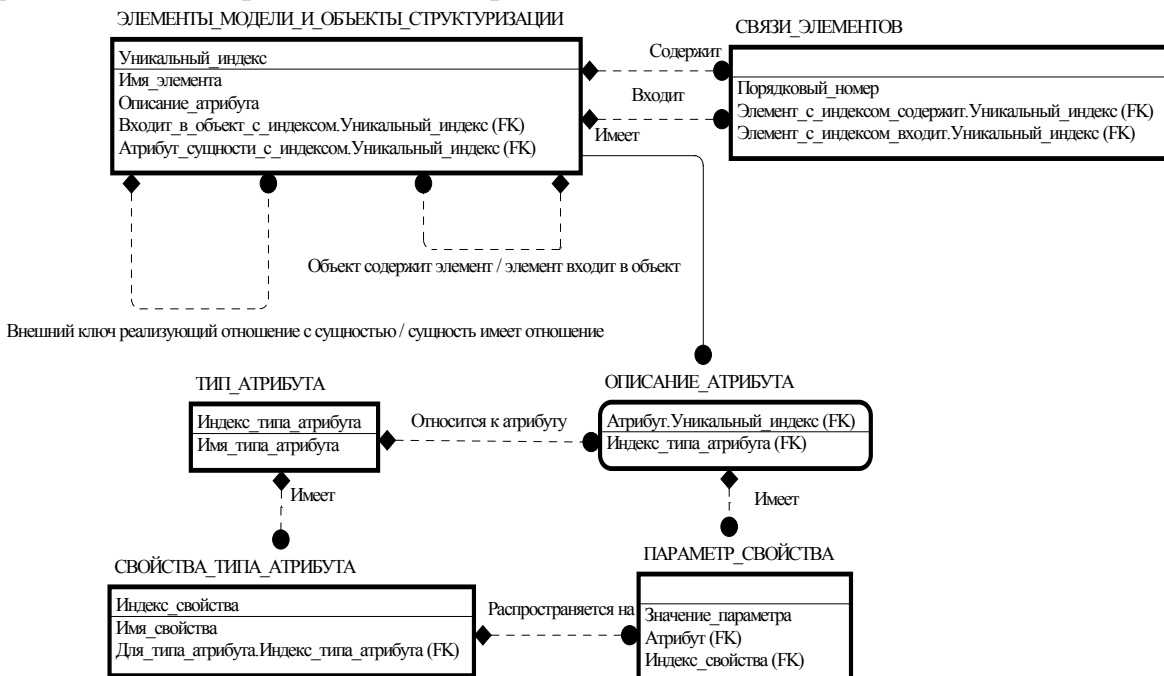

Рис. 1. Информационная модель метода моделирования информационных ресурсов системы

Элемент, определяющий физическое размещение информационных ресурсов системы - база данных; в модели представляются все модули, реализуемые в конкретной базе данных; в состав модели могут быть включено несколько БД.

Типы модулей, размещаемые в базе данных - прикладные протоколы и интегрируемые ресурсы. Один и тот же прикладной протокол или интегрируемый ресурс может быть использован в различных базах данных. Прикладной протокол может включать сущности, реализуемые в виде таблиц в базе данных; при необходимости прикладной протокол может быть декомпозирован. Интегрируемый ресурс может включать сущности, реализуемые в виде таблиц в БД, но при необходимости может быть и декомпозирован; в состав интегрируемого ресурса могут быть включены в произвольной комбинации схемы интегрируемых ресурсов и отдельные схемы.

В состав прикладных схем, схем интегрируемых ресурсов включаются произвольное количество сущностей. Каждая сущность прикладных схем и схем интегрируемых ресурсов, включенных в прикладные протоколы и в интегрируемые ресурсы, реализуются в виде таблицы в БД.

В состав отдельных схем включаются произвольное количество сущностей, прикладных протоколов, прикладных схем, интегрируемых ресурсов и схем интегрируемых ресурсов. Сущности, включенные в отдельную схему, реализуются в виде таблиц в БД.

Отличием от прикладных протоколов и схем, интегрируемых ресурсов и схем является то, что все сущности включенных в отдельную схему прикладных протоколов и схем, интегрируемых ресурсов и схем не реализуются в базе данных (рис. 2).

Отдельная схема (уникальный идентификатор элемента; имя элемента: уникальный идентификору мипа элемента)

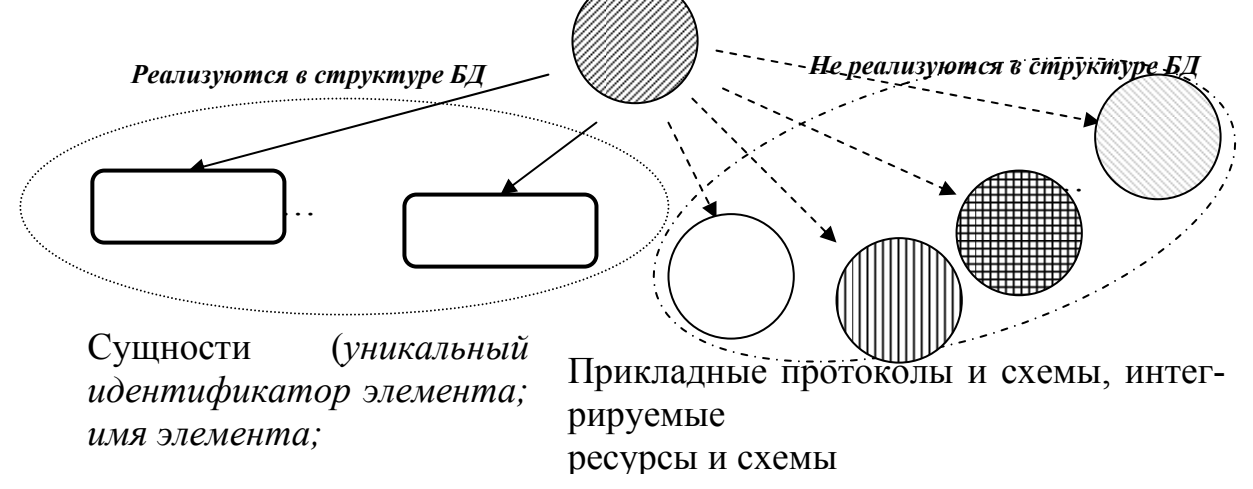

Рис. 2. Правило декомпозиции отдельных схем.

Прикладные протоколы и схемы, интегрируемые ресурсы и схемы отдельной схемы показывают только структуру данных, хранимых в отдельной схеме. Вместе с тем подобные данные модели могут использоваться про-

граммными средствами. Например, при выборе данных из БД при организации обменов с другими базами. В таком варианте модель информационных ресурсов (или ее фрагмент) используется в качестве метаданных.

Программа [2] позволяет получить текстовую нотацию модели информационных ресурсов системы.

Разработанные метод моделирования информационных ресурсов ИС и программа инструментальной поддержки метода внедрены в учебный процесс студентов Рязанского государственного университета им. С.А.Есенина, что позволило отразить в лекционном материале современные подходы к информационному моделированию в автоматизированных системах, расширить тематику курсовых и выпускных квалификационных работ.

#### **Литература.**

1. Бистерфельд, О. А. Принципы и программа информационного моделирования ресурсов территориально распределенных информационных систем / О. А. Бистерфельд // Новые технологии. – 2006. – № 3. – С. 38-40.

2. Программа инструментальной поддержки метода моделирования информационных ресурсов информационных систем: свидетельство о регистрации программы для ЭВМ / О. А. Бистерфельд. – Свидетельство о регистрации программы № 200561184 от 25.07.2005.

# **ФИЗИЧЕСКИЙ ЛАБОРАТОРНЫЙ ПРАКТИКУМ: ДЕТАЛИ АЛГОРИТМА ПЕРВОГО ЭТАПА ПРОЦЕССА АВТОМАТИЗАЦИИ**

## *Бурмистров В. В., Лясина Е. С., Янковский Д. В.*

#### *Коломенский институт Московского государственного открытого университета*

В работах [1 – 5] нами была представлена концепция современного реального физического практикума, соединяющего общую физику с персональным компьютером. Более 3-х тысяч студентов Коломенского института Московского государственного открытого университета разных форм обучения и разных специальностей на протяжении десяти лет апробировали данный проект, показав жизнеспособность данной методики и позволив создать мощное средство анализа конкретных физических ситуаций, экспериментального изучения основных закономерностей, оценки порядков изучаемых величин, точности и достоверности полученных результатов.

На первом этапе внедрения проекта мы стремились ознакомить студентов с современной измерительной аппаратурой и принципом её действия, основными подходами автоматизированного расчета физических величин и их погрешностей; на втором этапе студенты могут овладеть принципами автоматизации и компьютеризации процессов сбора и обработки физической информации, познакомиться с основными элементами техники безопасности при проведении автоматизированных экспериментальных исследований. Очень важно, что в проекте общая физика сделала существенный шаг по сближению с общепрофессиональными и специальными дисциплинами инженерных направлений, реализуя давно назревший принцип профилизации предметов естественнонаучного цикла в технических университетах.

Далее представлен алгоритм создания первого этапа процесса автоматизации общефизического лабораторного практикума, состоящий из восьми независимых этапов и реализованный на кафедре физики в Коломенском институте МГОУ в условиях функционирования локальной беспроводной сети Wi-Fi во всех лабораториях и аудиториях физического комплекса.

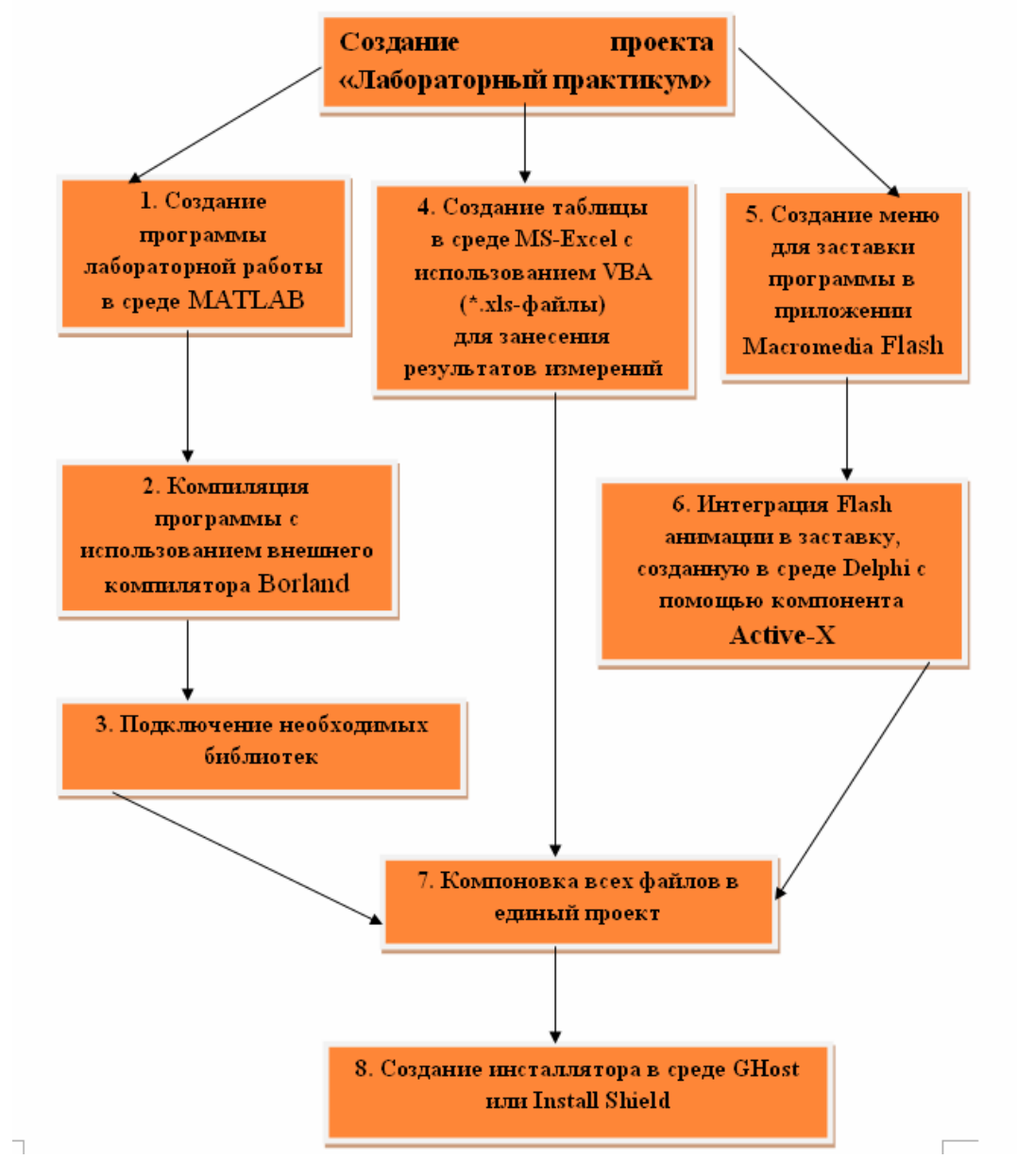

1. Каждая программа лабораторной работы курса общей физики создана в среде MATLAB. Типичная программа состоит из следующих частей (данную структурную схему необходимо учесть на этапе компиляции программы):

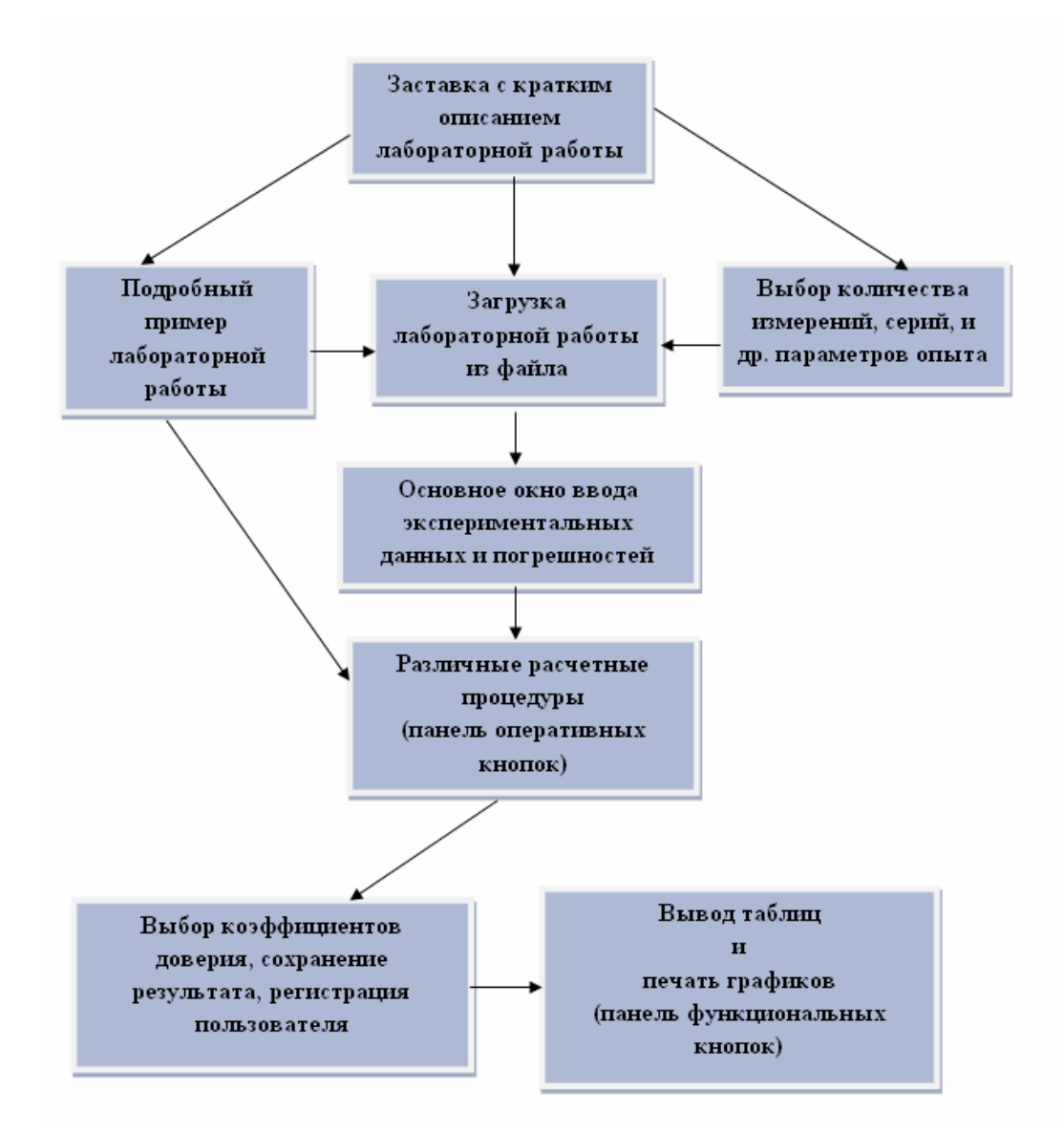

При создании программ в среде МАТLAВ используются динамические формы и компоненты на этих формах. Каждая расчетная процедура описывается в отдельном файле, который вызывается из головного т-файла. Выполнение программы (расчета искомой физической величины и её погрешности) требует элементарного корректного введения исходных данных. В программе предусмотрено редактирование исходных данных на любой стадии расчётных процедур.

Разрешение на печать пользователь получает после сохранения работы в файл. Для печати результатов необходимо ввести пароль, который даёт преподаватель после проверки на экране монитора результатов выполненной работы.

2. Компиляции предшествует настройка программы, которая осуществляется в самой среде MATLAB с использованием внешнего компилятора Borland C++ Builder 5. Данная настройка осуществляется с помощью команд mex -setup и mbuild -setup. Затем можно приступать к компиляции, находясь в командном окне MATLAB, как и при настройке компилятора. Процедура настройки является единовременной, её понадобится повторить в случае сбоя

или отказа одной из программ.

3. Для корректной работы программы на компьютере без установленного пакета MATLAB необходим ряд динамических библиотек этой среды (директория: Системный диск\matlab\bin\win32): libmatlb.dll, libmmfile.dll, libmwsglm.dll, libmx.dll, sgl.dll, libmex.dll, libmwarpack.dll.

Данные библиотеки программа распознает автоматически, в то время как путь к библиотекам из папки Library (путь установки\Library), в которой собран ряд необходимых библиотек, необходимо указать в реестре системы Windows. Указание ключа осуществляется на этапе сборки инсталлятора; для отладки программы можно воспользоваться редактором реестра Windows или создать файл регистра (Reg-файл). Программа готова к автономной работе или использованию в едином проекте «Лабораторный практикум» с применением внешнего инсталлятора.

4. Создание таблицы для результатов измерений в среде MS-Excel с использованием VBA. Для каждой лабораторной работы необходим журнал измерений, в точности воспроизводящий форму лабораторного окна ввода экспериментальных данных и погрешностей основного файла среды MATLAB, - электронная таблица Excel, в которую заносятся результаты измерений, исходные квадратичные погрешности и данные о студенте.

Для написания макроса (рисования данной таблицы в Excel) удобно воспользоваться встроенным макрорекордером, а сгенерированный код впоследствии можно отредактировать в редакторе Visual Basic. В созданном макросе должна присутствовать пользовательская форма для ввода количества и серий измерений, данных о студенте (ФИО, группа) и других необходимых данных (например, тип раствора, геометрическая форма тела и т.д.). Понятно, в журнале измерений должны присутствовать все исходные данные, запрашиваемые программой, в том числе константы и погрешности.

5 и 6. Меню для заставки создается в среде Macromedia Flash MX. Meню должно соответствовать общему стилю проекта. Каждая кнопка должна иметь всплывающие подсказки с названием и номером работы. В большинстве случаев удобно взять готовый проект, скопировать и изменить необходимый элемент, например одну из кнопок меню. Получаем файл с расширением.swf (ShockWave Flash), который необходимо затем интегрировать в проект Delphi. Для этого требуется Active-X компонент flash.ocx, который необходимо подключить к среде разработки. Не рекомендуется использовать учебные версии среды Delphi (например, Turbo Delphi) из-за ряда ограничений.

7. Компоновка всех файлов в единый проект. Из приложения, созданного в среде Delphi, должны вызываться программы с лабораторными работами и файлы с журналами измерений. Это достигается с помощью функции ShellExecute. После подключения всех компонентов необходимо откомпилировать проект.

8. Инсталлятор создается в среде Install Shield или Ghost Installer. В него включаются все файлы, созданные в предыдущем пункте, а также все необходимые библиотеки, перечисленные в пункте 3. Также необходимо в настройках указать все ключи реестра (см. пункт 3).

### **Литература.**

1. Бурмистров, В. В. Современная концепция обработки результатов измерений в высшей школе / В. В. Бурмистров // Актуальные проблемы современной науки. – 2002. – № 5. – С. 192-194.

2. Бурмистров, В. В. Физический практикум, соединяющий физику с персональным компьютером / В. В. Бурмистров // Актуальные проблемы современной науки – 2003. – № 3. – С. 199-202.

3. Бурмистров, В. В. Реализация современной концепции общефизического практикума в высшей школе / В. В. Бурмистров. – М. : СПУТНИК, 2003 – С. 96.

4. Бурмистров, В. В. Глобальная автоматизация физического практикума / В. В. Бурмистров, А. П. Метелкин, В. В. Власов, М. А. Якимиков // Материалы межвузовской научной конференции студентов, аспирантов, молодых ученых 23-24 мая 2005 года в Коломенском институте МГОУ : сб. статей – ГУП МО «Коломенская типография», 2005. – с.89-93.

5. Бурмистров, В. В., Бурмистров, Е. В. Реализация концепции «Глобальная автоматизация общефизического практикума» // Вестник КИ МГОУ. Сборник научных трудов Коломенского института МГОУ (юбилейный выпуск). – Коломенская типография. – с. 208-213, 2006г.

# **ТЕХНОЛОГИЯ МНОГОМЕРНОГО МУЛЬТИМЕДИЙНОГО СВОРАЧИВАНИЯ, КАК СРЕДСТВО ПОВЫШЕНИЯ НАГЛЯДНОСТИ ЦИФРОВЫХ ОБРАЗОВАТЕЛЬНЫХ РЕСУРСОВ**

# *Буторин Д. Н.*

*Красноярский государственный педагогический университет им. В.П. Астафьева филиал в г. Ачинске*

В процессе реализации учебного материала для естественных дисциплин, а также образовательных ресурсов по технологически сложным процессам одной из основных задач является организация эффективной формы представления информации.

Фактически наилучшим средством является язык разметки гипертекста HTML. Используя этот язык можно легко обеспечить интерактивность и адаптивность содержания в широких пределах. Простейший способ заключается в том, чтобы более детальную информацию скрывать под ссылками и разворачивать лишь по требованию учащегося. Таким образом, учебный материал перестает быть линейным, а приобретает многомерную структуру. Метод локального гипертекстового сворачивания информации, также его дидактические свойства изучают Н.И. Пак, Е.Г. Одноколова [1,2].

Основываясь на этой идее, можно организовать сворачивание не только текстовой информации, но и любой другой, например, звука и видео. Приме-

нение подхода сворачивания мультимедийной информации требует настоящая ситуация, когда обычные аудио или видео лекции не удовлетворяют своей линейной структурой. Для кого-то материал окажется известным, и тогда его придется прокручивать. Кому-то он покажется недостаточным, и в этом случае отсутствует возможность детализации информации. Даже если при разработке видео-учебников попытаться ориентироваться на разный уровень знаний учащихся, рано или поздно придется создавать несколько вариантов.

Для реализации определенной адаптивности и интерактивности потоковой информации предлагается использовать подход многомерного мультимедийного сворачивания. Основная идея заключается в следующем. Обычный потоковый материал должен состоять из небольших логических сегментов (фрагментов видеоклипа). Учащийся в процессе просмотра или прослушивания материала должен иметь возможность дать команду по детализации фрагмента.

В рамках технологии многомерного мультимедийного сворачивания каждый логически аудио- или видеофрагмент будем называть мультимедийным сегментом. Каждую группу мультимедийных сегментов, объединенных по некоторому критерию, из которой выбирается сегмент на основе характеристик учащегося, текущей ситуации или других свойств, - отдельным измерением. Каждую единичную глубину вложенности по некоторому измерению  $-ppos<sub>HEM</sub>$ .

Например, просматривается видеолекция об устройстве цифрового термометра. Во время представления материала может возникнуть необходимость получить более детальную информацию о работе датчика температуры. Тогда используя специальный интерфейсный элемент, учащийся прерывает видеоклип в тот период времени, когда воспроизводятся краткие сведения о датчике. По завершению детализированного клипа, основной клип продолжается с прерванного места. Кроме того возможно реализовать автоматический подбор свернутого подклипа с лучшим вариантом представления учебного материала в соответствии с психологическими особенностями обучаемого. Так, кроме второго измерения потоковой информации (сворачивание в глубину), допустимо говорить о дополнительных измерениях свертывания. Например, в соответствии с психологическими характеристиками обучаемого, дидактическими целями ресурса и т.д. Для реализации данной идеи следует решить следующие задачи:

1. Разработать технологию подготовки потоковой аудио - или видео - информации с точки зрения содержания, а также способы преобразования уже существующего материала.

2. Определить критерии максимального уровня вложенности.

3. Выделение оптимального количества измерений при сворачивании.

4. Выработать правила перехода на вложенные клипы, чтобы при его осуществлении из контекста было понятно, о чем должен быть свернутый клип.

С технической точки зрения при разработке аудио - или видео - материалов с применением многомерного мультимедийного сворачивания целесообразно использовать один из нескольких алгоритмов. Первый основан на статической центральной линии содержания:

1. Разработать центральную линию содержания.

2. Разбить ее на компактные логические сегменты первого уровня.

3. Подобрать мультимедийные сегменты второго и других уровней по каждому измерению, разворачиваемые по требованию в момент проигрывания каждого сегмента предыдущего уровня.

4. Выбрать на протяжении каждого сегмента точку входа/выхода на сегмент нижнего уровня, так чтобы при проигрывании поток воспринимался слитно (на практике удобно использовать «раскадровку»).

Второй вариант действий основан на нечеткой основной линии (по аналогии с нечеткой логикой). В этом случае до момента демонстрации программное средство, реализующее данную технологию, должно иметь лишь незначительный фрагмент содержательной линии. Остальные мультимедийные сегменты должны автоматически выбираться по ходу проигрывания в соответствии с действиями пользователя. В этой ситуации, этапы подготовки таковы:

1. Выделить в предметной области логические блоки, которые можно представить в потоковом виде.

2. Построить систему вызовов между блоками. Для этого можно использовать инструментарий теории конечных автоматов, а также четкой и нечеткой логики.

3. Подобрать для каждого блока набор мультимедийных сегментов по каждому измерению.

Во втором, указанном случае, можно говорить о динамическом построение аудио-видео материала.

Разработка программной реализации предполагает хранении следующей информации:

- Список имеющихся мультимедийных сегментов по каждому уровню и измерению.
- Список точек входа/выхода в свернутые мультимедийные сегменты.
- Список мультимедийных сегментов основной содержательной линии (для первого варианта реализации) или дерево правил вызова сегментов (для второго варианта реализации).
- Таблицу соответствий между отрезками временем каждого мультимедийного сегмента и вызываемым сегментом.

Данную идею можно расширить для видео-варианта и сделать контекстно-зависимой, установив связь между вложенными сегментами и видеоконтентом. С тем, чтобы выбор разворачиваемого мультимедийного сегмента производился еще и с учетом позиции щелчка пользователя относительно экрана. Таким образом, если в видео-лекции обсуждается принцип работы некоторого устройства, то при щелчке в заранее заданной области, где в определенное время видеоряда находится некоторая деталь, будет развернут соответствующий клип, поясняющий ее устройство.

Данная технология внедряется при создании учебных видеофильмов по специальным дисциплинам в Ачинском техникуме нефти и газа, а также при создании видео-лекций по циклу Информатики в Ачинском филиале Красноярского государственного педагогического университета им. В.П. Астафьева.

#### **Литература.**

1. Одноколова, Е. Г. Разработка электронных учебников с использованием метода локального гипертекстового сворачивания информации // Информатика и образование. – 2008. – №6. – С. 108-109.

2. Пак, Н. И., Одноколова, Е. Г. Разработка электронных учебников методом локального гипертекстового сворачивания информации // Информационные технологии в высшей и средней школе : материалы всероссийской научнопрактической конференции. – Нижневартовск : НГГУ, 2008. – с. 182–183.

# **СОЗИДАТЕЛЬНЫЕ ИНФОРМАЦИОННО-КОММУНИКАЦИОННЫЕ ТЕХНОЛОГИИ В СОСТАВЕ ПРОЕКТНОЙ ДЕЯТЕЛЬНОСТИ**

#### $B<sub>h</sub>$ чков А. В.

*Институт содержания и методов обучения РАО, Москва*

Проектная творческая деятельность возможна и становится эффективным развивающим средством, если преподаватели организуют ее в соответствии с методом проектов. Метод проектов – эффективное развивающее средство как в общеобразовательной школе, так и в ВУЗе. Студенты на пропедевтическом уровне знакомы с основными закономерностями реализации проектной деятельности, поскольку метод проектов активно используется в средней школе. Тем не менее, созидательное использование ИКТ в проектной творческой деятельности становится возможным при неформальном общении обучающихся с человеческим знанием в форме информационной среды, имеющей общеразвивающую направленность. Для оптимального усвоения программного материала необходимо создать условия для созидательного воспроизведения и преобразования информационной среды на компьютере. Обучение –это информационная и дидактическая системы в комплексе. Проблема состоит в отборе систем человеческого знания для использования студентами в учебном процессе. Наряду с другими целесообразно усвоение обучающимися следующих понятий: политехническое содержание производственно-технической информатики; человеческие (личностные) факторы использования производственно-технической информатики в современном производстве; эстетическое содержание использования производственнотехнической информатики в техническом творчестве; основы технического творчеств, рационализаторства и изобретательства в современной информационной среде; основы создания новых технических решений в информационной среде; основы инноватики. Последнее представляется чрезвычайно актуальным, поскольку в стране формируется инновационная экономика.

Акцентирование внимания на этих знаниях педагогически целесооб-
разно, поскольку применение компьютерной техники придает определенную специфику и ограничения всей структуре проектной творческой деятельности. При этом значительно возрастает нагрузка на теоретическое мышление обучающихся. Преподавателю следует учитывать это и добиваться большего развивающего эффекта посредством активизации продуктивного теоретического мышления в процессе обоснования экономической целесообразности проектируемого технического объекта.

Информатика является широким понятием. Имеются различные определения этой отрасли знаний. В педагогическом отношении важно определение информатики как науки о свойствах информации в естественных и искусственных системах, исследуемых средствами вычислительной техники. В информатике основным методом познания и творчества является информационное (знаковое) моделирование реальной действительности средствами вычислительной техники. Происходит построение знаковых моделей.

Знак в современном понимании – компонент деятельности человека, средство его сознательной ориентировки в объектах внешнего мира, управления собственным поведением и поведением других людей. Использование знаков в созидательной проектной деятельности становится возможным при наличии у субъекта деятельности развитой знаковой культуры. Знаковая культура – это способность индивидуума воспринимать, перерабатывать, продуцировать и созидательно использовать знаковую информацию в своей деятельности, в том числе и в инновационной проектной деятельности.

Покажем истоки возникновения инновационной деятельности как результата культурного опыта человечества и основного фактора ускорения научно-технического прогресса.

Практическая направленность обучения проектной деятельности при методически правильной организации учебного процесса может способствовать приобщению молодежи к культурному опыту человечества посредством введения молодых людей в культуру современного инновационного труда и формирования созидательных способов мышления и действий.

Постоянное усложнение техники и технологий выдвигает на первый план очень важные и пока нерешенные проблемы. Контролирующие возможности человека по отношению к высокотехнологичным техническим объектам не позволяют гарантировать безопасность природной среды, самого человека и всего социума в целом. Эту проблему необходимо раскрывать в ВУЗе в контексте ретроспективного анализа развития техники как инструментального средства, обеспечивающего новое качество социума.

На сегодняшний день человечество существует в трех средах – в природной, социальной (социум) и в техносфере. Последнее представляет из себя искусственно созданный техномир, располагающий своими законами, незнание которых может приводить и приводит к нарушению нормальной жизнедеятельности человека, например в виде техногенных или экологических катастроф. Инструментально-технологическое измерение техники с позиции онтологической природы технических объектов и внутренней технологиче-

ской логики, являясь предметом исследования технических наук, в то же время с объективной необходимостью должно становиться предметом исследования общественных наук и, особенно, предметом исследования вузовской науки. При таком подходе научная деятельность способна достоверно раскрыть человеческое содержание научно-технического прогресса, функции человека в структуре мирового инновационного процесса с последующей разработкой обучающих и воспитательных методик, которые смогут в большой мере гармонизировать отношения человек-техника и социум-техника. В частности, первостепенной для педагогики является проблема взаимовлияния этики и техники, в том числе и при осуществлении инновационной деятельности.

Технико-технологические характеристики техносферы видоизменяются в процессе культурно-социального прогресса. Культура, социум, техника постоянно взаимодействуют в мировом цивилизационном процессе. Развитие техники и социокультурной действительности – это взаимодополняющие процессы. Инженерия, как отрасль, непосредственно занимающаяся проектированием, изготовлением и использованием техники, испытывает острый дефицит в современно мыслящих работниках, способных наряду с техникотехнологическими проблемами современного производства выявлять и реализовывать в своей профессиональной деятельности человеческий фактор производства как наиболее значимый в производственном процессе с точки зрения гармонизации производительности и качества труда. Современные студенты способны понять, что конкурентоспособную инновационную продукцию могут проектировать и производить работники, обладающие высокоразвитой технико-технологической культурой, как неотъемлемой составляющей общецивилизационной культуры.

### **Литература.**

1. Бычков, А. В. Метод проектов в современной школе / А. В. Бычков. – М. : МГУ, 2000.

2. Бычков, А. В. Инновационная культура / А. В. Бычков // Профильная школа. – 2005. – № 6. – С. 33-38.

### **АВТОМАТИЗИРОВАННОЕ РАБОЧЕЕ МЕСТО УЧИТЕЛЯ КАК СРЕДСТВО ПОВЫШЕНИЯ КАЧЕСТВА УЧЕБНОГО ПРОЦЕССА**

#### *Воронова К. П.*

#### *Московский городской педагогический университет*

Широкое развитие ИКТ и их проникновение во все сферы жизни общества одна из главных тенденцией мирового развития. На сегодняшний день уже достигнуты значительные успехи в сфере эффективного использования ИКТ в системе образования. Информатизация школы является одним из приоритетных направлений развития образования. На смену прежним традиционным средствам технического обеспечения учебного процесса, приходит

современное компьютерное оборудование, что, в свою очередь, ведёт к созданию новейшего программного обеспечения и качественно новых образовательных ресурсов. Уже не является чем-то особенным специально оборудованное рабочее место учителя - АРМ учителя. При этом остаётся достаточно дискуссионным вопрос о том, каким именно оно должно быть, поскольку каждый предметная область имеет свою специфику, а экономические соображения требуют большей универсализации. В данной статье предпринята попытка охарактеризовать существующие возможности использования ИКТ для создания APM учителя, которое бы оптимально вписывалось в современную образовательную среду.

При этом представляется целесообразным выделить основные аспекты применения ИК-технологий в школе исходя из той роли, которую они играют в образовательном процессе:

- как источник получения и накопления информации;
- как средство представления информации;
- как средство непосредственной коммуникации (в т.ч. при дистанционном обучении);
- как инструмент практики, контроля и самоконтроля.

Рассмотрим, что полезного для интенсификации учебного процесса может дать APM учителя в каждом из перечисленных случаев.

Компьютер, снабжённый выходом в Интернет, становится незаменимым источником получения разнообразной информации любого рода. Для учащегося это, прежде всего, возможность через поисковые системы Интернет посетить сайты крупнейших университетов и библиотек мира, известных общественных и политических организаций, просмотреть фото и видеоматериалы по нужной тематике, а при необходимости загрузить и звуковые файлы. Можно обратится к различным электронным словарям и энциклопедиям, скачивать обучающие мультимедиа программы. Данные возможности Интернета применяются при подготовке и оформлении различных сообщений, рефератов, проектов.

Для педагога ценно то, что компьютер обладает возможностью хранения и накопления большого количества информации: это могут быть различные тексты, упражнения, аудио и видеоинформация. В процессе учебной деятельности данная информация может быть изменена, дополнена, преобразована в новую форму. Таким образом, происходит создание собственной базы данных, электронных учебников и библиотек, собственных электронных ресурсных центров. Все это позволяет реализовать принцип вариативности и дифференциального подхода к учащимся.

В качестве средства представления информации оптимально использование компьютерных презентаций, выполненных в программах Power Point или Flash.

Учащиеся могут использовать презентации для выполнения проектных работ. Практика показывает, что целесообразно предлагать алгоритм и срок выполнения работы, обязательно оговаривая сроки промежуточного контро-

ля и консультаций. Выполненные работы учащиеся защищают в форме презентаций. Для редактирования, обработки и представления полученных результатов они работают с текстовыми и графическими редакторами (Word, ACDSee, Adobe Photoshop и др.). Участие в таких проектах очень важно для учащихся, поскольку они приобретают необходимые навыки организации самостоятельной работы и исследовательской деятельности

Для педагога важна возможность создавать презентации для объяснения нового материала. Презентации позволяют сложный для восприятия материал преподнести в более интересной, наглядной и доступной форме, сделать процесс обучения эмоционально-окрашенным, а значит более привлекательным для учащихся. Включение текста с различным оформлением, аудиои видеофрагментов, эффектов анимации, создание таблиц и диаграмм - это лишь малый спектр того, что может содержать презентация. Анимация объектов позволяет визуально выделить наиболее значимые компоненты и, таким образом, на них создается дополнительный акцент. Весь материал демонстрируется для учащихся на экране, виден и понятен всем.

Интернет выступает в качестве глобального средства коммуникации посредством электронной почты, различных социальных сетей, форумов. Переписки по электронной почте в процессе обучения может осуществляться между учителем и учеником, между учащимися. Телеконференции дают возможность учащимся «собираться» в назначенный час в виртуальном классе и работать практически как на обычном уроке, выполняя задания учителя, задавая вопросы и получая на них ответы. Могут проводиться виртуальные дискуссии, конференции и беседы среди учащихся разных школ. Однако, остаётся открытым вопрос продуктивности виртуального сотрудничества. В публикациях на эту тему обычно подчёркиваются лишь плюсы такого виртуального общения. Остаются нерешённым вопросы перехода от виртуального к реальному при приобретении практических компетенций. И для учителя и для ученика это, представляет безусловную ценность, однако реализуемо лишь в том случае, когда АРМ учителя оборудовано жидкокристаллической или плазменной панелью большого формата.

Практика, контроль и самоконтроль может осуществляться при помощи уже готовых или самостоятельно создаваемых мультимедийных продуктов и компьютерных обучающих систем. Данное направление является наиболее распространенным в сфере обучения родному и иностранным языкам, истории, но несколько сложнее реализуется при изучении с помощью ИКТ основ естественных наук и технологии. Это можно объяснить тем, что виртуальное пространство трудно применить в тех случаях когда требуется научить сделать физический или химический опыт или создать реальное изделие. В тоже время, ИКТ могут оказать неоценимую помощь в объяснении безопасных приёмов работы, демонстрации процессов, схем, структур, которые не воспроизводимы на практике, но в сочетании с реальными образцами (часто получаемыми учащимися) дают весьма плодотворные результаты в усвоении материала и формировании соответствующих компетенций.

Трудно переоценить значение хорошо оборудованного АРМ учителя при создании педагогом собственных программных продуктов, связанных как с процессом обучения, так и с процессом контроля. Часто эти моменты трудно разделить, поскольку в создаваемой программе желательно продумать раздел проверки знаний учащихся (тестирование и автоматическая обработка результатов), а также раздел статистической информации, в котором отображается динамика работы ученика, прочитанные им тексты, выполнение задания, уровень сформированности тех или иных знаний, выраженные числовыми показателями. В программе может быть также предусмотрена обратная связь при выполнении определенных операций пользователем: отмечаются успехи обучаемого, при необходимости выдаются сообщенияподсказки. Таким образом, учитель создает программу именно для себя и для своих учеников, программу, по которой ему удобно работать, которая помогает достичь поставленных педагогом целей и добиться высоких результатов при обучении английскому языку. Чаще всего учителя прибегают к использованию различных программных средств для создания обучающей программы: редакторы HTML, пакеты программ Macromedia Flash, системы объектного программирования: Borland Delphi, Visual Basic.

Становится очевидным, что ИК-технологии способствуют расширению образовательного пространства современной школы. Использование Интернета и компьютерных обучающих программ освобождает от множества рутинных операций, дает возможность приобщиться к исследовательской работе, открывает возможности для дистанционного образования. Использование ИКТ на уроках способствует повышению мотивации учащихся и активизации их речемыслительной деятельности, эффективному усвоению учебного материала, формированию целостной системы знаний, позволяет увеличить темп работы на уроке без ущерба для усвоения знаний учащимися.

Для эффективного использования ИКТ не требуется многолетней дополнительной подготовки. Каждый учитель может варьировать существующие возможности применения ИКТ и выстраивать собственные типы уроков в зависимости от своего уровня владения информационно-вычислительной техникой и желания использовать ИКТ в своей работе.

В современных условиях информатизации общества очевидна необходимость модернизации системы образования с привлечением новых ИКТ в соответствии с социальным заказом общества. При этом эффективность применения компьютеров и других ИКТ одновременно зависит от того, насколько грамотно учитель владеет методикой работы с ними, от качества и корректности используемых им компьютерных обучающих программ и возможностей самого ИКТ оборудования.

# **ОРГАНИЗАЦИЯ ПРОЕКТНОЙ ТВОРЧЕСКОЙ ДЕЯТЕЛЬНОСТИ УЧАЩИХСЯ**

### *Герасимова О. М.*

*СОШ № 18, Московская область г. Воскресенск пгт. Белозерский*

Ведущее место среди методов обучения принадлежит сегодня методу проектов. В его основу положена идея о направленности учебнопознавательной деятельности школьников на результат, который получается при решении той или иной практической или теоретически значимой проблемы.

Работа, в основном, для начинающих педагогов: с чего начать, как обеспечить достаточный уровень требований, как быть интересным своим ученикам. На современном этапе развития образовательной системы в РФ, предусматривающей профилизацию старшей ступени общего образования, востребована и является педагогически ценной та методика преподавания предмета, которая использует активность учителя и ученика.

Под методом проектов понимают работу учащихся для достижения решения проблемы, оформленную в виде конечного продукта.

Целью проектной деятельности являются:

• использовать различные источники информации, а также самостоятельно отбирать и накапливать материал;

- анализировать отобранный материал, сопоставлять факты;
- аргументировать свою точку зрения, отстаивать её;
- распределять обязанности внутри группы;
- представлять созданный проект перед аудиторией;
- оценивать себя и других;
- лучше овладеть умениями и навыками работы с современными информационно-техническими средствами.

Проекты подразделяются следующим образом:

1. По длительности исполнения:

а) краткосрочные проекты для решения небольшой проблемы);

б) долгосрочные, предусматривающие решение достаточно сложной проблемы, требующей длительного наблюдения, постановки экспериментов, опытов, сбор данных, их обработка. Такие проекты могут предусматривать серию подпроектов, которые могут образовывать целую программу.

## 2. Типы проектов:

а) исследовательские проекты требуют хорошо продуманной структуры, обозначенных целей, актуальности проекта для участников, продуманных методов, в том числе экспериментальных и опытных работ, методов обработки результатов. Пример: проекты для старшеклассников: эссе, рефераты.

б) творческие проекты не имеют детально проработанной структуры, она только намечается и далее развивается, подчиняясь логике и интересам участников проекта. Пример: газета, видеофильм, подготовка выставки.

в) в игровых проектах структура также только намечается и остаётся открытой до окончания проекта. Участники принимают на себя определённые роли, обусловленные характером и содержанием. Результаты таких проектов намечаются в начале проекта. Степень творчества здесь очень высокая, доминирующим видом деятельности является ролево-игровая. Пример: фрагмент урока, кроссворды.

г) информационные проекты направлены на сбор информации о каком-то объекте, ознакомление участников проекта с этой информацией, её анализ и обобщение фактов, предназначенных для широкой аудитории. Пример: различные сообщения, доклады.

д) практико-ориентированные проекты отличает чётко обозначенный с самого начала предметный результат деятельности участников проекта. Проект требует хорошо продуманной структуры, чёткие выводы и участие каждого в оформлении конечного продукта. Пример: проект закона, справочный материал, наглядное пособие.

Этапы работы над проектом.

1. Выбор темы проекта и формулирование проблемы.

2. Исследование проблемы. (Найти как можно больше информации по своей проблеме, проанализировать её.)

- 3. Отбор идей. (Выбрать идею, позволяющую успешно решить проблему.)
- 4. Разработка технического решения.

5. Планирование. (Намечается последовательность и сроки реализации проекта.)

- 6. Реализация проекта.
- 7. Предзащита.
- 8. Первичное подведение результатов, доработка проекта.
- 9. Защита проекта (15 минут).

Требования к оформлению проекта.

- 1. Работа должна быть написана хорошим, ясным языком.
- 2. Должны быть соблюдены единые требования к оформлению работ:

• Работа представляется в напечатанном виде, с приложением диска, на котором указаны: имя автора, название работы, имя файла, дата сдачи работы.

• Справочно-вспомогательный аппарат должен быть выполнен в соответствии с принятым стандартом.

• Проект выполняется с соблюдением правил элементарного дизайна (разбивка на абзацы, заголовки, подзаголовки, курсив, поля, унификация шрифтов, единый стиль).

3. Каждый проект должен содержать следующие части:

1) Титульный лист (название, дата, авторы и пр.); оглавление; эпиграф; основные цели проекта, обоснование их выбора; технологическая часть: эскизы, планы, схемы, расчёты и т.п.; визуальный ряд к проекту: макеты, фотографии, рисунки, компьютерный дизайн, например, макет с возможностью перемещения объектов и др.; заключение; библиографические сведения (список использованной литературы).

#### **Литература.**

1. Фёдорова, Т. А. Информационные технологии как условие проектной деятельности учащихся основной школы / Т. А. Федорова. – М. : 2005.

2. Пахомова, Н. Ю. Метод учебного проекта в образовательном учреждении / Н. Ю. Пахомова. – М. : 2005.

3. Пентин, А. Ю. Исследовательская и проектная деятельности / А. Ю. Пентин. – М. : 2005.

# **СОВРЕМЕННЫЕ СРЕДСТВА ОЦЕНИВАНИЯ РЕЗУЛЬТАТОВ ОБУЧЕНИЯ В СИСТЕМЕ ДИСТАНЦИОННОЙ ПОДГОТОВКИ К ЕГЭ**

#### *Гомулина Н. Н.*

#### *Московский институт открытого образования, ООО «ФИЗИКОН»*

Основная задача единого государственного экзамена по физике – оценить подготовку по физике выпускников общеобразовательных учреждений с целью государственной (итоговой) аттестации и отбора выпускников для поступления в высшие учебные заведения. ЕГЭ позволяет установить уровень освоения участниками экзамена федерального компонента государственного образовательного стандарта основного общего и среднего (полного) общего образования, а также эффективно дифференцировать абитуриентов в соответствии с их уровнем подготовки по предмету.

С 2007 года в связи с переходом на образовательные стандарты 2004 года была разработана новая экзаменационная модель ЕГЭ по физике, которая обеспечивает проверку более широкого спектра умений. В КИМ были введены тестовые задания других типов (установления соответствия, классификации), наиболее точно отвечающие задачам ЕГЭ. В спецификации ЕГЭ 2010 года указано, что часть 2 содержит 5 заданий, к которым требуется дать краткий ответ. Их обозначение в работе: В1; В2; … В5. В экзаменационной работе ЕГЭ по физике предложены задания В1 и В2, при выполнении которых ответы необходимо привести в виде набора цифр (задания на поиск соответствия), и расчетные задачи В3–В5, ответ к которым записывается в виде числа.

Среди основных задач общеобразовательной системы выделяется задача предоставления всем учащимся общеобразовательной школы равного доступа к качественному образованию. Организация дистанционной подготовки к ЕГЭ решается на сайте «COLLEGE.RU. Подготовка к ЕГЭ» http://www.college.ru/.

Этот сайт является современной **системой дистанционной подготовки** учащихся к итоговой аттестации и планомерного обучения, помогает в подготовке к ЕГЭ учащимся различных регионов страны, направлен на личностно ориентированное обучение, диагностику способностей и компетенций. Сайт позволяет оценить как усвоение основных содержательных линий всех

разделов школьного курса физики, так и сформированность различных видов деятельности.

Почему данный сайт – это не только просто тестирование, а **планомерное обучение**? Каждому учащемуся доступны материалы по предметам в виде электронных учебников, иллюстрированных конспектов, а также тематических плакатов, обобщающих крупную учебную тему. Каждому учащемуся составляется **индивидуальный план обучения**.

План обучения представляет собой тематический список учебных материалов по предмету. Он формируется после прохождения очередного теста. Для этого учащийся нажимает кнопку «Обновить план обучения». По каждой теме учащийся может увидеть один из двух вариантов:

- список учебных материалов (иллюстрированных конспектов, параграфов школьных учебников, учебных плакатов и т. п.) – если им допущена ошибка в тестовых заданиях по этой теме;
- сообщение «Уровень знаний по данной теме достаточный для получения выбранной вами оценки на экзамене» – если учащимся решены все или почти все задания теста по данной теме правильно.

Каждый учащийся имеет доступ в электронный журнал успеваемости, в котором регистрируются прохождения тестов и работа с учебными материалами, по темам, по группам заданий.

После прохождения тестов учащийся может посмотреть индивидуальный рейтинг, который показывает долю участников ЕГЭ-2009, чей тестовый балл по соответствующему предмету оказался ниже (рис. 1).

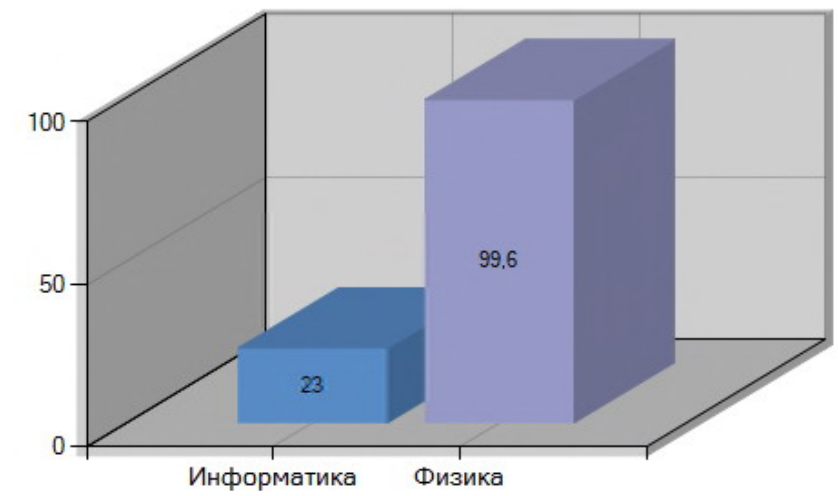

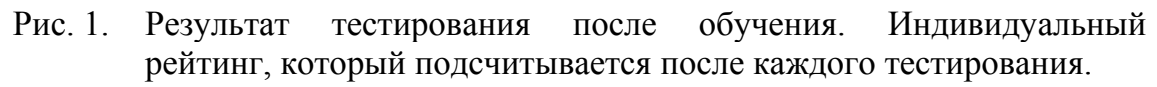

Данный сайт может решать следующие задачи:

- Планомерная подготовка к ЕГЭ и сдача экзамена без ажиотажа, достижение осознанного выбора предмета.
- Раннее определение экзамена, по которому учащийся будет сдавать экзамен и определение личного среднего балла.
- Плановая и контролируемая подготовка современными объективными методами контроля.

• Подбор разнообразной информации о сдаче ЕГЭ.

Сайт college.ru – это:

- Электронные учебники по астрономии, математике, физике, биологии, химии.
- «Тренажёр ЕГЭ» тесты для проверки уровня знаний и подготовки к ЕГЭ в решении задач, аналогичных задачам реального экзамена.
- «Симулятор ЕГЭ» on-line тестирование в рамках спецификации ЕГЭ. При прохождении теста можно проверить свои знания и узнать свой первичный балл. Также можно узнать, как личный первичный балл соотносится с первичными баллами других абитуриентов.
- Путеводитель по Интернет-ресурсам.
- Накопление и анализ информации об уровне знаний учащихся и выдача сравнительной информации.
- Информация для родителей и учителей.

Сайт помогает выявлять **динамику компетенций** учащихся в определенных темах, балл конкретного учащегося сравнивается со средним, и со средним по региону, помогает накапливать и **обобщать статистику мониторинга учебной деятельности по различным предметам**. Рейтинг учащегося определяется:

• Рейтинг по предмету отражает долю пользователей, чей первичный балл за последнюю попытку тестирования по этому предмету ниже данного учащегося.

Автоматически подсчитываются рейтинги (рис. 2 и 3):

- Сравнение баллов учащегося со средним.
- Динамика набранных баллов.

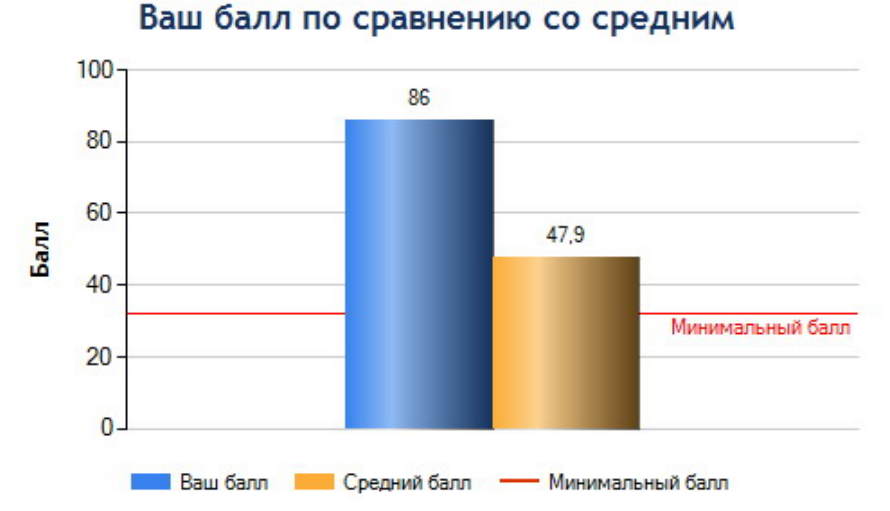

Рис. 2. Сравнение баллов учащегося со средним и минимальным баллами.

«**Симулятор ЕГЭ**» – оn-line тестирование в рамках спецификации ЕГЭ. Это тестирование поможет учащемуся оценить собственные знания, узнать, какой первичный балл он может получить на ЕГЭ. Тестовые задания по предметам аналогичны тестовым заданиям, которые предлагаются при про-

ведении ЕГЭ. В конце тестирования учащийся получит сравнительный анализ тестирования.

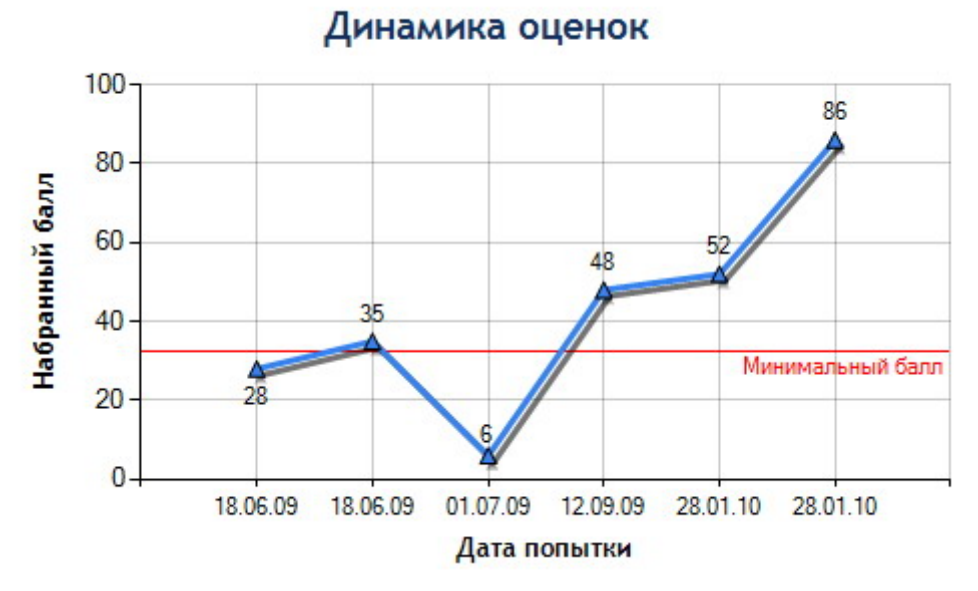

Рис. 3. Динамика личных оценок во времени за 6 попыток сдачи экзамена.

 «**Тренажёр ЕГЭ**» – тесты для проверки уровня знаний и подготовки к ЕГЭ. Они содержат комментарии, подсказки. Даются несколько попыток ввода ответов на тестовое задание. В конце тестирования можно узнать, насколько правильно решены все тестовые задания и задания со сложными ответами.

По особому логину и паролю **родители** учащегося смогут узнать информацию о подготовке своего ребенка к ЕГЭ и сравнить его успехи со средними и средними по региону. Для родителей доступна информация:

- Сколько времени ребенок провел на сайте.
- На какую оценку (балл) он решил тот или иной тест.
- В каких заданиях ошибся.
- Что нужно повторить, какие школьные учебники можно для этого использовать.
- Как растёт уровень знаний.
- Как результаты ребенка соотносятся с общей статистикой.

По особому логину и паролю учителя, администрация школ, которые заключают коллективные договора о сотрудничестве, могут получать информацию об мониторинге знаний учащихся, видеть баллы, которые они получают на тренировочном и экзаменационном тестировании на сайте, **проверять задания группы C у ваших учащихся**, отвечать online на их вопросы.

Обеспечение индивидуальной образовательной траектории поддерживается возможностью диалогов с экспертом и тьютором.

В дальнейшем запланировано компьютерное адаптированное тестирование (КАТ), которое предоставляет новую порцию вопросов учащемуся в зависимости от уровня ответов на предыдущие вопросы. Адаптивные тесты могут создаваться для каждого учащегося индивидуально из банка тестов в

зависимости от его уровня знаний. Например, при ответе на определенные дистракторы учащийся может получать отрицательные баллы, последующие тесты могут уточнять знания учащихся в том или ином вопросе, вопросы могут задаваться в любой форме, не только в простой. Образовательная траектория учащегося в случае компьютерного адаптивного тестирования становится индивидуальной.

Чем данный сайт администрации школ может помочь при организации координированного тестирования учащихся?

- Создать систему (единую программу) подготовки к сдаче экзаменов.
- Грамотно распределить учебное время в рамках учебного плана, мак- $\bullet$ симально использовать потенциал элективных курсов, системы внеурочной работы по предметам.
- Осуществлять контроль за целевым использованием учебных часов, предусмотренных учебным планом ОУ.
- Осуществлять независимый аудит преподавания предметов в школе.
- Осуществить мотивацию работы учителей по подготовке к ЕГЭ.
- Обучать технологии сдачи ЕГЭ в тестовой форме.
- Увеличить долю самостоятельной работы учащихся, при этом контролировать данную работу через электронный журнал.

Современные контрольно-измерительные материалы (КИМ) по физике проверяют прежде всего умение применять теоретические знания на практике, что соответствует действующим образовательным стандартам, построенным на основе деятельностного подхода в обучении. Очень часто в школах обучение идёт на репродуктивном уровне, что приводит к формальному применению ряда выученных законов и формул без их осмысления и анализа. Процент же репродуктивных заданий в контрольно-измерительных материалах ЕГЭ невелик, невелик он и на сайте. Большинство заданий проверяют понимание учащимся смысла физических понятий и физических законов, умение работать с информацией, представленной в разных видах, устанавливать причинно-следственные связи и функциональные зависимости между физическими величинами. Именно поэтому роль сайта «COLLEGE.RU. Подготовка к EГЭ» в подготовке к EГЭ возрастает и может оказать реальную помощь в подготовке.

### ВЛИЯНИЕ МОТИВАЦИОННОГО КОМПОНЕНТА НА УРОВЕНЬ РАЗВИТИЯ ИНФОРМАЦИОННОЙ КУЛЬТУРЫ ЛИЧНОСТИ

#### Казакова Л. Г.

#### Пермский государственный педагогический университет

Приток информации в современном мире возрастает лавинообразно. По данным Британской энциклопедии со времен шумерской цивилизации (примерно 3800 лет до н.э.) до 1900 года нашей эры было набрано определенное количество бит информации, которое удвоилось за последующие 50

лет. Это означает, что потребовалось почти 6 тысяч лет, чтобы накопить знания и лишь 50 лет, чтобы их удвоить! За период с 1950 по 1970 год суммарные знания снова удвоились. В настоящий момент удвоение знаний происходит каждые несколько лет.

Подобная статистика наталкивает на мысль, что глобальные изменения должны происходить и в системе восприятия информации человеком, то есть современный человек должен обладать неким новообразованием, которое позволит ему гармонично проявлять себя в информационном пространстве. Подобное новообразование уже несколько десятилетий обсуждается в научных кругах и называется «информационной культурой личности».

Термин «информационная культура» появился в 70-х гг. XX века «с легкой руки» работников библиотек. С конца 1980-х годов проблемами информационной культуры наряду со специалистами библиотечного дела заинтересовались обществоведы, философы, педагоги. В первом десятилетии XXI века научная общественность столкнулась с практическими проблемами: как развивать информационную культуру и как осуществлять диагностику уровня сформированности информационной культуры.

Информационная культура личности — одна из составляющих общей культуры человека; совокупность информационного мировоззрения и системы знаний и умений, обеспечивающих целенаправленную самостоятельную деятельность по оптимальному удовлетворению индивидуальных информационных потребностей с использованием как традиционных, так и информационно-коммуникационных технологий.

Проявление информационной культуры, с точки зрения ряда специалистов (Гендина Н.И., Збаровская Н.В.), заключается в том, что информационно грамотный человек знает, где и как найти информацию, как извлечь из нее необходимое знание, и что немаловажно может научить других этим приемам.

Диагностика информационной культуры затруднена, так как ее развитие происходит в основном стихийно под влиянием различных социальных институтов: семьи, системы образования, средств массовой информации, профессиональной и иной микросреды. Диагностика осложняется еще тем, что в условиях учебных заведений, в профессиональной среде человек может сознательно применять свои информационные навыки, а в бытовых ситуациях, при личностном общении использовать их не в полной мере.

Решению данной проблемы способствует выявление структуры информационной культуры личности.

Исследователи, используя различную терминологию, фактически выделяют одни и те же компоненты информационной культуры: когнитивный (эрудиция; начитанность, лексикон, информационное мировоззрение), мотивационно-ценностный (оценочное отношение, интерес, побуждения к овладению информацией и поисковыми умениями, стремление использовать разнообразные источники информации в различных видах деятельности.) и действенно-практический (система конкретных практических умений и навыков

использования источников информации). Также существует проблема выбора адекватных методов для выявления уровня развития информационной культуры личности.

Для исследования каждого компонента информационной культуры необходимо выбирать наиболее целесообразные методы. Так уровень сформированности когнитивного компонента информационной культуры личности можно выявить с помощью тестирования; а для изучения мотивационного и действенно-практического компонентов целесообразно применять анкетирование и естественный эксперимент.

Конечно, для полноты исследуемого феномена желательно использовать комплексное сочетание методов.

Эксперимент по диагностике компонентов информационной культуры был организован под нашим руководством преподавателем информатики А.Л. Кузьминой в лицее № 67 п. Ильинский (Пермский край).

Когнитивный компонент исследовался методом тестирования (при этом мы осознаем, что этим методом невозможно измерить информационное мировоззрение человека), мотивационно-ценностный и действеннопрактический преимущественно анкетированием.

Контрольная группа состояла из обучающихся по профессиям «Автомеханик», «Мастер отделочных строительных работ». Учащиеся контрольной группы закончили 10-11 класс и имели достаточный уровень базовых информационных знаний.

Экспериментальная группа состояла из учащихся, получающих образование по профессии «Механизация сельского хозяйства» и «Коммерсант в торговле». Обучающиеся экспериментальной группы не имели полного общего среднего образования, а значит, уровень их информационных знаний был недостаточно высокий. При этом они активно участвовали во внеклассной работе по информатике и посещали студию веб-дизайна во внеурочное время, активно проявляли свои информационные потребности.

Целью эксперимента было выяснить влияние мотивационного компонента на повышение уровня информационной культуры учащихся. В ходе эксперимента были получены следующие результаты (в таблицах приводится количество учащихся в % от общего кол-ва испытуемых).

В ходе констатирующего эксперимента (столбцы «Конст.») было выявлено, что уровни сформированности когнитивного, мотивационного и действенно-практического компонента обеих групп примерно одинаковы (наибольшая разница составляет 8% по мотивационному компоненту).

Интересным результатом формирующего эксперимента (столбцы «Формир.») является то, что в экспериментальной группе произошло существенное изменение по мотивационному уровню: уменьшилось количество учащихся с низким уровнем внутренней мотивации с 30 % до 7%, и увеличилось на 20% количество обучающихся имеющих средний уровень внутренней мотивации с 53% до 73%.

На наш взгляд, именно этот факт повлиял на существенное повышение

уровня сформированности когнитивного и действенно-практического компонента испытуемых экспериментальной группы (значительные изменения выделены в таблице 2 жирным начертанием).

Таким образом, результаты экспериментальной проверки действительно свидетельствуют в пользу того, что мотивационно-ценностный компонент является системообразующим звеном информационной культуры личности.

Таблица 1.

### **Результаты диагностики компонентов информационной культуры в контрольной группе**

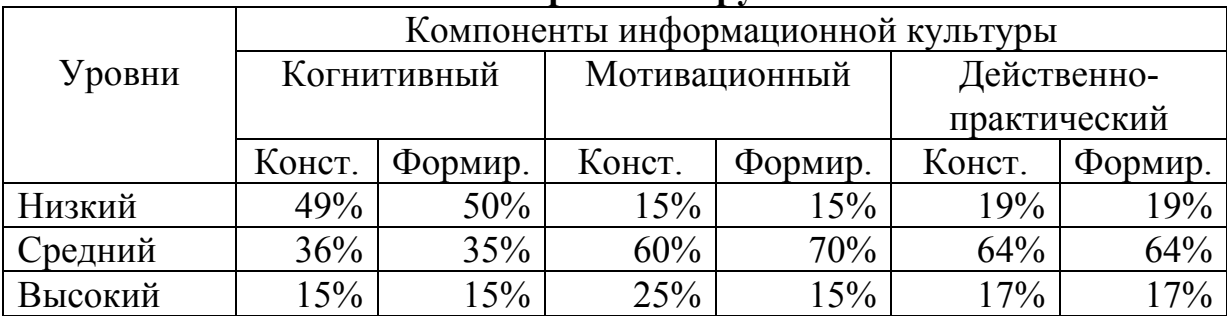

Таблица 2.

### **Результаты диагностики компонентов информационной культуры в экспериментальной группе**

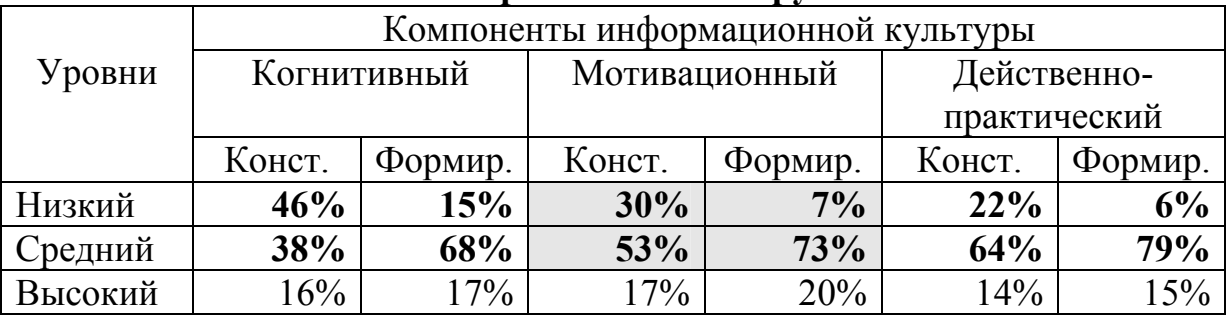

### **Литература.**

1. Гендина, Н. И. Информационная культура личности и информационная грамотность: проблемы диагностики и действенность рецептуры / http://www.gpntb.ru

2. Збаровская, Н. В. Проблемы формирования информационной культуры личности на современном этапе / http://libconfs.narod.ru/

3. Лютикова, Т. П. Лидак, Л. В. Развитие информационной культуры личности в образовательном процессе вуза / http://conf.cpic.ru

## **АВТОМАТИЗИРОВАННАЯ СИСТЕМА ИДЕНТИФИКАЦИИ И ПРОЕКТИРОВАНИЯ РЕЖИМА ИСПЫТАНИЯ ШКОЛЬНИКОВ ПРИ ДВУХБАЛЛЬНОЙ ОЦЕНКЕ УЧЕБНЫХ ДОСТИЖЕНИЙ**

### *Кирьяков Б. С., Замятина В. С., Зуйков Д. В., Стротова М. Н.*

#### *Рязанский государственный университет имени С.А. Есенина*

Двухбалльная шкала, оперирующая с тремя оценками учебных достижений *x* = 0, 1, 2, является простейшей шкалой, на примере которой нетрудно оценить вклад в итоговые результаты не только уровня сложности заданий, но и корреляционной связи успехов учащихся. Она позволяет по виду распределения учащихся по набранным баллам *f*(*x*) соотнести итоги их испытания с соответствующим педагогическим подходом к оценке знаний. Это возможно, поскольку при *x* = 0, 1, 2 распределение *f*(*x*) характеризуется тремя значениями *f*0, *f*1 и *f*2. Ориентируясь на эти значения, можно выделить шесть видов распределения *f*(*x*), а соответственно и шесть педагогических подходов к оценке учебных достижений (рис. 1).

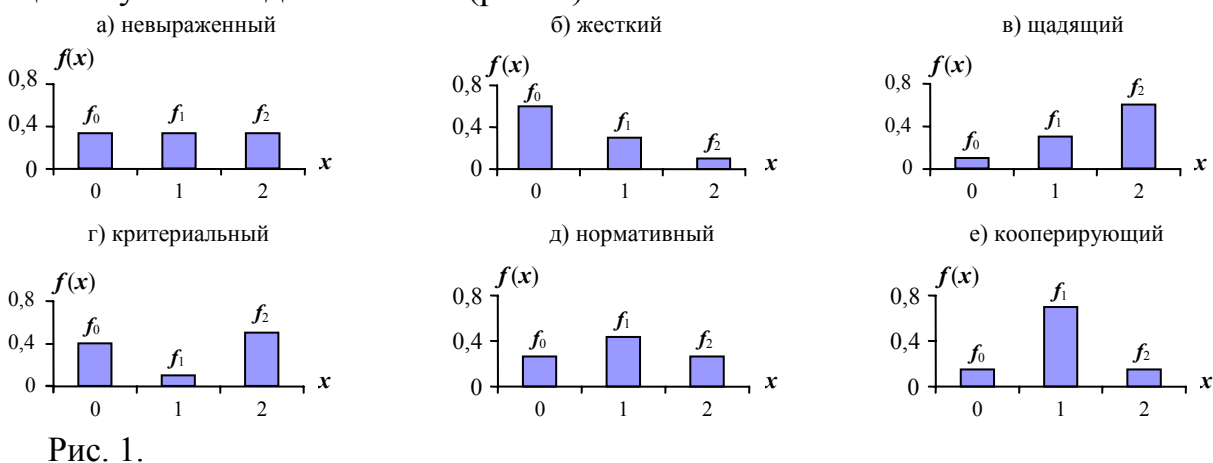

Двухбалльная шкала оценки интересна тем, что позволяет построить двумерную шкалу педагогических подходов, на которой итоги испытания, характеризуемые распределением *f*(*x*), отображаются некоторой точкой. Данная шкала может быть использована для построения автоматизированной системы, которая позволяет в динамичном режиме оценить выход на заданный подход к оценке учебных достижений в зависимости от сложности контрольных заданий и корреляционной связи успехов испытуемых.

Математические основания двумерной шкалы педагогических подходов изложены в работе [1]. Их существо состоит в том, что значения  $f_0$ ,  $f_1$  и  $f_2$ , определяющие вид распределения *f*(*x*), удовлетворяют условиям:

$$
\begin{cases} f_0 + f_1 + f_2 = 1, \\ f_0, f_1, f_2 \ge 0, \end{cases}
$$
 (1)

первое из которых соответствует условию нормировки.

Соотношения (1) определяют, что в координатах  $f_0 - f_1 - f_2$  распределение *f*(*x*) любого вида будет отображаться соответствующей точкой треугольника СВT (рис. 2 а). Это обстоятельство позволяет рассматривать этот треугольник в качестве основы для построения двумерной шкалы педагогических подходов. Для этого достаточно ввести дополнительные условия:

$$
f_0 = f_1,
$$
  
\n
$$
f_1 = f_2
$$
\n(2)  
\n
$$
f_1 = f_2
$$
\n(3)

и построить в треугольнике СВТ прямые ВЕ и СК.

а) взаимосвязь значений  $f_0$ ,  $f_1$ ,  $f_2$ 

б) шкала педагогических подходов к оценке учебных достижений

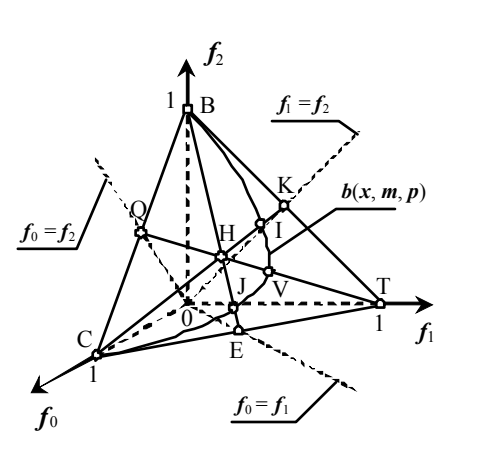

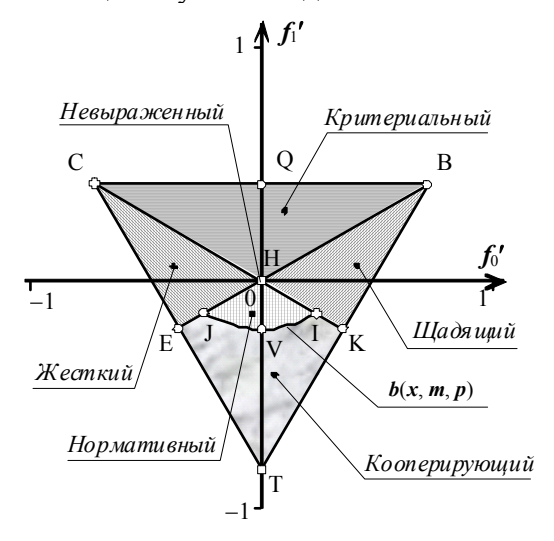

Рис. 2.

Если теперь по точкам построить кривую CJVIB, соответствующую биноминальным распределениям  $b(x,m, p)$  при  $m = 2$  и  $0 \le p \le 1$ , то в треугольнике СВТ на рис. 2 а можно выделить одну точку и пять областей, соотносимых с различным видом распределений  $f(x)$  на рис 1. Для перехода к двумерной шкале целесообразно далее перейти к новой системе координат, сменив начало отсчета и повернув оси координат таким образом, чтобы одна из осей была нормальна к плоскости треугольника СВТ.

Один из вариантов построения такой шкалы изображен на рис. 2 б. Видно, что в новой системе координат в качестве начала отсчета выбрана точка Н, ось Н $f_1'$  направлена вдоль прямой ТQ, а ось Н $f_0'$ лежит в плоскости треугольника СВТ. Уравнения, определяющие взаимосвязь старых и новых координат, приведены в работе [1].

На рис. 2 б точку Н можно соотнести с невыраженным, область ВНКВ - с щадящим, область CHEC - с жестким, область HIVJH - с нормативным, область VIKTEJV - с кооперирующим, а область CQBHC - с критериальным подходами к оценке учебных достижений.

Шкала на рис. 2 б неудобна для педагогической интерпретации, поскольку не очень понятен смысл значений  $f_0'$  и  $f_1'$ . В этой связи, в работе [1] рассмотрено несколько случаев перехода к новым переменным, доступным для интерпретации. В качестве примера можно остановиться на переменных р и r, связанных с  $f_0, f_1, f_2$  и  $f_0', f_1'$  соотношениями:

$$
p = \frac{1 - (f_0 - f_2)}{2},
$$
  
\n
$$
r = 1 - \frac{2f_1}{1 - (f_0 - f_2)^2}.
$$
  
\n
$$
p = \frac{1 + \sqrt{2}f_0'}{2},
$$
  
\n
$$
r = 1 + \frac{2}{3} \frac{\sqrt{6}f_1' - 1}{1 - 2f_0}
$$
  
\n(5)

Преобразования (4)-(5) носят нелинейный характер. По этой причине шкала педагогических подходов (рис. 2 б) в координатах  $p - r$  трансформируется в криволинейный пятиугольник (рис. 3), в котором кривые, ограничивающие пятиугольник снизу, и кривые, разделяющие разные педагогические подходы, определяются выражениями [1]:

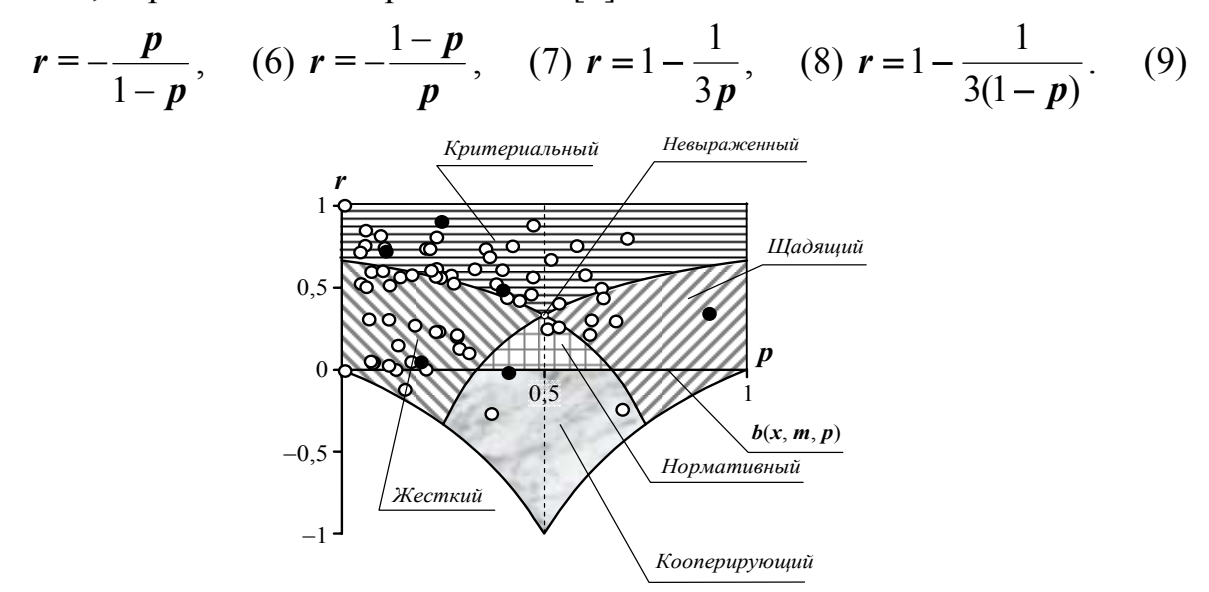

Рис. 3.

В статистическом плане переход к переменным р и r соответствует ситуации, когда из множества возможных способов реализации какого-то макросостояния, выделяется единичное микросостояние, удовлетворяющее некоторым дополнительным условиям (рис. 4 а). В рассматриваемом случае дополнительные условия определяются равенствами:

$$
p_1 = p_2 = p \tag{10}
$$

которые выделяют возможность реализации всех распределений  $f(x)$  на рис. 1 при одинаковой доступности оцениваемых шагов р. Рис. 4 б иллюстрирует возможность подобной реализации на примере невыраженного подхода (рис. 1 а) к испытанию.

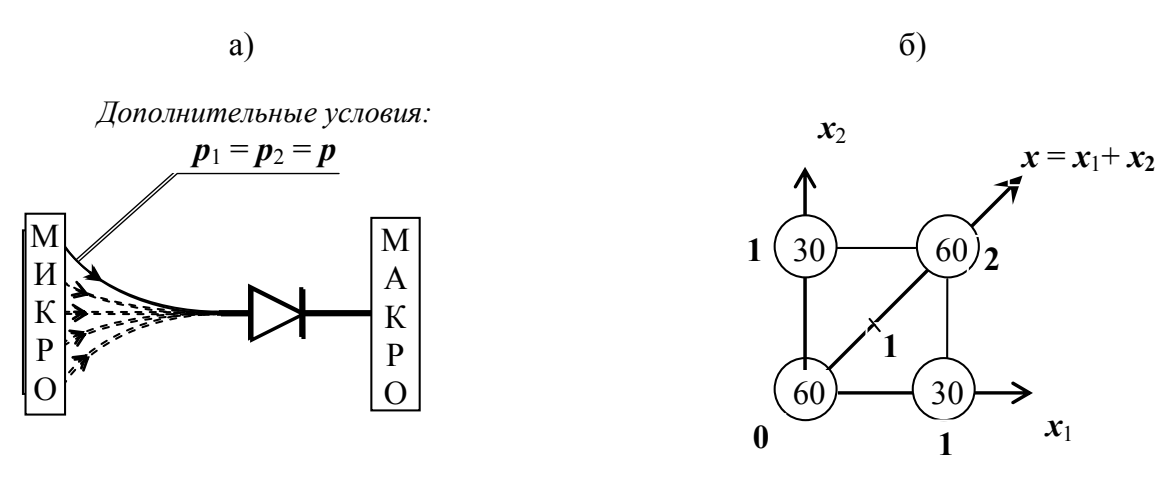

Рис. 4.

Введение дополнительных условий является вполне правомерным, поскольку любое проектирование предполагает, в первую очередь, выбор одного способа реализации проектируемого объекта. При этом следует помнить, что выбранный способ является лишь одним из возможных. В работе [1], например, в дополнение к обсуждаемому рассмотрены два других простейших способа построения шкалы педагогических подходов, основанные на иных дополнительных условиях.

Эффективность использования тех или иных дополнительных условий для интерпретации успехов испытуемых зависит от многих факторов и, в первую очередь, от порядка решения, который в силу условий задачи и навыков испытуемых может быть свободным или регламентированным. Важную роль при этом играет способ подведения итогов. Например, при оценке задач по балльной шкале чаще всего не регистрируются успехи школьников, которые скрываются за каждым полученным баллом. В этом случае происходит своеобразное усреднение учебных достижений, в силу которого условия (9) позволяют в достаточно большом числе случаев адекватно интерпретировать получаемые результаты.

В качестве последних соотношений, определяющих возможность практического использования предлагаемой шкалы, необходимо привести выражения для взаимосвязи значений  $f_0$ ,  $f_1$  и  $f_2$  с переменными  $p$  и  $r$  [1]:

$$
\begin{cases}\nf_0 = (1 - p)[1 - (1 - r)p], \\
f_1 = 2(1 - r)(1 - p)p, \\
f_2 = p - (1 - r)(1 - p)p.\n\end{cases}
$$
\n(11)

Используя выражения (6)-(9), нетрудно построить шкалу педагогических подходов (рис. 3). После чего, по известным значениям  $f_0$ ,  $f_1$  и  $f_2$ , характерным для некоторого распределения  $f(x)$ , нетрудно из соотношений (4) найти значения р и r и соотнести это распределение с соответствующим подходом к оценке учебных достижений. Подобный способ удобен при анализе режима испытания учащихся на каких-то массовых мероприятиях.

В качестве примера на рис. 3 отображены итоги 12-ти рязанских городских олимпиад школьников по физике за 2000 - 2005 годы. Задачи на этих

олимпиадах оценивались по 6-балльной шкале. Для их отображения на шкале педагогических подходов (рис. 3) полученные баллы были пересчитаны к 2 балльной шкале: (0, 1) → 0, (2, 3, 4) → 1, (5, 6) → 2. В соответствии с этим итоги решения задач на рис. 3 отображаются соответствующими точками. Для одной олимпиады точки выделены темным цветом.

Представленная на рис. 3 шкала пригодна для решения обратной задачи, когда по заданной доступности оцениваемых шагов *p* и корреляционной связи балльных успехов *r* с помощью соотношений (11) можно построить распределение *f*(*x*), спрогнозировав, тем самым, выход на требуемый педагогический подход к оценке учебных достижений.

Решение обратной задачи можно представить в динамичном виде, исходя из операционных возможностей MS Excel, согласно которым перемещение некоторой точки (маркера) на графике может сопровождаться пересчетом ее координат (в нашем случае значений *p* и *r*). При этом, используя соотношения (11) и пересчитанные значения для *p*, *r*, можно на графике построить соответствующее распределение *f*(*x*), иллюстрирующее реализацию того или иного педагогического подхода к оценке знаний.

Динамичный режим удобен для наглядной проверки некоторых утверждений, встречающихся в педагогической литературе. В качестве примера можно привести утверждение о том, что для теста распределение *f*(*x*) Uобразного вида является свидетельством его обеднения заданиями средней сложности (*p* = 0,5). Это не соответствует действительности, в чем нетрудно убедиться, смещая маркер на рис. 3 вдоль прямой QT.

Введение подвижного маркера удобно и по отношению к диаграмме, изображенной на рис. 3. С помощью такого маркера, можно по точке, отображающей итоги решения некоторой задачи, в автоматическом режиме воссоздать соответствующее ей распределение *f*(*x*). Это может служить компактным способом архивации данных по итогам испытания учащихся.

### **Литература.**

1. Кирьяков, Б. С. Шкала педагогических подходов к оценке знаний учащихся / Б. С. Кирьяков, В. С. Замятина, М. Н. Стротова // Вестник РГУ имени С.А. Есенина. – 2008. – № 1 (18). – С. 3-25.

2. Митропольский, А. К. Техника статистических вычислений / А. К. Митропольский. – М. : ГИФМЛ, 1961. – 480 с.

## **КУРСЫ ПО ВЫБОРУ − ОБЯЗАТЕЛЬНЫЙ ЭЛЕМЕНТ СИСТЕМЫ ВЫСШЕГО ПРОФЕССИОНАЛЬНОГО ОБРАЗОВАНИЯ**

### *Коришев В. И.*

*Омский государственный педагогический университет*

*Ни понимание природы зла, добра и надежды, ни понимание основных законов в отдельности не могут*

*обеспечить глубокого понимания мира.* 

### *Р. Фейнман*

Проблемы охраны окружающей среды, демографические, климатические, энергетические, экологические, социально-политические, затрагивают не только отдельные страны и народы, а в целом население земного шара. Как отмечал П. Л. Капица в своих публикациях на эти темы, уже в древних мифах, таких как предание о Всемирном потопе, Судном дне, человечество с ужасом представляло последствия глобальных катастроф [1].

В настоящее время в средствах массовой информации часто рассматриваются эти проблемы. Предлагаются различные модели будущего. Компьютерная техника позволяет менять их исходные параметры в широких интервалах. Соответственно этому получаемые результаты имеют диаметрально противоположный характер. Обсуждаются же в основном самые мрачные прогнозы.

Все глобальные проблемы связаны между собой. Конструктивное решение любой из них в международном масштабе повлечет за собой частичное или полное решение других. С экономической точки зрения значительно дешевле и проще проводить упреждающие мероприятия, чем устранять последствия кризисов.

Знакомство с глобальными проблемами можно начинать в общеобразовательной школе. Опыт работы автора со студентами физического факультета, проходящими педагогическую практику в общеобразовательных школах, дает возможность сделать вывод, что учащихся старших классов эти проблемы интересуют.

В соответствии с концепцией модернизации российского образования школьные учебные планы позволяют включить элективные курсы [3]. Как правило, элективные курсы направлены как на внутрипрофильную дифференциацию, так и на компенсацию профильной однонаправленности, должны способствовать расширению мировоззрения учащихся. Подготовить учителя профильной школы к разработке, а затем и к проведению элективных курсов, курсов по выбору можно в рамках многоуровневого высшего профессионального образования.

Стандартизация содержания образования (разработка стандартов I−III поколений), осуществляемая в условиях становления российской государственности, сопровождаемая методом проб и ошибок, на первых порах слишком политизированная, приведшая к смене парадигмы образования, дает основание надеяться, что стандарты третьего поколения станут базой для подготовки людей, готовых к учебе и быстрой адаптации в новых неизвестных условиях, а это возможно только в условиях целостного образования. При этом развитие науки и техники будет материальной базой для решения глобальных проблем.

Только совместными усилиями гуманитариев и естественников можно решать задачи, стоящие перед человечеством. Перед высшей школой стоит задача научиться обучать гуманитариев естествознанию, а естественников − началам гуманитарного мышления.

Цель курсов по выбору как части вариативного образования – развитие индивидуальных способностей каждого студента, позволяющих адаптироваться в быстро изменяющемся мире.

Особенностью курсов по выбору является то, что студенты самостоятельно, в свободной обстановке, после того как преподаватели представят им свои курсы по выбору, делают свой выбор осознанно, по интересам, а это значит, что они сами заинтересованы при подготовке к занятиям. Как сказал академик Д. С. Лихачев: «Мы свободны, значит, ответственны».

В этой связи на первое место выходит проблема отбора содержания курсов по выбору, способного эффективно решать дидактические функции, соответствующие основным дидактическим принципам и законам познания [4].

Начиная примерно с 1982 г., автором были разработаны УМК для серии курсов по выбору и дисциплин специализации. Эти курсы предлагались студентам 4 курса физического факультета Омского педагогического университета. Вначале содержание курсов по выбору было нацелено на углубление знаний по дисциплинам предметного цикла (таких как «Физика твердого тела», «Основы микроэлектроники») либо на подготовку к работе в школах с углубленным изучением отдельных предметов («Электроника») в классах с углубленным изучением физики.

В связи с тем, что в физике в 1990-е гг. были получены важные результаты − открыта высокотемпературная сверхпроводимость, автором был разработан курс «Физика сверхпроводимости», цель которого – теоретическое и экспериментальное изучение явления сверхпроводимости. Параллельно с этим был разработан и предложен курс «Физика тонких пленок», содержание которого актуально и в наше время в связи с развитием нанотехнологий.

Работая с учителями физики на курсах повышения квалификации, выяснилось, что их в сильной степени интересуют проблемы энергетики, глобального климата, экологии, т. е. те проблемы, о которых довольно много говорилось и сейчас говорится в средствах массовой информации. Как известно, эта информация носит противоречивый характер: ученые видят эти проблемы по-своему, политики по-своему, а население видит их иначе. Подчас это видение доходит до того, что климат якобы стал меняться потому, что при запусках ракет в атмосфере появляются дыры, вследствие чего климат и меняется.

При совместной работе с методистом института повышения квалификации Омской области (ИПКРО) в планы повышения квалификации учителей физики были включены курсы по выбору «Проблемы энергетики», «Климат планеты Земля», впоследствии объединенные под общим названием «Глобальные проблемы современности».

В данном курсе по выбору подробно рассматриваются проблемы энергетические, демографические, глобального климата, экологии, информатизации. Рассмотрение указанных проблем проводится не только на уровне здравого смысла, но и на базе знаний по физике, химии, биологии и других дисциплин естественнонаучного цикла [5, 6, 7].

Курс по выбору «Глобальные проблемы современности», разработанный для студентов физического факультета, по мнению автора, может быть полезен и студентам других факультетов, ибо сочетание абстрактных наук, требующих остроаналитического ума, и наук, развивающих здравый смысл, полезно всем.

Помимо курса лекций предлагаются темы рефератов. Написание реферата с последующим его обсуждением на занятиях является обязательным. Студентам предоставляется самостоятельность в выборе темы помимо предложенных преподавателем.

### **Литература.**

1.Капица, П. Л. Глобальные проблемы и энергия / П. Л. Капица // Эксперимент, теория, практика. – М. : Наука, 1981.

2. Саган, К. Мир потеплеет / К. Саган // Будущее науки. – М. : 1987.

3. Концепция модернизации российского образования на период до 2010 // Вестник образования. − 2002. − № 6.

4. Лернер, П. С. Роль элективных курсов в профильном обучении / П. С. Лернер // Профильная школа. – 2004. – № 3.

5. Коришев, В. И. Концепция естественнонаучного образования в Омском государственном педагогическом университете / В. И. Коришев, В. С. Ямпольский // Многоуровневое высшее педагогическое образование. – Омск : 1996. – Вып. 15.

6. Коришев, В. И. Что век грядущий нам готовит? (Глобальные проблемы современности) : учебное пособие / В. И. Коришев. – Омск : ОмГПУ, 1998.

7. Коришев, В. И Что век грядущий нам готовит? Монография. – Омск : Ом-ГПУ, 2008.

# **ПРОБЛЕМЫ СОЗДАНИЯ ИНФОРМАЦИОННЫХ РЕСУРСОВ ДЛЯ СИСТЕМЫ ВУЗОВСКОГО ПЕДАГОГИЧЕСКОГО ОБРАЗОВАНИЯ**

### *Палий Н. Ю.*

*Краснодарский краевой институт дополнительного педагогического профессионального образования*

Развитие системы послевузовского педагогического образования невозможно без использования новых педагогических технологий, опирающихся на современные информационные технологии, в том числе коммуникационные. Это связано с тем, что современный этап научно-технической революции характеризуется глобальной информатизацией экономики, производства, других сфер общественной жизни, в том числе системы образования. Этот процесс следует рассматривать не как механическое включение компьютеров в арсенал средств послевузовской подготовки педагогических кадров, а как составную часть решения глобальной проблемы создания единой образовательной системы.

Профессиональная подготовка педагогических кадров для информатизации образования не должна быть сведена только к повышению компьютерной грамотности и изучению основ информатики. Эти сферы знаний должны использоваться как эффективный инструмент для совершенствования преподавания учебных предметов и курсов, освоения их содержания на основе использования информационно-образовательной среды. Главную роль в решении этой проблемы должны играть предметные информационные ресурсы, оформляемые в виде банков учебно-методической информации.

Профессиональная подготовка педагогических кадров должна проходить, в основном, не путем изолированного изучения описаний компьютерных и новых ИТ, а посредством их органического включения в структуру образовательного процесса. Такой подход обеспечит совершенствование образовательного, воспитательного, технологического направлений педагогической деятельности, основанной на использовании новых средств обучения.

Традиционные формы педагогической подготовки, функционирующие в системе, учебные планы и программы необходимо модернизировать так, чтобы этот вид деятельности проходил путем интеграции классических подходов и новых ИТ, обеспечивающих решение задач информатизации образования. Это требует кардинальных изменений организационной структуры и средств педагогической подготовки, так как новые функции могут выполнить только те образовательные учреждения, которые располагают техническим и кадровым потенциалом, а также информационным обеспечением.

Из вышеизложенного вытекает структура профессиональной педагогической подготовки. Она включает компоненты: организационный, определяющий архитектуру и взаимодействие всех звеньев данной системы; онтологический, определяющий принципы и процедуры структурирования содержания общепедагогического и предметного обучения с целью его последующей информатизации; методический, отражающий способы обучения, формы организации учебного процесса, дидактические приемы и инновационные технологии как в методике обучения конкретным дисциплинам, так в методике профессиональной подготовки; технологический, определяющий состав компьютерных технологий, необходимых для работы в новой информационной среде, а также для создания новых программных продуктов учебного назначения.

Содержание подготовки может состоять из следующих компонентов (разделов, тем).

- ИТ в преподавании научных дисциплин, в управлении образованием, технологии дистанционного обучения и Интернет-технологии.

- Педагогические и психологические инновации, педагогическая информатика, электронные библиотеки педагогической литературы.

- Современные научные и практические достижения в области естественно-математических и гуманитарных наук (в соответствии с профилем профессиональной подготовки). Роль ЭВМ в научно-техническом прогрессе.

- Системные дидактические технологии преподавания научных дисциплин, инновации в частных методиках, формы компьютеризации обучения. Проблемы создания единой образовательной информационной среды.

- Нормативная база в образовании, структурные преобразования, проблемы создания единого образовательного информационного пространства.

- Основы информатизации образования. Современные ИТ и компьютерные средства обучения.

- Аппаратные программные средства создания компьютерных обучающих материалов и комплексных инструментальных сред. Использование технологии мультимедиа и виртуальной реальности в образовании.

- Проблемы создания предметных информационных ресурсов. Банк учебно-методической информации как информационная образовательная среда.

- Проблемы учебников нового поколения, технологический учебник с программным приложением как модель учебника нового поколения.

В зависимости от поставленных задач и особенностей обучаемого контингента устанавливается уровень профподготовки. Возможны следующие уровни обучения.

- Ознакомительный. Предусматривается ознакомление с теоретическими основами информатизации образования, новыми информационными технологиями, формирование умений пользоваться образовательными информационными средами, в том числе электронными учебниками, библиотеками, банками учебно-методической информации, учебными WEB-сайтами, информационно-поисковыми системами.

- Репродуктивный. Включает содержание первого уровня и дополняется изучением методик самостоятельного создания компьютерных учебных материалов при помощи программ для генерирования учебных заданий.

- Конструктивный. Включает содержание второго уровня и дополняется обучением методикам самостоятельного создания программных инструментальных сред, посредством которых возможно формирование целостных компьютерных учебно-методических комплексов.

Необходимость создания принципиально нового технологического обеспечения учебного процесса и методического арсенала для профессиональной педагогической деятельности продиктована изменениями образовательных ориентиров в современном обществе. Одним из инструментов создания этой новой структуры должен быть комплексный учебноинформационный ресурс, включающий технологическое обеспечение профессиональной педагогической подготовки.

# **ИНТЕГРИРОВАННЫЙ КУРС «КОМПЬЮТЕРНОЕ МОДЕЛИРОВАНИЕ» НА ОСНОВЕ ГРАФИЧЕСКИХ ПАКЕТОВ**

### *Попов К. А.*

#### *Волгоградский государственный педагогический университет*

Подготовка системы высшего образования к использованию стандартов третьего поколения требует от преподавателей создания новых программ и УМК, которые могли бы составить основу вариативной части стандарта. Поскольку вариативная часть определяется вузом, то она должна соответствовать, прежде всего, профилю обучения студентов и, кроме того, отражать возможности и интересы профессорско-преподавательского состава.

Компьютерное моделирование уже сейчас стало неотъемлемой частью комплекса дисциплин подготовки магистров по направлению «Физикоматематическое образование». При подготовке бакалавров этот предмет может быть внесен как курс по выбору. Можно предположить, что актуальность данного предмета не пойдет на убыль при переходе на новые стандарты.

Сейчас используется только один вариант преподавания курса «Компьютерное моделирование». Он базируется на построении компьютерных моделей на основе результатов построения математической модели. Соответственно и для успешного освоения материала курса требуется подготовка в области ИТ (знания принципов программирования или владения навыками работы с пакетами компьютерной математики) и математическая подготовка.

Безусловно, данный подход представляется верным, актуальным и выдерживающим практически любую критику. Но он не является единственным. Современные средства компьютера позволяют создавать модели процессов и физических объектов при помощи графических систем. К последним можно отнести все графические пакеты, при помощи которых могут быть реализованы как статические, так и динамические модели.

Использование графических пакетов в качестве инструментария для занятий по компьютерному моделированию представляется актуальным в силу целого ряда причин. Прежде всего, современные средства компьютерной графики позволяют создавать имитационные модели произвольных процессов, при этом пользователю они более доступны в силу меньшего привлечения программирования. Кроме того, модели, созданные средствами графических редакторов (проще говоря, нарисованные), более наглядны и, соответственно, их дальнейшее использование в учебном процессе представляется очень перспективным, поскольку реализуется один из основных дидактических принципов, отмеченный еще Я.А. Коменским. Еще одной причиной для внедрения графических редакторов в инструментарий компьютерного моделирования является возможность учета комплекса физических явлений, таких как трение, сила тяжести, сопротивление воздуха, ветер и др. Наконец, последним аргументом в пользу графических редакторов представляется арсенал методов создания анимации, причем в виде обычного видеоролика и управляемого конечным пользователем клипа. Последнее говорит о перспективах получения будущими учителями необходимых навыков создания интерактивных виртуальных лабораторных работ.

Возникает вопрос о целях развития компьютерного моделирования, преподаваемого в педагогическом вузе с помощью графических пакетов. Здесь следует отметить, что все больший сегмент школ и школьников активно использует ресурсы сети Интернет. Вследствие этого необходимо задуматься о формах представления учебной информации, которые будут востребованы в самом ближайшем будущем. Можно уже не говорить о средствах дистанционного обучения, которые уже сейчас требуют в качестве доминирующей формы представления информации web-страницы.

Соответственно, результат компьютерного моделирования (виртуальный эксперимент или модель) должен быть представлен в формате, легко интерпретируемом браузером. К таким формам можно отнести Flashпрезентации (SWF) и файлы виртуальной реальности (WRL или X3D). Сразу оговоримся, что это далеко не единственные варианты представления графических моделей для web-сайтов. Достаточно назвать широчайший класс приложений (апплетов), которые могут быть написаны средствами современных языков программирования. Тем не менее, оставаясь в рамках использования графических редакторов, мы остановимся именно на построении программы курса «Компьютерного моделирования» целью которого было бы обучение студентов педагогического вуза основам создания моделей для представления результатов в виде SWF или VRML файлов.

Конструировать элементы виртуальной реальности можно при помощи обычного Блокнота, но тогда мы вновь вернемся к процессу программирования. Поэтому, чтобы научить студентов созданию приложений виртуальной реальности в режиме WYSIWYG можно воспользоваться практически любым современным редактором трехмерной графики. Даже относительно простой свободно распространяемый Blender располагает таким инструментариe<sub>M</sub>.

Независимо от выбранной графической системы трехмерного моделирования учебный курс должен строиться примерно по единой схеме, которая должна включать в себя следующий набор стадий:

- работа с графическими примитивами;
- методы редактирования примитивов на разных уровнях;
- создание объектов из кривых;
- модификаторы;
- элементы анимации:
- управление свойствами объектов при помощи скриптов.

Безусловно, данная схема достаточно грубая, поскольку отражает только основные шаги в обучении методам работы с трехмерными объектами. Тем не менее, она содержит минимальный набор материала, необходимого для перехода непосредственно к созданию моделей.

По мере освоения основного курса студентам можно предложить вари-

анты создания сначала статических, а потом и динамических моделей. В качестве заданий из статических моделей сначала лучше выбирать физические приборы и устройства, которые легко разделить на графические примитивы.

Так, обращаясь к теме «Электростатика», можно предложить студентам начать с конструирования пробного шарика, разрядника, разборного конденсатора. Затем перейти к более сложным элементам: электрометр, сетка Кольбе, электрофорная машина, крутильные весы Кулона.

По мере перехода к анимации можно взять за основу простейшие эксперименты по электризации тел, осветить явление электростатической индукции. После этого логичным переходом будет обращение к моделям процессов электродинамики, начиная от движения заряда в однородном электрическом поле, заканчивая иллюстрациями процессов, происходящих в проводниках, полупроводниках, полях разного типа (электрическом, магнитном, однородном, переменном и т.д.).

Хотя современные трехмерные редакторы дают возможность создания интерактивных моделей, но существенно более простым путем разработки управляемых компьютерных моделей представляется Flash-анимация. Это связано с тем, что здесь, как и в текстовом редакторе MS Word, существует набор инструментов для работы с гиперссылками и элементами управления. То есть, мы легко можем вставить в презентацию кнопку, переключатель, поле ввода текста, список, при помощи которых пользователь будет управлять поведением модели, ее параметрами.

Поскольку оболочек для создания Flash-презентаций не так уж и много, то мы будем говорить о построении курса моделирования на базе Adobe Flash. Как и для случая с использованием трехмерных редакторов, можно выделить минимальный набор шагов в освоении навыков работы с инструментарием Flash:

- вставка графических примитивов;
- изменение формы и свойств объектов (фигур и символов);
- линейка времени и элементы анимации;
- управляющие элементы;
- программный код на ActionScript.

Последним шагом мы отрываемся от графики и переходим к написанию программного кода на С-подобном языке ActionScript. Все же данный шаг будет корректным, если студенты имеют определенный опыт программирования. Вполне достаточно знаний на уровне средней школы, чтобы объяснить основы объектной модели и методы манипулирования свойствами объектов. Последнее связано с ограниченностью набора навыков, необходимых для создания интерактивных моделей физических явлений. Студенту достаточно дать набор «рецептов» по программному изменению положения и размеров объекта, операторам условия и цикла, привести примеры обработки простых событий, например, столкновений.

Построенный на приведенных принципах курс дисциплины «Компьютерное моделирование» будет доступнее для бакалавров и магистров, обучающихся по направлению «Физико-математическое образование», поскольку он не потребует глубоких знаний математики и навыков программирования.

# ОБ ОЦЕНКЕ ОСТАТОЧНЫХ ЗНАНИЙ УЧАЩИХСЯ

## Селиверстова Н. С., Давыдова Н. С., Валова Т. С.

Рязанское высшее воздушно-десантное командное училище

В условиях реформирования системы высшего образования как никогда актуальным становится оценка качества обучения. В процедуре аккредитации любого вуза наиболее уязвимым звеном является проверка остаточных знаний обучаемых, основанная на тестовой методике, которая позволяет объективно оценить большое количество обучаемых за достаточно короткое время.

Действующая на кафедре методика оценки остаточных знаний, основанная на применении различных вариантов тестов, задания которых остаются неизменными от одного тестирования к другому необъективно отражает знания учащихся. Такой тест является валидным только при первом его применении, поскольку учащиеся обмениваются мнениями, взаимно влияя, друг на друга в отношении осмысления решенных задач, подсказывают друг другу номера правильных ответов и результаты всех последующих тестирований не являются независимыми.

Использование современных компьютерных технологий позволяет повысить контроль знаний у обучаемых и по результатам провести необходимые корректировки, что в целом положительно влияет на качество учебного процесса. Для решения этих задач нами был выбран комплекс программ «ДИП - Обучение», который организован в архитектуре клиент/сервер и состоит из двух программных модулей:

- рабочее место преподавателя (РМП) - обеспечивает подготовку, проведение и контроль учебного процесса;

- рабочее место слушателя (РМС) - обеспечивает доступ к учебным материала, индивидуальную проверку и контроль результатов.

Компоненты комплекса программ «ДИП - Обучение» могут быть установлены на нескольких компьютерах, объединенных в локальную вычислительную сеть (ЛВС) - многопользовательская конфигурация, которая позволяет нескольким пользователям работать с одной базой данных (БД) одновременно.

Сервер баз данных и сервер защиты установлены на выделенном (одном) сервере (РМП). На других компьютерах установлены РМС в одной ЛВC.

Для защиты от несанкционированного доступа комплекс программ «ДИП - Обучение» используется сетевой ключ защиты, без которого функционирование невозможно.

В данной системе создание текстовых заданий производится следующим образом:

− создаётся база вопросов по всем необходимым разделам/подразделам;

− формируются билеты с возможностью произвольного задания вопросов, где каждый билет может содержать вопросы выбранного раздела/подраздела. Вопросы в различных билетах могут повторяться, но в каждом билете не может быть двух одинаковых вопросов;

− генерируются билеты по шаблону с учетом повторяемости вопроса и его параметров (раздел /подраздел, «вес»);

− задается шкала оценивания;

− возможно ограничение по времени прохождения тестового задания.

В самом процессе тестирования выбор билета происходит по случайному алгоритму с учётом повторяемости.

Необходимо заметить, что вопросы в билете при каждом тестировании выдаются в случайном порядке − перемешиваются, что снижает вероятность случайного совпадения с правильным ответом. Обучаемый может контролировать оставшееся время и количество вопросов при прохождении теста. Возможен переход между вопросами внутри билета. В конце теста выдаётся результат с общим количеством набранных баллов и списком номеров вопросов, на которые дан ответ, с количеством набранных баллов по каждому вопросу.

При тестировании каждому учащемуся предлагается для ответа 32 задания по физике, которые практически не повторяются, в данном случае не получается и двух одинаковых тестов. При такой организации можно говорить о стандартизации процедуры тестирования, которая обеспечена одинаковыми условиями тестирования.

Полученные результаты анализировались, прежде всего, на предмет усвоения учащимися дидактических единиц (рис. 1), из которого следует, например, что учащиеся слабо освоили учебный материал, соответствующий темам, составляющим четвертую дидактическую единицу. Необходимо скорректировать процесс обучения в направлении более углубленного изучения указанных тем.

Результаты тестирования учащихся различных групп представлены на рис. 2. Анализ полученных данных позволяет скорректировать процесс обучения в направлении освоения тех тем, которые обеспечивают ту или иную дидактическую единицу, что в конечном итоге позволит пройти успешно процедуру тестирования остаточных знаний по федеральной технологии.

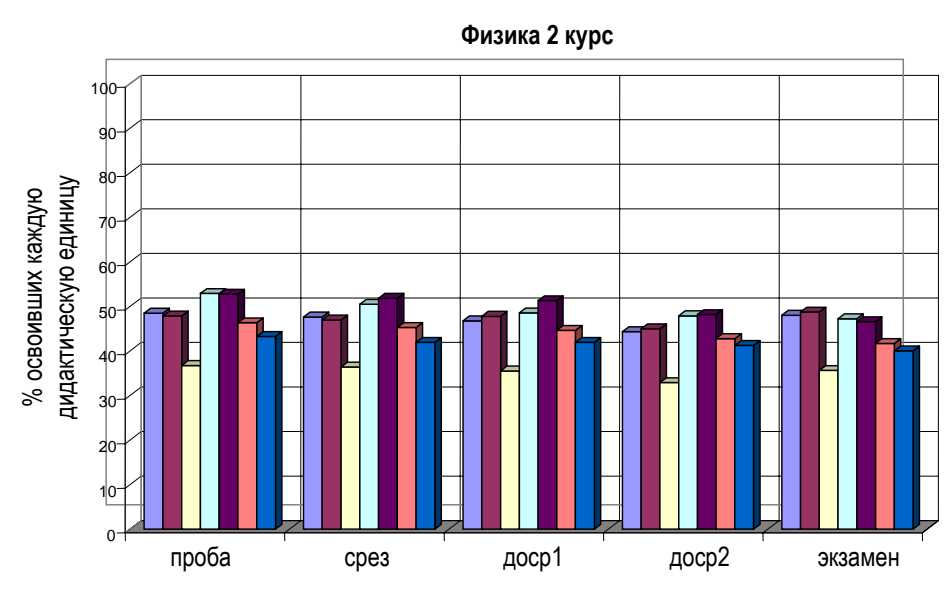

Рис. 1. Гистограммы освоения учащимися дидактических единиц.

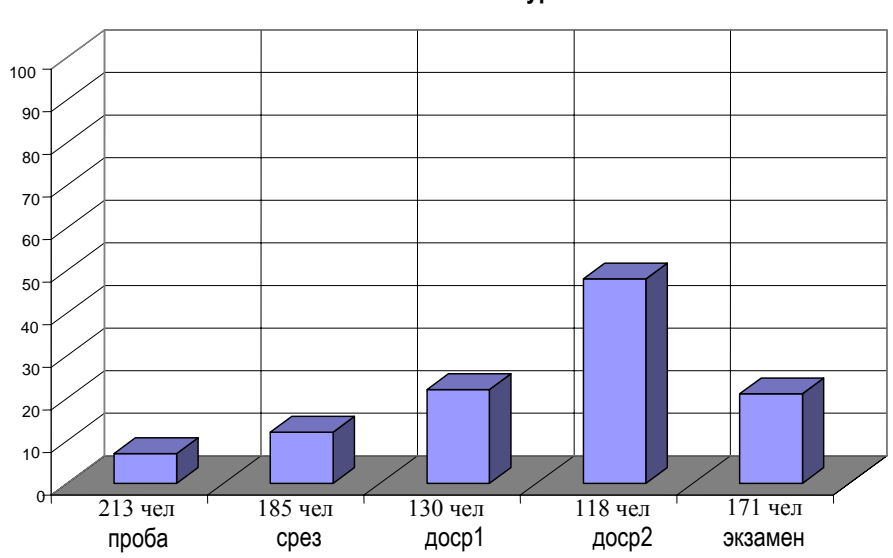

**Физика 2 курс**

Рис. 2. Успешность выполнения тестов.

#### **Литература.**

1. Селиверстова, Н. С. Тестирование как способ выявления индивидуальных особенностей распознавания при обучении физике / Н. С. Селиверстова; Ряз. воен. автомоб. ин-т. – Рязань, 2008. – 1,19 п.л. – Деп. в ЦСИФ МО РФ 18.11.08, № В 6946.

2. Комплекс программ автоматизации процесса обучения, тестирования и контроля знаний / «ДИП – обучение». Руководство пользователя – М. : Научно – производственный центр «ДИП», 2006 г.

3. Комплекс программ автоматизации процесса обучения, тестирования и контроля знаний / «ДИП – обучение». Методические указания – М. : Научно – производственный центр «ДИП», 2006 г.

## **НАНОТЕХНОЛОГИИ И УЧЕБНЫЙ ПРОЦЕСС**

*Семин В. Н., Абрамович Т. М., Донских С. А.* 

*Таганрогский государственный педагогический институт*

Методы нанотехнологии позволяют получить новые устройства и материалы с характеристиками, значительно превосходящими их современный уровень [1]. Производство нанопродукции в мире резко возрастает и в наступающем году оценивается до триллиона долларов. В связи с этим требуется подготовка большого числа специалистов разного уровня в этой области. Для решения проблемы в ведущих учебных заведениях развитых стран создаются различные курсы, цель которых подготовить кадры способные решать конкретные научные и технические задачи, актуальные уже сегодня. Ведущие университеты и высшие технические учебные заведения пересматривают учебные планы, вводя дисциплины по нанотехнологиям, которые базируются на фундаментальных курсах естественнонаучных дисциплин. В России наблюдается тенденция по профориентации молодежи в нанотехнологии начиная уже со школьной скамьи. В школах страны создаются кружки, факультативы с достаточно большим числом часов (30-40часов), цель которых состоит в том, чтобы дать углубленную подготовку по основам нанотехнологий, сориентировать школьников в этом направлении, показать тесную связь нанотехнологий с классическими естественнонаучными дисциплинами. Напрямую эта проблема касается педвузов. В связи с этим в ТГПИ можно выделить два направления. Первое связано с пересмотром содержания существующих спецкурсов для специальностей 050203.65, 050502.65 и включением разделов по наносистемам и нанотехнологиям. В качестве примера рассмотрим спецкурс «Физика спекания порошковых систем». В среднем размеры частиц в порошковых системах определяются временем помола, при этом в силу вероятностного характера значения размера частицы в порошковой системе неизбежно присутствует определенная доля частиц с наноразмерами, поведение которых при высоких температурах оказывает существенное влияние на процесс спекания. Особенно это имеет место на начальной стадии: давление пара над поверхностью таких частиц значительно превосходит давление в окрестности более крупных частиц, что стимулирует активный массоперенос через газовую среду, в силу поверхностных эффектов в области нанопор значительно активнее и при более низких температурах происходят фазовые переходы, влияющие на механизм процесса усадки. В связи с этим программа спецкурса дополняется разделом, в котором анализируются особенности спекании наночастиц, рассматриваются наноструктуированные и нанодисперсные материалы. Второй аспект связан с тем, что при изложении фундаментальных законов в рамках конкретных естественно-научных дисциплин делается акцент на применении их в высоких технологиях. Примером может служить второй закон термодинамики. Традиционно применение второго закона термодинамики ограничивается в основном различными техническими устройствами типа тепловых двигателей, турбин и т. д. Однако успехи физики

низких температур, явления сверхпроводимости и сверхтекучести, магнитного резонанса в спиновых системах, когерентного усиления электромагнитного излучения в лазерах и мазерах и т.д., расширяют область применения второго закона в высоких технологиях. Особый интерес вызывает понятие энтропии, первоначально введенное Р. Клаузиусом с целью более удобного описания работы тепловых двигателей. Важно показать студентам, что это понятие играет универсальную роль, выделить особенности её проявления в наномире. С помощью энтропии оказывается возможным количественно оценивать такие понятия, как порядок (структура) и беспорядок (хаос), а также взаимную связь между ними и возможность перехода одного в другое. Не только порядок может естественно переходить в хаос, но и при определенных условиях из хаоса могут возникать упорядоченные структуры. Умение создать условия, при которых микро-и нанообъекты начинают образовывать упорядоченные структуры с заданными свойствами одна из главных в нанотехнологиях и решить ее можно на основе фундаментальных законов в частности переход в равновесное состояние таких систем рассчитывается методами термодинамики. Эти идеи находят применение в нанотехнологиях, так искусственная сборка на молекулярном уровне по принципу «сверхувниз» практически невозможна и наиболее оптимальный вариант - самосборка и самоорганизация, возникновение более сложных структур из простых. Например, при спекании наночастиц поверхностные эффекты стремятся уменьшить общую площадь поверхности наночастиц и, следовательно, их поверхностную энергию. Процесс самосборки зависит от многих факторов и их вклада в изменения энтропии системы (смачиваемость компонентов, наличие примесей и т.д.)

Согласно современным представлениям природа в своей основе проста и едина, отсюда вытекает важность тех немногочисленных фундаментальных законов, которые определяют в целом поведение сложных систем.

## РОЛЬ ИНФОРМАЦИОННЫХ ТЕХНОЛОГИЙ В ОРГАНИЗАЦИИ ПРОЕКТНОЙ ДЕЯТЕЛЬНОСТИ ШКОЛЬНИКОВ

### Серебренникова Т. Л.

#### Нижнетагильская государственная социально-педагогическая академия

Информационные технологии, появившиеся лишь несколько десятилетий назад, в настоящий момент проникли во все сферы человеческой жизни, во все области человеческой деятельности, удивительно расширяя наши возможности. Современное общество активно использует информационные ресурсы в качестве общественного продукта в условиях функционирования всемирной информационной сети, которая позволяет обеспечить доступ к информации без каких-либо существенных ограничений по объему и скорости транслируемой информации. В образовании новые информационные технологии позволяют существенно обогатить и качественно обновить весь

процесс обучения, повысить его эффективность[1].

Новая эпоха ставит перед школьным образованием важную задачу подготовить учеников к жизни и профессиональной деятельности в высокоразвитой информационной среде, к возможности получения дальнейшего образования с использованием информационных технологий обучения.

Изменения, происходящие в обществе, в значительной степени определяют особенности и необходимость внесения изменений в деятельность педагога. Традиционные формы работы не всегда доказывают свою эффективность. Сегодня учащимся недостаточно просто получить знания, им нужно научиться добывать и грамотно работать с информацией, применять ее в повседневной жизни, легко ориентироваться в постоянно меняющихся условиях. Реализации этих целей, а также проявлению творческой, исследовательской активности учащихся помогает метод проектов.

«Проект - план, замысел, в результате которого автор должен получить что-то новое: продукт, программу, книгу, фильм, модель, сценарий и т.д....»  $[7]$ .

Метод проектов - это способ достижения дидактической цели через детальную разработку проблемы, которая должна завершиться реальным практическим результатом. Чтобы добиться результата, необходимо научить обучающихся самостоятельно мыслить, находить различные методы решения проблем, привлекая для этой цели знания из разных областей, развить умения прогнозировать результаты и возможные последствия разных вариантов решения, устанавливать причинно-следственные связи [5].

Метод проектов - это способ познания действительности, способствующий развитию и становлению личности в современном динамично изменяющемся мире. «Все, что я познаю, я знаю, для чего это мне надо и где и как я могу эти знания применить» - вот основной тезис современного понимании метода проектов [5].

Этот метод обучения несет и философский аспект отношения к реальности, влияет на мировоззрение учащихся. При его реализации происходит формирование и сферы мыслительных операций ребенка и его практических умений.

В процессе проектной деятельности учащиеся изучают не только средства, но и способы конкретной деятельности. Эта сторона проектной деятельности приобретает особую важность в связи с тем, что технологический этап развития производства и общества устанавливает приоритет способа над результатом деятельности с учетом ее социальных, экономических, экологических, психологических, этических и других факторов и последствий [3].

Любое проектирование - это сложный многоступенчатый процесс, посвященный созданию некоего еще не существующего явления, объекта. В любом проекте обосновывается возможность осуществления задачи, описываются принципы ее реализации, предлагается рабочая документация, рассказывающая как это можно сделать практически [7].

Методика обучения «Технологии» через выполнение проектов на-

целена на развитие учащихся как творческих, активных личностей, способных учиться самостоятельно. Чем большую самостоятельность они проявляют, тем больше вероятность того, что в дальнейшем они будут принимать решения ответственно, используя собственную инициативу.

Сегодня трудно себе представить выполнение какого-либо проекта без компьютерной поддержки.

Использование компьютерных технологий при обучении школьников проектной деятельности позволяет реализовать идеи индивидуализации и дифференциации обучения, раскрыть интеллектуальные возможности учащихся, является эффективным средством формирования исследовательских компетенций.

По определению, ИТ - это технологии процессов, связанные с хранением, передачей и поиском информации [2].

Само исследование предполагает не только сбор информации посредством интервьюирования, опросов, наблюдений и экспериментов, но и большую работу с литературными источниками, что требует от учащихся умения работать не только с каталогами в библиотеке, но и умения находить нужную информацию в сети Интернет.

В процессе работы над проектом учащиеся могут применять средства ИТ для построения графиков, диаграмм, работы с таблицами, осуществления вычислительных операций.

Одной из форм отчета, может быть выступление учащихся на школьных, окружных конференциях. Впечатляющие выступления с использованием ярких, интересных компьютерных презентаций, способствуют вовлечению других учащихся в проектную деятельность. Компьютерные технологии позволяют представить результаты выполнения проекта не только в текстовом, но и в электронном виде.

Обучающиеся в процессе проектной деятельности осваивают навыки и умения анализировать (выделять критерии, сравнивать, классифицировать), рассматривать факты с разных точек зрения, устанавливать связи, обобщать, выдвигать гипотезы, прогнозировать, проверять предположения, доказывать, логически обосновывать истинность суждений и выводов.

При выполнении проектов значительно расширяют возможности школьников такие программы как: MS Word, MS Excel, MS PowerPoint, MS FrontPage, MS Publisher, Adobe Photoshop и другие. Графические редакторы PowerPoint, Adobe Photoshop широко практикуются для создания презентаций, для творческого представления интеллектуального продукта (домашней работы, реферата, доклада, сообщения и т.п.). Офисное приложение Excel позволяет строить графики, диаграммы, обрабатывать статистические данные. Работая с Publisher, учащиеся создают макеты объявлений, визитные карточки, брошюры, Web - страницы.

ИТ стимулируют познавательный интерес к проектной деятельности, придают учебной работе проблемный, творческий, исследовательский характер, во многом способствуют обновлению содержательной стороны предмета технология, индивидуализируют процесс обучения и развивают самостоятельную деятельность школьников.

Использование средств ИКТ в проектной деятельности учащихся приводит к активному взаимодействию между обучающим и обучаемым и средством ИКТ, позволяет перевести процесс обучения с уровня «пассивного потребления информации» на уровень «активного преобразования информации», то есть самостоятельной постановки учебной задачи, выдвижения гипотезы для ее разрешения, проверки ее правильности и формулирования выводов и обобщений.

При условии дидактически продуманного применения новых информационных технологий в рамках проектно-исследовательской деятельности учащихся появляются неограниченные возможности для индивидуализации и дифференциации учебного процесса. Происходит существенное изменение учебного процесса, переориентирование его на развитие мышления, воображения как основных процессов, необходимых для успешного обучения; обеспечивается эффективная организация познавательной деятельности учащихся.

### **Литература.**

1. Бальцук, Н. Б. Некоторые возможности использования электронновычислительной техники в учебном процессе / Н. Б Бальцук, М. М. Буняев, В. Л. Матросов. – М. : Прометей, 1989. – 135 с.

2. Вильямс, Р., Маклин, К. Компьютеры в школе: пер. с англ. / Общ. ред. и вступ. ст. В. В. Рубцова. – М. : Прогресс, 1988. – 336 с.

3. Дидактика технологического образования : Кн. для учителя. Ч.1 / Под. ред. П. Р. Атутова. – М. : ИОСО РАО, 1997. – 176 с.

4. Курушин, В. Д. Графический дизайн и реклама / В. Д. Курушин. – М. : ДМК Пресс, 2001. – 272 с.

5. Новые педагогические и информационные технологии в системе образования / Е. С. Полат, М. Ю. Бухаркина. – М. : Издательский центр «Академия»,  $2002 - 272$  c.

6. Шимко В.Т. Основы дизайна и средовое проектирование : учеб. пособие / В. Т. Шимко. – М. : Издательство «Архитектура-С», 2005. – 160 с.

7. Щербо, И. Бросок вперед, или Второе пришествие метода проектов / И. Щербо // Директор школы. – 2003. – № 7. – С. 3

## **ИСПОЛЬЗОВАНИЕ СВОБОДНО РАСПРОСТРАНЯЕМОГО ПРОГРАММНОГО ОБЕСПЕЧЕНИЯ ПРИ ПОДГОТОВКЕ СПЕЦИАЛИСТОВ ФИЗИКО-МАТЕМАТИЧЕСКОГО И ТЕХНОЛОГИЧЕСКОГО ПРОФИЛЯ**

### *Скурыдин Ю. Г., Скурыдина Е. М.*

*Алтайская государственная педагогическая академия, г. Барнаул*

При подготовке специалистов физико-математического и технологиче-
ского направлений в педагогических вузах учебный процесс предполагает использование разнообразной компьютерной техники и специальных программных продуктов (ПП). В процессе обучения и в последующей профессиональной деятельности учителя использование информационных и коммуникационных технологий (ИКТ) является необходимостью. В рамках учебного процесса с использованием ИКТ решаются следующие задачи [1]:

развитие умений и навыков работы с различным программным обеспечением (ПО) в учебном процессе;

знакомство с ПО общего и учебного назначения;

овладение методикой преподавания технологии, физики и прочих дисциплин с использованием ИКТ;

обучение работе с ПО специального назначения.

Необходимость успешной реализации приоритетного направления «Образование» обусловливает процесс обеспечения учебных занятий доступным ПО. Большинство учебных задач в учреждениях образования при изучении дисциплин физико-математического и технологического профиля может успешно решаться с помощью свободно распространяемого ПО, применение которого предполагает возможность его установки на неограниченное количество компьютеров без выплат правообладателям. Количество и качество подобного ПО постоянно растет, пользователям предлагается все большее число программ, функционально близких к коммерческим аналогам, или их превосходящих.

Использование свободного ПО в педагогических вузах способствует решению проблем формирования компетентности и профессионализма будущих преподавателей. Следует предполагать, что востребованность в специалистах, способных преподавать информатику и дисциплины, требующие компьютерной поддержки, владеющих навыками работы со свободным ПО, будет неуклонно возрастать.

Одну из значимых групп учебного ПО представляют программы для создания, редактирования и просмотра графических изображений – объектов мультимедиа, рекламы, учебных материалов, объектов проектирования, и т.п. Использование ПО данной группы открывает новые возможности для сферы образования – в процессе работы с ним человек приобретает дизайнерские навыки, учится выполнять анализ изображений, строить композиции, представлять материал наглядно. Перечень бесплатных аналогов коммерческого ПО, предназначенного для работы с графикой, представлен в [2 – 12].

Не менее важными ПП, освоение базовых навыков работы с которыми необходимо студентам физико-математического и технологического направлений, являются инженерные графические системы и системы автоматизированного проектирования (САПР). При выполнении проектноконструкторских работ в различных отраслях на смену чертежам, выполняемым на ватмане посредством грифельного карандаша, пришло ПО специального назначения, призванное облегчить труд конструктора и инженера, расширить горизонт его возможностей, придать конечному продукту новые ка-

чественные характеристики. Возможности 2D и 3D графики, встроенные математические процессоры, библиотеки, модули анализа и моделирования позволяют выполнять проектные работы с высокой точностью в любых инженерных областях - строительстве, архитектуре, машиностроении, дизайне, электронике и т.п. В рамках подготовки будущих учителей, подобное ПО с успехом может быть использовано для выполнения графических построений и расчетов при подготовке лабораторных, курсовых и выпускных работ студентов. Перечень бесплатных аналогов и версий коммерческих инженерных графических программ, САПР приведен в [13 - 25].

Использование компьютерных технологий с применением бесплатного ПО позволит эффективно строить учебный процесс, не задумываясь о правомерности применения ПО. Рассмотрев свободно распространяемые ПП, можно сделать вывод, что они обладают достаточным набором необходимых для работы инструментов, не уступающим дорогостоящим аналогам. Программы удобны и просты в работе, содержат множество стандартных и специальных функций, позволяющих при работе с ними развивать умение овладеть традиционными навыками работы на компьютере, способствуют развитию творческих способностей, стимулируют развитие познавательной деятельности. Переход на свободно распространяемое ПО безусловно способствует реализации компететностного подхода и направлен на развитие личностных качеств, избавляет от необходимости акцентировать внимание на стоимости, и позволяет делать выбор в пользу ПП, максимально пригодных для развития будущих педагогов.

### Литература.

1. Юганова, Н. А. Формирование готовности учителя технологии использовать Информационно-коммуникационные технологии в своей профессиональной деятельности / Н. А. Юганова, З. Б. Тамарова, В. И. Котельникова // Информационно-коммуникационные технологии в подготовке учителя технологии и учителя физики: в 3-х ч. Ч. 3. Сборник материалов научнопрактической конференции. - Коломна: Коломенский гос. пед. институт,  $2008 - 56$  c.

- 2. GIMP The GNU Image Manipulation Program //http://www.gimp.org/.
- 3. Welcome to Artweaver.de //http://www.artweaver.de/
- 4. Graphisme et utilitaires //http://photofiltre.free.fr/frames en.htm.
- 5. Paint.NET Free Software ...//http://www.getpaint.net/index.html
- 6. Photobie: free image editor...//http://www.photobie.com/
- 7. Inkscape. Draw Freely // http://inkscape.org/
- 8. FastStone Image Viewer...// http://www.faststone.org/
- 9. XnView Software Free graphic...// http://www.xnview.com/
- 10. Aidsoid Software // http://aidsoid.com/
- 11. Contaware.com // http://www.contaware.com/
- 12. Blender.org // http://www.blender.org/
- 13. КОМПАС-3D LT и КОМПАС-3D Viewer // http://edu.ascon.ru/download/

14. Т-FLEX - ЗАО "Топ Системы" // http://www.tflex.ru/ 15. BRL-CAD| Open Source Solid Modeling // http://brlcad.org/ 16. CNC Machine Shop ... // http://www.emachineshop.com/ 17. freeCAD: 3D CAD // http://www.askon.com/freecad/index.html 18. Static Free Software Home Page // http://staticfreesoft.com/ 19. Main Page – KiCad //http://kicad.sourceforge.net/wiki/index.php 20. TinyCAD – The open-source schematic ...// http://tinycad.sourceforge.net/ 21. FreePCB: freeware PCB layout software //http://www.freepcb.com/ 22. Liner Technology – LTspice // http://www.linear.com/designtools/software/ltspice.jsp 23. Cadence OrCAD Solutions // http://www.cadence.com/products/orcad/Pages/default.aspx 24. Ques project: Quite Universal Circuit Simulator // http://ques.sourceforge.net/ 25. Novarm DipTrace – Professional PCB-Desing Tool // http://www.diptrace.com/rus/

## КРИТЕРИАЛЬНО-ОРИЕНТИРОВАННЫЕ ТЕСТЫ ПО ФИЗИКЕ ПОРТАЛА ФЦИОР

### Тимакина Е. С.

#### СОШ № 844, Москва

В настоящее время интенсивно модернизируются подходы к качеству образования: повышение образовательных результатов, повышение квалификации учителей и улучшение организации образовательного процесса. Одним из возможных путей решения данных проблем является широкое использование в учебном процессе электронного тестирования для адекватного мониторинга знаний.

Серьезным шагом к решению задач внедрения информационных технологий в образовательный процесс, позволяющим осуществлять комплексный подход к вопросам оценки качества образования, является частичный перевод контрольно-оценочной деятельности в электронный вид.

Диагностика образовательной деятельности учащегося по физике включает в себя контроль (предварительный, текущий, повторный, периодический, итоговый), оценивание, накопление данных о диагностике учащихся, анализ данных, выявление динамики и тенденций образовательного процесca.

В практике подготовки электронных учебных модулей (ЭУМ) Открытых Модульных Систем федерального портала ФЦИОР http://fcior.edu.ru/, были созданы электронные тесты фактически являющиеся критериальноориентированными. ЭУМ - автономный модуль, содержащий контент по определенной теме предмета и решающий определенную дидактическую задачу. Электронные учебные модули созданы трёх типов - информационные И. модули практической деятельности  $\Pi$  и модули контроля знаний и умений и

аттестации К. Данные тесты создавались для всего курса физики, как основной, так и средней школы.

Критериально-ориентированный педагогический тест позволяет оценивать, в какой степени учащиеся овладели учебным материалом определенной темы и позволяет интерпретировать результаты тестирования в соответствии с уровнем обученности.

Целью тестирования в модулях  $\Pi$  и  $K$  являлось выявление возможности аттестации учащегося в соответствии с его уровнем усвоения определенной темы физики. За каждое выполненное задание выставляется определенный балл, который подсчитывается за весь выполненный тест. Количество баллов можно переводить в проценты. Поэтому данный электронный журнал представляет критериально-ориентированную информацию.

Созданные тесты могут оценивать не только проверку знаний, но навыки и умения в определенной тематике изучения физики. Главное отличие данных критериально-ориентированных тестовых заданий от нормативноориентированных тестовых заданий - определение статуса учащегося по отношению к некоторым количествам тестовых заданий, предъявленных ему в данном электронном учебном модуле, что позволяет сделать заключение об учебных достижениях учащихся.

Созданные электронные учебные модули могут быть направлены на формирование оценочной составляющей компетенции (способы сравнения результатов с целями, классификации, абстрагирования, прогнозирования, систематизации, конкретизации). Модули направлены на оценку приобретенных знаний и умений в практической деятельности и повседневной жизни:

- выстраивания аргументации при доказательстве и в диалоге;
- распознавания логически некорректных рассуждений;
- анализа реальных числовых данных, представленных в виде диаграмм, графиков, таблиц;
- анализа утверждений, доказательств;
- решения учебных и практических задач, требующих систематического перебора вариантов;

• сравнения шансов наступления случайных событий, для оценки вероятности случайного события в практических ситуациях, сопоставления модели с реальной ситуацией;

• решения практических задач в повседневной и профессиональной деятельности с использованием действий с числами, процентов, длин, площадей, объемов, времени, скорости;

• понимания статистических утверждений.

Фактически нами разрабатывался диагностический инструментарий оценки образовательных знаний учащихся по физике, который может помочь как учителю, так и администрации учебных заведений в организации внутришкольного контроля качества знаний учащихся по физике. Тесты по физике для модулей составлялись с учетом анализа тестовых заданий PISA, при этом учащиеся должны уметь:

1. выделять основную мысль, содержащуюся в тексте;

2. найти в тексте предложение, которое наиболее полно отражает содержание темы;

3. анализировать основной смысл тестового задания.

4. приводить доводы собственной точки зрения.

Разрабатываемый новый стандарт образования направлен на: «усвоенные знания, умения, навыки, освоенные компетенции и социальный опыт». Оценка действий учащихся будет производиться в новом стандарте на основе шкалы, отражающей три уровня опосредования: формальный, предметный и функциональный. Каждому уровню будет соответствовать определенный тип тестовых заданий, выполнение которых и будет служить критерием оценки действий учащегося. Первому уровню отвечают задания, предполагающие преобразование типовой предметной ситуации (системы условий) в соответствии с заданным образцом (алгоритмом, правилом действия). Второму уровню соответствуют задания, выполнение которых требует выделения в предметной ситуации скрытых существенных отношений. Третьему уровню, уровню функционального (свободного), владения учебным материалом, соответствуют задания, выполнение которых предполагает: преобразование предметной ситуации с учетом контекста, координацию действий, выбор одной из конкурирующих возможностей действия, модификацию способа действия, выделение адекватных единиц действия, доопределение условий зада-ЧИ И Т.П.

Аналогом этого подхода являются разрабатываемые нами уровни сформированности оценочной компетенции. Для оценки степени сформированности оценочной компетенции по физике были разработаны уровни компетенции и критерии их оценки при применении ЭУМ (Таблица 1).

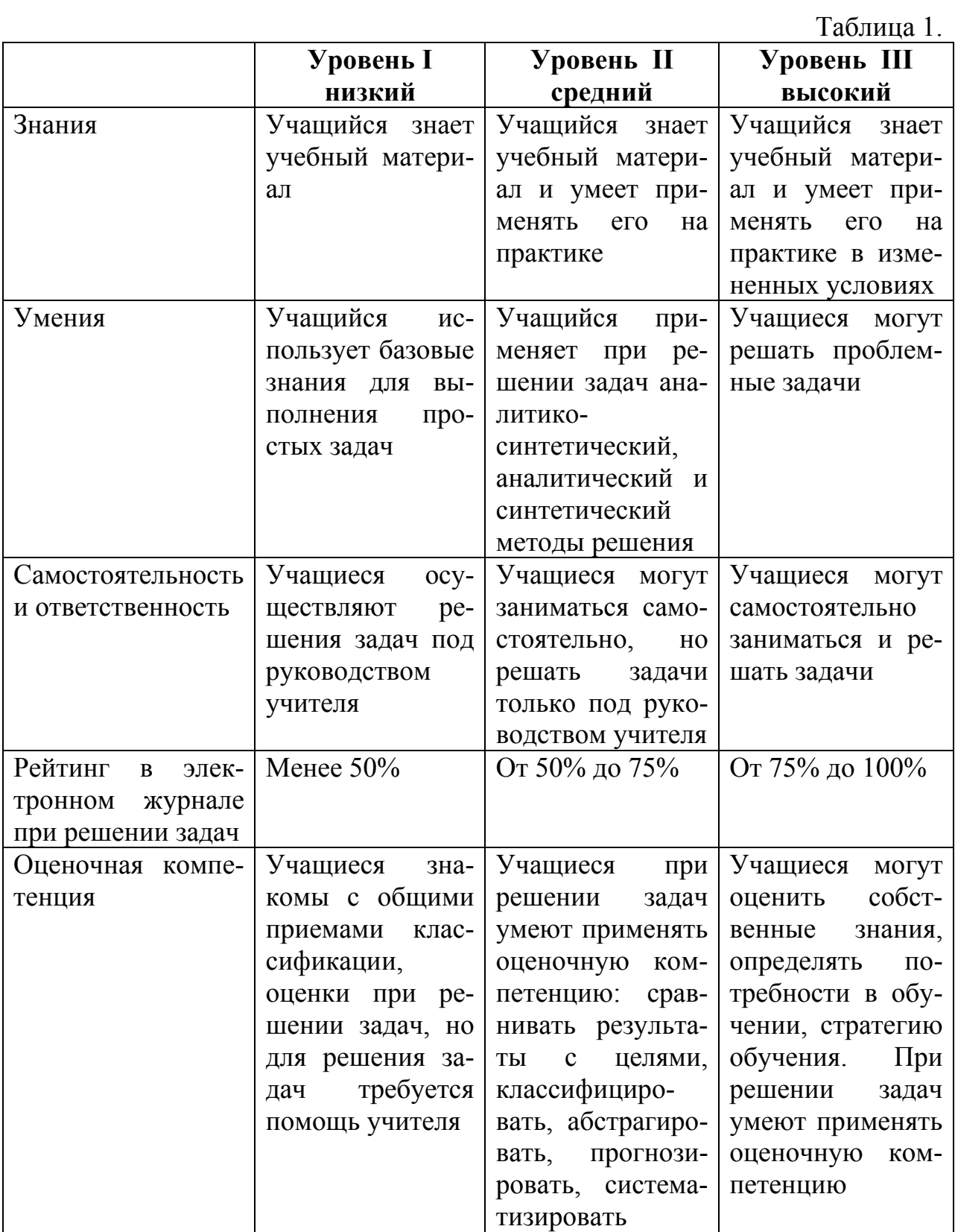

При создании критериально-ориентированных тестов мы использовали уровни познавательных процессов (когнитивных уровней) по Б.Блуму. В соответствующей таблице приведены примеры тестовых заданий в ЭУМ по ключевым словам, по познавательным уровням (таблица 2).

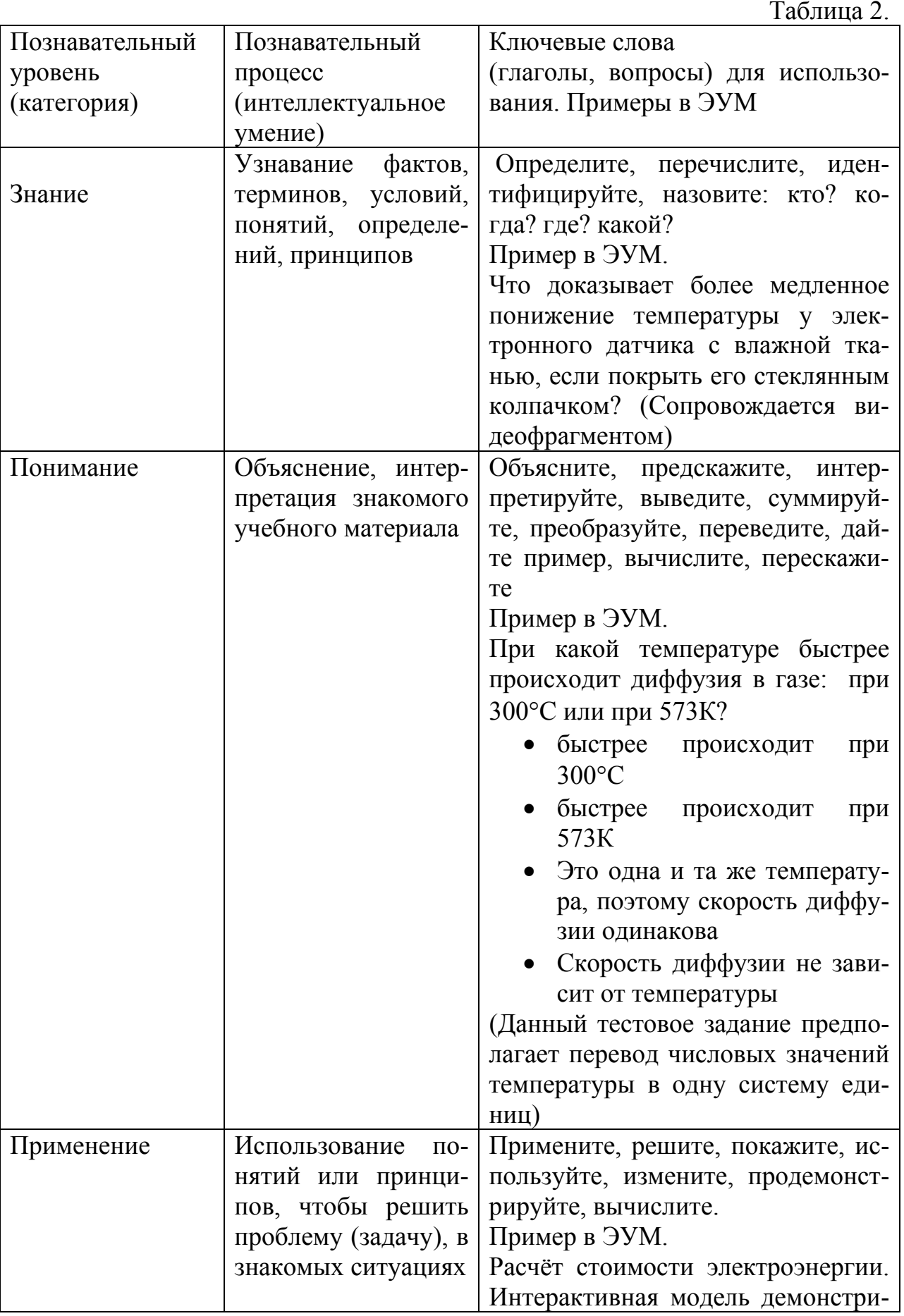

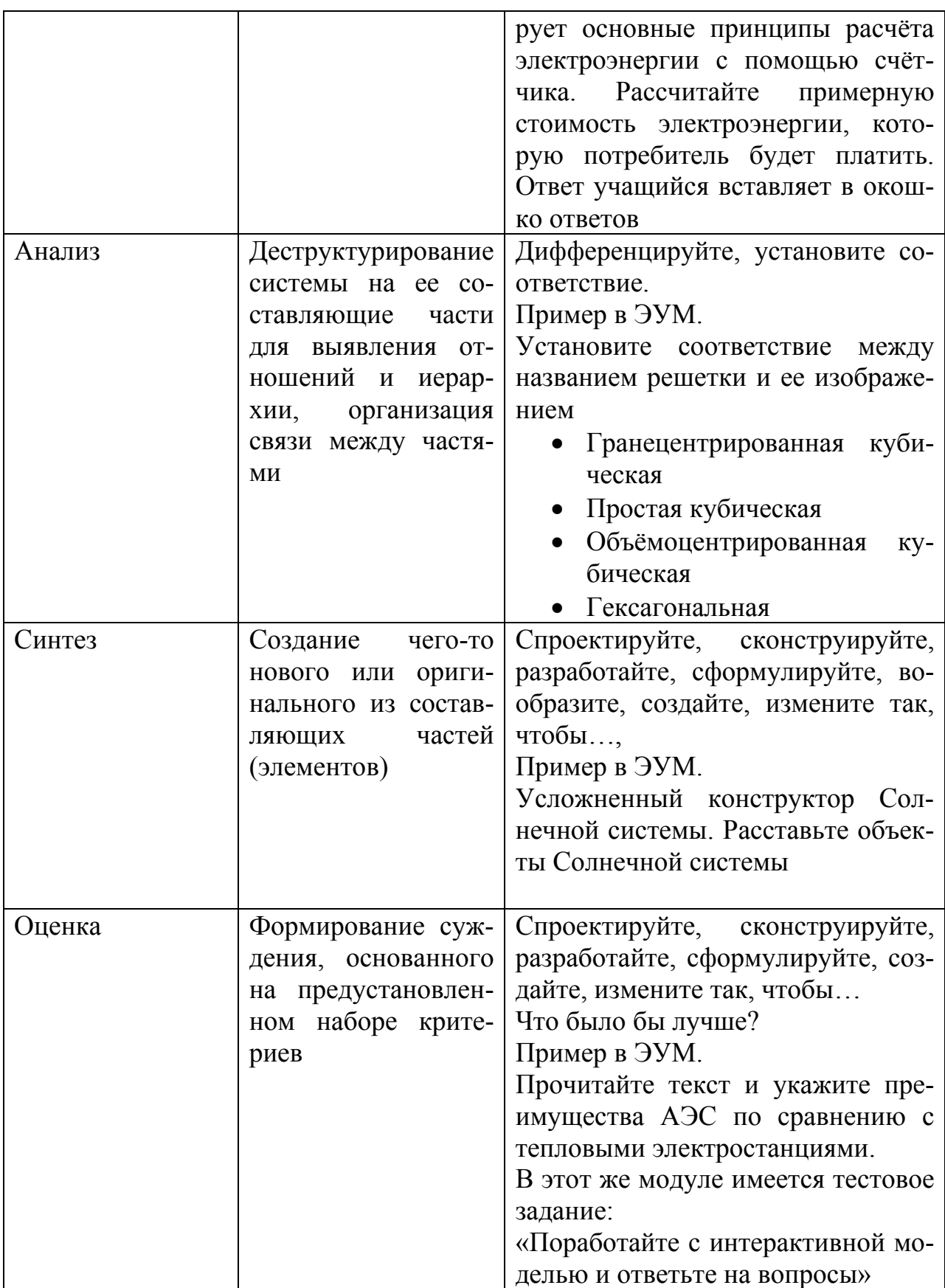

Тем самым с помощью критериально-ориентированных электронных тестов можно реально осуществить индивидуализацию учебной деятельности учащихся и совершенствовать современные средств оценивания.

#### **Литература.**

1. Переверзев, В. Ю. Критериально-ориентированное педагогическое тестирование в профессиональном образовании (методология, теория, практика) / В. Ю. Переверзев. – М. : ФИРО, 2008. – 247 с.

2. Самылкина, Н. Н. Современные средства оценивания результатов обучения / Н. Н. Самылкина. – М. : БИНОМ, Лаборатория знаний, 2007. – 172 с.

## **ИМИТАЦИОННОЕ МОДЕЛИРОВАНИЕ ПРОЦЕССОВ МАССОВОГО ОБСЛУЖИВАНИЯ**

#### *Трушков А. С.*

*Московский государственный областной социально-гуманитарный институт, Коломна*

В учебной программе курса «Компьютерное моделирование» для студентов физико-математических факультетов педагогических вузов предусмотрено освоение технологии проведения имитационного компьютерного эксперимента. В данной работе эта методика применяется к изучении процессов и систем массового обслуживания.

На практике часто сталкиваются с ситуацией, когда потребитель (клиент) должен ждать своей очереди на обслуживание. Этот факт ожидания является следствием вероятностного характера возникновения потребности в том или ином виде обслуживания и разброса показателей соответствующих обслуживающих систем. При функционировании систем массового обслуживания сталкиваются противоречивые интересы субъектов, связанных с данной системой массового обслуживания (СМО). Для клиента идеальной является ситуация с отсутствием очереди. Предприниматель или структура, владеющая системой, заинтересована в ее полной загрузке с целью извлечения максимальной прибыли. Согласование этих требований, а также последствия их нарушения, определяют структуру и принципы функционирования СМО.

Цель теории массового обслуживания – выявление закономерностей функционирования обслуживающей системы, когда фактор случайности является существенным для того, чтобы контролировать количественные показатели этих систем, например среднее время пребывания клиента в очереди, среднее время обслуживания, средняя длина очереди и т.д.

Принцип действия системы массового обслуживания заключается в следующем. Требование (заявка на обслуживание) присоединяется к очереди других требований. Обслуживающее устройство (ОУ) выбирает одно из находящихся в очереди требований для его обслуживания. После завершения обслуживания выбирается следующее требование из очереди.

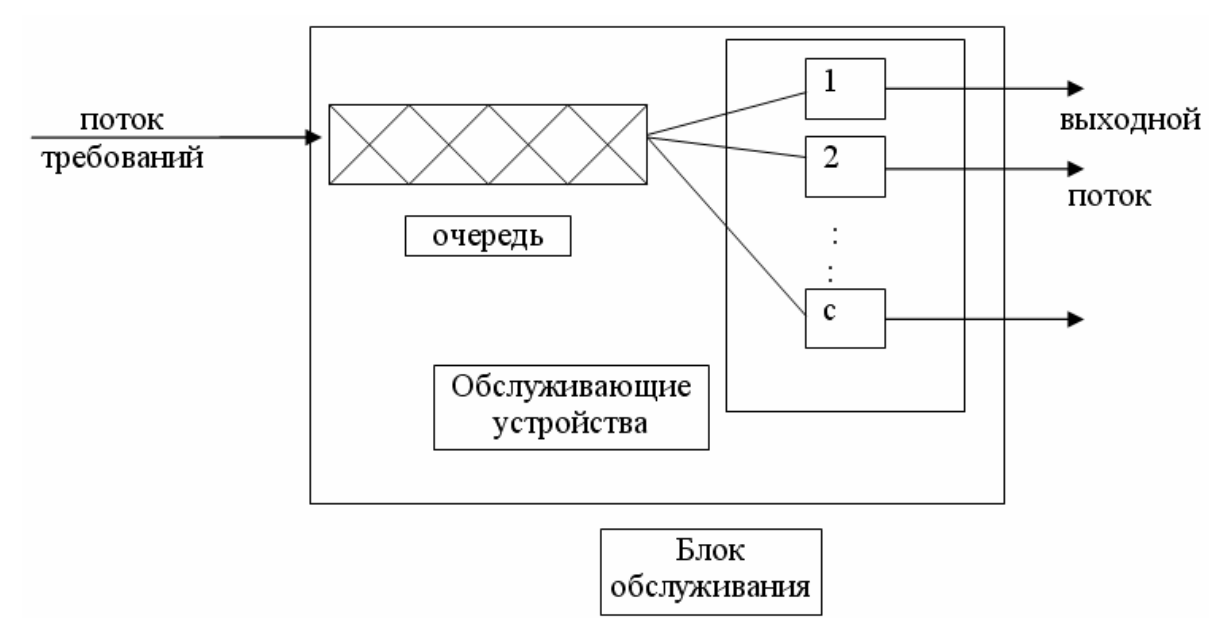

Будем рассматривать СМО, в которой параллельно функционирует с эквивалентных обслуживающих устройств (см. рис.). Применяются следующие обозначения для формализации структуры СМО (обозначения Кендал- $\pi a$ :

 $(a/b/c):(d/e/f)$ 

где символы обозначают следующее:

 $a$  - тип закона распределения промежутков времени между последовательными моментами прихода заявок на обслуживание в СМО (входной по- $TOK$ ):

 $b$  – тип закона распределения продолжительности обслуживания заявок в СМО (выходной поток):

 $c$  – число параллельных узлов обслуживания;

 $d$  – дисциплина очереди. Если  $d = CG$  – дисциплина не регламентирована:

 $e$  – максимальное число допускаемых в систему требований;

f - емкость источника требований.

В теоретических исследованиях процессов массового обслуживания обычно предполагают, что потоки событий во входном и выходном потоках являются марковскими (простейшими), обладающими следующими свойствами: 1) вероятность поступления требования в СМО или выбытия из СМО в интервале времени (*t*, *t*+*h*) зависит лишь от величины *h*; 2) вероятность этого события на малом конечном временном отрезке *h* больше 0, но меньше 1 (то есть не является достоверным или невероятным событием); 3) на бесконечно малом временном отрезке *h* реализуется не более одного события (выбытия или поступления заявки в СМО). Можно показать, что в этом случае, закон распределения вероятностей случайной величины  $T$  является экспоненциальным с плотностью распределения:

 $f(T) = \alpha e^{-\alpha t}$ ,  $(T \ge 0)$ ,

где  $T$  – время между последовательными моментами поступления требова-

ний в СМО (для входного потока) или время обслуживания требования в системе (для выходного потока),  $\alpha$  – частота событий в потоке. Далее для частоты событий во входном потоке принято обозначение  $\lambda$ , а для частоты событий в выходном потоке –  $\mu$ . При этом  $\lambda$  обозначает среднее число требований. приходящих в систему в единицу времени, а  $\mu$  – среднее число требований, обслуживаемых одним ОУ в единицу времени, если оно работает непрерывно.

Величины, характеризующие процесс массового обслуживания в СМО, называются операционными характеристиками. Основными из них являются:

 $p_n$  – вероятность того, что в системе находится **n** требований (в очереди и блоке обслуживания);

 $L<sub>s</sub>$  – среднее число находящихся в системе требований;

 $L_a$  – среднее число требований в очереди;

 $W_s$  – средняя продолжительность пребывания требования в системе;

 $W_a$  – средняя продолжительность пребывания требования в очереди.

Далее рассматриваются стационарные процессы в СМО, при которых операционные характеристики остаются постоянными.

Будем считать, что вероятности  $p_n$  известны. Тогда остальные операционные характеристики вычисляются по формулам Эрланга в следующем порядке:

$$
p_n \to L_s = \sum_{n=0}^{\infty} n p_n \to W_s = \frac{L_s}{\lambda} \to W_q = W_s - \frac{1}{\mu} \to L_q = \lambda W_q
$$

Если в процессе массового обслуживания часть требований не допускается в систему из-за того, что очередь достигла максимально разрешенного значения, то вместо частоты  $\lambda$  надо использовать  $\lambda_{\text{sub}}$  - эффективную частоту поступления требований, то есть количество действительно допущенных требований в блок ожидания СМО в единицу времени.

Вычисление вероятностей р<sub>и</sub> возможно только для ограниченного числа законов распределения. В частности, для марковских законов распределения во входном и выходном потоках для СМО, имеющей с обслуживающих устройств с максимальным значением  $N$  требований в системе, формулы для вычисления вероятностей  $p_n$  принимают вид:

$$
p_n = \begin{cases} \left(\frac{\rho^n}{n!}\right) \cdot p_0, 0 \le n \le c \\ \left(\frac{\rho^n}{c^{n-c} \cdot c!}\right) \cdot p_0, c < n \le N \end{cases}
$$

$$
p_{\theta} = \sqrt{\left[\sum_{n=0}^{c-1} \frac{\rho^n}{n!} + \frac{\rho^c (1 - \rho/c)^{N-c+1}}{c!(1 - \rho/c)}\right]^{-1}, \rho/c \neq 1}
$$

$$
\left[\sum_{n=0}^{c-1} \frac{\rho^n}{n!} + \frac{\rho^c (N-c+1)}{c!}\right]^{-1}, \rho/c = 1
$$

Величина  $\frac{\rho}{c} = \frac{\lambda}{cu}$  называется коэффициентом загруженности СМО.

Средняя длина очереди равна:

$$
L_q = \begin{cases} p_0 \frac{\rho^{c+1}}{(c-1)!(c-\rho)^2} \left[ 1 - \left(\frac{\rho}{c}\right)^{N-c} - (N-c)\left(\frac{\rho}{c}\right)^{N-c} \left(1-\frac{\rho}{c}\right) \right], \frac{\rho}{c} \neq 1\\ p_0 \frac{\rho^c(N-c)(N-c+1)}{2c!}, \frac{\rho}{c} \neq 1 \end{cases}
$$

Среднее число требований в системе:

$$
L_s = L_q + (c - \overline{c}) = L_q + \frac{\lambda_{\eta\phi\phi}}{\mu}
$$

где  $\overline{c}$  – среднее число простаивающих узлов обслуживания;

 $\lambda_{\alpha\phi\phi} = \lambda(1 - p_N) = \mu(c - \overline{c})$  – интенсивность реально пропускаемых требований в систему.

Операционные характеристики дают представление об основных параметрах рассматриваемой системы. Для интегрального оценивания и возможности сравнения систем различной конфигурации вводится удельный критерий эффективности работы системы, вычисляемый по следующей формуле:

$$
K_{\Sigma} = \frac{\left(P_{y\partial} - n_{om}M_{om} - \sum_{n=1}^{c}T_i(c-1)M_{np} - \sum_{j=1}^{n}(t_{qi} - t_{nom})M_s\right)}{n}
$$

где  $P_{\nu\delta}$  – удельная прибыль за обработку одного требования;

 $M_{\text{om}}$  – штраф за отказ от обслуживания за одно требование;

 $M_{np}$  – штраф за простой обслуживающего устройства за единицу времени;

 $M_s$  – штраф (или премия) за пребывание требования в системе больше (или меньше) норматива;

 $n_{\text{om}}$  – число отказов к обслуживанию;

 $t_{nom}$  - норматив времени пребывания в системе;

 $n$  – количество обработанных требований (без учета отказов);

 $t_{ai}$  – время пребывания в системе *i*-го требования.

Приведенные методики анализа систем массового обслуживания применимы для ограниченного количество законов распределения вероятностей

в потоках СМО. Кроме того, значения операционных характеристик не учитывают переходных процессов в начале и конце работы системы. Поэтому для имитационного моделирования процессов массового обслуживания для параллельной  $CMO$ формулой Кендалла  $(M/M/c)$ :  $(GD/N/\infty)$  была разработана программа, написанная на алгоритмическом языке Visual Basic for Applications (VBA) и оформленная в виде модуля табличного процессора MS Excel.

При моделировании работы системы массового обслуживания считается, что заданы входной и выходной потоки событий. Поэтому перед началом моделирования необходимо получить эти потоки. В программе предусмотрено два варианта их определения. В первом случае потоки генерируются программой в соответствии с заланными законами распределения вероятностей. Рассматриваются следующие законы распределения интервалов времени между поступлениями требований в систему (для входного потока) и времени обслуживания требования (для выходного потока):

1) детерминированный закон распределения моментов времени между событиями в СМО (то есть интервалы времени между событиями считаются постоянными);

2) равномерный закон распределения времени между событиями на заданном отрезке  $[a, b]$ ;

3) нормальный закон распределения  $N(a, \sigma)$  с математическим ожиданием а и средним квадратическим отклонением  $\sigma$ .

4) марковский (простейший) закон распределения с частотой событий в потоке  $\alpha$ .

Для генерации потоков в соответствии с заданными законами распределения используется датчик случайных чисел, вырабатывающий случайное число, равномерно распределенное на отрезке [0, 1]. Интервалы времени, совокупность которых составляет поток событий, считаются реализациями случайных величин с заданными законами распределения.

Для розыгрыша случайных величин в соответствии с заданными законами распределения с помощью датчика случайных чисел используются следующие формулы:

1) значения детерминированных величин не изменяются при моделировании;

2) значения равномерно распределенной на отрезке [*a*,*b*] случайной величины вычисляются по формуле:

 $v = a + r(b - a)$ .

где  $r$  - случайное число на интервале  $(0,1)$ , полученное с помощью латчика случайных чисел:

3) значения нормально распределенной случайной величины с математическим ожиданием а и средним квадратическим отклонением  $\sigma$  вычисляются по формуле:

$$
y = a + \sigma \left( \sum_{i=1}^{12} r_i - 6 \right)
$$

где  $r_i$ ,  $i = \overline{1,12}$  - случайные числа на интервале (0; 1), полученные с помощью датчика случайных чисел;

4) значение случайной величины, распределенной по показательному закону с параметром  $\lambda$  вычисляются по формуле:

$$
y=-\frac{\ln r}{\lambda},
$$

где  $r$  – случайное число на интервале (0;1), полученное с помощью датчика случайных чисел.

При втором варианте определения потоков событий предполагается, что они известны из предшествующих наблюдений. В этом случае соответствующие интервалы времени должны быть введены до запуска программы. Такой способ определения входного и выходного потоков событий соответствует ситуации, когда по результатам проведенных наблюдений за функционированием исследуемой системы массового обслуживания требуется определить ее операционные характеристики.

Для каждого обработанного системой требования вычисляются слелуюшие величины:

 $t_i$  – интервал времени до прихода предшествующего требования (компонента входного потока);

 $t_{oi}$  – время обслуживания *i*-го требования (компонента выходного пото- $\kappa a$ ):

 $t_{pi} = t_{pi-1} + t_i$  – время прихода *i*-го требования в систему;

 $t_{bi}$  – время начала обслуживания *i*-го требования;

 $t_{ei} = t_{bi} + t_{oi}$  – время ухода *i*-го требования из системы;

 $t_{si} = t_{ni} - t_{ei}$  – время пребывания в системе *i*-го требования;

 $t_{ai} = t_{bi} - t_{bi}$  – время пребывания в очереди *i*-го требования.

При обработке требований вычисляются следующие суммарные величины.

Общее время пребывания заявок в системе:

$$
T_{ss} = \sum_{i=1}^n t_{si} .
$$

Общее время пребывания заявок в очереди:

$$
T_{qs} = \sum_{i=1}^n t_{qi} .
$$

Время  $T_k$ , в течении которого в системе находилось  $k$  требований, определяется суммированием отрезков времени между событиями в системе, в течении которых в СМО находится *k* требований.

Время  $T_{um}$  загрузки *m*-го обслуживающего устройства определяется суммированием времени обслуживания заявок на *m*-ом обслуживающем устройстве.

Время, в течении которого в системе были загружены *l* обслуживающих устройств:

$$
T_{zl} = \begin{cases} T_l, & eclu \ l < c \\ \sum_{i=c}^{N} T_i, & eclu \ l = c \end{cases}
$$

При обработке требований из входного потока запоминается размер текущей максимальной длины очереди *тах q*. Если в системе установлено ограничение длины очереди, то части поступающих заявок может быть отказано в обслуживании. В программе производится учет всех отказов.

В процессе расчета проводится вычисление текущих операционных характеристик системы, соответствующих обработанному количеству заявок, по следующим формулам.

Среднее время пребывания в системе:

$$
W_s = T_{ss}/n,
$$

где *п* - число обработанных требований.

Среднее время пребывания в очереди:

$$
W_q = T_{qs}/n,
$$

Средняя длина очереди:

$$
L_q = \frac{\sum_{i=c+1}^{N} T_i(i-c)}{t},
$$

где  $t$  – текущее время.

Среднее количество требований в системе:

$$
L_s = \frac{\sum_{i=1}^{c} T_i \cdot i}{t}.
$$

Операционные характеристики дают представление об основных параметрах рассматриваемой системы. Для интегрального оценивания и возможности сравнения систем различной конфигурации вводится удельный критерий эффективности работы системы, вычисляемый по следующей формуле:

$$
K_{\Sigma} = \frac{\left(P_{y\partial} - n_{om}M_{om} - \sum_{n=1}^{c}T_i(c-1)M_{np} - \sum_{j=1}^{n}(t_{qi} - t_{nom})M_s\right)}{n},
$$

который является оценкой введенного ранее теоретического значения удельного критерия эффективности.

Изложенный материал послужил основой для разработки лабораторной работы "Имитационное моделирование систем массового обслуживания" в компьютерном практикуме раздела "Стохастическое моделирование" дисциплины "Компьютерное моделирование". Для системы массового обслужива-

ния с параллельной структурой вычисляются операционные характеристики по формулам Эрланга при заданных частотных характеристиках марковских входного и выходного потоков, а также совокупности премиально-штрафных санкций к процессу обслуживания. Результаты теоретического расчета подтверждаются данными имитационного эксперимента. Находится оптимальная структура системы (то есть количество обслуживающих устройств и максимальная длина очереди) при заданных исходных данных, для которой вычисляются теоретические значения операционных характеристик. В серии имитационных экспериментов на заданное число обработанных требований формируются выборки значений операционных характеристик, для которых строятся доверительные интервалы и проверяется факт попадания прогнозных теоретических значений в интервалы, полученные в компьютерном имитационном эксперименте.

## ШКОЛА ИНФОРМАТИЗАЦИИ КАК СПОСОБ ПОВЫШЕНИЯ ИКТ-КОМПЕТЕНТНОСТИ УЧЕНИКА И УЧИТЕЛЯ

#### Федорова С. Г.

#### Центр образования № 1458, Москва

Процесс информатизации в нашем образовательном учреждении начался практически со дня открытия школы. В 1999 году школа-новостройка на Юго-Востоке столицы вполне соответствовала уровню того времени. Однако освоение компьютеров участниками образовательного процесса само по себе не может сделать процессы учения и обучения более эффективными без кардинальных изменений в организационных формах и методах учебной работы. Стало ясно, что для успешной работы требуется развивать и уточнять представления о содержании образования, дополнять и совершенствовать организацию учебного процесса, учитывающую наши представления об условиях жизни наших учеников в будущем информационном обществе. В этих условиях распространение и освоение навыков работы с компьютером выступает не как самоцель, а как один из инструментов происходящих изменений [1]. Школа начинает работать в режиме городской экспериментальной площадки по теме: «Внедрение интерактивных и аудивизуальных средств обучения».

В данное направление включилась большая часть педагогического коллектива, что конечно, повлекло за собой необходимость расширения как материально-технической, так и научно-методической базы. Исходя из возникшей ситуации, с 2001 года в школе проводятся внутришкольные краткосрочные ознакомительные курсы. Эти занятия проводят преподаватели информатики для своих коллег. Тематика выбирается исходя из потребностей: для «новичков» - знакомство с компьютером и начальные навыки работы с текстом, для тех, кто знает «азы» - использование прикладного и специального программного обеспечения, изучение технологических новинок и т.п.

За эти годы десятки наших учителей закончили самые разнообразные курсы МИОО. Особенной популярностью у педагогов пользуются курсы с применением ИКТ. Было очевидно, что современные технологии обеспечивают доступ к огромной массе информационных источников, информация из которых при должной организации подготовки к учебному процессу решает как общие задачи обучения, так и специфику отдельного обучающегося. Курсы с информационно-коммуникационной поддержкой (о них пойдёт речь ниже), при освоении которых учащиеся и педагог применяют технологии, опирающиеся на современные ресурсы, позволяют достигать ожидаемых результатов и наглядно их фиксировать.

За 10 лет в Центре образование качественным образом изменилась технологическая и материальная база. Оснащение образовательного учреждения необходимыми средствами ИКТ реализуется как результат развития учреждения и готовности педагога к эффективному использованию получаемых средств ИКТ.

Увеличение парка компьютеров позволило привлечь к работе с цифровым оборудованием учителей-предметников, что в свою очередь дало возможность приобретать ИКТ-компетентность не только в теории, но и демонстрировать её на практике: возросло количество уроков с применением ИКТ. За это время в ЦО был сформирован достаточный кадровый и методический потенциал по информатизации всего общеобразовательного процесса (за пределами курса информатики). Ежегодно проходят повышение квалификации в области применения ИКТ для своей профессиональной деятельности в преподавании своего предмета около 20 % педагогов. За 2007-2008 учебный год почти два десятка учителей освоили информационное пространство предоставленное Департаментом образования. Это позволило нам войти в ГЭП «Школа информатизации». Целевая поставка техники «под учителя» (по схеме: учитель – программа – пространство оборудование – ученик – учитель) качественным образом изменить не только техническое оснащение Центра образования, но и весь образовательный процесс. Кабинеты биологии и химии нашего Центра образования теперь оснащены цифровыми лабораториями "Архимед" третьего поколения с портативным компьютером NOVA 5000 – это новое, современное оборудование для проведения самых различных школьных исследований естественнонаучного направления. С появлением нового оборудования изменились форма и методы работы. Чтобы дети могли проявлять свои дарования, нужно умное и умелое руководство взрослых.

В 2009 году учителя гуманитарного цикла по программе «Школа информатизации» также получили новое оборудование: мобильные классы, мультимедийные проекторы, оргтехнику. С февраля по март 2009 года на базе ЦО № 1458 прошли обучение 25 наших коллег (учителя-22, администрация –3). Данный целевой курс МИОО проводил по просьбе администрации, с целью подготовить преподавателей к работе с мобильными классами на основе MAC OS.

Пользуясь ресурсами внутри Центра образования или вне его, учитель повышает свою ИКТ-компетентность. Особо хочется отметить взаимодействие Центра образования и ЦИТУО г. Москвы. При разработке индивидуальных курсов учителей регулярно оказывается методическая поддержка, организуются курсы для ознакомления с новыми цифровыми ресурсами, техническими и педагогическими новинками в системе образования. Такой проект как, например, Российско – Канадская программа «Живое слово» («The Spoken Word») вызвал огромный интерес прежде всего у наших учеников. Школьники при поддержке учителей с большим интересом и явным удовольствием дистанционно контактировали с Канадским преподавателем, преодолевая языковой барьер и расстояние.

Проект «Школа информатизации» позволил учителям безболезненно осваивать новую «среду обитания» – Интернет. Конечно, большинство современных учителей умеют работать с электронной почтой, поисковыми системами, общаются в социальных сетях. Но чтобы методически грамотно и педагогически целесообразно включить сетевые ресурсы в образовательную среду необходимо проделать огромную работу. Сегодня проблема преподавания информатики на базовом уровне во многих ОУ решена, но более важной проблемой с точки зрения информатизации является подготовка и проведение значительного количества курсов с информационной поддержкой. Это именно тот фундамент, та база, на которой строится модель Школы информатизации.

Таким образом, большое значение имеет этап разработки, апробации и внедрения курсов с информационно-коммуникационной поддержкой. Это курс по какому-либо предмету при освоении которого учащиеся и учитель применяют педагогическую технологию, базирующуюся на массовом использовании в образовании средств ИКТ, инструментов и источников информации, достигая при этом определенных результатов в освоении предметного, общеинтеллектуального и ИКТ содержания [2].

Учитель, берущийся за реализацию курса с информационной поддержкой, должен обладать определенной информационно-коммуникационной квалификацией. Учащиеся Школы информатизации так же должны получить начальную общепользовательскую подготовку, желательно в начальной школе.

Для того чтобы ввести тот или иной курс с информационнокоммуникационной поддержкой, нужно, чтобы эта поддержка была предоставлена. Оборудование образовательного учреждения не всегда может позволить проводить такие занятия в предметных кабинетах, так как не все рабочие места учителя автоматизированы. Однако, несмотря на такой недостаток, элемент ИКТ-поддержки все равно можно обеспечить информационной поддержкой уроков по различным предметам (например математики, географии, русского языка и литературы, биологии, химии, иностранного языка, а так же в начальной школе (3-4 классы)) за счет перераспределения компьютеров и другого учебного оборудования и составления специального расписания работы с ним.

За 2 года учителя-экспериментаторы разработали и стали внедрять в повседневную практику дистанционные курсы для учащихся всех категорий. Информационные пространства размещены на сайте МИОО-ЦИТУО: *http://learning.9151394.ru/course/category.php?id=54* 

С введением ИКТ-поддержки предметных курсов, информационная культура учителей-предметников несомненно повысилась. Как правило, это побуждает учителей получать дополнительную мотивацию прохождения курсов повышения квалификации в области информационных технологий, ведь сегодня неотъемлемым качеством профессионализма учителя является владение информационными технологиями и знание методических основ применения информационных технологий на уроке.

Информационные ресурсы, разрабатываемые в рамках модели Школы информатизации, дают участникам образовательного процесса реальные возможности управления образовательным процессом, быть в курсе успеваемости и проведения досуга ребенка. «Электронный журнал» еще один этап при построении Школы информатизации. Собирая информацию административного характера на сервере ЦО или окружного управления, необходимость в бумажных журналах отпадет, их заменит электронный журнал. Таким образом, введение электронного журнала и осуществление к нему доступа родителей, администрации и классного руководителя позволяет участникам образовательного процесса работать в тесном контакте. Такая модель прозрачной школы является частью общей концепции Школы информатизации[3].

Важнейшей частью жизнеобеспечения любого образовательного учреждения является цифровая информационная среда. В информационной среде в здании школы и за ее пределами с помощью средств телекоммуникации осуществляют свою деятельность участники образовательного процесса: учителя и другие работники учреждения, учащиеся, родители.

Информационная среда «Школы информатизации» – это система обновляемых информационных объектов, в том числе цифровых документов, информационных источников и инструментов, служащих для оперативной роботы с информацией об образовательном процессе учреждения [4].

Организация информационной среды невозможна без сетевого взаимодействия. Благодаря этому поддерживаются необходимые административные связи, полноценно функционирует локальная сеть, стабильно работают службы, поддерживающие процесс информатизации в ЦО. В ЦО ведётся работа по созданию и полноценному функционированию Медиатеки. Тематика подборок: «Я иду на урок…», «За строкой учебника…», «Педагогический совет». Практически у каждого преподавателя есть коллекция цифровых ученических работ, выпускается методический бюллетень.

Процесс информатизации в образовательном учреждении невозможно полноценно реализовать, если в него не будут включены все участники образовательного процесса. ИКТ-компетентность административного аппарата и вспомогательных служб один из качественных показателей процессов ин-

форматизации. Уходит в прошлое ситуация, когда учитель информатики, как самый «продвинутый» человек в школе, решает все информационные задачи, связанные с цифровым оборудованием.

Для большинства участников образовательного процесса ИКТкомпетентность должна предполагать общую ИКТ-квалификацию, содержащую, но не ограничивающуюся, общепользовательскими умениями и навыками. Профессиональная ИКТ-компетентность предполагает профессиональное умение взаимодействовать и ИС в соответствии со спецификой профессиональной функции[2].

### **Литература.**

1. Уваров, А. Ю. Кластерная модель преобразований школы в условиях информатизации образования : Информатизация как процесс преобразования школы; Модели процесса информатизации школы. – М. : МИОО, 2008

2. Концепция информатизации образовательного процесса в системе Департамента образования города Москвы – М. :МИОО. 2009

3. Сборник руководителя образовательного учреждения № 1. 2005г.

4. Булин-Соколова, Е. И., Семенов, А. Л., Уваров, А. Ю. Школа информатизации: путь к обновлению образования // Информатика и образование. – 2009.  $-$  No 11.

# ИКТ В ПРЕПОДАВАНИИ ФИЗИКИ

### КОМПЬЮТЕР В ЛАБОРАТОРНОМ ЭКСПЕРИМЕНТЕ ВУЗА

#### Айзенцон А. Е., Рожков С. В.

#### Рязанское высшее воздушно-десантное командное училище

Одна из основных педагогических проблем современного лабораторного практикума - оптимизация роли (доли) компьютера в учебном эксперименте. С одной стороны отрыв от "железа" готовит специалиста, в голове которого теория слабо связана с реальностью. С другой - виртуальная реальность занимает в профессиональной деятельности все большее место. Кроме того, применение персонального компьютера позволяет реализовать приборы лабораторной установки программно, используя для проведения экспериментов с реальными объектами устройства ввода-вывода. При этом организация лабораторного практикума и степень автоматизации измерений уже не являются вопросом материального обеспечения и появляются практически неограниченные возможности по совершенствованию учебного эксперимента.

Проиллюстрируем обсуждаемый вопрос на примере лабораторной работы по физике "Определение момента инерции тел". Традиционно она проводится на установке, содержащей шпиндель с устанавливаемым на него телом, момент инерции которого необходимо определить. Шпиндель приводится во вращение падающим грузом с помощью нити подвеса. Работа основана на измерении двух временных интервалов - времени совершения задаваемого числа оборотов исследуемого тела при совершении разгона и свободного вращения. Установка содержит два цифровых секундомера и логическую схему управления, которая позволяет задавать число оборотов разгона и выбега. После получения двух временных интервалов, обучаемый рассчитывает момент инерции исследуемого тела.

Реализация той же работы с помощью ПК включает следующие аппаратные и программные средства:

- персональный компьютер IBM PC работающий под управлением операционной системы Windows XP,

- блок АЦП и ЦАП Е-154 (обмен с ПК и питание самого модуля по USB интерфейсу),

- программное обеспечение Lab VIEW,

- программное обеспечение E-154 с драйверами под Lab VIEW.

Графическое программирование в среде Lab VIEW сводится к формированию передней панели лабораторной установки на дисплее ПК, инициализации модуля E-154 и реализации алгоритма сбора и обработки информации. Импульсы с датчика оборотов в виде отсчетов АЦП с помощью цикла For Loop организуются в массив, который анализируется виртуальным инструментом "пиковый детектор (Peak detection) на наличие и координаты пиков. Координаты, представляющие номер итерации цикла For Loop, извлека-

ются с помощью виртуального прибора "индексирование массива" (Index Аггау). Для соотнесения индекса элемента массива с временем итерации цикла For Loop она проводится один раз в 10 мс применением функции Lab VIEW - "ожидание". Таким образом, индекс пика представляет собой количество десятков мс, прошедших с момента запуска установки. Управляя элементом контроля для выбора номеров интересующих нас импульсов на передней панели лабораторной установки, получаем с помощью элементов индикации те времена разгона и выбега, которые ранее измерялись секундомерами.

Описанный комплекс позволяет расширить возможности лабораторной установки. Так с помощью функции "формула" в среде Lab VIEW может быть реализован и сам процесс вычисления момента инерции исследуемого тела с представлением его значения на передней панели установки. Так же просто могут быть применены и различные поправочные коэффициенты, в том числе связанные сложной функциональной зависимостью с внешними условиями (для повышения точности определения момента инерции).

Соответственно меняется и методика выполнения лабораторной работы. Сначала она проводится традиционно, и вычисление момента инерции производится в обычном порядке с использованием параметров установки (диаметра шкива разгона, веса груза разгона). Далее применяется описанный комплекс и проводится серия экспериментов с различными телами, центры инерции которых по-разному удалены от оси вращения. При этом компьютер выступает как прибор для измерения непосредственно момента инерции. На традиционной установке проведение такой серии экспериментов невозможно из-за нехватки времени.

Приведенный пример иллюстрирует возможность значительного расширения круга решаемых учебных задач. Компьютеру здесь отводится роль измерительного, управляющего и вычислительного устройства при сохранении реального макета установки.

## ИЗУЧЕНИЕ СОЛНЕЧНЫХ ЗАТМЕНИЙ С ИСПОЛЬЗОВАНИЕМ КОМПЬЮТЕРНОЙ ПРОГРАММЫ EMAPWIN VER. 1.21

### Анисимов В. Ю.

#### Поволжская государственная социально-гуманитарная академии, г. Самара

В Поволжской государственной социально-гуманитарной академии (бывший Самарский государственный педагогический университет) существует курс Астрономия для специальности Физика (Ф-V) и ДДС (Дисциплина Дополнительной Специализации) для специальности Математика (M-V). Кроме лекционного материала данный курс содержит лабораторные работы, которые условно можно разделить на теоретические, наблюдательные и компьютерные. Одной из таких компьютерных лабораторных работ является работа «ИЗУЧЕНИЕ СОЛНЕЧНЫХ ЗАТМЕНИЙ С ИСПОЛЬЗОВАНИЕМ

КОМПЬЮТЕРНОЙ ПРОГРАММЫ ЕMAPWIN VER. 1.21», которая основывается на компьютерной программе EmapWin ver. 1.21. Эта программа была создана Shinobu Takesako в 2000 году для нахождения и визуализации на схематичном глобусе Земли солнечных затмений. Причём, окно поиска позволяет выбрать тип затмения, географические координаты места наблюдения с фазой или величину Сароса.

Затмение делится на 6 типов:

- 1. Partial eclipse (частное затмение);
- 2. Central total eclipse (центральное полное затмение);
- 3. Central annular eclipse (центральное кольцевое затмение);
- 4. Annular-total eclipse (кольцевое полное затмение);
- 5. Non central total eclipse (не центральное полное затмение);
- 6. Non central annular eclipse (не центральное кольцевое затмение).

Выбрав один из типов затмения, или, задав координаты места наблюдения, можно, нажав клавишу <<Time Set>>, задать год и месяц, с которого будут найдены ближайшие будущие затмения. Год задаётся от -3000 до 4000 года, причём, отрицательные годы характеризуют эпоху до н.э. Месяц задаётся в числовой мере от 1 до 12 соответственно.

После нажатия кнопки <<OK>> появляется окно с данными и графиком. На графике с координатами: азимут и высота можно наблюдать изменение расположения Луна – Солнце во время затмения. Слева показана максимальная фаза солнечного затмения на этих географических координатах с указанием UT (всемирное время), когда оно произошло.

Используя клавишу  $\mathbf{V}$ , можно перейти к изображению глобуса, на котором линиями указаны границы затмения. Слева даны характеристики затмения: тип затмения, юлианское время, а также данные о лучшем месте наблюдения затмения, о начале и конце затмения (рис. 1).

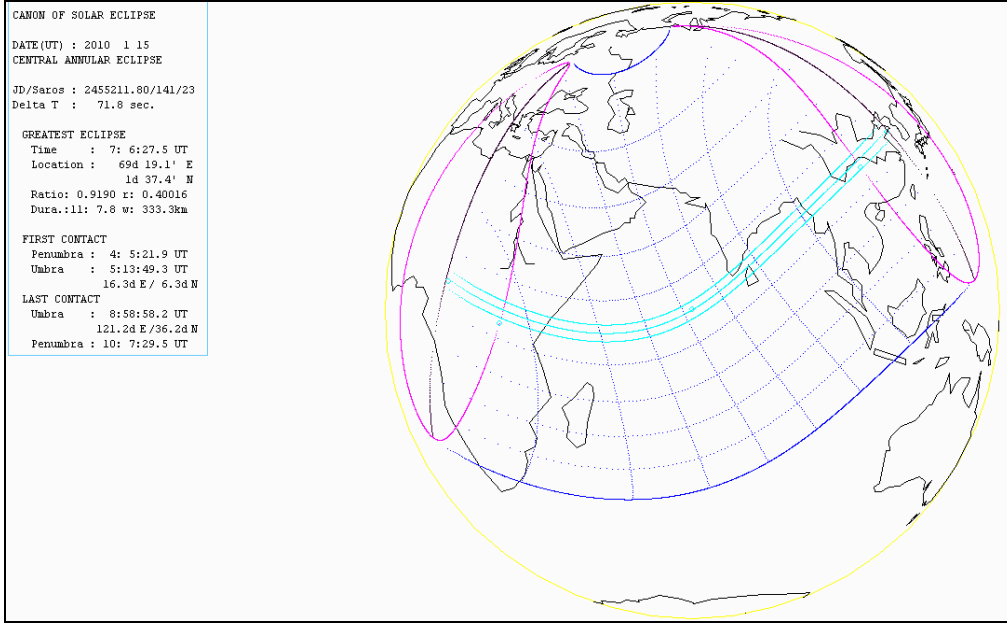

Рис. 1. Границы солнечного затмения на глобусе (негатив).

Одиночный щелчок левой клавишей по любой точке на глобусе позволяет получить данные о географической широте и долготе этой точки. Двойной щелчок левой клавишей мыши по любой точке глобуса позволяет переместить её в центр глобуса. Двойной щелчок правой клавишей мыши по любой точке глобуса позволяет получить информацию о затмении именно в этой точке. Причём после этого исчезает панель с информацией, но становятся доступны кнопки  $\bigoplus$   $\bigoplus$ , которые позволяют увеличивать или уменьшать размеры глобуса.

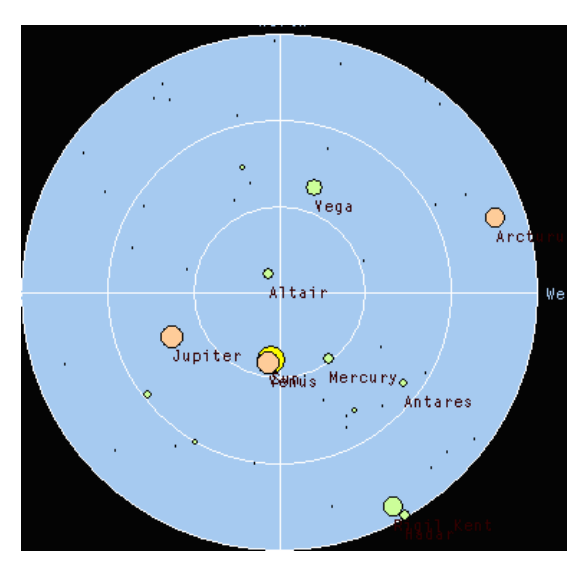

Рис. 2. Ближайшие к затмению звезды и планеты

Если затмение полное, то кнопка для дает возможность получить информацию о расположении ближайших к затмению звезд и планет, которые также можно пронаблюдать рядом с этим затмением (рис. 2).

Кнопка **позволяет увидеть затмение в виде диаграммы (рис. 3).** 

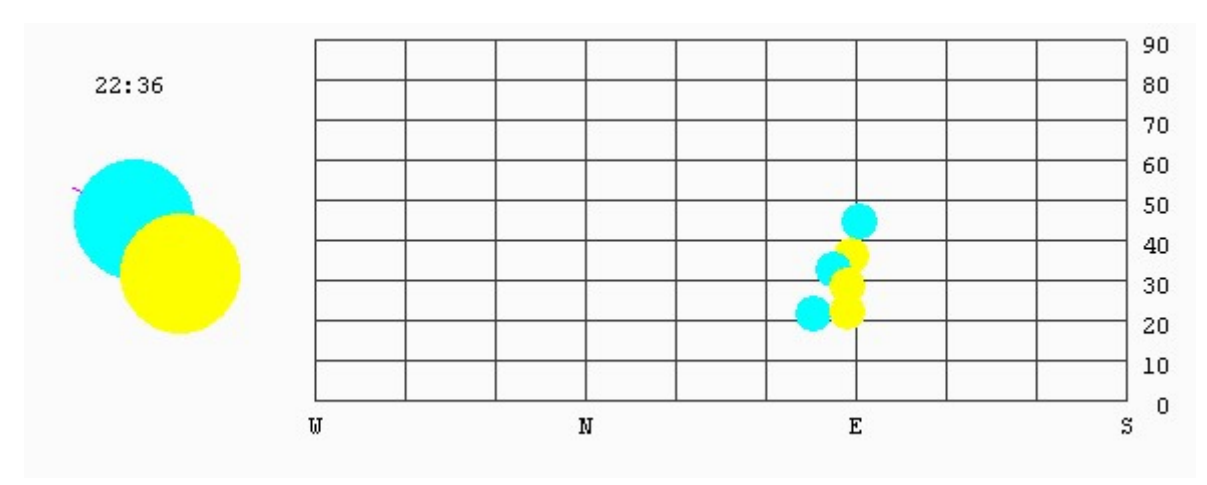

Рис. 3. Графическое изображение солнечного затмения (негатив).

Рассмотрим кратко возможности меню.

**Time** – позволяет задать начальное значение года и месяца, с которых начинается поиск затмений.

**Displey** – позволяет менять тип карты, вид линий, очерчивающих границы теней и полутеней на глобусе и изменять локализацию наблюдателя. Флажок Mercator позволяет проектировать глобус на плоскую поверхность.

**Seach** – дает возможность осуществлять поиск затмений либо по типу, либо по наблюдателю с определёнными географическими координатами.

**View** – убирает или возвращает две панели программы.

**Help** – это не справка, а лишь информация о версии программы и её создателе.

Кнопка | На панели позволяет получить, либо список затмений определённого типа, либо список затмений для наблюдателя с определёнными географическими координатами. В виде таблицы здесь выдаётся информация о дате затмения, типе и саросе. Сарос позволяет определить, через какое время будет снова наблюдаться данное затмение.

Кнопка <<Drow>> позволяет перейти в другое диалоговое окно с глобусом Земли и получить соответствующую информацию.

Задания, которые разработаны по этой программе, позволяют получить студентам различную информацию о затмениях на Земле, о затмениях в определенной точке Земли, а также всевозможную сопутствующую информацию о затмениях, такую как фаза, тип, продолжительность затмения и т. д.

Данная программа уникальна тем, что она выдает обширную информацию о затмениях не только в виде таблицы, но и в виде диаграммы и в виде границ видимости затмения на глобусе Земли. Причем графическая визуализация затмения позволяет студентам более наглядно представить себе весь процесс прохождения затмения, что повышает к нему интерес и вызывает массу дополнительных вопросов.

Минусом программы можно назвать нерусифицированную справку и англоязычный интерфейс, что несколько замедляет процесс ее освоения. Кроме того, при поиске будущих затмений в определенной точке земли выдается информация обо всех затмения, высота которых лежит в пределах от -  $15^{\rm 0}$  до  $90^{\rm 0}$ . Это нелогично, так как часть затмений, высота которых находится в пределах от -15<sup>0</sup> до 0<sup>0</sup> будет происходить под горизонтом и не будет доступна для наблюдений.

Актуальность этой программы не только в возможности использования ее в обучении. Она позволяет определять время будущих затмений и готовиться к их наблюдениям. А также с ее помощью, можно, определять даты затмений в прошлом, связывать их с известными событиями и таким образом уточнять или опровергать даты наступления этих событий. Это позволяет использовать эту программу историками и археологами.

### **Литература.**

1. Дагаев, М. М. Солнечные и лунные затмения / М. М. Дагаев. – М. : Наука, 1978 г.

2. http://www.dvastronom.ru/observations-solar-eclipse2009.php.

3. http://www.eclipse.gsfc.nasa.gov.

4. Компьютерный планетарий Red Shift-6 компании Maris Technologies Ltd., 2007 г.

5. Анисимов, В. Ю. Отчет о проведении наблюдения солнечного затмения 22 июля 2009 г / Материалы второй научно-практической конференции ПГСГА «Интегративный характер современного математического образования» 26- 29 октября 2009 г., г. Самара.

## **РОЛЬ И МЕСТО РЕАЛЬНОГО И КОМПЬЮТЕРНОГО ЭКСПЕРИМЕНТОВ В ПРОЦЕССЕ НАУЧЕНИЯ ФИЗИКЕ**

### *Анисимова И .В., Бетев В. А.*

*Поволжская государственная социально-гуманитарная академия, Самара*

Известно, что в процессе научения физике и формировании естественнонаучного мировоззрения студентов, будущих учителей физики, существенную роль выполняет обращение к главному (для физики как науки о природе) – физическому эксперименту (ФЭ). Именно он является не только добротным источником фактических знаний по физике, позволяющим выступать в роли естественнонаучного метода познания физических явлений и процессов, но и воспроизводить их с учётом двух доступных видов наглядности: 1) реальной (материальной, природной, предметной, натуральной – РН) и 2) компьютерной (идеальной, виртуальной, образной, картинной и – КН).

При изучении физики как в школе, так и в вузе, физическому эксперименту отводится особая роль. Хороший школьник, а тем более, студент при наличии дома или в библиотеке необходимой литературы, в принципе, вполне может освоить теоретический материал самостоятельно. Читая учебник более внимательно, обращая внимание на разбор решённых задач, он по аналогии может и самостоятельно освоить и основные методы решения задач.

Но научиться самостоятельно ставить физические эксперименты (кроме самых элементарных) он не сможет. Хотя бы потому, что для этого необходимо 1) иметь относительно дорогостоящее оборудование и помещение, где это оборудование должно находиться; и 2) обладать приёмами и умениями работать с физическими приборами, т.е. экспериментировать. Это особенно важно при подготовке будущего учителя физики, ведь ему не только нужно научиться это делать самому, но и в будущем учить этому других. Поэтому в педагогическом вузе физическому эксперименту должна быть отведена первостепенная роль. Первое место – в смысле важности, процента от аудиторных часов, отведённых на изучение физики. Но не первое по порядку изучения. Здесь на первом месте должен быть теоретический материал, затем решение задач. Только, когда студенты (по крайней мере, большинство) освоят теорию, имеет смысл переходить к физическому эксперименту, к занятиям лабораторного практикума.

При этом, конечно, следует помнить, что 1) в ходе обучения основные этапы познания физических понятий (наблюдение природных процессов, вы-

ражение физических величин и единиц их измерения и т.п.) невозможны без производства опытов по физике, 2) демонстрация опытов и включение в систему лабораторных работ самих студентов обусловливает основу всего экспериментального метода обучения физике и в вузе. Оба названные выше вида наглядности являются не только мощными средствами познания окружающей нас природы, но и а) служат базой (основой) для утверждения (обоснования) практически всех других естественных наук; б) обеспечивают развитие техники (и технологии) для всевозможных производств, политехнического образования обучаемых и подготовку к труду и сознательному выбору профессии; в) помогают осуществлять в ходе обучения воспитание как на уровне формирования научного мировоззрения, так и таких его деликатных видов как нравственное, патриотическое, трудовое, эстетическое, умственное (в системе память - эмоции - мышление - ПЭМ), личностное (такие черты характера как настойчивость, аккуратность, добросовестность и тщательность в получении фактов, раскрытия их сущности и связи и т.п.)

Получившие своё полное утверждение в практике научения физике элементы учебного физического эксперимента с начала 20 века использовались в сфере реальной наглядности в трёх утвердившихся основных формах: а) деятельность преподавателя (с эпизодическим подключением обучаемых) в форме физического демонстрационного эксперимента и б) деятельность обучающихся (с возможным подключением преподавателя) - физический практикум, фронтальные лабораторные работы и опыты, в) самостоятельная деятельность обучаемых (возможно в сфере креативности) при производстве внеаудиторных (внешкольных) опытов и наблюдений за природными явлениями, промышленным и сельскохозяйственным производством, бытовыми процессами; при этом они по собственной инициативе пользуются разнообразными подручными материалами, самодельными приборами, установками И Т.П.

Говоря о физическом эксперименте, как правило, имеют ввиду эксперимент реальный, на реальном оборудовании. Но последние 15-20 лет активно внедряется в практику преподавания и эксперимент компьютерный. Конечно, никакой компьютерный эксперимент не заменит реальный, но всётаки у компьютерного эксперимента по сравнению с реальным есть ряд преимуществ.

Во-первых, в настоящее время практически каждый студент либо имеет дома компьютер, либо если дома компьютера нет, имеет возможность работать на компьютере во внеурочное время (в специальном компьютерном классе, в библиотеке, у друзей и т.д.) А значит, может проводить компьютерный эксперимент самостоятельно (конечно, при наличии необходимого программного обеспечения). На занятиях студенты могут обсуждать результаты домашнего компьютерного эксперимента с преподавателем.

Во-вторых, для некоторых реальных экспериментов требуется сложное и дорогостоящее оборудование, которого зачастую нет даже в вузе. Втретьих, некоторые реальные эксперименты для своего проведения требуют

больших затрат времени. В компьютерном же эксперименте время можно «ускорить» или «замедлить». Наконец, некоторые реальные эксперименты проводить далеко не безопасно.

В силу названных причин компьютерная (виртуальная) наглядность (КН) получила достаточно широкое распространение. Во всяком случае она сейчас часто считается даже более необходимой и модной по сравнению с реальной наглядностью (РН). Так появилось рассуждение и представление о том, что физическими приборами пользоваться не стоит, а нужно посмотреть только на «картинки», изображающие физическую действительность на экранах персональных компьютеров (ПК).

При этом забывается, что использование в обучении физике только «картинной» наглядности не позволяет усвоить обучаемым реальное обращение с природными элементами и событиями, существенно снижает подготовку обучаемых к получению высококвалифицированных специальностей в сфере техники, производства, быта.

Авторы (основываясь не только на приведённых выше рассуждениях, но и на многолетнем опыте работы в школе и педагогическом вузе) считают, что использовать в качестве лабораторной работы чисто компьютерный эксперимент целесообразно лишь в том случае, когда совсем нет возможности провести эксперимент реальный. Но при проведении реальных экспериментов крайне полезно сочетать оба вида наглядности, иначе говоря кроме прочего лабораторного оборудования обязательно, если есть возможность использовать компьютер.

Компьютер может достаточно успешно выступать в роли «умного» инструмента в ходе выполнения работ физического практикума, может выполнять некоторые функции регистрации результатов измерений физических величин, их хранения и обработки, производстве вычислений, а также наглядного представления на экране разнообразных моделей в реальном времени. Иначе - виртуальная наглядность имеет все права на своё использование в ходе ФЭ, который должен непременно выполняться в сфере его материализации. Как видим между ними должно быть найдено и согласовано такое «мирное» взаимодействие, которое помогло бы повысить общую результативность самого процесса научения физике.

В зависимости от конкретных видов использование в учебном процессе в вузе физического эксперимента соотношение между РН и КН можно рекомендовать следующее:

1. При выполнении демонстрационного ФЭ а) вводную часть его, где разбираются вопросы, связанные с потребностью и мотивом предполагаемым производством данного ФЭ; б) заключение, где всегда имеется возможность наглядно показать итоги проделанного ФЭ и их распространение на использование (и применение) в практике хозяйствования, промышленности, технике, природе, быту, т.е. желательно представить это в КН с помощью ПК, в то время как физическая основа ДФЭ должна быть предъявлена только в РН с необходимыми пояснениями как содержания ДЭ, так и технологии его использования, во-первых, здесь, в вузе для студентов-физиков, во-вторых, в будущей их работе школьным учителем.

2. В ходе использования работ физического практикума или лабораторных работ, когда доля участия студентов в практической части экспериментального задания велика, основное внимание, конечно должно быть уделено РН, на примере которой, наряду с обсуждением теоретических вопросов, основное время занимает у студентов непосредственная работа с приборами и оборудованием в таких известных формах как наблюдение, измерение, принятие обоснованного (с теоретической и практической стороны) решения, выполнение его и получение физически значимого результата и сравнение его с той потребностью, которая была сформулирована в начале данной работы.

Роль и значение КН здесь сводится ко всем основным частям выполнения ФЭ: введению в работу, помощь в получении и обработке полученных результатов, комментария по поводу значимости данного ФЭ для овладения студентами (учащимися) основами физики. Заметим, что с целью повышения уровня умений пользования ПМ желательно провести одно-два занятия, специально сориентированных на выработку учащимися требуемых знаний по теории и практике надёжной работы с ПМ с условиях ФЭ.

3. При условиях постижения экспериментальных навыков в ситуации внеаудиторной (внеклассной) работы студентов (учеников), очевидно, наибольшее внимание должно быть уделено РН, в ходе обращения к которой приходится заниматься (с учётом начальных условий) созданием (конструирование, изготовление, налаживание, апробация) конкретных, действующих приборов, оборудования, устройств. Именно этот вид ФЭ обладает наибольшими возможностями к развитию образования по физике, поскольку «картиночная» информация здесь уступает место рациональной деятельности самих учащихся, обеспечивает им успешное формирование знаний, умений, способностей и привычек, а также активизацию мышления и приобретении навыков в производстве практических (предметных, «ручных», трудовых, инструментальных) действий.

Конечно, и здесь можно и нужно частично использовать КН прежде всего для отображения теоретических положений обсуждаемого хода и фиксации выполненного при этом исследования, воспитания творческого мышления и надёжного запоминания изученного, использования вопросов истории, применения и методологии самой физической науки.

При этом социальные потребности начинают превалировать в ходе выполнения студентом работ физического эксперимента тогда, когда чётко осознаётся (в том числе и с помощью общеизвестных стимулов научения) необходимость в добротном понимании идеи и содержания данной экспериментальной работы, поскольку это 1) существенно влияет на овладение студентом физическим содержанием данной работы; 2) непосредственно готовит студента к выполнению тех будущих действий, которые потребуются от него в школьных условиях его работы; 3) демонстрирует необходимость и обязательность такого уровня подготовки будущего учителя физики по данной теме, который обеспечит школьникам мотивацию научения физике.

### **POWER POINT ДЛЯ УЧИТЕЛЯ ФИЗИКИ**

#### Абдулгалимов Г. Л.

#### Московский государственный гуманитарный университет им. М. А. Шолохова

Рассмотрим вопрос создания различных тематических слайдов с помощью известной офисной программы MS PowerPoint. Такие слайды и презентации имеют невероятный успех при использовании в качестве анимированных наглядных пособий, особенно в случаях недоступности демонстрационного эксперимента.

Программа Power Point содержит широкие возможности работы с текстом, большую коллекцию рисунков, средства построения диаграмм и т.д. Для быстрого создания презентаций можно воспользоваться мастером создания, макетами, шаблонами презентаций и оформления. Демонстрация презентации может сопровождаться звуком и анимационными спецэффектами. Возможности пользователя увеличиваются в разы, если усвоить элементы программирования на VBA включенные во все программы офисного пакета.

Необходимость использования информационных технологий в учебном процессе зависит от самого предмета, а также от обеспеченности учебного заведения другими техническими средствами обучения, наглядными пособиями, приборами, демонстрационным и лабораторным оборудованием и материалами.

Рассмотрим дисциплину ФИЗИКА, при изучении которой важное значение придается демонстрационному эксперименту и лабораторному практикуму. По этому предмету сегодня разработаны очень интересные компьютерные (виртуальные) лаборатории, в которых учащиеся и учитель на экране компьютера или на интерактивной доске смогут проводить различные опыты и лабораторные работы, например: собирать электрические цепи, изменять параметры, снять показания с нарисованных на экране приборов и производить расчеты или проследить за изменениями свойств и появлением новых веществ. Конечно, виртуальная лаборатория не дает возможности ощутить многие свойства (масса, упругость, запахи и др.), прощает многих ошибок, (т.е. обойдетесь простым предупреждением, если перепутали полярность подключения прибора в электрической цепи). Виртуальная лаборатория, также, не требует (порой дорогостоящих) расходных материалов и приборов. Однако, можно ли будущего физика обучать будущей профессии с помощью виртуальной лаборатории? Ответ: нет. А можно ли будущего экономиста, менеджера, коммерсанта обучать физике в виртуальной лаборатории? Ответ: вполне. Таким образом, разумный подход: в профильных учебных заведениях «не злоупотреблять» виртуальными лабораториями, а ИТ использовать с пользой, например, с помощью компьютерной анимации заглянуть внутрь атома, реактора или двигателя внутреннего сгорания, следить на молекулярном уровне за различными процессами и т.д. нужен комплексный подход со стороны самого педагога.

Рассмотрим практический пример создания презентации: «Молекулы газа», которая демонстрирует на первом слайде хаотичное и броуновское движение молекул в колбе, а на втором – увеличение скорости движения молекул при нагревании. Запустите PowerPoint. Назовите слайд «Молекулы газа». Нарисуйте цилиндр (из коллекции «Автофигуры» на панели «Рисование»). Нарисуйте в цилиндре шесть кружочков диаметром не более 1 *см*., расположенных в разброс (рис.1). Кружочки изображают молекулы газа.

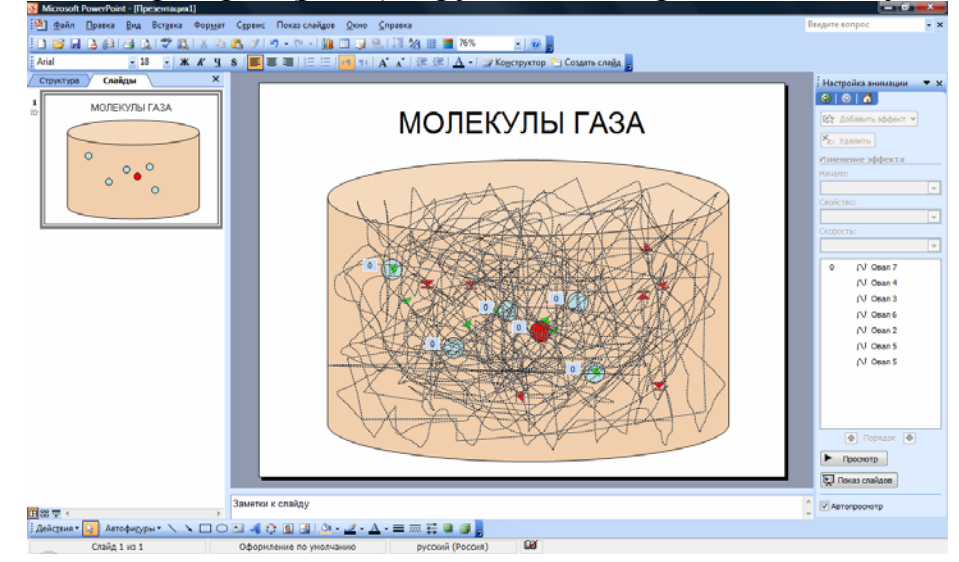

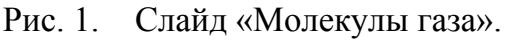

Теперь нужно добавить анимацию, т.е. чтобы каждая молекула двигалась хаотично внутри посуды. Для этого вызовите контекстное меню любого кружочка (т.е. молекулы) и выберите пункт «Настройка анимации». Далее в области задач выберите: «Добавить эффект»→ «Пути перемещения»→ «Нарисовать пользовательский путь»→ «Рисованная кривая». Указатель мыши примет форму карандаша. Нарисуйте произвольную линию внутри цилиндра (рис.1). Таким способом нарисуйте пути перемещения для всех молекул. Каждый эффект который вы создали попадает в список и имеет свое название. В контекстном меню эффектов выберите «Параметры эффектов…». Откроется окно (рис.2). на вкладке «Время», задайте: «Начало: *С предыдущим*», «Повторение: *До окончания слайда*» и «Скорость: *очень медленно*».

Для создания следующего слайда в этой презентации выберите в строкеменю: «Вставка»→ «Дублировать слайд». Появиться точная копия этого слайда. Добавьте стрелочки направленные вверх под цилиндром, имитирующие тепло. А скорость движения молекул задайте «очень быстро». Так слайд демонстрирует увеличение скорости движения молекул газа при его нагревании.

Создайте новую презентацию по названием «Парообразование». 1 слайд – вода в колбе закрытая пробкой. 2 слайд – начинаем нагревание воды и при этом образуется пар. 3 слайд – давление пара возрастает, и пробка колбы вы-

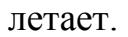

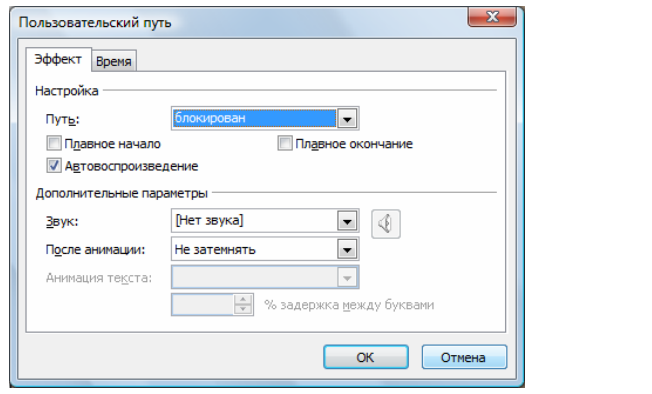

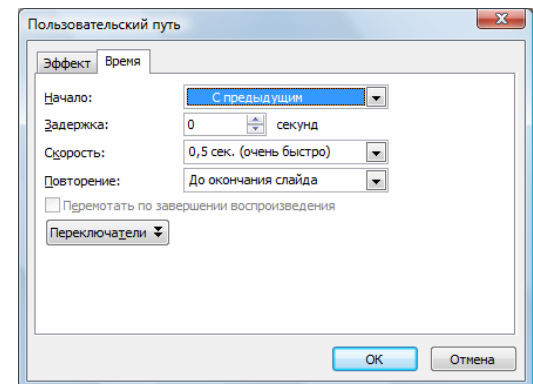

Рис.2. Окно изменения параметров эффекта.

Следующую презентацию можно посвятить: наклонной плоскости, с различными углами наклона; движении бруска и тележки по наклонной плоскости; силам, действующим на них; показаниям динамометра, удерживающим брусок или тележку на наклонной поверхности различного угла наклона.

Подобные презентации могут быть разработаны учителем физики при подготовке к уроку. Они бесспорно имеют огромный дидактический эффект. Например описанная презентация гораздо дешевле чем прибор для демонстрации броуновского движения, а эффект наоборот выше. Очевидно, что гораздо выше будет педагогический эффект при комбинировании презентаций с демонстрационным экспериментом.

### **Литература.**

1. Абдулгалимов, Г. Л. Грани информатизации учебного процесса // Народное образование. – 2008. – № 7. – С. 217-222.

2. Абдулгалимов, Г. Л. Информационные технологии для учителя предметника : учебное пособие. – М. : РИЦ МГГУ им. М. А. Шолохова, 2008. – 244 с.

## **ОПЫТ ПРИМЕНЕНИЯ ИКТ В ПРЕПОДАВАНИИ ФИЗИКИ**

### *Адеева Л. А.*

### *МОУ СОШ № 38 г. Уфа, Республика Башкортостан*

Быстрое развитие компьютерной техники и расширение её функциональных возможностей позволяет широко использовать компьютеры на всех этапах учебного процесса. Большие возможности содержатся в использовании компьютеров при обучении физики. Эффективность применения компьютеров в учебном процессе зависит от многих факторов, это и от модели компьютера, и от качества используемых обучающих программ, и от методики обучения, применяемой учителем. Использование компьютеров в обучении физики изменяет методику её преподавания как в сторону повышения эффективности обучения, так и в сторону облегчения работы учителя. Покажем возможности использования компьютерных технологий в различных

частях учебного процесса.

### 1. Изложение нового материала

ИКТ при изложении нового материала используем в следующих случаях:

• Для демонстрации экспериментов, записанных на носителях (Физика в школе, Открытая физика и др) или в режиме он-лайн с сайта http://schoolcollection.edu.ru/catalog/. Физика - наука экспериментальная, её всегда преподают, сопровождая демонстрационным экспериментом. Использование этого приема бывает необходимым в случаях:

> Если физическая лаборатория не имеет необходимого для демонстрации этого явления оборудования

> Если необходимо исследовать явление при демонстрации. Компьютерный эксперимент позволяет увидеть внутренний механизм явления (диффузия, броуновское движение, зависимость давления газа от концентрации молекул, температуры и т.д.), повторить эксперимент при других начальных параметрах, что в реальном демонстрационном эксперименте подчас невозможно, несколько раз наблюдать явление, так как запись опыта можно повторять несколько раз, обращая внимание учащихся каждый раз на разные параметры происходящего явления, вычленяя главное в явлении, отсекая второстепенные факторы, выявляя закономерности, регистрируя все изменений (концентрируя внимание учащихся сначала на изменении одного параметра, при следующем просмотре на следующем параметре и т.д. ). Компьютерный эксперимент способен дополнить "экспериментальную" часть курса физики и значительно повысить эффективность уроков, так как работа с этими моделями открывает перед учащимися огромные познавательные возможности.

> Если необходимо продемонстрировать предстоящие действия учащихся на лабораторной работе, или фронтальном эксперименте

• Для демонстрации механизма протекания явления можно использовать компьютерные модели экспериментов (давление газа, расположение молекул внутри вещества в разных агрегатных состояниях, диффузия, броуновское движение и др) использование этого приема помогает исследовать явление, изменяя условия протекания эксперимента (любая компьютерная модель позволяет это), существуют демонстрации опытов с одновременно строящимися графиками, прилагаются пояснения происходящих процессов и явлений. что позволяет быстрее и качественнее объяснить учебный материал, повышает наглядность и доступность обучения, даёт возможность демонстрировать неоднократно явления и процессы как в дискретном, так и анимационном режимах. Просматривать изучаемые явления одновременно со строящимися графиками (подобные модели представляют особую ценность, так как учащиеся обычно испытывают значительные трудности при построении и чтении графиков), менять в программе компьютера параметры факторов,

создающих явления. Позволяет разносторонне демонстрировать ход опытов, а учащимся глубже осваивать учебный материал.

• Для демонстрации схем, рисунков, фотографий ученых-физиков, фотографий приборов и устройств, иногда даже содержащихся в учебнике для одновременного анализа рисунка, объяснения назначения разных частей физических приборов.

• Для использования презентаций к уроку. Презентация к уроку позволяет: ≻ Соблюсти логику излагаемого материала (то есть фактически является план конспектом урока)

> Дублировать рисунки, схемы, таблицы из учебника для фронтальной работы со всеми учащимися класса

> Включать элементы интерактивного опроса ( тесты, кроссворды, найди соответствие и т. Д.) для закрепления изученного материала. А интерактивные тесты позволяют быстро и кратко ещё раз прокрутить изучаемую тему в сознании учащихся.

### 2. Проведение лабораторных работ.

Разумеется, компьютерная лаборатория не может заменить настоящую физическую лабораторию. Тем не менее, выполнение компьютерных лабораторных работ требует определенных навыков, характерных и для реального эксперимента - выбор начальных условий, установка параметров опыта и т. д. Поэтому такие работы проводятся после проведенного практикума с реальными приборами. Это позволяет расширить возможности лабораторного эксперимента, конструировать новый эксперимент в рамках заданных целей и тематики, анализировать результаты с большой степенью точности. Кроме того есть возможность параллельного графического исследования с помощью построения графиков в программе MS Excel, что позволяет пронаблюдать процесс изменения величин при изменении любых параметров протекающего процесса.

### 3. Решение задач

• При решении качественных задач полезно использовать конструктор физических экспериментов. Компьютерное моделирование позволяет получать наглядные динамические иллюстрации физических экспериментов и явлений, воспроизводить их тонкие детали, которые часто ускользают при наблюдении реальных явлений и экспериментов. При использовании моделей компьютер предоставляет уникальную, не достижимую в реальном физическом эксперименте, возможность визуализации не реального явления природы, а его упрощённой модели. При этом можно поэтапно включать в рассмотрение дополнительные факторы, которые постепенно усложняют модель и приближают ее к реальному физическому явлению. Кроме того, компьютерное моделирование позволяет варьировать временной масштаб событий, а также моделировать ситуации, не реализуемые в физических экспериментах.

• При решении количественных задач после решения нескольких задач с анализом результата (например зависимость дальности полета от угла броса-

ния, или величина угла наклона изобары или изохоры, или величина отклонения луча от толщины плоскопараллельной прозрачной пластины) можно на компьютерной модели отработать этот вывод изменяя условия протекания эксперимента наблюдать подтверждение ранее полученных выводов, так как большинстве интерактивных моделей предусмотрены варианты изменений в широких пределах начальных параметров и условий опытов, варьирования их временного масштаба, а также моделирования ситуаций, недоступных в реальных экспериментах.

4. Контроль знаний на основе собственных тестов, либо с помощью готовых тестов существующих на различных носителях или в Интернете. Также неплохо вписывается в структуру контроля знаний использование компьютерной программы "Репетитор по физике Кирилла и Мефодия", тесты по программе РОСТ (автор Юнусбаев Б.Х.)

5. При выполнении домашних заданий ученики могут проводить опыты или наблюдать явления, на которые укажет учитель, сообщив сайт и название раздела, где ученик найдет необходимый материал. Кроме того широко используется сейчас создание учащимися презентаций для проведения урока или для изложения содержания реферата или дополнительной информации на физических семинарах.

Методика использования компьютерных моделей на уроках должна быть построена так, чтобы он был не только интересен по форме, но и дал максимальный учебный эффект, кроме того учитель должен соблюдать санитарно-профилактические требования к использованию компьютера на уроке. Поэтому учителю необходимо заранее подготовить план работы с выбранной для изучения компьютерной моделью, сформулировать вопросы и задачи, согласованные с функциональными возможностями модели.

Необходимо сказать, что использование компьютера - это не самоцель, и не развлечение, а попытка расширить возможности методики преподавания физики. Конечно нельзя полностью заменить демонстрационный эксперимент компьютерными демонстрациями, поскольку это дискредитирует физику как эмпирическую науку, но и отказаться от использования этого достижения педагогической науки и прогресса, учитывая все новые возможности детального объяснения физических явлений законов и закономерностей тоже нельзя.

В заключении отметим, что использование ИКТ в преподавании физики помогает ликвидировать следующие негативные процессы в преподавании и усвоении физики:

> Ученики не могут представить некоторые явления макромира и микромира, так как отдельные явления, изучаемые в курсе физики средней школы невозможно наблюдать в реальной жизни и, тем более, воспроизвести экспериментальным путем в физической лаборатории, например, явления атомной и ядерной физики, внутреннего строения вещества и т.д. Поэтому учителю приходится объяснять их суть чисто теоретически, не подкрепляя экспериментально, что сказывается на уровне подготовки учащихся по физике.

¾ Невозможно подкрепить теоретические знания учащихся практическими навыками посредством физического эксперимента, так как в лаборатории зачастую нет необходимого физического оборудования для его проведения. ¾ Проведение отдельных экспериментальных работ, даже при наличии необходимого оборудования, сопряжено с опасностью для жизни и здоровья учащихся.

¾ Выполнение отдельных экспериментальных заданий в классе на имеющемся оборудовании происходит при заданных определенных параметрах, изменить которые невозможно. В связи с этим невозможно проследить все закономерности изучаемых явлений, что также сказывается на уровне знаний учащихся.

¾ И, наконец, невозможно научить учащихся самостоятельно добывать физические знания, то есть сформировать у них информационную компетентность, применяя только традиционные технологии обучения.

 $\triangleright$  К тому же, работа экономит время на уроке, оживляет его.

¾ Весьма существенно, что при работе с компьютером учитель стоит лицом к классу и может наблюдать за его работой.

Применение компьютерных технологий повышает и стимулирует интерес учащихся к получению новых знаний, активизирует мыслительную деятельность, благодаря интерактивности, позволяет эффективно усваивать учебный материал.

### **Литература.**

1. Окулов, С. М. Информатика: развитие интеллекта школьников / С. М. Окулов. – 2-е изд., испр. – М. : Бином. Лаборатория знаний, 2008. – 212 c.

2. Панкратова, Л. П. Контроль знаний по информатике: тесты, контрольные задания, экзаменационные вопросы, компьютерные проекты / Л. П. Панкратова, Е. Н. Челак. – СПб. : БХВ-Петербург, 2004. – 448 с.

3. Аспицкая, А. Ф. Использование информационно-коммуникационных технологий при обучении химии : методическое пособие / А. Ф. Аспицкая, Л. В. Кирсберг. – М. : Бином. Лаборатория знаний, 2009. – 356 с.

## **РОЛЬ ПРОГРАММНО-ПЕДАГОГИЧЕСКИХ И ТЕЛЕКОММУНИКАЦИОННЫХ СРЕДСТВ В ПРЕПОДАВАНИИ ФИЗИКИ**

### *Астрейко Е. С., Астрейко С. Я., Астрейко А. С.*

*Мозырский государственный педагогический университет имени И. П. Шамякина, Мозырь, Республика Беларусь*

Мультимедийные компьютерные программы и телекоммуникационные технологии открывают учащимся доступ к электронным гипертекстовым
учебникам, образовательным сайтам, системам дистанционного обучения. Но возникают противоречия между возможностями компьютерного обучения и отсутствием системы применения современных информационных и телекоммуникационных технологий в обучении физике; между значительным количеством работ в области информационных технологий и практическим отсутствием методики применения совокупности различных средств новых информационных технологий при обучении физике в школе. В связи с этим актуальным становится использование компьютера, программнопедагогических и телекоммуникационных средств в учебном процессе школы и, в частности, при обучении физике.

Анализ педагогической и методической литературы показал, что в процессе преподавания физики можно использовать программно-педагогические и телекоммуникационные средства для:

- объяснения новой темы при помощи электронных учебников, обучающих и познавательных программ, сайтов Интернета, видеороликов, CDдисков, готовых уроков, презентаций (учитель в данном случае организует познавательную деятельность и помогает детям делать обобщения и выводы):

- прослеживания хронологии физических открытий и изобретений, знакомства учащихся с их историей, с биографиями ученых;

- работы с обучающими программами, с энциклопедиями (физическими, техническими и т. д.), с постоянными физическими величинами;

- перевода единиц измерения при помощи специальных программ;

- закрепления материала;

- проведения виртуальных лабораторных работ;

- опроса по теме, используя тесты On-line или Of-line, расположенные в Интернете, либо на CD-диске или разработанные учителем при помощи специальных программ;

- прогулки по виртуальным музеям.

В настоящее время внимание специалистов сосредоточено на разработке учебных компьютерных моделей, моделирующих сред и различных видов программ для вычислительного эксперимента. В тех случаях, когда традиционные методы оказываются малоэффективными, компьютер открывает принципиально новые возможности, как в организации учебного процесса, так и в исследовании конкретных явлений. Поэтому создание учебных программ, учебных и методических материалов, а также мультимедийных учебников и учебных пособий, ориентированных на активное использование компьютерных технологий, имеет особое значение для преподавания физики.

Современные компьютерные обучающие курсы по физике построены на технологии мультимедиа и гипертекста. Проанализировав специальную литературу, определим понятия: «мультимедиа», «мультимедийный учебник», «гипертекст».

«МЕDIА» - это среды. Но насколько они должны быть интегрированы,

чтобы образовать новое качество – систему мультимедиа, а не быть просто программами, работающими и с графикой, и со звуком? В настоящее время под «мультимедиа» понимают компьютерные интегрированные системы, в которых кроме текста имеются анимации, видео и звук. Таким образом, *мультимедиа* − синтез информации цифрового (тексты, графика, анимация), визуального (видео, фотографии, рисунки, картины и пр.) и звукового (речь, музыка, др.) характера.

Опираясь на понятие «мультимедиа», под *мультимедийным учебником будем понимать* учебник, содержащий гипертекст и компьютерные технологии мультимедиа – технологии передачи графики, видеоинформации, звука и т. п. в любой комбинации.

В свою очередь, *гипертекст* – это система веб-страниц, связанных между собой системой ссылок (гиперссылок). При этом имеется возможность быстрого перемещения с одной страницы на другую по гиперссылке. Гипертекст меняет традиционное представление об учебнике как наборе последовательных смысловых страниц.

Каким же образом создавать программно-педагогические средства? Сапрыкина Г.А., Старцева Н.А. в своём исследовании [1] подробно рассмотрели технологию подготовки данных средств для дисциплин естественнонаучного цикла с психологической точки зрения. В таблице 1 представлены возможности использования персонального компьютера для интенсификации процесса усвоения учебного материала.

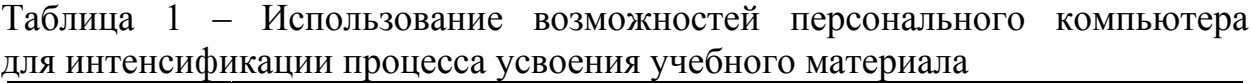

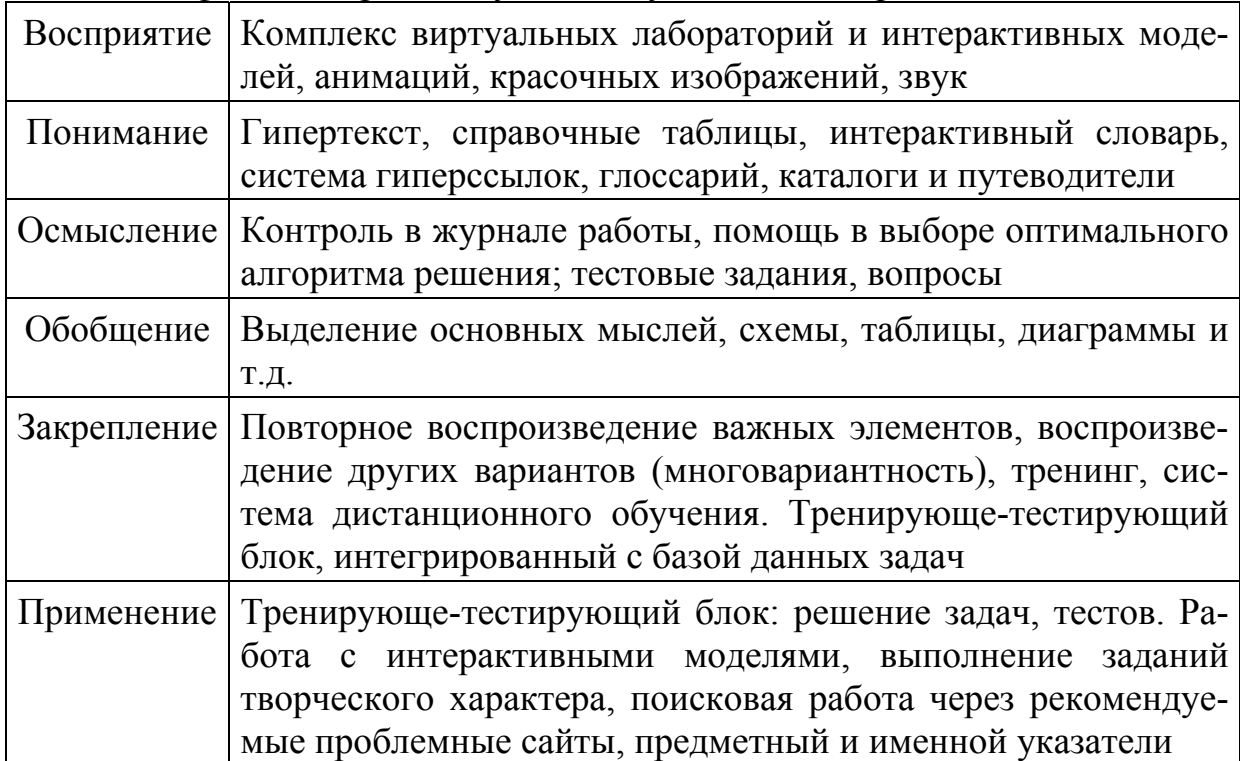

Опираясь на вышеизложенное, к основным требованиям при разработке программно-педагогических и телекоммуникационных средств по физике можно отнести:

- современные компьютерные курсы должны быть мультимедийными, многоуровневыми и по возможности интерактивными;

- компьютерные модели должны содержать гипертекст, современную графику, опираясь на современные технологии (Java, Macromedia Flach и т. д.).

В заключении отметим, что на современном этапе процесса информатизации учебных курсов физики выявлены проблемы, которые направлены на разработку трехмерных анимаций для более реального отражения физических процессов и явлений; системы методической поддержки и методических пособий, методического сопровождения, дидактической обоснованности электронных мультимедийных курсов по физике; виртуальной физической лаборатории, позволяющей самостоятельно учителю и учащемуся создавать интерактивные модели;

### Литература.

1. Сапрыкина, Г. А. Экспериментальная физика: компьютерное учеб. пособ. для 10-11 классов общеобразовательной школы / Г. А. Сапрыкина, Н. А. Старцева. – Новосибирск: СИОТ РАО, 1999. – 29 с.

# СОВРЕМЕННЫЕ ТЕХНОЛОГИИ В ФИЗИЧЕСКОМ ОБРАЗОВАНИИ

# Балакин М. А.

# Лицей № 38, Нижний Новгород

Компьютеры пришли в школу около двадцати лет назад и, тем не менее, до сих пор воспринимаются школьным сообществом не совсем правильно (а часто и совсем не правильно). Во - первых, большая часть учителей так и не приняла этот физический прибор на вооружение. Во-вторых, остальные понимают компьютер как очень узкофункциональный прибор. Для каждого участника образовательного процесса эти функции разные: кто-то видит в компьютере печатную машинку, кто-то демонстрационный прибор, а кто-то игрушку.

Но дело даже не в этом. Компьютер для многих людей не просто олицетворяет современные технологии, он стал синонимом этих технологий. А это существенно не верно! Технологий пришедших в наш мир в последние 10-15 лет очень много. Их объединяет общая основа – все они цифровые и, поэтому, компьютер, как универсальный обработчик цифровой информации, занимает центральное место среди прочих технологий. Можно сравнить компьютер с могучим мозгом, собирающим и обрабатывающим информацию. Однако мозг беспомощен без рук, ног, глаз, то есть без периферийных устройств. Как раз периферии сейчас появилось огромное количество, причём,

что очень важно, она стала доступна широким массам.

Вот уже шесть лет 100 % учащихся, приходящих в лицей, имеет дома компьютер с выходом в ИНТЕРНЕТ, сотовый телефон, цифровой фотоаппарат или видеокамеру. Школы приобретают мультимедийные проекторы, электронные доски, проводят локальную сеть и подключаются к сети ИНТЕРНЕТ. Именно поэтому деятельность кафедры естественных дисциплин лицея направлена на комплексное внедрение всех современных технологий в образовательный процесс. Сейчас мы уже не ставим вопрос о том, как применить компьютер на уроке физики [1]. Вопрос ставится так:

как объединить все существующие в школе и дома приборы и средства коммуникации для наиболее эффективного образования учащихся?

Школьное образование, особенно физическое, не может быть «вещью в себе» в современном мире. Приёмы и методики должны гибко реагировать как на новые достижения науки и техники, приборы, так и на новые возможности, которые предоставляют эти достижения и приборы. Данная работа ведётся на нашей кафедре уже три года. Безусловно, рано говорить о завершении работы, но мы можем поделиться некоторыми промежуточными результатами нашей деятельности.

**Цель**: повысить качество образования и заинтересованность учащихся в образовательном процессе.

**Средства**: компьютер, мультимедийные устройства (проектор, телевизор), набор лабораторного оборудования, подключаемого к компьютеру, локальная лицейская сеть, сеть ИНТЕРНЕТ, бытовая техника (домашние компьютеры, сотовые телефоны, цифровые фото и видео – камеры).

Глобальная методическая идея, которой мы руководствовались в своей работе – **образование через самостоятельную деятельность учащихся**. Для физики эта идея наиболее естественно реализуется при производстве лабораторных исследований, подготовке обобщающих семинаров, НОУ и создании технических проектов. Наша работа заключалась в планомерном и глобальном внедрении современной техники во все эти виды деятельности. Кроме того, мы попытались осуществить вечную заветную мечту педагога: на уроке не рассказывать и не диктовать материал, а лишь пояснять его, раскрывать его суть, обучать применению полученных знаний. Сам же материал, по идее, должен заранее быть у учащихся в наиболее доступной и удобной для них форме.

Надо сказать, что при производстве лабораторных работ наше желание сделать работы как можно более самостоятельными «удачно совпадало» с явным недостатком лабораторного оборудования в лицее. Нам удалось перенести часть лабораторных работ на дом и существенно расширить список выполняемых работ за счёт виртуальных работ, выполняемых на компьютере. Для производства этих работ мы применяем **программные пакеты** «Живая физика», «Виртуальная лаборатория» и разработанные нашими учащимися программы. Включение в работу этих программ происходит постепенно в течение 9 класса. В первой четверти в ходе уроков демонстрируются воз-

можности программ, строятся несложные модели и полученные при работе этих моделей результаты сразу проверяются теоретически (при решении соответствующей задачи) и практически (небольшим измерением). Цель данной работы - научить учащихся применять данные программные пакеты и, самое главное, на примерах показать, что численное моделирование способно давать правильную картину реальных физических процессов. Это знание пригодиться впоследствии, когда мы перейдём к моделированию ситуаций, которые исследовать «вживую» в условиях школьной лаборатории невозможно (движение планет, движение с изменяемым трением, частично неупругие соударения вращающихся тел и т.п.). В течение первой же четверти на дом задаются необязательные творческие задания по моделированию задач в данных программах. Мы подчёркиваем необязательность выполнения этих заданий, так как надо снять страх перед применением компьютера, перед неумением пользоваться прикладными программами и офисным пакетом для оформления результатов работы. Параллельно задаются и живые лабораторные работы. Однако при их производстве предлагается оформить отчёт в EXEL, или в WORD с построением таблиц и графиков, снабдить отчёты фото и видео - материалами. Очень интересно, что применение цифровых фото и видео - камер позволяет не только фиксировать события, но и измерять их. Можно очень точно измерять время стоп кадром, строить трассировку движений в программах обработки графики. Начиная со второй четверти, такие задания становятся общими, но оценки выставляются только положительные. Полная обязательность выполнения и оценка начинается с третьей четверти. При этом описания, даваемые учащимся, включают минимум, который необходимо выполнить в рамках данной работы. Любое расширение программы приветствуется и дополнительно оценивается. Список работ с кратким описанием каждой дается в приложении. Ценность данной работы нам видится в планомерности и постепенности введения в работу всего объёма доступной цифровой техники, а так же в постоянном стимулировании самостоятельных исследований, поисков и экспериментов.

Надо отметить, что вынесение существенной части работы на дом проводится в рамках общей программы развития дистанционного факультатива по физике [2-6].

Ham факультатив базируется официальном сайте на лицея: www.ntl.nnov.ru (на странице физики). Наша цель - создать полноценный образовательный сайт, позволяющий разгрузить уроки от рутинной работы, облегчающий документооборот между учителем и учеником и, в отдельных случаях, позволяющий учащимся долгое время отсутствующим в лицее не отстать от программы. Для решения этих же задач мы работаем над развитием лицейской локальной сети. В данный момент проводной сетью охвачен весь лицей, и значительная часть лицея покрыта сетью WIFI, что позволяет уверенно выходить в ИНТЕРНЕТ во время урока для демонстрации сетевых ресурсов.

В 2008-2009 учебном году мы смогли заполнить очень важную нишу в

планомерной работе по внедрению современных технологий в образовательный процесс. Мы приобрели комплекс приборов, позволяющих превратить компьютер в измерительный инструмент при производстве физических экспериментов. Для компьютера эта роль, вообще-то самая естественная, ибо он по существу сложный электроизмерительный прибор. После введения данного комплекса оборудования в строй, мы получим законченную цепочку высоких технологий на службе образования: от получения первичных сведений о природе, через последующую их обработку до представления результатов на уроке, семинаре и в Интернет - журнале. На данный момент полученное оборудование уже подняло демонстрационный эксперимент на новую высоту. Учащихся увлекает наблюдение за опытом, при котором обработка результатов не откладывается, а происходит в реальном времени. Зрелищность экспериментов захватывает и помогает концентрировать внимание. Кроме того, немаловажным моментом является лёгкость и быстрота подготовки эксперимента.

Дальнейшее развитие идеи мы видим в оснащении каждого рабочего места компьютером и комплексом измерительной цифровой аппаратуры. И ошибается тот, кто думает, что таких возможностей российская школа не будет иметь никогда. У нас есть отличный выход - личные цифровые устройства, имеющиеся на руках у школьников. Уже сейчас практически каждый старшеклассник имеет сотовый телефон. Интересующиеся этим вопросом люди знают, что сотовая телефония движется по направлению превращения каждого телефона в полноценный компьютер (смартфон). Мощность и возможности этих микрокомпьютеров уже сейчас выше, чем у стационарных компьютеров начала 90<sup>x</sup> годов. Так что нарисованное будущее гораздо ближе, чем многие представляют.

### Литература.

1. Балакин, М. А. Компьютер на уроках физики и астрономии // Педагогическое обозрение – Н. Новгород. – 2003. – № 3.

2. Балакин, М. А. Психолого-педагогические проблемы дистанционного образования // Педагогическое обозрение – Н. Новгород, № 1 2005.

3. Балакин, М. А. Дистанционный факультатив как метод решения психолого-педагогических проблем дистанционного образования / Материалы Всероссийской научно-методической конференции: Н. Новгород, 2004.

4. Балакин, М. А., Горшенков, В. Н. ON-LINE факультатив по физике в Нижегородском техническом лицее / Физика в системе современного образования (труды седьмой международной конференции) : СПб, 2003, т. 3

5. Балакин, М. А., Горшенков, В. Н. Учебный сайт по физике. НГПУ. Материалы Всероссийской научно-методической конференции: Н. Новгород, 2002.

6. Балакин, М. А. On-Line факультатив / Материалы Всероссийской научнометодической конференции: Н. Новгород, 2001.

# **ИНФОРМАЦИОННО-КОММУНИКАЦИОННЫЕ ТЕХНОЛОГИИ В ПРЕПОДАВАНИИ ФИЗИКИ В ВУЗЕ**

### *Банная В. Ф., Михайлова А. Г.*

*Московский государственный гуманитарный университет имени М. А. Шолохова*

На всех этапах развития человеческого общества в зависимости от характера общественных отношений, актуальных требований к уровню образования и профессиональной подготовки людей менялись цели, содержание обучения, его организация, методы и средства обучения. В условиях современного социального и научно-технического процесса выдвигаются новые требования к содержанию, формам, методам и средствам обучения.

Удачные опыты применения информационно-коммуникационных технологий показали, что они могут помогать в решении застарелых противоречий педагогики. А именно правильное использование технологий дает возможность:

• повысить эффективность преподавания путем налаживания систематического контроля знаний студентов, индивидуализировать усвоение знаний в условиях классно-урочной системы, поднять степень его дифференциации и таким образом сократить недостаток учебного времени;

• освободить преподавателя от монотонной рутинной работы с тем, чтобы он мог больше времени уделять творческой деятельности;

• в ряде случаев дать студентам более полную и точную информацию об изучаемом явлении или предмете;

• повысить наглядность, создать представления о механизме сложных явлений и тем самым облегчить студентам их понимание;

• ознакомить студентов с фундаментальными научными экспериментами в области физики, химии, биологии и других наук.

Таким образом, информационно-коммуникационные технологии способны: стимулировать познавательный интерес к физике, придать учебной работе проблемный, творческий, исследовательский характер, во многом способствовать обновлению содержательной стороны предмета физика, индивидуализировать процесс обучения и развивать самостоятельную деятельность студентов.

Успешность и эффективность применения ИКТ в преподавании общеобразовательных предметов можно гарантировать только в том случае,

¾ когда преподаватель, в достаточной мере, мотивирован на использование ИКТ,

¾ имеет широкий кругозор,

¾ владеет программными средствами, как общего, так и учебного назначения,

¾ способен определить место ИКТ в методической системе преподавания учебного предмета.

Существует также и ряд недостатков применения ИКТ:

1. у преподавателей недостаточно времени для подготовки к занятию, на

котором используются компьютеры,

2. отсутствие контакта с преподавателем информатики,

3. в рабочем графике преподавателей не отведено время для исследования возможностей Интернет,

4. не хватает компьютерного времени на всех,

5. существует вероятность, что, увлекшись применением, ИКТ на занятиперейдет от развивающего обучения к нагляднопреподаватель ЯX, иллюстративным методам.

Остановимся на применении ИКТ при выполнении лабораторных работ. Важное место в общей системе подготовки специалистов технических и физико-математических специальностей занимает лабораторный практикум по физике. Будучи неотъемлемой частью курса общей физики, практикум играет главную роль в ознакомлении студентов с экспериментальными основами фундаментальных физических законов и явлений, и в привитии им навыков самостоятельной подготовки и проведения современного физического эксперимента, который наиболее способствует пониманию того, что в основе современной техники лежат физические явления.

Лабораторные работы, выполняемые на компьютере можно по их назначению разделить на две группы. К первой относятся работы, моделирующие процессы и явления, которые в принципе не могут быть реализованы на экспериментальной базе существующих физических лабораторий. Это, в первую очередь, связано с требованиями техники безопасности, со сложностью современных физических экспериментальных установок, с их чрезмерно высокой стоимостью и т.д. Поэтому для наблюдения некоторых процессов и явлений, имеющих фундаментальное физическое и методическое значение, в нашем университете были разработаны компьютерные программы, позволяющие не только и не столько проводить математическую обработку получаемых результатов, но и демонстрировать на экране эволюцию и ход исследуемых физических процессов. При этом все необходимые измерения студенты снимали непосредственно с экрана монитора, с помощью соответствующих шкал, которые также высвечиваются на экране.

Исходные данные, которые в начале работы задает преподаватель, позволяют в широких пределах изменять масштабы и характер моделируемых физических процессов, что чаще всего невозможно при работе на реальных экспериментальных установках.

Ко второй группе относятся те компьютерные работы, которые дублируют исследование физических процессов, изучаемых на лабораторных стендах, но решают иные задачи по сравнению с лабораторным практикумом. Они реализуют в виртуальной среде математические модели задачных ситуаций с рекомендациями по их исследованию («задачи-модели»). Такие работы выполняются на практических занятиях, при изучении соответствующих тем, чередуя их с решением «обычных» задач или посвящая отдельные занятия.

Примерами работ первого типа являются: - Изучение баллистической кривой.

Программа моделирует движение тела в вязкой среде в однородном поле тяжести и предназначена для изучения баллистических кривых. Она позволяет:

- 1. получать семейство баллистических кривых, причем, с автоматической сменой цвета;
- 2. изменять в широких пределах параметры задачи;
- 3. автоматически выбирать масштаб по осям;
- 4. оперативно выдавать значения координат и скоростей в процессе построения траектории;
- 5. в соответствии с заданными ошибками менять все параметры по нормальному закону.

- Изучение распределения молекул газа по скоростям (распределение Максвелла).

- Изучение свойств реальных газов вблизи фазового перехода.

- Эффект Комптона (изучение явления рассеяния фотонов на электронах).

- Определение собственного магнитного момента электрона.

Что касается примеров работ второго типа, то в качестве хорошо иллюстрированных физических компьютерных задач можно использовать обучающие программы ООО «ФИЗИКОН» «Открытая физика» и др.

В заключение следует отметить, что в сложном и многогранном учебновоспитательном процессе всех учебных заведений, особенно в настоящее время, главной фигурой был, есть и будет высококвалифицированный, творчески работающий преподаватель. Современные информационнокоммуникационные технологии должны стать его надежным и незаменимым в целом ряде случаев помощниками, способствующими внедрению новых и прогрессивных идей гуманизации образования и осуществлению педагогики сотрудничества.

# **Литература.**

1. Чернов, А. В. Использование информационных технологий в преподавании истории и обществознания / Преподавание истории в школе. – 2001, № 8.  $- c.40 - 46.$ 

2. Использование информационно-коммуникационных технологий в образовании : материалы третьей научно-практической конференции, 12-13 мая 2006 года / Федеральное агентство по образованию [и др.] ; [отв. ред. Т. М. Гусакова] Использование информационно-коммуникационных технологий в образовании : Йошкар-Ола, Марийский гос. ун-т, 2006

3. Применение ИКТ в преподавании общеобразовательных предметов / Департамент образования и науки администрации Архангельской обл., Архангельский обл. ин-т переподгот. и повышения квалификации работников образования; [авт.-сост.: А. Г. Агапитова, Т. В.Шарыгина] Применение ИКТ в преподавании общеобразовательных предметов : Архангельск: Департамент образования и науки администрации Архангельской обл.: АО ИППК РО, 2007

4. Методические информационнорекомендации  $\Pi$ <sup>O</sup> использованию коммуникационных технологий в цикле социально-экономических дисциплин в общеобразовательной школе - Пермь: ПРИПИТ, 2004. - с. 14.

# РАЗЛИЧНЫЕ ИФОРМАЦИОННЫЕ ТЕХНОЛОГИИ НА УРОКАХ **ФИЗИКИ**

# Банная В. Ф., Пронина М. Ю.

Московский государственный гуманитарный университет имени М. А. Шолохова, ГОУ ЦО №1637

Современный процесс перестройки образовательной системы, безусловно, требует её компьютеризации. Однако, в последнее время в литературе появились высказывания о полном переводе изучения физики и особенно её лабораторного практикума на виртуальную основу. Имеется немало хороших решений отдельных сторон физических теорий на компьютере. Например, программа - «Открытая физика» фирмы «Физикон». В этой программе компьютерные модели фундаментальных физических явлений сопровождаются фрагментами лекций и текстовыми пояснениями. Она включает в себя изложение материала с цветными иллюстрациями и схемами, задачи и вопросы для самостоятельного решения, разбор типовых задач, лабораторные работы, звуковое сопровождение, а также поисковую систему, биографию учёныхфизиков, методические материалы и поурочное планирование, сертификационный тест, справочные материалы, каталог Интернет-ресурсов по физике, Программа «Живая физика» руководство пользователя. («Interactive Physics»), созданная калифорнийской фирмой «Knowledge Revolution» и русифицированная Институтом новых технологий образования, представляет собой моделирующую обучающую среду. Далее, образовательный комплекс «1С:Школа. Физика 7-11 класс. Библиотека наглядных пособий». выпущенный фирмой «1С», представляет собой библиотеку мультимедиа объектов, снабжённую системой поиска. И это далеко не полный перечень имеющихся компьютерных программ. Те, что перечислены, используются на уроках физики в Центре Образования №1637, в гуманитарных классах художественно-эстетического профиля.

В настоящее время, образовательный рынок наполнен огромным количеством программ, которые рекомендуют их разработчики для применения при изучении физики по программе общеобразовательной школы. Учителю физики следует научиться оценивать методическую пригодность ППС для использования в рамках общеобразовательной школы, то есть подвергнуть тщательному методологическому анализу, в ходе которого определяется соответствие ППС целям, содержанию и технологиям обучения в общеобразовательной школе, а так же согласование ППС с другими средствами обучения, применяемыми в ходе учебного процесса по физике. Основные методические требования можно сформулировать следующим образом:

- соответствие учебной программе дисциплины,
- логическому построению изложения учебного материала,
- отсутствие ошибок в представлении физических вопросов,
- доступность, научность.

Эффективность учебного процесса, основанного на применении НИТ (новых информационных технологий), часто зависит не столько от типа используемых компьютерных средств обучения, сколько от умения применять эти средства в соответствии с задачами, решаемыми им в практической деятельности.

В Москве на базе Московского Института Открытого Образования (МИОО) организованы учебные курсы для учителей различных предметов. Эти курсы различной направленности, учитывающие Федеральную систему образования, в том числе и с применением НИТ. Образовательная программа на курсах сориентирована на использование медиаресурсов, рассчитана на использование методов проектов, интерактивных технологий и средств ИКТ. Следует отметить и курсы «Методика преподавания физики», «Научные основы школьного курса физики». В них мы выделяем модули «Использование ЦОР (цифровые образовательные ресурсы) в процессе изучения физики базовой школы», «Использование ЦОР в процессе изучения физики профильной школы». Содержание модулей направлено на обучение учителя, решая следующие профессиональные задачи:

- конструировать содержание, методы и технологии обучения физике на основе компетентного подхода;

- разрабатывать планы уроков, позволяющие строить индивидуальные образовательные траектории учащихся;

- использовать информационные ресурсы для проведения уроков физики;

- устанавливать взаимодействие с другими субъектами (учащимися, студентами, преподавателями) образовательного процесса с помощью ИКТ.

Применение новых информационных технологий изменяет учебную среду, в которой происходит процесс обучения. Опыт проведения таких мультимедийных занятий показал следующие преимущества такого способа преподавания:

- идеально способствует восприятию формы подачи материала (подходящие шрифты, качественные рисунки, способы выделения: размер, цвет, подчёркивание, движение);

- превосходит традиционные формы (плакат, печатные материалы, доска, мел);

- повышается качество содержания лекции (что особенно важно в условиях значительного роста интенсивности преподавательского труда).

Лекционные материалы в компьютерном виде позволяют учителю постоянно работать «на пике» своих возможностей: сохранять заранее продуманную логическую структуру и темп подачи материала, выстроить безошибочную последовательность чередования наглядных и абстрактных образов. Увеличивается объём рассматриваемого материала, то есть повышается ин-

тенсивность и производительность учебного труда учащихся и преподавателя. Расширяется спектр привлекаемых материалов (таблицы, видео и фотоматериалы, анимационные рисунки, программы расчётов и т.д.). Изменяется роль учителя на занятии, «сокращается расстояние» между новым знанием и учеником. Основная роль учителя на таком уроке - развёрнутый комментарий к тексту и изображению на экране. Увеличивается степень «немедленного» («сразу на уроке») понимания и усвоения нового материала. Расширяются возможности для применения разнообразных методических приёмов в преподавании, удаётся задействовать все каналы восприятия. При этом, в зависимости от ситуации на уроке, если это необходимо, проще переставить запланированные «акценты», и весь интеллект преподавателя будет направлен на достижение конечного результата: превращения новой информации в собственное знание учащегося. Такое повышение эффективности занятий отмечается учениками. Однако, это касается лекционного материала физики.

Если рассмотреть выполнение лабораторных и практических работ по физике с использованием ИКТ, то здесь возникает проблема в получении конкретных навыков и понятий. Конечно, на компьютере очень удобно показать визуально модели скрытых объектов в микромире или воображаемые области в макромире. Это расширяет возможности учителя и учащихся. Помогает при сложных расчётах или при невозможности выполнения лабораторных работ на дорогостоящем оборудовании и таких установках, которые опасны для жизнедеятельности учащихся. В этом случае компьютерная физика в большом выигрыше, по сравнению с обычным изложением. Там прекрасно выполняются отдельные лабораторные работы, например в механике. Однако, полный переход лабораторного практикума на компьютеры не целесообразен по целому ряду причин:

- ослабляется интерес к физике как к экспериментальной науке;

- компьютерное моделирование резко упрощает реальные физические процессы, нарушая тем самым реальность восприятия окружающего мира и его логические связи;

- ухудшается, а порой и полностью исключается политехнизация образовательного процесса.

Поэтому рациональное решение данной проблемы должно основываться на оптимальном варианте, продиктованным содержанием материала и методикой его изложения. « Мы за компьютерную поддержку, но не взамен эксперимента»[2]. Необходимо стремиться к тому, чтобы большую часть лабораторных работ проводить на конкретных установках, привлекая компьютерное моделирование лишь в тех случаях, когда невозможно (по разным причинам) провести лабораторное исследование, либо используя его для оформления и расчётов выполненных экспериментальных исследований.

В заключении отметим, что современная модель образования включает в себя «не только индивидуальную траекторию обучения, педагогическую поддержку, но и интерактивные технологии и многие другие» [1] компетенционные задачи обучения, неотъемлемой частью которых является умение

владеть информационными технологиями.

#### **Литература.**

1. Бондаревская, Е. В. Парадигма как методологический регулятив педагогической науки и инновационной практики – М. : Педагогика, 2007, № 6. – стр.6.

2. Разумовский, В. Г. Проблемы общего образования школьников и качество обучения физике – М. : Педагогика, 2000, №8 – с. 14.

# **ФОРМИРОВАНИЕ У УЧАЩИХСЯ ЭКСПЕРИМЕНТАЛЬНЫХ УМЕНИЙ**

### *Баранчикова С. В., Сидорова С. Л.*

*Красковская средняя общеобразовательная школа № 55, Московская область*

В современном школьном образовании остро стоит вопрос о реализация межпредметных связей физики и технологии с использованием информационно – коммуникационных технологий (ИКТ), что способствует развитию у учащихся инженерного мышления, а также позволяет учащимся овладеть навыками моделирования путём разработки и конструирования различных видов моделей.

В существующей ныне системе обучения физике эксперименту уделяется все меньше внимания. Оборудование кабинетов устаревает. К сожалению, мнения многих преподавателей сводятся к тому, что в системе образования целесообразно везде, где это возможно, переходить в лабораторных практикумах от использования реального физического оборудования к математическому моделированию, то есть к использованию виртуальных лабораторий, оснащенных соответствующим прикладным программным обеспечением. Конечно, экономически более эффективно оснастить аудиторию компьютерами, чем специфическим, как правило, дорогостоящим оборудованием. Модель также предоставляет гораздо большие возможности маневрирования параметрами системы, нежели реальное оборудование, что важно для комплексного изучения предмета. Но любой физический эксперимент — это способ познания природы, заключающийся в изучении природных явлений в специально созданных условиях. Именно несогласие с результатом физического эксперимента является критерием ошибочности физической теории, или более точно, неприменимости теории к окружающему нас миру. То есть главным критерием жизнеспособности физической теории является проверка экспериментом. На сегодняшний момент эта проблема может быть разрешена путём совершенствования учебного эксперимента использованием информационных технологий.

#### **Компьютерное моделирование и его применение в физике**

Особым видом эксперимента является модельное экспериментирование: когда эксперимент проводится не с объектом-оригиналом, а с моделью — другим объектом, заменяющим оригинал, обладающим лишь некоторыми свойствами объекта-оригинала.

Современная наука широко использует компьютерное моделирование - исследование компьютерной модели объекта или явления.

Компьютерное моделирование заключается в проведении серии вычислительных экспериментов на компьютере, целью которых является анализ, интерпретация и сопоставление результатов моделирования с реальным поведением изучаемого объекта и, при необходимости, последующее уточнение молели.

Учащимся можно предложить создать компьютерные модели: архитектурных сооружений, помещений, сложных поверхностей, технических устройств, физических процессов и многое др. (Презентация «Фундаментальные эксперименты в физической науке»).

Использование компьютерного моделирования даёт возможность сформировать у них умения выполнять исследования с помощью компьютера. Однако эффективность применения компьютеров в учебном процессе зависит от многих факторов, это и от "железа", и от качества используемых обучающих программ, и от методики обучения, применяемой учителем.

### Физика - наука экспериментальная

Физика - наука экспериментальная, её всегда преподают, сопровождая демонстрационным экспериментом. С нашей точки зрения компьютерный и реальный физический эксперимент взаимосвязаны и дополняют друг друга. Компьютерные обучающие системы могут широко использоваться на всех стадиях проведения лабораторных занятий: планирование эксперимента, обработка и анализ данных, оформление результатов исследований, что очень актуально и приемлемо современными учащимися. Что дает им возможность широко заявить о себе не только в узком кругу одноклассников, но и во всемирной сети Интернет.

Приведем конкретный пример. Ученик 8 «В» класса Илья Коломасов, воодушевившись экспериментами выдающегося изобретателя и инженера Николы Тесла, в домашних условиях собрал установку для демонстрации газового разряда и автогенератор, с индуктивной обратной связью. Результаты экспериментов представил в виде презентаций и видеороликов «Моя катушка Тесла», «Ионный мотор».

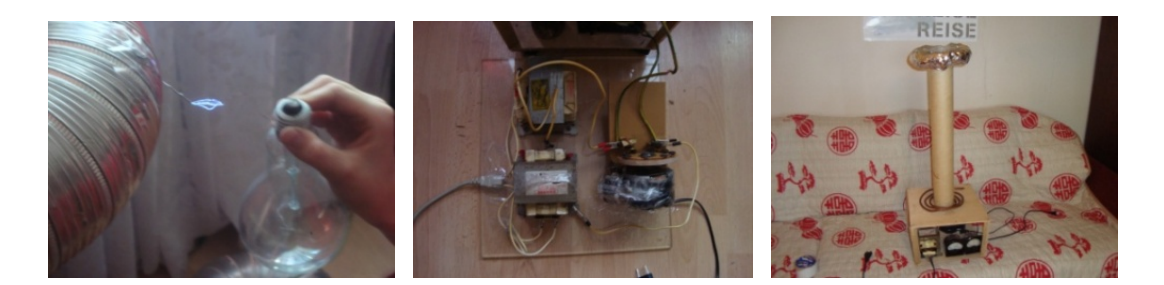

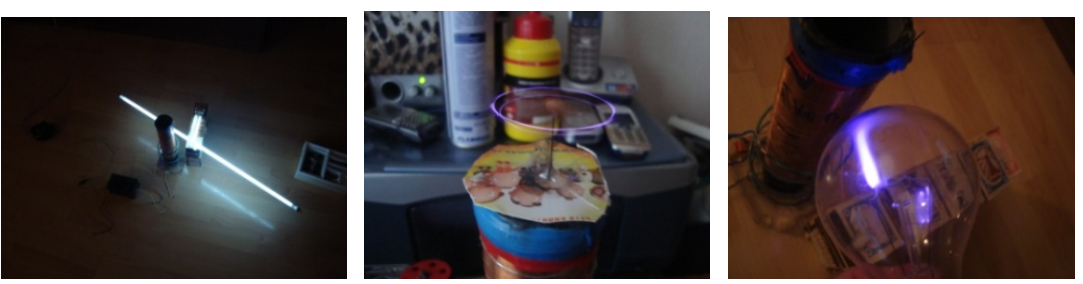

Выполнение некоторых фундаментальных опытов с использованием физических приборов позволяет внести вклад в формирование у учащихся экспериментальных умений. При невозможности проведения опыта в лабораторных условиях компьютерные технологии позволяют и помогают провести эксперимент на компьютере.

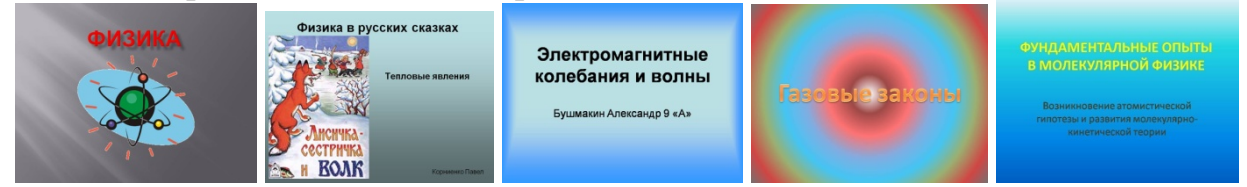

Старшеклассники на уроках информатики и ИКТ создают к урокам физики разного вида презентации, где с помощью компьютерной модели можно наблюдать фундаментальные эксперименты, которые невозможно воспроизвести в лабораторных условиях класса («Фундаментальные опыты в молекулярной физике», «Газовые законы», «Электромагнитные колебания и волны», «Теоретический и экспериментальный методы познания»), а также тестовые презентации по физике («Физика в русских сказках. Тепловые явления».

# Литература.

1. Кудрявцев, П. С. Курс истории физики – М.: Просвещение, 1982.

2. Спасский, Б. И. Физика в её развитии – М.: Просвещение, 1979.

3. Белошапка, В. К. Информационное моделирование в примерах и задачах -Омск: 1992.

4. Голин. Г. М. Вопросы методологии физики в курсе средней школы – М.: Просвещение, 1987.

5. Хрестоматия по физике: учеб. пособие для уч-ся 8-10 кл. сред. шк. / Под ред. Б. И. Спасско.

6. http://www.gmcit.murmansk.ru/text/information science/konf/2001/theses9 2.h tm

7. http://www.5byte.ru/9/0026.php

8. http://philosophy.ru/library/hacking/hak-b10.html

9. http://www.labfor.ru/?act=article&target=fil

# **ПРОЕКТНАЯ ДЕЯТЕЛЬНОСТЬ В КУРСЕ ФИЗИКИ ТЕХНИЧЕСКОГО ВУЗА**

# *Белобородова М. Е.*

*Березниковский филиал Пермского государственного технического университета*

Парадигма образования, выдвинутая в концепции модернизации образования до 2010 года, определяет основную задачу профессионального образования: подготовка квалифицированного работника соответствующего уровня и профиля, конкурентоспособного на рынке труда, компетентного, ответственного, свободно владеющего своей профессией и ориентированного в смежных областях деятельности, способного к эффективной работе по специальности, готового к профессиональному росту, социальной и профессиональной мобильности.

Одним из решений данной задачи является развитие самостоятельности обучаемых через различные виды самостоятельной учебной деятельности (самостоятельной работы).

Рассмотрим классификацию самостоятельных работ, предложенную Л.В. Жаровой [1], в основу которой положены *способы выполнения действий* и *уровень самостоятельности обучаемого*.

• Воспроизводящие работы, требующие от обучаемого главным образом репродуктивных действий, связанных с воспроизведением готовых знаний, образцов, что чаще всего наблюдается при решении типовых задач, выполнении упражнений.

• Поисковые (эвристические) работы, побуждающие обучаемых к активному осмыслению материала, поиску вариативных решений учебной задачи, анализу проблемной ситуации под руководством преподавателя, самостоятельному выполнению логических операций.

• Творческие работы, выполнение которых требует интенсивной самостоятельной деятельности.

Метод проектов относится *к творческим работам* и является очень перспективным в плане организации самостоятельной работы студентов.

Метод проектов не является принципиально новым в мировой педагогике. Он возник еще в 1920-е годы в США (Дж. Дьюи, В.Х. Килпатрик). В основе метода проектов лежит развитие познавательных навыков обучаемых, умений самостоятельно конструировать свои знания и ориентироваться в информационном пространстве, развитие критического мышления. Метод проектов всегда ориентирован на самостоятельную деятельность обучаемых – индивидуальную, парную, групповую, выполняемую в течение некоторого промежутка времени. [2]

Выделим основные требования к использованию методов проектов:

1. Наличие значимой в исследовательском и творческом плане проблемы/задачи, требующей интегрированного знания, исследовательского поиска для ее решения.

2. Практическая, теоретическая, познавательная значимость предполагаемых

результатов.

3. Самостоятельная деятельность учащихся.

4. Структурирование содержательной части проекта (с указанием поэтапных результатов).

5. Использование исследовательских методов, предусматривающих определенную последовательность действий:

- определение проблемы и вытекающих из нее задач;
- выдвижение гипотезы их решения;
- обсуждение методов исследования (статистических, экспериментальных, наблюдений);
- обсуждение способов оформления конечных результатов (презентаций, защиты, творческого отчета и пр.)
- сбор, систематизация и анализ полученных данных;
- подведение итогов, оформление результатов, их презентация;
- выводы, выдвижение новых проблем исследования.

Стремительное развитие информационных и коммуникационных технологий, более свободный доступ к информации дают принципиально новые условия для сферы образования. В этих условиях метод проектов сохраняет свою сущность, меняется лишь способ реализации, меняются организационные формы проектной деятельности.

В нашей статье мы рассмотрим применение проектного метода при выполнении студентами физического практикума. Известно, что физический практикум является одной из основных форм занятий в высшем учебном заведении и позволяет студентам изучать физические явления, вырабатывать навыки экспериментальной деятельности, применять основные методы научного познания при выполнении лабораторных работ.

Как правило, лабораторные работы обычно выполняются по заданной преподавателем инструкции, что лишает студента самостоятельной творческой исследовательской деятельности. Мы предлагаем немного изменить деятельность студентов при выполнении лабораторных работ, используя метод проектов, т.е. предложить студентам проблему, которая может быть решена в рамках выполнения лабораторной работы.

Например, при выполнении натурной лабораторной работы «Исследование электростатических полей» студенты строят на миллиметровой бумаге по точкам эквипотенциальные поверхности, рассчитывают изменение модуля вектора напряженности в зависимости от расстояния. Проект, предложенный студентам, заключается в том, чтобы они создали компьютерную модель данной лабораторной работы, добавили к ней новые этапы исследования. В нашем учебном заведении такие проекты могут быть выполнены студентами направления ИВТ (информатика и вычислительная техника).

Другим перспективным вариантом использования информационных технологий при организации самостоятельной работы студентов младших курсов являются проекты, выполненные в формате презентаций. Их выпол-

нение подразумевает углубленное освоение какого-либо раздела изучаемого студентом курса, самостоятельное решение сформулированных в задании проблем, создание компьютерных демонстраций, иллюстрирующих найденные решения, оформление результатов работы в виде текста, подготовка презентации и защиту работы. Так были выполнены презентации по теме «Волновые свойства света и их применение», которые будут использованы при чтении лекций, демонстраций и т.д.

По результатам работ – проектов, выполненных студентами, постепенно создается электронный учебный курс по физике.

#### **Литература.**

1. Жарова, Л. В. Учить самостоятельности : Кн. Для учителя. – М.: Просвещение, 1993. – 205 с.

2. Новые педагогические и информационные технологии в системе образования : учеб. пособие для студ. пед. вузов и системы повыш. квалиф. пед. кадров / Е. С. Полат, М. Ю. Бухаркина, М. В. Моисеева, А. Е. Петров; Под ред. Е. С. Полат. – 2-е изд., стер. – М. : Издательский центр «Академия», 2005. – 272 с.

# **ЭЛЕКТРОННЫЙ ЭЛЕКТИВНЫЙ КУРС «ИЗЛУЧЕНИЕ ЭЛЕКТРОМАГНИТНЫХ ВОЛН»**

#### *Бобылев Ю. В., Намазова А.Т., Романов Р. В.*

#### *Тульский государственный педагогический университет им. Л. Н. Толстого*

В последнее время в процесс обучения физике активно входит персональный компьютер. Это происходит, по крайней мере, по трем причинам. Во-первых, общий процесс компьютеризации всех сфер деятельности затронул и обучение, и компьютер становится помощником учителя и учащихся на уроках почти любого предмета. Во-вторых, это настолько распространенный инструмент физика-исследователя, что наряду с теоретической и экспериментальной физикой выделяют новый раздел – компьютерную физику. Наконец, школьный курс информатики нуждается в поддержке со стороны курса физики, когда речь заходит об устройстве компьютера, принципах функционирования отдельных его элементов, и, в свою очередь, даёт материал, вызывающий большой интерес учащихся. В результате компьютер оказывается в курсе физики в роли и средства обучения, и предмета изучения.

Наличие в кабинете физики хотя бы одной ПЭВМ при условии, что она снабжена достаточно большим экраном, позволяет использовать её в основном для иллюстраций объяснения нового материала. Кроме того, компьютер может быть включен в состав установки для демонстрационного эксперимента. При наличии двух-трех компьютеров можно организовать индивидуальный компьютерный опрос учащихся, предоставить некоторым из них возможность поработать с компьютерными тренажерами. Также можно организовать внеурочную и самостоятельную работу учащихся [1].

Рассмотрим возможности применения современных компьютерных технологий на конкретном примере изучения темы «Электромагнитные волны» в курсе физики средней школы. При изложении данного материала достаточно подробно рассматриваются свойства волн и их различные приложения. Описание же самого процесса их излучения в большинстве учебников ограничивается более или менее подробным рассказом об опытах Герца, и основных принципах работы вибратора Герца. Данный материал даёт представление лишь об образовании электромагнитных волн в вакууме (например, [2, 3]). Механизм их излучения в среде (образование излучения Вавилова-Черенкова [4]) вообще не рассматривается. На наш взгляд объяснение процесса образования электромагнитных волн только одним способом, обусловленным ускоренным движением зарядов, приводит к формированию у учащихся несколько одностороннего и ограниченного представления. Поэтому анализ и обсуждение механизма черенковского излучения явилось бы хорошим дополнением к учебникам и способствовало бы более глубокому осмыслению процессов рождения волн.

С целью объединения и систематизации данного материала нами был разработан элективный курс. Чтобы сделать информацию доступной и удобной для использования мы создали электронное пособие по данному курсу, которое имеет удобный интерфейс для пользователей. Данный продукт могут использовать даже люди, не обладающие компьютерной грамотностью. Пособие имеет страницу с содержанием, с которой можно переместиться в любой раздел и вернуться назад (рис. 1).

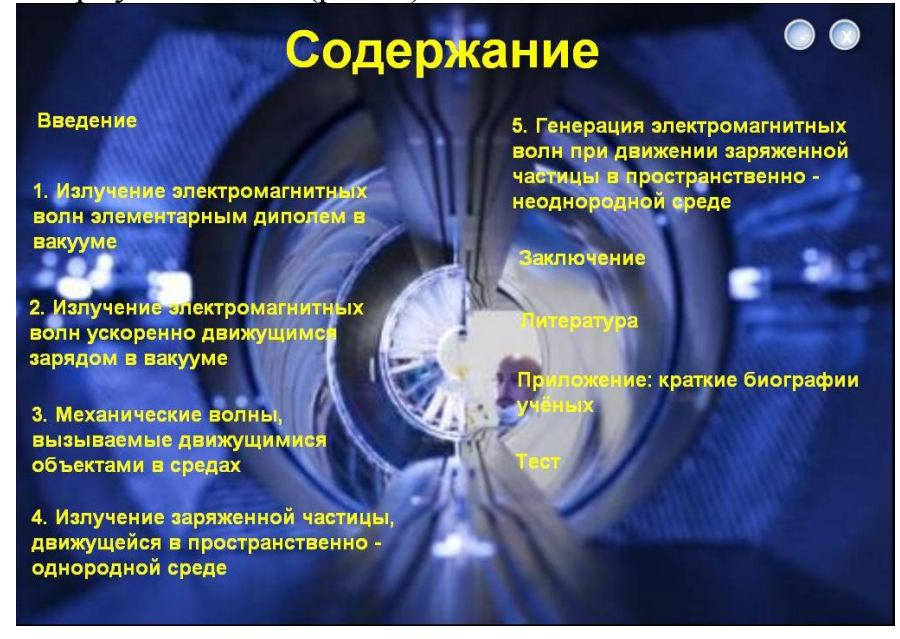

#### Рис. 1.

Оно включает в себя теоретический материал об электромагнитных волнах (5 тем). Ученик может ознакомиться с ним, перейти к странице с контрольными вопросами и ответить на них для самопроверки (рис. 2).

Данное пособие даёт возможность проверить свои знания после изучения тем с помощью теста учащимся и осуществить контроль усвоения материала учителям. После прохождения тестирования ученик и педагог получают информацию о количестве выполненных заданий и отметку ученика.

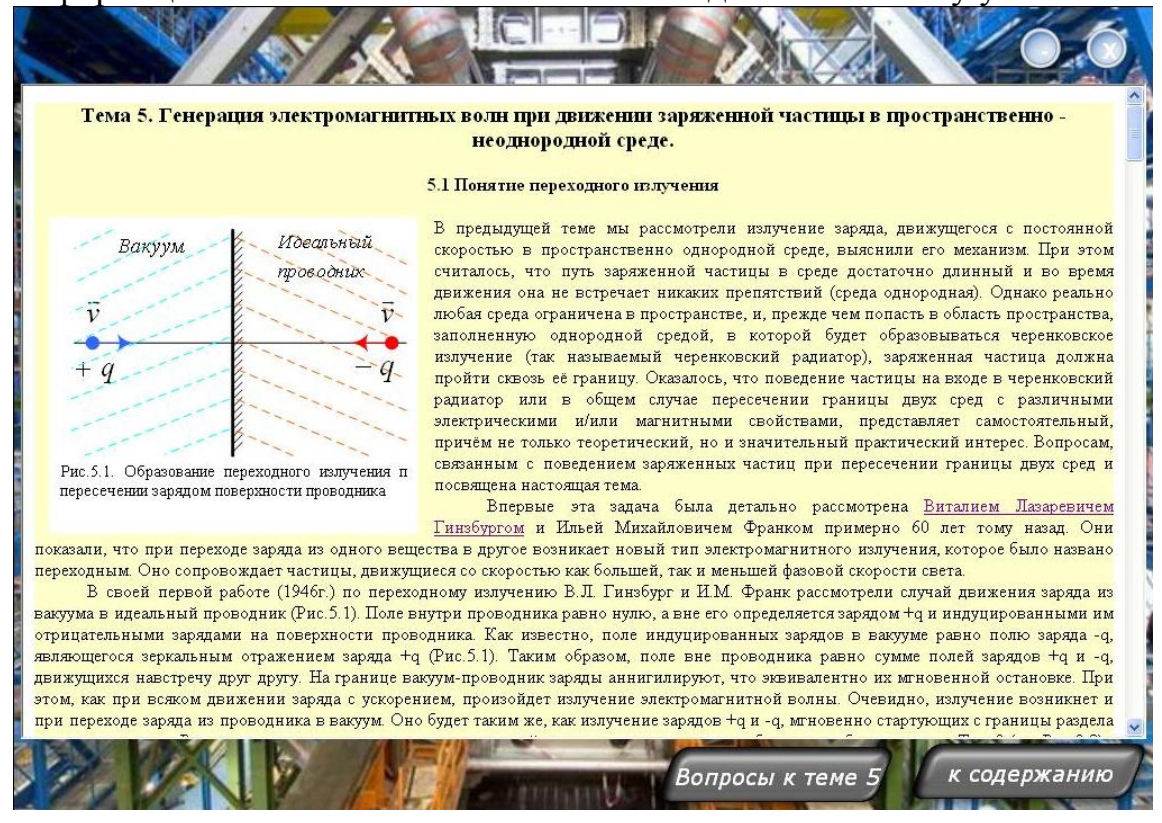

#### Рис. 2.

Также оно включает список рекомендуемой литературы для самостоятельного изучения и некоторые наглядные пособия.

Электронное пособие содержит каталог биографий учёных, внесших значительный вклад в развитие теории излучения электромагнитных волн  $(pnc. 3)$ .

На наш взгляд, данный программный продукт достаточно многофункционален. Он даёт возможность учащимся познакомиться с материалом, проконтролировать его усвоение после каждой темы и в целом после изучения курса полностью. Также пособие является хорошим помощником для учите- $\overline{\mathbf{R}}$ 

Использование компьютерных возможностей при изучении темы «Электромагнитные волны» повысит интерес детей к данному материалу, что приведёт к более детальному их пониманию сущности процессов образования волн в вакууме и в среде. Эти знания позволят расширить кругозор учащихся.

В целом, как показывает наш опыт работы, привлечение компьютера на уроках физики даёт значительные результаты. Излагаемый материал можно сделать более красочным, наглядным и доступным для понимания. Появление компьютера на уроке физики сразу настраивает учащихся на то, что занятие будет интересным. Это даёт возможность повысить мотивацию учеников. Многофункциональность возможного использования компьютера на уроках физики позволяет облегчить и автоматизировать работу учителя.

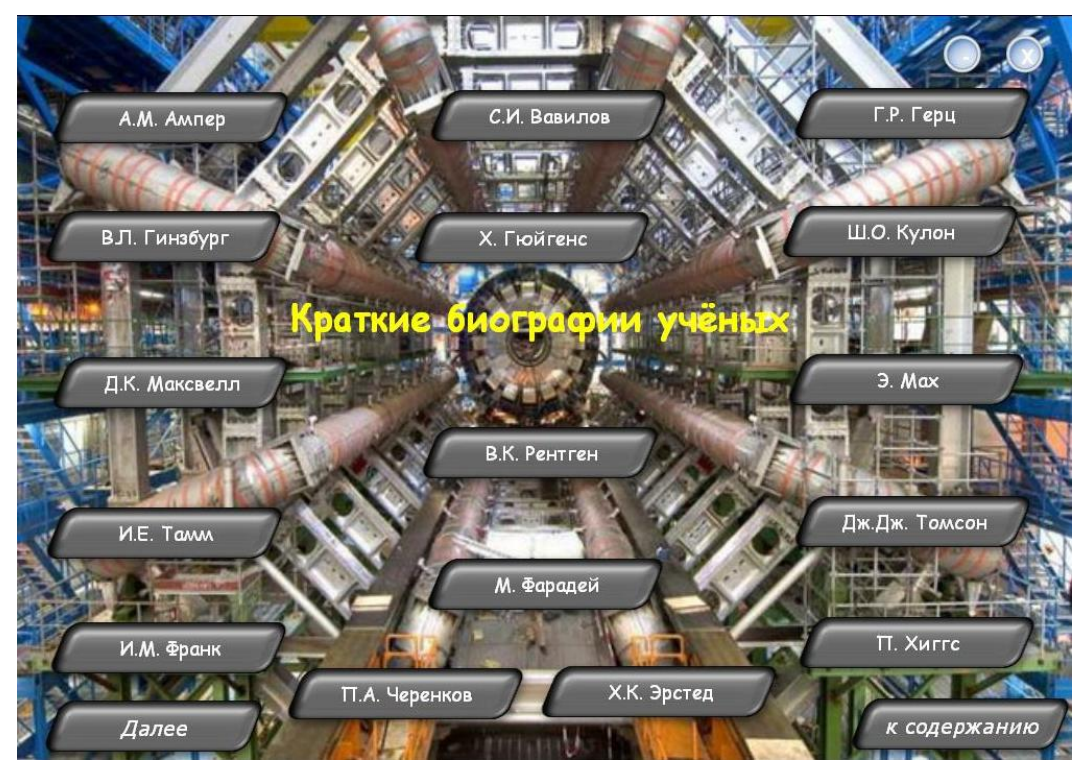

### Рис. 3.

В связи с активным внедрением информационно-коммуникационных технологий в процесс обучения физике, появляются новые требования к подготовке будущих педагогов. Учитель должен обладать компьютерной грамотностью, чтобы применять возможности современных ЭВМ в своей деятельности. Студентов нужно в процессе обучения знакомить с новыми информационными ресурсами и программными средствами, а также учить использовать их на практике.

### **Литература.**

1. Каменецкий, С. Е., Пурышева, Н. С. Теория и методика обучения физике в школе. Общие вопросы – М.: Academa, 2000. – 366 с.

2. Мякишев, Г. Я., Буховцев, Б. Б. Физика: учебник для 11 кл. общеобразовательных учреждений – М. : Просвещение, 2006. – 381 с.

3. Мякишев, Г. Я., Синяков, А. З. Физика: Колебания и волны. 11 кл.: Учебник для углубленного изучения физики – М. : Дрофа, 2002. – 288 с.

4. Франк, И. М. Развитие представлений об излучении Вавилова-Черенкова. // УФН, 1984, Т. 143, № 2, с. 111-127.

# **МОДЕЛИРОВАНИЕ ГРАДИЕНТНОГО И ЦЕНТРОБЕЖНОГО ДРЕЙФОВ ЗАРЯЖЕННЫХ ЧАСТИЦ В НЕОДНОРОДНОМ МАГНИТНОМ ПОЛЕ**

*Бобылев Ю. В., Зубакова М. А., Романов Р. В.* 

*Тульский государственный педагогический университет им. Л. Н. Толстого*

В настоящее время в связи с широким внедрением в учебный процесс

 $\left(1\right)$ 

компьютерных технологий появилась возможность рассматривать, хотя бы на качественном уровне, достаточно интересные вопросы из различных разделов физики, знание которых позволило бы повысить профессиональный уровень молодого специалиста - учителя физики. Особенно остро данная проблема стоит в вузах, в которых происходит переход с подготовки специалистов (учителей физики) на бакалавриат. При этом многие вопросы, которые раньше изучались в курсе теоретической физики, или в рамках соответствующих спецкурсов, остаются просто невостребованными.

Вместе с тем, кратко познакомить студентов с данным материалом, причём в весьма наглядной и доступной форме, можно как на лекциях, так и в рамках лабораторного практикума по "Основам вычислительного эксперимента" с помощью соответствующих WINDOWS-приложений, моделирующих различные физические процессы. Рассмотрим пример такой программы, разработанной и используемой авторами при изучении в курсе электродинамики темы "Движение заряженных частиц в электрических и магнитных полях".

Уравнения движения заряженной частицы в заданном магнитном поле имеют вид

$$
\frac{d\vec{r}}{dt} = \vec{v}, \quad \frac{d\vec{v}}{dt} = \frac{q}{m} [\vec{v}, \vec{B}].
$$

Данные уравнения, несмотря на кажущуюся их простоту, не поддаются, кроме самых простейших случаев, аналитическому решению. Поэтому важнейшее значение в физике имеет приближённый метод решения уравнений (1), носящий название дрейфового приближения [1,2]. Этот метод применим, если магнитное поле, в котором движется частица, медленно изменяется вдоль её траектории. В свою очередь это означает, что магнитное поле должно мало меняться на длине, равной ларморовскому радиусу частицы

$$
R_L = \frac{mv_\perp}{|q|B} \,. \tag{2}
$$

Здесь  $v_{\perp}$  – составляющая скорости, ортогональная  $\vec{B}$  ( $\vec{v}_{\perp} \perp \vec{B}$ ). При этом отношение  $R_L/L \ll 1$ , где  $L$  – характерный масштаб неоднородности, является малым параметром.

Дрейфовое движение обладает замечательными свойствами. Скорость его направлена не вдоль действующей силы, а перпендикулярно к её направлению и к направлению магнитного поля. При этом постоянная сила вызывает не равноускоренное, а равномерное движение. Такие своеобразные свойства дрейфового движения объясняются тем, что дрейф представляет собой усреднённое движение, основным же компонентом истинного движения заряженной частицы в магнитном поле является, как и положено, быстрое циклотронное вращение.

Для иллюстрации отмеченных особенностей дрейфового движения при движении частицы в неоднородном магнитном поле рассмотрим отдельно два случая - когда индукция магнитного поля  $\vec{B}$  изменяется только по модулю - так называемый градиентный дрейф и только по направлению - центробежный дрейф.

В первом случае будем считать, что линии индукции магнитного поля прямые, поле направлено вдоль оси 0z, а его модуль зависит только от переменной х, т.е.  $\vec{B} = B_z(x)\vec{k}$ .

Моделирование движения частицы проводилось с помощью различных приложений. А именно, использовалась среда MathCad, в которой решались дифференциальные уравнения (1) с помощью встроенного метода Рунге-Кутта, также были подготовлены ехе-файлы с помощью сред программирования Visual Basic 6.0 и DELPHI, которые могут работать в операционной среде WINDOWS практически любой версии. Общий интерфейс программы представлен на рис. 1.

Из этого рисунка видно, что можно варьировать практически все параметры задачи: заряд, массу, направление и величину начальной скорости, величину и степень неоднородности магнитного поля, начальные координаты и Т.Д.

Для расчётов зависимость  $B_{z}(x)$  принималась в виде

$$
B_z(x) = B_0 \exp(\sigma x),
$$

где  $\sigma$  - параметр, определяющий степень неоднородности поля. В случае, показанном на Рис.1,  $\sigma$  < 0, следовательно, модуль индукции магнитного поля увеличивается в направлении, противоположном оси 0x, т.е.  $\nabla B = -|\nabla B|$ ї. Если бы магнитное поле было однородным, то траекторией в общем случае являлась винтовая линия, а проекция движения частицы на плоскость 0ху представляло бы собой обычное циклотронное вращение по окружности (для  $q>0$  против часовой стрелки) с радиусом, равным  $R_L$ . Изменение же модуля магнитной индукции приводит, в соответствии с (2), к изменению ларморовского радиуса частицы. А именно,  $R_L$  в нижней части траектории частицы будет больше чем в верхней. В результате после одного оборота частица смещается влево (противоположно оси 0у) на некоторое расстояние (см. рис. 1).

В дальнейшем процесс периодически повторяется, и мы наблюдаем смещение центра окружности - ведущего центра - в направлении, ортогональном как  $\vec{B}$ , так и  $\nabla B$  с постоянной скоростью, которую можно рассчитать по следующей, известной из теории [1,2] формулы:

$$
\vec{v}_{Tpa\partial} = \pm \frac{1}{2} v_{\perp} R_L \frac{\left[\vec{B}, \nabla B\right]}{B^2}.
$$
\n(4)

В этой формуле знаки  $\pm$  соответствуют знаку заряда, откуда следует, что частицы, имеющие заряды разного знака, дрейфуют в противоположных направлениях, что иллюстрируется рис. 2 ( $q>0$ ) и рис. 3 ( $q<0$ ).

Рассмотрим теперь второй случай, когда неоднородность магнитного

 $(3)$ 

поля обусловлена изменением направления вектора  $\vec{B}$ , при этом его модуль остаётся постоянным. Наиболее наглядной и простой моделью такого поля является поле, вектор индукции которого определяется в цилиндрической системе координат выражением

$$
\vec{B} = B_0 \vec{e}_{\varphi} \,, \tag{5}
$$

где  $B_0 = const$ . Из (5) видно, что линии индукции данного поля представляют собой окружности в плоскости, параллельной плоскости 0*xy*.

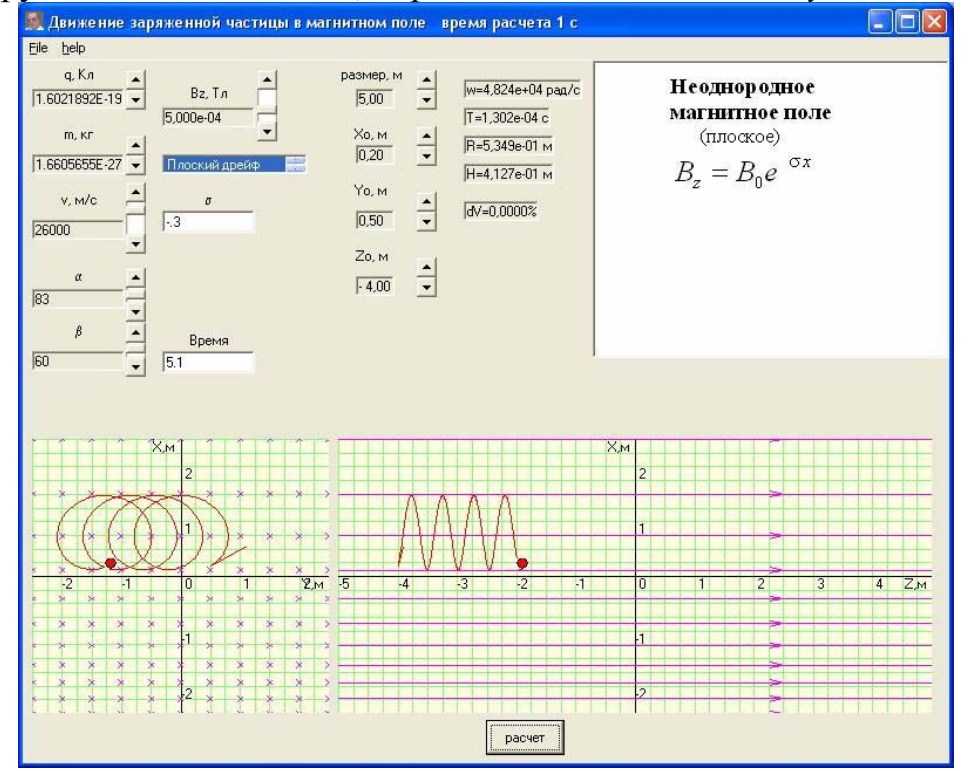

Рис. 1.

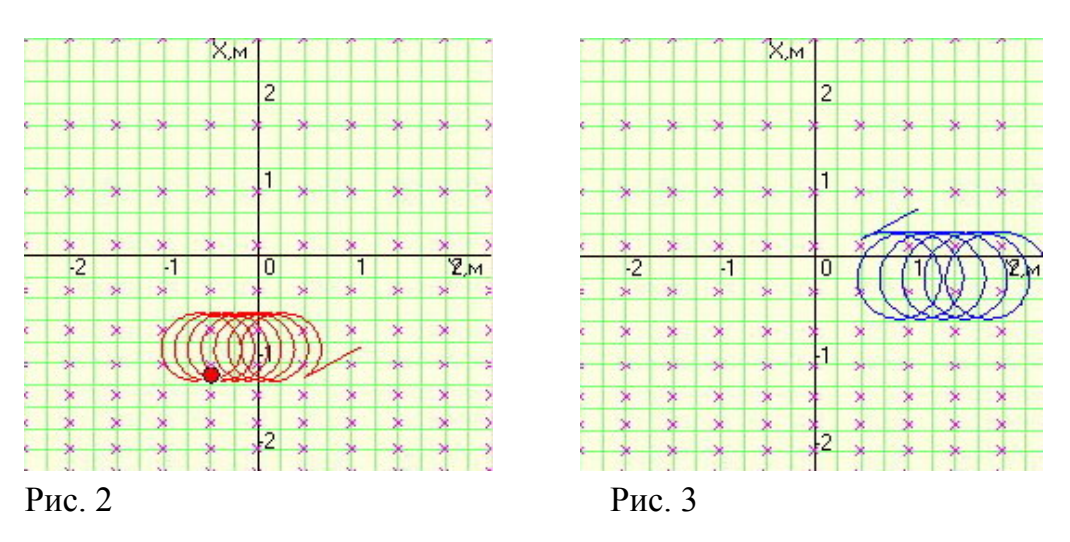

Заметим, что такое поле, конечно, не удовлетворяет уравнениям Максвелла, но при учёте зависимости модуля *B* от координат, к рассматриваемому здесь эффекту – зависимости движения заряженной частицы от искривления линий магнитной индукции, всегда добавляется градиентный дрейф. За-

висимость же (4) позволяет изучить центробежный дрейф "в чистом виде", достаточно просто объяснив его причину.

Действительно, если скорость заряженной частицы в начальный момент времени не имеет составляющей вдоль  $\vec{B}$ , то её движение представляет собой циклотронное вращение в плоскости, перпендикулярной вектору  $\vec{B}$  и проходящей через ось 0z, как и должно было быть, поскольку в этой плоскости магнитное поле  $\vec{B} = const -$ рис. 4 и рис. 5 (поясним, что на Рис. 5 окружность, являющаяся траекторией частицы, проектируется на плоскость 0xz в виде овала).

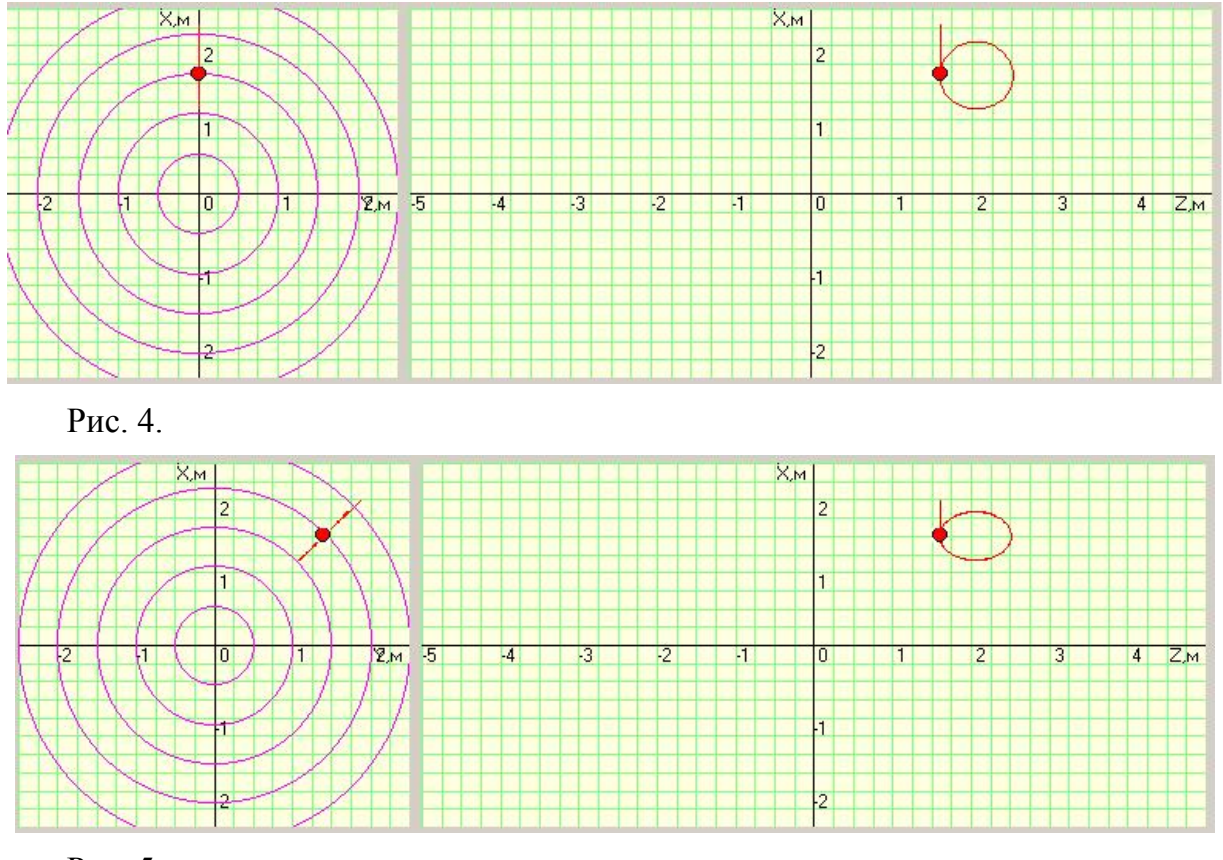

Рис. 5.

Если же в начальный момент времени частица имеет составляющую скорости  $\vec{v}_{||}$  вдоль  $\vec{B}$ , то центр ларморовского кружка (ведущий центр), начнёт двигаться вдоль искривлённой линии, и на частицу, начнёт действовать центробежная сила

$$
\vec{F} = \frac{mv_{||}^2}{r} \cdot \frac{\vec{r}}{r},\tag{6}
$$

где  $\vec{r}$  – радиус – вектор, направленный от центра кривизны векторной линии к частице,  $r -$  радиус кривизны векторной линии (в данном случае - окружности, центр которой находится на оси 0z). При этом в течение одной половины периода сила  $\vec{F}$  будет действовать по направлению вращения частицы

(от оси 0z), а вторую половину против (к оси 0z). В результате частица будет двигаться в направлении оси 0z быстрее, чем в противоположном. Разность этих скоростей и приведёт к смещению ведущего центра с постоянной скоростью в направлении оси 0z. Т.о. ведущий центр, помимо движения с постоянной скоростью  $\vec{v}_{||}$  вдоль линий индукции магнитного поля, будет смещаться

перпендикулярно векторам  $\vec{B}$  и  $\vec{F}$  – вдоль оси 0*z* – рис. 6. Такое смещение, обусловленное действием на частицу центробежной силы, и называется центробежным дрейфом.

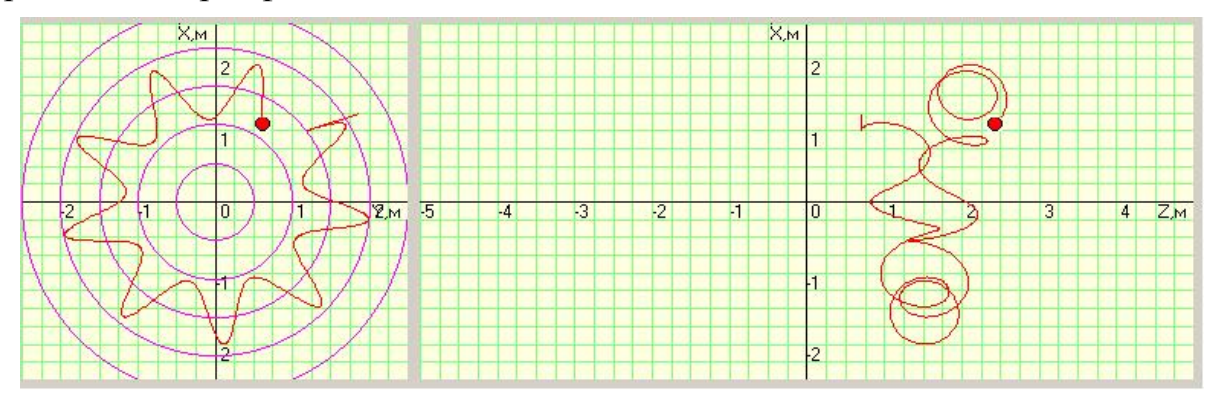

Рис. 6.

Постоянная скорость, с которой происходит данный дрейф, также известна из теории [1,2] и определяется выражением

$$
\vec{v}_{\text{germpo6}} = \frac{m v_{\parallel}^2}{q B^2} \frac{\left[\vec{r}, \vec{B}\right]}{r^2}.
$$
\n<sup>(7)</sup>

Из (7) видно, что противоположно заряженные частицы будут дрейфовать вдоль оси 0z в противоположных направлениях.

Заметим, что помимо качественного объяснения природы дрейфового движения заряженных частиц в неоднородном магнитном поле и иллюстрации различных случаев этого движения, выдаваемые программой рисунки (при соответствующем подборе параметров) позволяют оценить скорость дрейфа и сравнить её с теоретическими значениями, вычисляемыми по формулам (4) и (7). При этом получаются достаточно близкие значения.

В заключение нужно отметить, что в данной работе были рассмотрены наиболее простые частные случаи дрейфа заряженных частиц в неоднородном магнитном поле, имеющим наиболее простую конфигурацию, когда модуль В зависит только от одной декартовой координаты и  $\nabla B \perp \vec{B}$ .

Дрейф же заряженных частиц в случае, когда  $\nabla B \Box \vec{B}$  и иной, более реальной, и важной в приложениях, конфигурации аксиально-симметричных магнитных полей, имеет свои интересные особенности и будет нами рассмотрен в следующих работах.

Более подробную информацию о методической работе авторов в данном направлении можно получить по адресу  $physics(\partial_t \text{tspu.tula.ru.})$ 

#### **Литература.**

1. Арцимович, Л. А., Лукьянов, С. Ю. Движение заряженных частиц в электрических и магнитных полях – М. : Наука, 1972.

2. Чен, Ф. Введение в физику плазмы – М. : Мир, 1987.

# **«ПРОЗРАЧНЫЙ ТЕСТ» – РЕАЛЬНЫЙ ПУТЬ К СОЗДАНИЮ РАВНЫХ УСЛОВИЙ В ПРЕПОДАВАНИИ ФИЗИКИ**

### *Бурмистров В. В., Лясина Е. С.*

*Коломенский институт Московского государственного открытого университета* 

В 2009 году крупнейшие вузы России МГУ им. Ломоносова и СПбГУ подписали масштабное соглашение о стратегическом партнерстве, которое назвали внутрироссийским аналогом Болонского процесса. В ноябре 2009 года указанные два вуза получили «президентское благословение» университетов с особым статусом, став по замыслу высших чиновников национальными центрами знания и науки нашей необъятной страны. Во второе воскресение 2010 года МГУ провел день открытых дверей, где ректор публично заявил о неизбежности проведения дополнительных вступительных испытаний по базовым дисциплинам, так как качество проведения единого государственного экзамена (ЕГЭ) оставляет желать лучшего.

ЕГЭ по физике, несомненно, сегодня имеет ряд серьёзных недостатков. Самыми главными из них, на наш взгляд, являются следующие:

• отсутствие единых требований (непреложных правил) к составлению тестов частей А, В, С (спецификация и кодификатор являются лишь необходимым условием для создания тестов!);

• относительный характер проверки знаний с помощью предлагаемых тестов, так как окончательный результат рассматриваемого абитуриента зависит от результатов других участников теста конкретного региона (полученные результаты пересчитываются после обработки всех данных!?);

• неоправданно высокий удельный вес в конечном результате части А всего ЕГЭ, в то время как часть А экзамена объективно должна быть вовсе упразднена;

• возможность фальсификации результатов ЕГЭ различными способами и отсутствие режима «on line» проведения экзамена.

Вышеперечисленные недостатки позволил нам сформулировать опыт преподавания курсов ЕГЭ по физике, использования собственной программы «ЭКЗАМЕНЫ» на протяжении более пяти лет в Коломенском институте МГОУ на абитуриентах и студентах различных курсов и специальностей [1,2,3,4]. Сегодня мы приступили к созданию программы «ЭКЗАМЕНЫ» второго поколения, в которой уже не будет аналога части А, используемого в ЕГЭ. Таким образом, альтернативные варианты ответов в нашем проекте исключаются из экзамена. К тому же, процесс создания тестов полностью

формализован. Программу мы назвали «ПРОЗРАЧНЫЙ ТЕСТ», имея в виду возможность участия в подобном проекте всех профессионалов, знакомых с курсом общей физики.

Проект мы начали с создания единого классификатора задач, который позволит создать огромную базу данных усилиями большого числа заинтересованных профессионалов. База данных, по нашему замыслу, должна быть:

• полностью формализованной, т.е. составляться по единым правилам, следовательно, содержать библиотеку изучаемой дисциплины в виде справочников терминов и величин;

• совершенно открытой для любого изучающего курс общей физики в рамках принятой идеологии (терминологии);

• должна составляться (пополняться) с помощью удобной доступной программы, например, в редакторе «WORD» фирмы MICROSOFT;

• должна содержать «поисковик», позволяющий быстро ориентироваться в большом количестве задач:

• с базой данных должно быть связано простое удобное серверное и клиентское программное обеспечение (ядро программы «ПРОЗРАЧНЫЙ ТЕСТ»), оперативно позволяющее обращаться к базам данных и обрабатывать большие потоки информации;

• в базе данных должен содержаться ответ в общем и числовом видах, а не альтернатива вариантов ответа;

• тесты ЕГЭ должны выбираться из созданной единой базы данных в режиме «on line», значит, речь идет о сетевой системе тестирования.

Созданный нами классификатор задач, согласованный с кодификатором измерительных материалов ЕГЭ, содержит более ста различных тем (сто семь), которые распределены по пяти разделам и двадцати одному подразделу. Две первые буквы кода задач позаимствованы у раздела и подраздела, две заключительные - у темы; межбуквенная середина - порядковый номер задачи (от 1 до 9999). Однако данного кода задач недостаточно для эффективного функционирования «поисковика», обеспечивающего неповторяемость тестов. Поэтому, взяв за основу международную систему единиц измерений (СИ), мы ввели ряд постоянных (стабильных) обозначений наиболее часто употребляемых физических величин. Эти величины в курсе общей физики называются производными физическими величинами [5] и являются обязательными при формулировании условия задачи наряду с семью основными и вспомогательными физическими величинами двумя  $\lceil 5 \rceil$  $\bf{B}$ нашем «ПРОЗРАЧНОМ ТЕСТЕ». Если к ним добавить ещё таблицу наиболее употребимых физических констант [5], тогда ответ для каждой задачи будет представлен в общем и полностью формализованном виде. При этом содержание таблиц производных физических величин и констант по мере роста базы данных может пополняться. Ответ любой задачи должен сопровождаться и числовым значением, округлённым до определённого количества значащих цифр, в единицах СИ. По совокупности указанных признаков система поиска легко может распознать наличие или отсутствие предлагаемой задачи в уже существующей базе данных.

Таким образом, если создать постоянно обновляемую (2 раза в год, например) базу данных по всем темам классификатора, содержащую десятки тысяч разнообразных задач уровней А, В и С уровня сложности, тогда можно обеспечить равные условия сдачи единого государственного экзамена во всех регионах страны<sup>1</sup>. Безусловно, правила проведения подобного экзамена должны определяться федеральной спецификацией, а сам экзамен должен проходить в режиме «on line», оценивая абсолютные знания по дисциплине. Заметим, что подобный вариант осуществления экзамена не отрицает проведения различных олимпиад, подготовительных курсов, предлагающих абитуриентам творческие задачи. Такой подход мог бы служить обязательной федеральной компонентой сдачи ЕГЭ и тем самым уравнял бы условия преподавания физики во всех регионах России, открывая возможность поступления всем достойным ученикам школ в любой вуз страны.

Заметим, что аналогичный подход к тестированию можно применить к любым естественнонаучным и математическим и даже гуманитарным и социально-экономическим дисциплинам. К примеру, нами создан единый классификатор дисциплины «Концепции современного естествознания» (КСЕ), читаемой в Коломенском институте МГОУ кафедрой физики.

Таким образом, создание тестов второго поколения, способное, на наш взгляд, коренным образом изменить качество обучения и оценки знаний школьников и студентов, сводится к объединению усилий на пути формирования единой идеологии тестирования, доступной и понятной всем профессионалам, радеющим за абсолютное знание, а не рост показателей относительного тестирования.

# Литература

1. Бурмистров, В. В., Бурмистрова, А. В. О методике преподавания физики в технических университетах / Материалы международной научной конференции 26-28 июня 2006 года в Москве «Физика в системе инженерного образования стран ЕвроАзЭС». - М.: Издательство МАИ, 2006. - с. 146-151.

2. Бурмистров, В. В., Перов, К. В. Современная система повышения качества и оценки уровня знаний студентов и школьников по физике / Вестник КИ МГОУ. Материалы общеинститутской научной конференции студентов и аспирантов Коломенского института (филиала) МГОУ. - Коломна: «Коломенская типография», 2007. - с. 11-16.

3. Бурмистров, В. В., Бурмистров, Е. В. Современная система повышения качества и оценки уровня знаний студентов и школьников по различным дисциплинам – М.: Инновации в науке и образовании, №6 (41), 2008. – с. 34.

4. Бурмистров, В. В., Метёлкин, А. П. Организация структуры базы данных в компьютерной программе приёма экзамена по физике - М.: Новые техноло-

<sup>&</sup>lt;sup>1</sup> База данных задач обязательно должна быть открыта для всех изучающих данную дисциплину!

гии, № 2, 2007. – с. 27-28. 5. Яворский Б.М., Детлаф А.А. Справочник по физике – М. : Наука, 1981.

### **ЭФФЕКТ КОМПТОНА**

### *Богуславский А. А., Щеглова И. Ю.*

#### *Московский государственный областной социально-гуманитарный институт*

Эффект Комптона интересен тем, что, во-первых, является прямым и непосредственным доказательством наличия импульса фотона и, во-вторых, это релятивистский эффект: для его объяснения необходимо использовать закон сохранения 4-импульса (энергии-импульса). Использование нескольких моделирующих программ, предлагаемых различными разработчиками в сети Интернет, позволяет всесторонне изучить данное явление.

### *1. Моделирующие программы «Физика атома и ядра»* [*1*]

В программе моделируется установка Комптона для изучения рассеяния рентгеновского излучения на металлической фольге (алюминий, медь или свинец). Энергия налетающих фотонов фиксирована и составляет 100 *кэВ*. Регистрирующее устройство может поворачиваться на угол ±90°, амплитуда электрических импульсов на выходе детектора пропорциональна энергии поглощенных квантов. С выхода детектора импульсы поступают на многоканальный амплитудный анализатор (мы видим экран анализатора). Его задача – сортировка поступающих импульсов по амплитуде и подсчет количества импульсов с каждой амплитудой (в некотором диапазоне около среднего). В силу конечного разрешения детектора моноэнергетическим квантам будет соответствовать некоторое распределение импульсов по амплитудам. Положение максимума на оси амплитуд определяет энергию излучения. После выполнения измерений (не более 5-ти) угла рассеяния и соответствующей ему амплитуды вычисляется энергия рассеянных квантов и производится сравнение с теорией (кнопка **График**). Наличие сменных мишеней позволяет разнообразить эксперимент.

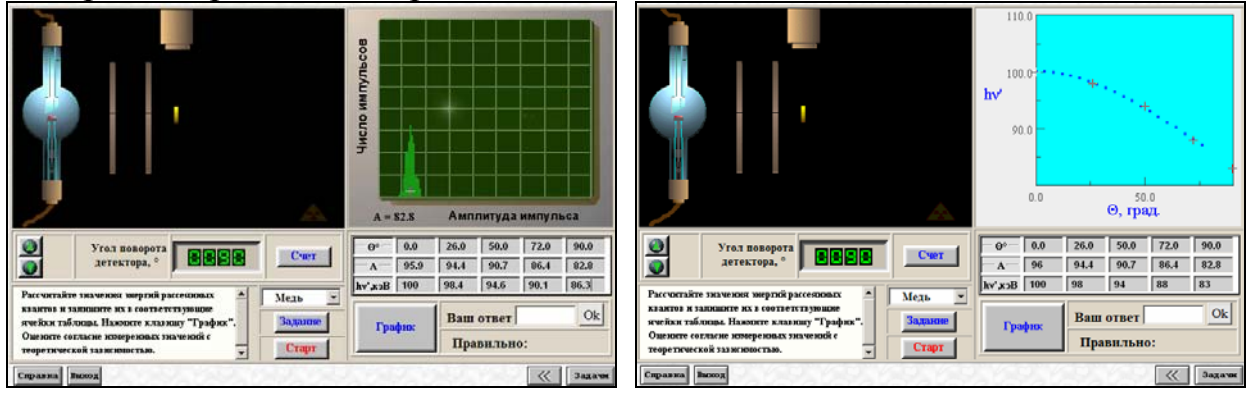

Рис. 1. Окно модели опыта Комптона [1].

Амплитуда импульса измеряется приблизительным наведением перекрестья на максимум импульса. Малое количество измерений, невозмож-

ность изменения энергии налетающего фотона позволяет провести минимум исследований. Подобная программа может сопровождать лекционный материал (см. [2]).

*2. Интерактивная программа «Эффект Комптона»* [*3*]

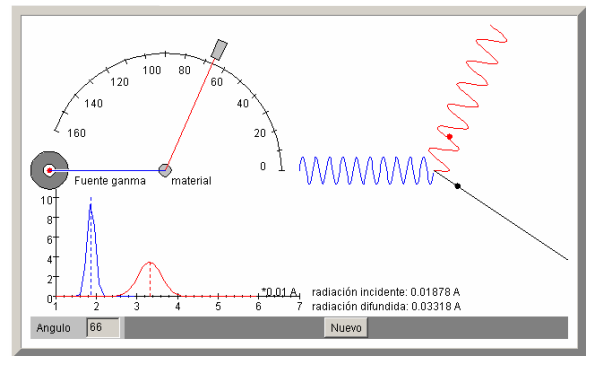

Рис. 2. Окно апплета для изучения явления Комптона [3].

Установка Комптона представлена в упрощенном виде и позволяет познакомиться с сущностью явления. Детектор рассеянного излучения можно поворачивать на угол до 160°. Справа от установки показан процесс «налетания» фотона на свободный электрон (рассеяние фотона). С увеличением угла рассеяния наблюдается увеличение длины волны фотона.

Апплет сопровождается теорией и описанием работы на испанском языке и может быть русифицирован в Word.

# *3. Образовательные ресурсы* [*4*]

В программе [4] на качественном уровне исследуется распределение интенсивности комптоновского рассеяния в зависимости от угла рассеяния и энергии налетающего фотона, описываемое формулой Клейна-Нишины (на представленном графике по оси ординат откладывается отношение интенсивностей рассеянного и падающего излучения в пределах от 0 до 1, по оси абсцисс – угол рассеяния в градусах). Энергию падающего фотона можно изменять в широких пределах. Необходимый угол рассеяния (поле **Theta**) вводится с клавиатуры в соответствующее поле (только целое значение в пределах от 0° до 360°) или выбирается с помощью мыши в области диаграммы импульсов.

Апплет позволяет изучать как упругое «томсоновское» рассеяние низ-

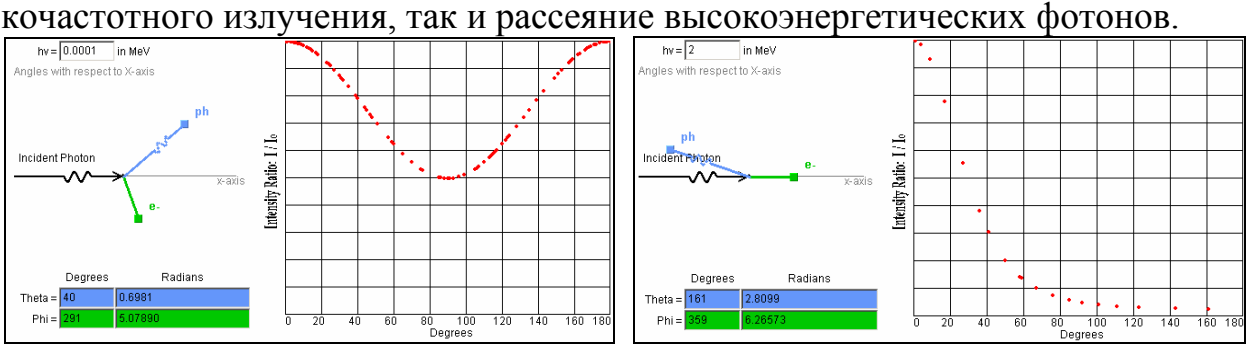

Рис. 3. «Томсоновское» и комптоновское рассеяние фотона.

### *4. Modern physics* [*5*]

Апплет моделирует упругое столкновение фотона и покоящегося электрона (рис. 4), т.е. явление Комптона (без экспериментальной установки).

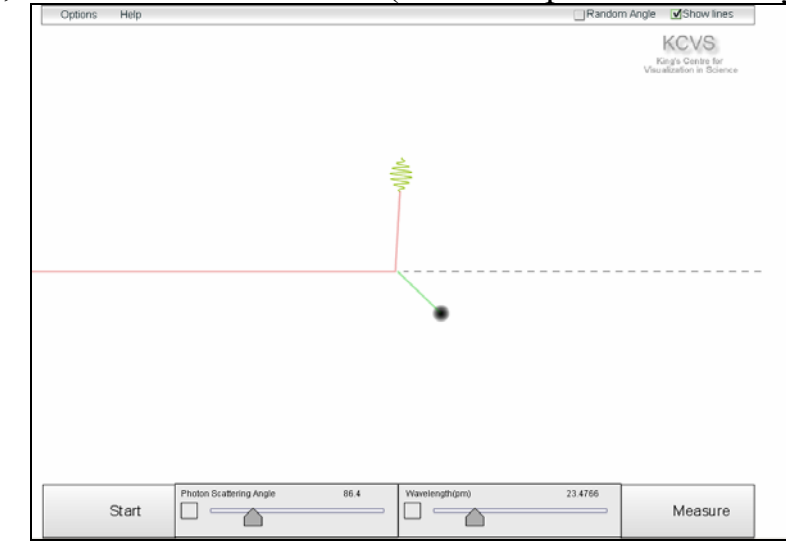

Рис. 4. Окно апплета для изучения рассеяния фотона на покоящемся электроне.

Управление экспериментом подразумевает

• установку длины волны (в *пм*) налетающего фотона (регулятором в поле **Wavelength** или точно – в текстовом поле, которое выводится при нажатии соответствующей кнопки);

• выбор угла рассеяния фотона (в *градусах*), под которым производится наблюдение (регулятором в поле **Photon Scattering Angle** или точно – с клавиатуры). Кроме того, можно задать случайный выбор угла переключателем **Random Angle**;

• запуск демонстрации с установленными параметрами – кнопка **Start**;

• вывод траектории движения фотона и электрона – переключатель **Show lines**;

• проведение измерений углов рассеяния (кнопка **Measure**).

Для определения углов рассеяния фотона и электрона в апплете используется виртуальный транспортир (рис. 5), применение которого возможно только при отображении траектории движения частиц.

Для измерения угла рассеяния θ фотона и угла вылета φ электрона отдачи необходимо нажать кнопку **Measure** и как можно более точно привязаться к вершине угла (она совпадает с начальным положением электрона). При перемещении мыши транспортир «растягивается», причем одна его сторона совпадает с направлением распространения падающего фотона, а другая совмещается с траекторией движения одной из частиц. Фиксирование угла – щелчок мыши. Для измерения второго угла все действия необходимо повторить.

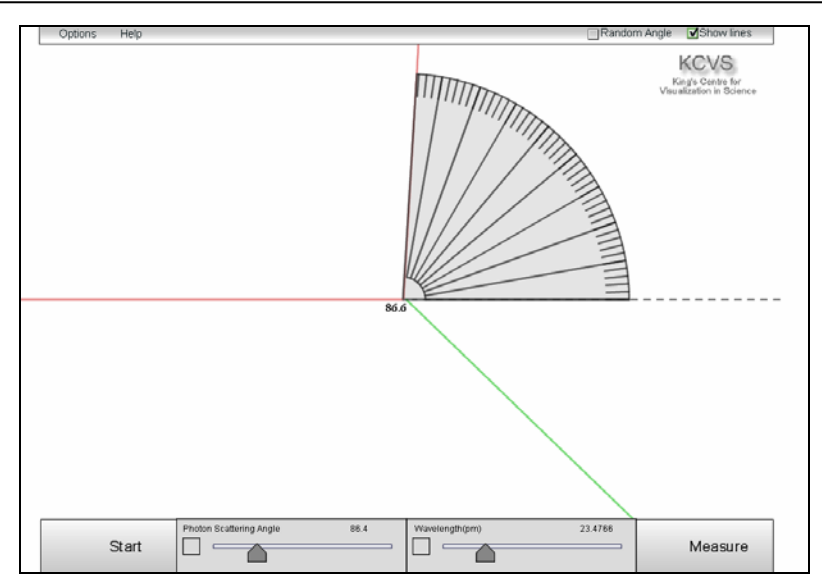

Рис. 5. Установка параметров эксперимента и проведение измерений.

Апплет позволяет

1) рассчитать:

- длину волны  $\lambda$  рассеянного фотона;
- комптоновский сдвиг  $\Delta\lambda$ :
- энергию рассеянного фотона;
- энергию электрона отдачи;
- скорость электрона отдачи;
- импульс электрона отдачи;

2) получить достаточное количество данных для построения графиков зависимостей

- комптоновского сдвига от угла рассеяния фотона  $\Delta \lambda = f(\theta)$  (по графику определить, при каком угле рассеяния разность длин волн рассеянного и первичного излучения наибольшая; наименьшая? В каком случае длина волны не изменяется);
- комптоновского сдвига от косинуса угла рассеяния фотона  $\Delta\lambda = f(\cos\theta)$  (чему равен угол наклона графика к оси абсцисс? В какой точке пересекает график ось ординат? Определить по графику комптоновскую длину волны и сравнить ее с теоретическим значени $em)$ :
- энергии рассеянного фотона от угла рассеяния  $E' = f(\theta)$ ;
- график зависимости энергии отдачи электрона от угла вылета  $E<sub>e</sub> = f(\varphi)$  (последние два графика вычерчивают на миллиметровой бумаге в полярных координатах; начало координат совмещают с точкой столкновения покоящегося электрона и движущегося фотона).

По графикам  $E' = f(\theta)$  и  $E_z = f(\phi)$  можно определить, когда рассеянный фотон и электрон отдачи обладают наибольшими и наименьшими значениями энергии; возможна ли ситуация, когда электрон отдачи будет иметь составляющую скорости, направленную против движения падающего электрона;

максимально возможный угол вылета электрона отдачи. Кроме того, студенты проводят проверку выполнения законов сохранения энергии и импульса для каждого случая соударения.

# Литература.

1. Бессонов А. А., Дергобузов, К.А. «Физика атома и ядра»  $\ddot{\cdot}$ http://teachmen.csu.ru/work/atomic/csu/photon2.html

2. Дергобузов, К. А. «Эффект Комптона» : Конспект лекций с демонстрациями -//teachmen.csu.ru/work/comptonL/

3. Интерактивный Интернет Angel курс ЛЛЯ Franco Garciahttp: //www.sc.ehu.es/sbweb/fisica/cuantica/compton/Compton.htm

4. //www.ndt-ed.org/EducationResources/CommunityCollege/Radiography/ Physics/applet 2 7/applet 2 7.htm.

Visualization  $5.$  The  $King's$  $For$ Science<sup>-</sup> Center  $in$ //www.kcvs.ca/site/projects/physics.html.

# МОДЕЛИРОВАНИЕ ВНЕДРЕНИЯ ИКТ В ПРОЦЕСС ПРЕПОДАВАНИЯ ФИЗИКИ С ЦЕЛЬЮ ОЦЕНКИ ЭФФЕКТИВНОСТИ **ОБУЧЕНИЯ**

# Гомулина Н.Н.

### Московский институт открытого образования, ООО «ФИЗИКОН»

Качество образования является сегодня одним из важных приоритетов государственной политики в области образования. Модернизируются различные аспекты и подходы к качеству образования: повышение образовательных результатов, развитие системы повышения квалификации учителей физики, улучшение организации образовательного процесса.

Проблемой оценки эффективности обучения занимались многие исследователи. Эти исследования можно условно разделить на два относительно самостоятельных направления. Первое направление связано с оптимизацией оценки и контроля знаний учащихся, при этом многие исследователи считают, что уровень знаний учащихся является косвенным критерием эффективности учебного процесса. Второе направление исследований связано с оценкой эффективности обучения в целом. Эффективность обучения (качество образования, обучения) является функцией множества применяемых методов и средств, оценить этот процесс достаточно сложно. Одним из возможных путей оценки эффективности обучения при применении ИКТ является моделирование процесса внедрения информационных технологий при обучении физике.

Коллективом авторов под эгидой ЮНЕСКО процесс информатизации

школы был рассмотрен в виде четырёхэтапной нормативной модели. В модели были выделены четыре подхода к процессу информатизации, которые нередко выступают как последовательные этапы:

- зарождение (emerging);
- внедрение (applying);
- распространение (infusing);
- трансформация (transforming).

Нами был применена данная модель для описания характеристики применения ИКТ в процессе преподавания физики с целью повышения эффективности применения информационных технологий.

Для описания разных степеней применения ИКТ были выделены следующие характеристики:

- Оборудование и ресурсы
- ИКТ подготовка учителя физики
- Педагогические задачи, для решения которых применяется ИКТ
- Индивидуальная образовательная траектория

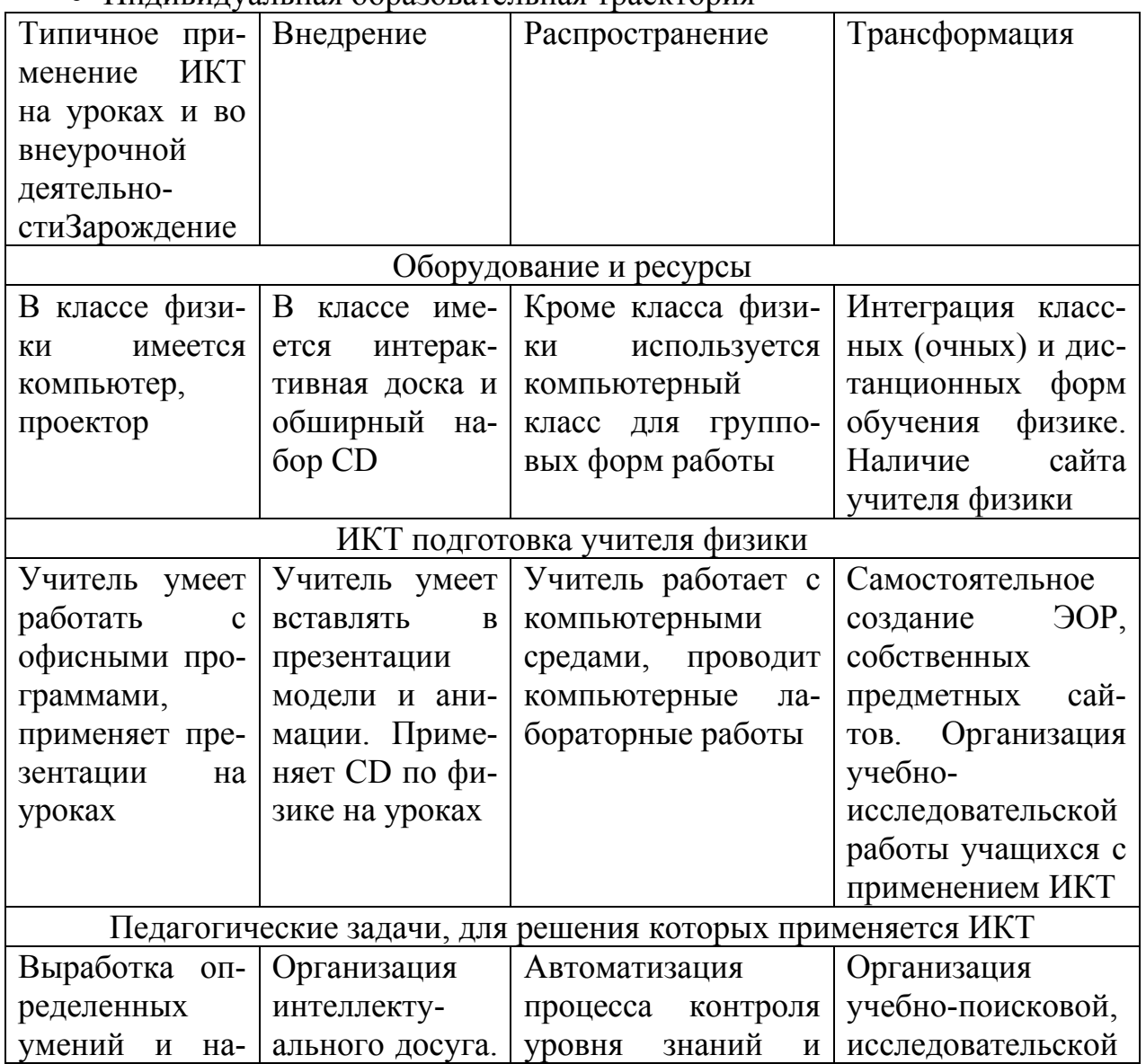

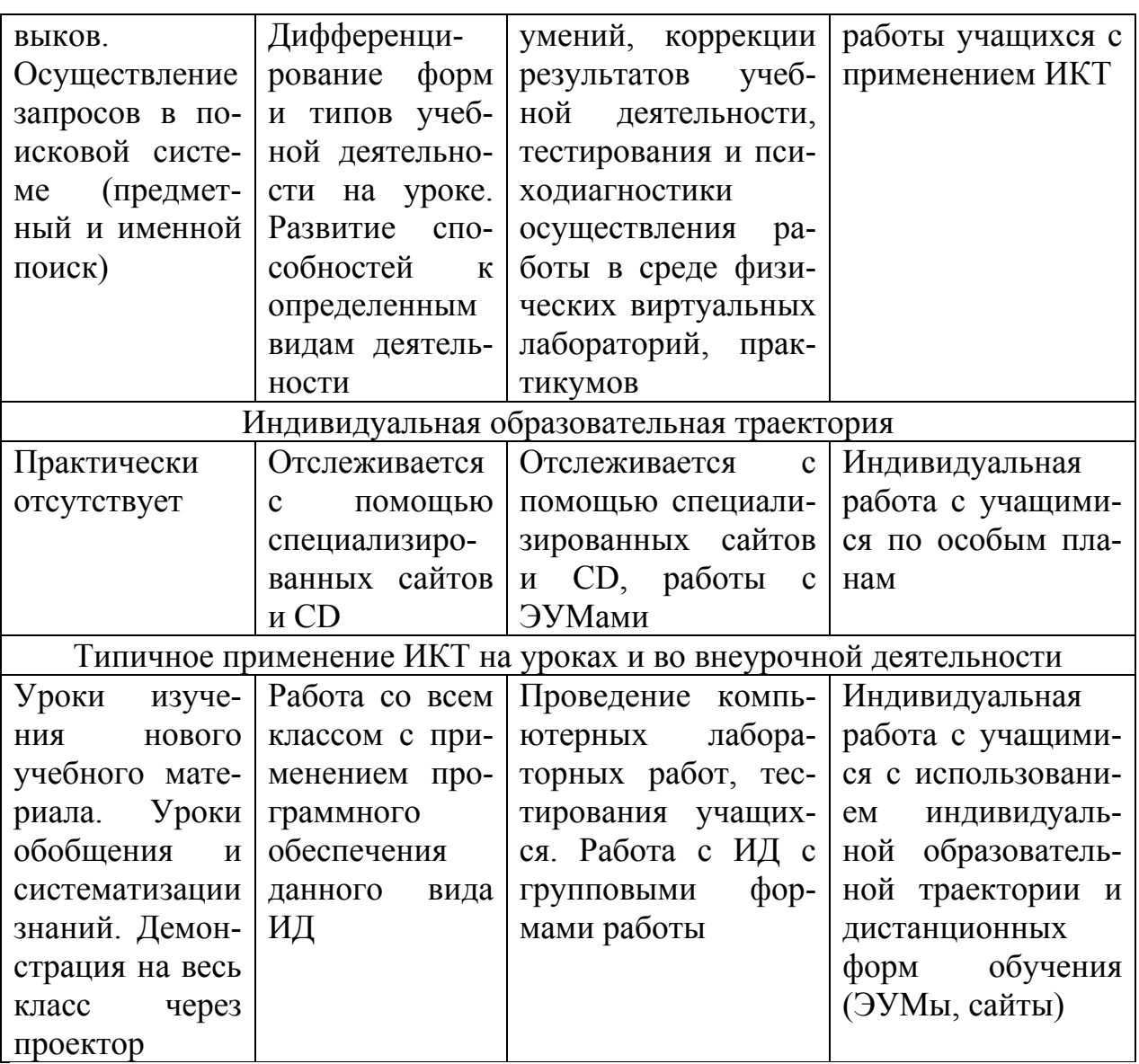

Способ применения электронных образовательных ресурсов (ЭОР) может влиять на содержание электронных образовательных ресурсов и на методику их применения. Например, один и тот же ресурс может применяться в качестве локальной версии, сетевой версии и использоваться при применении интерактивной доски.

Наибольшая эффективность использования компьютера на уроке достигается, как правило, в следующих случаях:

- Использование мультимедийных курсов при изучении тем, явлений, которые более полно и детально освещаются в ЭОР, а иногда и невозможно изучать в реальном эксперименте.
- Более полная визуализация объектов и явлений по сравнению с печатными средствами обучения.
- $\mathbf{u}$  . Использование возможности варьировать временные масштабы событий, прерывать действие компьютерной модели, эксперимента и использование возможности их повторения.
- Автоматизация процесса контроля уровня знаний и умений. Решение и
анализ интерактивных задач, требующих аналитического и графического решения с использованием предоставляемого манипуляционнографического интерфейса.

- Тестирование и коррекция результатов учебной деятельности.
- Использование программных сред, виртуальных лабораторий для организации творческой, учебно-поисковой деятельности учащихся.

Педагогическая эффективность разрабатываемых программнопедагогических средств не только от самих ЭОР, но и от подготовки учителей к работе с ними, от наличия соответствующего оборудования в школе.

## Литература.

1. Уваров, А. Ю., Водопьян, Г. М. Моделирование процесса информатизации школы – М.: Школьные технологии. 2007, №6. – с. 88-95.

# РЕАЛЬНЫЙ И КОМПЬЮТЕРНЫЙ ЭКСПЕРИМЕНТ ПРИ ОРГАНИЗАЦИИ ЛАБОРАТОРНЫХ РАБОТ ПО ЭЛЕКТРОНИКЕ

# Грязнов А. С., Коваленко А. А.

Алтайская государственная педагогическая академия, Барнаул

Согласно федеральному стандарту для студентов педвузов, обучающихся по специальности физика с дополнительной специальностью информатика, предусмотрены две учебных дисциплины, где достаточно подробно изучаются элементы электроники: «Радиотехника» и «Основы микроэлектроники». Совершенно очевидно, что процесс обучения и приобретение студентами соответствующих компетенций в указанной области немыслимы без продуманного лабораторного практикума, в который должны быть включены как «традиционные» задания с использованием лабораторных макетов и измерительных приборов, так и задания, связанные с моделированием работы электронных схем.

В настоящее время моделирование является необходимым этапом разработки практически любого электронного устройства. Оно предусматривает исправление ошибок, выбор оптимальных режимов работы компонентов и предварительную отладку электронного устройства без его реального макетирования. Навыки работы в таком режиме можно и нужно формировать у студентов в ходе выполнения лабораторного практикума.

При реализации занятий по моделированию работы электронных узлов необходимо решить две основные задачи:

1) Выбрать программное обеспечение (ПО), позволяющее минимизировать время освоения методов работы с программой, чтобы освоение технологии применения пакета ПО само по себе не являлось отдельной задачей (это связано с ограничением времени, отводимого на выполнение практикума). С другой стороны, указанный пакет должен быть достаточно сложным и специализированным для адекватного моделирования работы электронных схем.

2) Обеспечить программированный контроль выполнения заданий лабораторного практикума. Это связано как с необходимостью обучения так и с требованиями вариативности большого числа студентов, предлагаемых заданий.

По нашему мнению, на сегодняшний день указанным требованиям наиболее соответствует программный продукт компании National Instruments, получивший название Multisim [1]. Из других широко известных программ для учебных целей, по-видимому, можно рекомендовать еще Місго-Сар и Proteus. Использование для нужд учебного процесса в педагогическом вузе таких систем автоматизированного проектирования как LabVIEW, P-CAD, Design Lab, Ques, Circuit Maker вряд ли оправдано, т.к. они достаточно сложны для начинающего.

Программа Multisim («продолжение» широко известной Electronics Workbench - электронная лаборатория) выгодно отличается от аналогичных программных продуктов простым и легко осваиваемым пользовательским интерфейсом. Именно это обстоятельство (которое, на наш взгляд, является решающим для «непрофессионального» пользователя) обусловило ее широкое использование в учебном эксперименте, как в нашей стране, так и за рубежом

Программа предоставляет весьма широкие возможности анализа как аналоговых, так и цифровых сигналов и схем, а имеющиеся в ее меню виртуальные измерительные приборы обладают очень высокими метрологическими характеристиками. Это позволяет быстро и просто выполнять такие измерения, которые в условиях обычной учебной лаборатории либо вообще невозможны, либо требуют долгой и кропотливой настройки оборудования, а главное - наличия парка дорогостоящих измерительных приборов. В то же время проводимая в последние годы компьютеризация привела к тому, что практически все вузовские лаборатории оснащены компьютерами, что позволяет при наличии соответствующего программного обеспечения включать в учебный процесс данные модельного эксперимента.

Иллюстрацией сказанного может служить рис. 1, на котором воспроизведены результаты виртуального эксперимента в среде Multisim. Его выполнение займет всего несколько минут. За это время студент соберет схему интегрирующей RC-цепи (а), получит спектрограмму (б) входного прямоугольного импульса и осциллограммы входного (в) и выходного (г) сигналов. Существенно, что полученные осциллограммы и спектрограммы можно анализировать средствами Multisim.

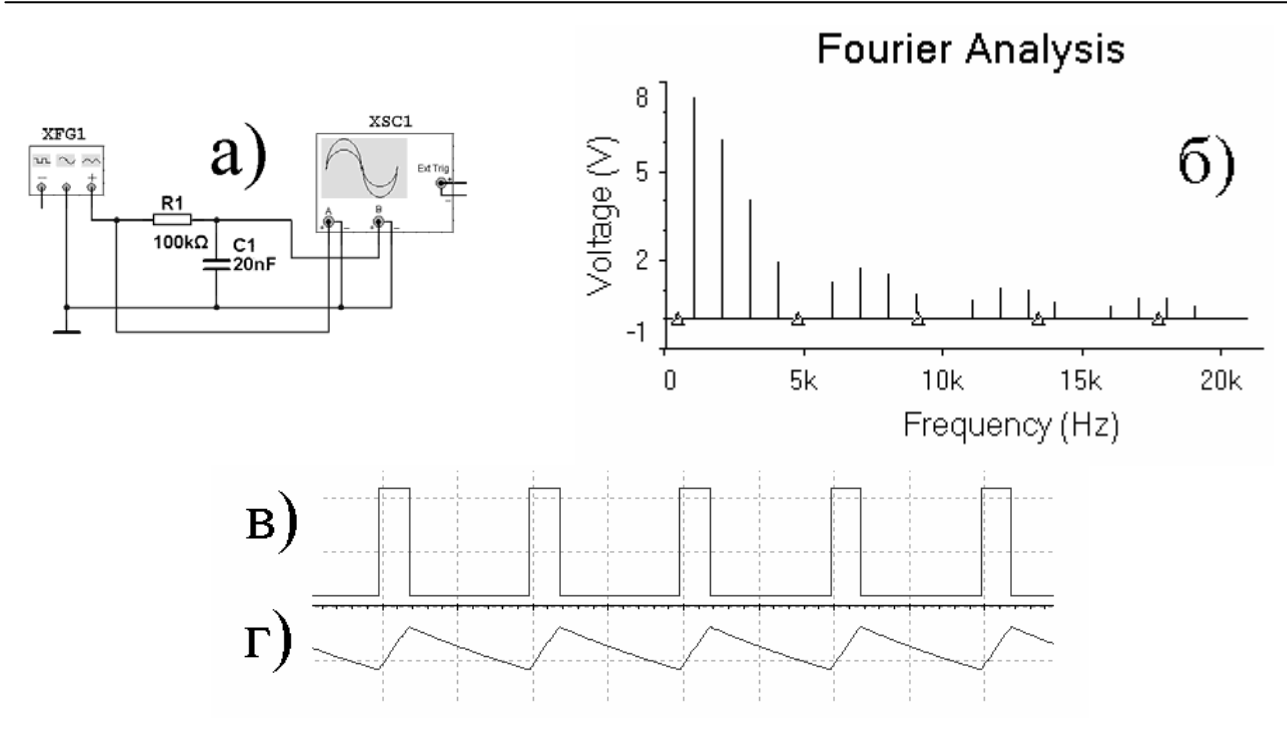

Рис. 1. Схема и результаты виртуального эксперимента по прохождению прямоугольного импульса через интегрирующую цепь.

Для проведения фронтальных лабораторных работ по курсу «Основы микроэлектроники» нами используется «Сайт программированного контроля» (автор программы А. С. Грязнов). Программа, написанная на языке программирования РНР и установленная на сервер в локальной сети, обладает следующими преимуществами:

- 1) Возможность реализации программированного обучения как  $\bf{B}$ линейной модели, предложенной Скиннером [2], так и в разветвлённой модели Краудера [3];
- 2) Широкие возможности оформления кадров, предоставляемые стандартными средствами: язык гипертекстовой разметки  $(html)$ . каскадированные таблицы стилей (CSS), язык программирования JavaScript;
- 3) Доступ для выполнения заданий из любого компьютерного класса локальной сети (возможно подключение к глобальной сети);
- 4) Регистрация пользователей в базе данных MySQL позволяет учитывать индивидуальный темп обучения каждого. При этом нет необходимости выполнять все задания лабораторной работы за одно занятие. Остановившись на каком-либо задании, можно вернуться к его выполнению на следующем занятии, либо в любое другое время в рамках самостоятельной работы.
- 5) Автоматическое ведение журнала посещаемости статистики  $\overline{M}$ выполнения работ (как индивидуальных, так и для всей группы).

Навигация осуществляется размещением на страницах заданий специального тэга, вместо которого программа подставляет заголовочный файл с кнопками управления, доступных функций и информацией о пользователе.

Ввод ответов выполняется посредством заполнения определенной формы, состоящей из стандартных компонентов: кнопок, поля ввода текста, флажков, меню, многострочного поля. Для осуществления связи с программой в форме помещены специальные тэги, имеющие свойство hidden (скрытый).

Задания размещаются на сервере в специально выделенной для этого директории. Каждое задание может быть представлено в нескольких вариантах (максимум - 32). Варианты назначаются программой случайным образом, либо определяются по IP-адресу компьютера. При этом для ответа на поставленный вопрос необходимо выполнить модельный эксперимент в среде Multisim. Например, при исследовании логической схемы (типа приведенной на рис. 2), студент по результатам эксперимента должен заполнить таблицу истинности и определить выполняемую схемой функцию.

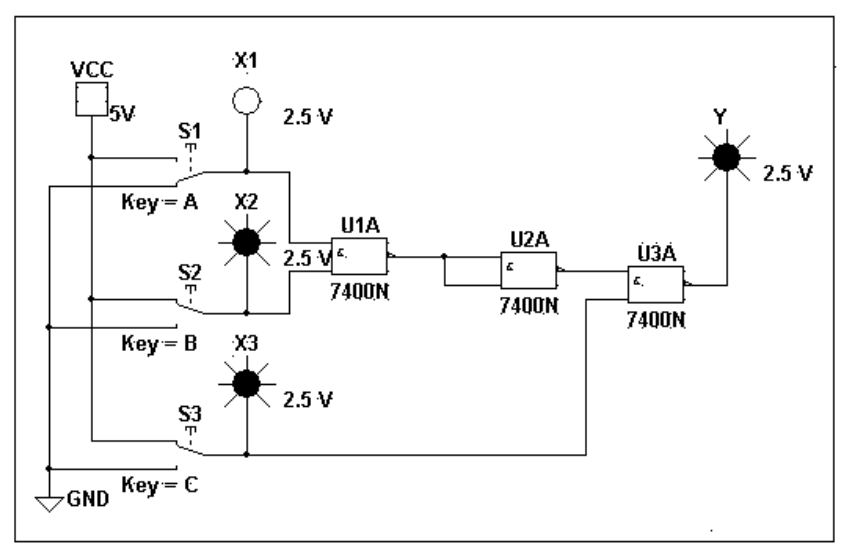

Рис. 2. Один из вариантов логической схемы, предлагаемой для анализа.

Сам эксперимент состоит в наблюдении состояния выхода Y при подаче на входы X1, X2 и X3 различных комбинаций двоичных сигналов. Сигналы можно подавать, изменяя положение ключей [А], [В] и [С], которые управляются с клавиатуры. Логический уровень сигнала («0» или «1») индицируется свечением соответствующего индикатора.

Последовательность выдачи заданий, а также правильные ответы содержатся в конфигурационном файле. Ответ обучаемого передается программе в виде запроса формы методом POST. В зависимости от его совпадения с заданным ответом выдается сообщение о правильности выполнения задания.

В случае неправильного выполнения задания студенту предоставляется повторная попытка его выполнения. Можно сделать несколько таких попыток, после чего данное задание блокируется и предоставляется следующее. После блокировки трех (или более) заданий работа считается не выполненной и её необходимо будет проделать заново, но уже после того, как все задания будут «пройдены» до конца.

Отметим, что использование в преподавании электроники компьютер-

ных технологий наряду с экономией учебного времени позволяет решить ряд педагогических задач, способствующих повышению качества освоения материала. У преподавателя появляется реальная возможность варьировать в широких пределах параметры исследуемых цепей и характеристики используемых сигналов, оперативно изменять число и степень сложности предлагаемых заданий. У студентов пропадает боязнь включить что-нибудь «не так», что позволяет сосредоточиться на сути получаемых результатов и стимулирует познавательный интерес (а что будет, если ...), который легко и немедленно может быть удовлетворен.

Однако чрезмерное увлечение моделированием таит в себе опасность отрыва от практики. Не смотря на достаточно высокую степень адекватности виртуальных экспериментов поведению реальных электронных устройств, в моделировании их работы предполагается некоторая условность. Осуществляя моделирование электронных схем, необходимо помнить фундаментальный принцип: любая сколь угодно сложная модель не может воспроизвести всех особенностей работы реального физического устройства, и адекватна реальности лишь в определенных рамках, которые были предопределены при ее (модели) создании!

Но, не смотря на широчайшие возможности, которые предоставляет современная компьютерная техника, нельзя допустить, чтобы реальный эксперимент, работа с реальными электронными устройствами (хотя бы и простейшими) в процессе обучения полностью заменялись работой с моделями этих устройств. В частности, в нашей практике мы сохранили лабораторную работу, предусматривающую расчет, монтаж (с использованием пайки) и измерение основных параметров однокаскадного усилителя на транзисторе. Характерно, что подавляющее большинство студентов при выполнении этой работы самостоятельно прибегают к предварительному моделированию схемы, хотя заданием это и не предусмотрено. При правильном использовании значение модельного эксперимента трудно переоценить: он существенно экономит время, силы и средства.

Таким образом, в преподавании таких наук, как физика, электроника и т.п. необходимо разумное сочетание реального и виртуального эксперимента. Только такой подход может обеспечить качественную подготовку специалистов высокого уровня, в которых так нуждается наша школа.

## Литература.

1. Хернитер, Марк Е. Multisim 7: Современная система компьютерного моделирования и анализа схем электронных устройств - М. : Издательский дом ДМК-пресс, 2006. - 488 с. с ил.

2. Скиннер, Б. Ф. Технология поведения: Пер. с англ. А. Гараджи //Американская социологическая мысль / Под ред. В. И. Добренькова. - М.: Изд-во МГУ, 1994. - с. 30-46.

4. Crowder, N. A. "Automatic Tutoring by Intrinsic Programming." In A. A. Lumsdaine and Robert Glaser, eds., Teaching Machines and Programmed Learning. Washington, D.C. : National Education Assn., 1960.

### **ВОЗМОЖНОСТИ ИСПОЛЬЗОВАНИЯ КОМПЬЮТЕРНЫХ ТЕХНОЛОГИЙ ПРИ ОБУЧЕНИИ ФИЗИКЕ**

### *Гужвенко Е. И., Гужвенко Г. И.*

#### *Рязанский военный автомобильный институт*

Общество начала третьего тысячелетия характеризуется возросшей значимостью интеллектуального труда, работой с информацией, выполняемой на основе информационных и коммуникационных технологий (ИКТ). Информатизация становится стержневым звеном, объединяющим все стороны качественных преобразований в обществе, влечет за собой необходимость повышения уровня владения средствами ИКТ, направлена на создание оптимальных условий для удовлетворения информационных потребностей на основе формирования и использования информационных ресурсов, осуществить это в процессе подготовки будущих специалистов позволяет информатизация образования.

Использование ИКТ значительно расширило возможности лекционного эксперимента, позволяя моделировать различные физические процессы и явления, натурная демонстрация которых в лабораторных условиях технически очень сложна либо просто невозможна. С помощью компьютера моделируется движение заряженных частиц в электрических и магнитных полях, рассеяние α-частиц на ядрах атомов золота, движение тел в гравитационных полях, движение тел с переменной массой, прохождение световых пучков через различные оптические системы, конфигурация различных силовых полей и ряд других физических явлений. При изучении движения заряженных частиц в однородном магнитном поле моделируется траектории частицы, влетающей под некоторым углом в постоянное магнитное поле и изучается влияние удельного заряда частицы, ее скорости, величины и направления индукции магнитного поля на параметры траектории частицы. На базе этой демонстрации проведено моделирование движения заряженных частиц в магнитном поле Земли. На экране наблюдается "навивание" траекторий заряженных частиц на силовые линии магнитного поля Земли и дальнейшее движение частиц к полюсам. Здесь же демонстрируются траектории частиц, не имеющих электрического заряда, которые в магнитном поле Земли не претерпевают никаких изменений. При моделировании опыта Резерфорда показывается изменение траекторий α-частиц, взаимодействующих с ядром атома золота, в зависимости от скорости α-частицы и прицельного параметра. Хорошо наблюдается лобовой удар и обратное движение α-частицы. Стало возможным объединение натурной и компьютерной демонстраций, что значительно усиливает впечатление, полученное от натурного эксперимента, так как появляется возможность изучать влияние различных факторов на ход физического процесса. Компьютер оказался незаменимым при изучении колебательных и

волновых процессов. С его помощью демонстрируются векторная модель колебаний, сложение колебаний; детально изучаются амплитудные и фазовые характеристики колебательных систем и влияние на них различных факторов; явления интерференции и дифракции. Во всех случаях информация выводится на экран и используются возможности зрительной памяти обучаемых для усвоения материала.

На практических занятиях применение персонального компьютера позволяет визуализировать решение ряда физических задач, которые обычно представляются в аналитическом виде. С помощью компьютера удобно проводить детальное изучение влияния различных параметров на конечный результат. В электродинамике это удельный заряд частицы, ее скорость, величина и направление электрического и магнитного полей; в оптике - длина волны света, значение показателя преломления, геометрия расположения, форма и размеры источников света и препятствий; в термодинамике - температура, давление, объем и модель термодинамической системы.

Персональный компьютер нашел широкое применение при проведении лабораторного практикума, позволяя проводить расчеты измеряемой величины на базе полученных экспериментальных данных, определять погрешности измерения, управлять ходом проведения эксперимента. Его использование целесообразно в случаях, когда:

- для расчета измеряемой величины применяются однотипные и громоздкие формулы (расчет интенсивности отраженного и прошедшего света с помощью формул Френеля);

- приходится решать сложные уравнения (определение размеров ядра урана по энергии вылетевших альфа частиц);

- представляет интерес зависимость измеряемой величины от различных параметров и нужно строить графики этих зависимостей (дисперсионные зависимости эффективных оптических постоянных от длины волны);

- следует проводить статистическую обработку результатов эксперимента. Персональный компьютер расширяет возможности эксперимента, позволяя получить более полную информацию об изученном явлении.

Так при изучении резонансных явлений в колебательном контуре обычно ограничиваются рассмотрением амплитудных кривых токов и напряжения. Использование компьютера позволяет рассчитать и фазовые характеристики, что значительно расширяет представление о процессах, происходящих в контуре. Применение компьютера позволяет проводить наглядное сравнение результатов, получаемых с помощью различных экспериментальных методик (определение удельного заряда иона с помощью методик Астона. Томпсона и Демстера).

Персональный компьютер удобно использовать для контроля и самоконтроля степени усвоения изучаемого материала обучаемыми. Как правило, различные учебные заведения используют тестовые программы, которые сильно отличаются друг от друга. На кафедре физики и химии Рязанского военного автомобильного института используются тест-программы со 140-150

тестовыми заданиями различной степени трудности по всем разделам физики. Из них курсантам предлагается тест из 15 заданий с предписанными ответами. Имеющиеся в распоряжении преподавателя средства контроля трудности тестов, их шкалирование, определение надежности и валидности тестовых заданий реализованы в виде программы для IBM-совместимого компьютера, имеющей удобный пользовательский интерфейс и базу данных о результатах тестирования каждого курсанта. Проведение тестирования 6-8 раз в семестр дает полную информацию о работе курсанта в течение семестра. Сравнение результатов тестирования с результатами сессий показали хорошую корреляцию между ними. В заключение следует отметить еще одну сторону применения компьютера в учебном процессе: запоминание обучаемыми определений различных физических величин, их физического смыла, формулировок физических законов. Все это достигается при выработке у обучаемых навыков работы на клавиатуре компьютера с использованием текстового материала по физике.

### **Литература.**

1. Гужвенко, Е. И. Организация процесса обучения в вузе при использовании средств информационных технологий / Е. И. Гужвенко – Рязань : Вестник РГТА, научно-техн. журнал. Выпуск 19, 2006. – с. 193-197.

# **ВЫБОР ИНТЕРФЕЙСА ДЛЯ ПОДКЛЮЧЕНИЯ САМОДЕЛЬНЫХ ДАТЧИКОВ К КОМПЬЮТЕРНОЙ ЭКСПЕРИМЕНТАЛЬНОЙ УСТАНОВКЕ**

#### *Данилов О .В.*

### *Глазовский государственный педагогический институт имени В. Г. Короленко*

Современный учитель физики ставит перед собой различные задачи творческого характера. Одной из них может быть решение проблемы создания измерительного комплекса на базе компьютера. В этом случае возникает вопрос о сопряжении компьютера с датчиками физических величин, нужна информация о том, как можно самостоятельно в школьных (или домашних) условиях изготовить цифровое измерительное устройство, подключить его к компьютеру, управлять им из собственных программ, принимать и передавать данные.

*Интерфейс* (*interface*) – граница раздела двух систем, устройств или программ; элементы соединения и вспомогательные схемы управления, используемые для соединения устройств. Нас интересуют интерфейсы, позволяющие подключать к компьютеру разнообразные периферийные устройства в виде датчиков. По способу передачи информации такие интерфейсы подразделяются на параллельные и последовательные. В параллельном интерфейсе все биты передаваемой информации передаются по соответствующим параллельно идущим проводам одновременно. Раньше в компьютерах традиционно использовался параллельный интерфейс Centronics, реализуемый

LPT-портами, шины ATA, SCSI и т.п. В последовательном интерфейсе биты передаются друг за другом, обычно по одной линии. Эта линия может быть как однонаправленной (например, как в интерфейсе RS-232, реализуемом COM-портом предыдущих поколений компьютеров, шине Fire Wire, SPI, JTAG), так и двунаправленной (USB).

Если возникает задача сопряжения персонального компьютера с какимто внешним устройством (в нашем случае датчиком), то можно воспользоваться стандартным устройством сопряжения промышленного производства. При этом экономится время и есть гарантия того, что купленная техника не выведет компьютер из строя. Однако существует ряд соображений в пользу выбора самостоятельного проектирования, изготовления и отладки своего устройства сопряжения. Во-первых, может стоять задача сопряжения компьютера с уникальным внешним устройством (датчиком), поэтому в продаже может просто не оказаться подходящих модулей. Во-вторых, стандартные устройства сопряжения очень часто проектируются, исходя из их максимальной универсальности, что нередко приводит к их высокой стоимости по сравнению с самодельными.

Большую часть литературы, имеющую отношение к разработке устройств сопряжения, можно разделить на две группы: публикации, представляющие устройство персональных компьютеров с кратким описанием особенностей их системных магистралей, и публикации о проблемах организации программного обеспечения для обмена информацией с внешними устройствами. Иными словами, достаточно подробно описаны только начальный и конечный этапы решения задачи сопряжения. Однако внутреннее устройство компьютера - это не самое важное из того, что нужно знать разработчику устройств сопряжения. Важнее знание особенностей сигналов, соглашений об обмене информацией по интерфейсам, правил электрического и временного согласования и т.п. Очень важно также знать типичные примеры конкретной схемотехнической реализации узлов устройств сопряжения, чтобы не делать грубых ошибок. Это сильно облегчает процесс проектирования. Разработчик должен уметь составить программу обмена информацией датчика с компьютером, которая бы в наибольшей степени была ориентирована на учет всех особенностей аппаратуры и визуализировала результаты измерений.

В учебных заведениях сейчас находится довольно большое количество устаревших компьютеров, не имеющих звуковых карт (а значит и цифровых входов). Датчики со своими устройствами сопряжения могут быть подключены к ним следующими способами, соответствующими стандартным внешним интерфейсам этих компьютеров, средства которых входят в базовую конфигурацию: 1) через системную магистраль или шину (в нашем случае это наиболее распространенная ISA); 2) через параллельный интерфейс Centronics; 3) через последовательный интерфейс RS-232.

Выбор системной магистрали обеспечивает наибольшую скорость обмена информацией датчика с компьютером. При этом устройство сопряжения может располагаться в корпусе компьютера и не требует дополнительно-

го источника питания. Однако такие устройства не могут быть большими и конструктивно сложными, а близкое расположение с другими узлами компьютера приводит к высокому уровню электромагнитных помех и наводок по цепям питания. Выбор Centronics или RS-232 позволяет расположить устройство сопряжения любой конструктивной сложности на достаточно большом расстоянии от компьютера. Но при этом достигается гораздо меньшая скорость обмена (тем не менее достаточная для большинства учебных измерений), требуется внешнее расположение элементов устройства (корпус прибора), а иногда и дополнительный источник питания. Тем не менее, выбор интерфейса для проектируемого учебного компьютерного измерительного комплекса на базе упомянутых выше компьютеров целесообразнее сделать в пользу этих двух вариантов. Через эти интерфейсы достаточно просто, не применяя сложных электрических схем, можно подключить только одно устройство (но, чаще всего, больше и не нужно). Кроме того, эта проблема может быть относительно просто решена, если компьютер имеет несколько таких интерфейсов. Например, можно использовать несколько простых одноканальных устройств, одновременно подключенных к нескольким портам компьютера. Второй способ предполагает использование специального программного обеспечения, которое учитывает то, что одно измерение проводится с помощью датчика, подключенного к компьютеру, а другое (или другие) иначе. При этом процесс визуализации всех измерений осуществляется на компьютере, что предусмотрено программно: экспериментатор имеет возможность комбинировать компьютерные результаты измерений с результатами измерений, полученными другим способом.

Процесс обмена информацией устройства и компьютера легче программировать в параллельном формате, чем в последовательном. Именно поэтому создание и программирование устройств сопряжения датчиков с компьютером следует начинать с устройств, подключаемых к LPT-порту. Даже не имея специальных знаний, можно изготовить собственное устройство, подключаемое к порту LPT, и обрабатывать полученную от датчика информацию с помощью самостоятельно написанной компьютерной программы.

Сейчас СОМ и LPT-порты постепенно исчезают из состава материнских плат современных компьютеров - идет переход на шину USB. По сравнению с ними она имеет много преимуществ, но ее использование требует гораздо больше усилий при программировании. Необходимо программировать USB-микроконтроллер, заниматься разработкой USB-драйвера, что существенно усложняет программное обеспечение. Решить данную проблему можно с помощью адаптеров USB-COM, USB-LPT и других, что позволит подключать СОМ и LPT-устройства, изготовленные для компьютеров без шины USB (датчики с соответствующим блоком сопряжения) к компьютерам с шиной USB.

#### Литература.

1. Данилов, О. Е. Выбор варианта подключения самодельного датчика к ком-

пьютеру для измерений в учебном эксперименте / О. Е.Данилов // Учебный физический эксперимент : Актуальные проблемы. Современные решения : Программа и материалы пятнадцатой Всероссийской научно-практической конференции – Глазов : ГГПИ, 2010. – с. 52-53.

2. Данилов, О. Е. Решение проблемы многоканальных цифровых измерений в учебном физическом эксперименте / О. Е.Данилов // Учебный физический эксперимент: Актуальные проблемы. Современные решения: Программа и материалы пятнадцатой Всероссийской научно-практической конференции. – Глазов : ГГПИ, 2010. – с. 54.

# **ИЗ ОПЫТА ИСПОЛЬЗОВАНИЯ ИНТЕРАКТИВНОЙ ДОСКИ НА УРОКАХ ФИЗИКИ**

### *Дьячкова Е .В.*

*СОШ № 14», г. Яровое, Алтайский край* 

# *«Знания – дети удивления и любопытства»*  (*Луи де Бройль*)

Все методические средства и приемы, используемые учителем на своих уроках, это своего рода музыкальный оркестр. Дирижером этого оркестра, естественно, является сам педагог. Легкий взмах палочки – соло ведет один музыкальный инструмент, снова взмах – органично вплетаются звуки другого. И музыка становится все более яркой, насыщенной, завораживающей, понятнее становятся ее аккорды, и увеличивается глубина проникновения и очарования.

На сегодняшний день ИКТ именно те музыкальные инструменты в оркестре учителя, игра которых должна сделать «музыку» уроков легко принимаемой и усвояемой для слушателей – учеников. Я убеждена, что эти новые «инструменты» в оркестре учителя помогут решить поставленные в настоящее время приоритеты российского образования. Они настольно органично дополняют и, что немаловажно, по-новому аранжируют «старые мелодии» урока, что ты сам для себя открываешь предмет в новом видении и цвете.

Несколько лет назад я окунулась в мир информационных технологий и открыла для себя и своих учеников много нового. Увидела, что современные методы обучения дают множество возможностей эффективного изучения физики, делают этот процесс более видимым, увлекательным и интересным. Ведь физика – довольно сложная дисциплина, и учащемуся совершенно недостаточно только слушать учителя, рассматривать наглядные пособия и наблюдать за демонстрациями, если ставится цель качественного и результативного (в смысле способности применения знаний) уяснения, осмысления, усвоения учебного материала.

Компьютерный компонент нужно аккуратно и точно вписывать в общую структуру образовательного процесса. И тогда разумное и продуманное

использование ИКТ, как показывает опыт, с одной стороны будет способствовать повышению мотивации к изучению физики, с другой – вынуждает ученика не имитировать учебную деятельность, а реально ее осуществлять во взаимодействии с учителем.

Я всегда мечтала показать моим ученикам то в физических процессах, что невозможно увидеть. Ведь многие явления в условиях школьного физического кабинета не могут быть продемонстрированы «вживую». «Войти» в мир элементарных частиц, увидеть «течение» электрического тока, подкрепить реальный показ физического эксперимента его внутренним протеканием, скрытым для человеческого глаза – все это помогает учащимся легче осмыслить и представить многие процессы, что ведет к более глубокому пониманию, осмыслению и усвоению физических процессов.

Интерактивная доска помогает «расцветать» явлениям в полном объеме с элементами, происходящими в микромире, упрощать восприятие и усвоение материала. Уроки становятся более насыщенными, увлекательными. Возрастает плотность урока с меньшим умственным и физическим напряжением учащихся, что позволяет обеспечить здоровьесберегающий аспект.

Рассмотрю некоторые эффективные возможности применения интерактивной доски.

При изложении материала иногда требуется вернуться к началу или середине своего объяснения. На обычной доске предугадать такой возврат бывает трудно или практически невозможно, так как материал по мере изложения стирается тряпкой. А ведь в каждом классе могут возникнуть различные ситуации: что-то забыли, кто-то прослушал, кто-то не успел дописать. Интерактивная доска позволяет быстро вернуться к тому месту объяснения, которое вызвало затруднение или непонимание материала, т.к. все записи на ней сохраняются.

Кроме того, при подготовке конспектов уроков можно сделать ссылки на другие файлы (Word, Excel, Power Point), звуковые файлы, видео-файлы, конспекты предыдущих уроков и даже на Интернет страницы.

Интерактивные модели могут отобразить внешний вид и поведение системы, числовую информацию о ней, графики, иллюстрирующие взаимосвязи величин (например, зависимость различных физических величин от времени). Так же появилась возможность визуализировать глубинные, скрытые в реальном мире от глаз и приборов процессы (ориентация микроскопических токов в магнетике, помещенном во внешнее поле) и даже не существующие в реальности объекты и понятия (векторы сил, силовые линии полей).

Интерактивное проникновение, например, в микромир я системно осуществляю, начиная с 7 класса. Для этого создаю на доске «кубышку», в которую помещаю подписанные атомы химических элементов, созданные с помощью фигур – кругов, цветовой заливки, с использованием различной прозрачности и улиты множественного клонирования (улита – это великолепная вещь, позволяющая бесконечно много раз «брать» этот элемент).

При рассмотрении темы «Первоначальные сведения о строении вещества» необходимо добиться понимания учениками того, что все вещества состоят из молекул, которые в свою очередь состоят из атомов. На доске пишу формулы молекул химических соединений и, доставая из «кубышки» атомы, строим эти молекулы. Ученики буквально мгновенно понимают, сколько атомов в той или иной молекуле, а построение, конечно же, вызывает восторг.

Затем в 8 классе идет более углубленное проникновение в мир молекул при изучении темы «Строение атома». Теперь, опираясь на знания учащихся по химии, повторяем строение молекул, переходим к другой «кубышке», в которой уже помещены элементарные частицы – протоны, электроны и нейтроны. Механизм создания их таков же, как и атомов, только внутри ставим знаки зарядов и так же множественно клонируем.

Здесь предстоит построить состав атомов химических элементов. На доске дополнительно помещаю фрагмент таблицы Менделеева, объясняю механизм расчета количества частиц в ядре и на орбитах атома. Этого достаточно, чтобы ученики провели аналогию построения молекул из атомов и построения атомов из элементарных частиц. На таких уроках великолепно совмещаются физические и химические знания, показывая единство и взаимодополнение наук. Так же здесь можно разобрать механизм образования ионов, изотопов. Хотя это изучение рекомендуется проводить в старших классах, но легкость восприятия материала, обусловленная применением интерактивной доски позволяет изучать материал с опережением.

Новое возвращение к данным «кубышкам» идет в 10 и 11 классах. Построив атомы, ученики убеждены в том, что общая масса атома и сумма масс составляющих атом частиц, должна быть одинаковой, основываясь на законе сохранения массы. Здесь эффективно проходит объяснение дефекта масс с применением формул и решением задач.

Таким образом, интерактивная доска позволяет неоднократное возвращение к ранее объясненному материалу не только в процессе одного конкретного урока, но и на различных этапах изучения, с применением углубленного вхождения в определенную тему. Это обеспечивает глубокое понимание, усвоение и применение.

Доска позволяет работать в двух режимах: интерактивном и режиме Office. В интерактивном режиме компьютером можно управлять прямо с поверхности доски с помощью электронных маркеров. В этом режиме доска по мановению волшебной палочки превращается то в координатную сетку, то в космическое пространство, то в подводный мир, в зависимости от рассматриваемого явления, теории, тематики задач, которые мы решаем на ней.

Предлагая различные задачи о движении и взаимодействии тел, можно подобрать фон из реальных объектов, совершающих эти движения, что вызывает больший интерес у учащихся при решении задач.

Например, при решении задач на движение с ускорением фоном может служить улица твоего микрорайона с машинами твоих знакомых или даже родственников.

При решении задач на закон всемирного тяготения и движение искусственных спутников земли фоном можно сделать планеты и другие космические объекты. Фантазиям учителя и ребят здесь абсолютно нет преград. Неоспорим тот факт, что чем ближе будет соединение материала с реальной действительностью, тем прочнее будут знания и понимание необходимости изучения предмета физики.

При отработке навыков решения задач удобен замечательный инструмент доски - шторка, который используется для скрытия части доски. На закрытой части доски можно поместить план решения задачи, которым должны пользоваться учащиеся и открывать его по мере выполнения каждого пункта, можно спрятать уже готовое решение задачи и также открывать постепенно, чтобы учащиеся могли сверить своё решение с решением учителя и Т.Д.

Очень эффективно применение доски для проверки тестов, например, по элементам электрической цепи. Создаем таблицу, в которой помещаем названия элементов и их условное обозначение в электрических схемах. Причем обозначение элементов разбрасываем в неправильном порядке. Задача учеников - навести соответствие, правильно переместив элементы с использованием функции доски «захват». Можно обозначения элементов пронумеровать, что позволяет иметь код ответов и проверка правильности выполнения задания учителем займет считанные секунды.

Интерактивность так же открывает перед учащимися огромные познавательные возможности, делая их не только наблюдателями, но и активными участниками проводимых экспериментов. При этом у школьников формируются навыки, которые пригодятся им и для реальных исследований выбор условий экспериментов, установка параметров опытов и т.д. Все это стимулирует развитие творческого мышления учащихся, повышает их интерес к физике.

Каждый учитель мечтает, чтобы на уроке работали все дети. Наверное, все ощущали огромное чувство радости, когда звенит звонок, а дети в недоумении - почему так быстро он закончился!

Это доказательство того, что детям было интересно, а значит и продуктивно! Ведь когда интересно - ты увлечен деятельностью на уроке, время бежит очень быстро. На сегодняшний день именно ИКТ позволили сделать процесс обучения увлекательным! А результатом использования интерактивных компьютерных технологий и инновационных методов работы становится повышение творческой активности учащихся на уроках и во внеурочной деятельности, что способствует повышению качества знаний, формированию активной жизненной позиции, развитию коммуникативной культуры и толерантности у всех участников образовательного процесса.

Когда ученику интересно в школе, он сам стремится к получению новых знаний, и учителю остается только правильно направлять и корректировать этот путь. И тогда не удивляешься превращению обычного троечника в талантливого дизайнера, художника или аниматора с неординарным мышлением и индивидуальным восприятием окружающего мира.

Как показывает личный опыт работы с использованием ИКТ, мои ученики имеют устойчивую положительную мотивацию обучения физике. Это показывают результаты анкетирования, проводимые психологической службой школы. Постоянно повышается количество выпускников, выбравших сдачу ЕГЭ по физике при итоговой аттестации. Качество знаний за все годы проведения ЕГЭ по физике 100%, средний балл 55-60. Эти результаты ежегодно выше российских и краевых баллов. Увеличивается количество выпускников, выбравших дальнейшее обучение в политехнических учебных заведениях. В них они подтверждают свои знания, успешно продолжая обучение.

#### **Литература.**

1. Баяндин, Д. В. Моделирующие системы как средство развития информационно-образовательной среды .

2. Организация информационного пространства образовательного учреждения: практическое руководство / Б. П. Сайков. – М.: Бином. Лаборатория знаний, 2005.

3. Сеть творческих учителей : методическое пособие / А. Б. Драхлер. – М. : Бином, Лаборатория знаний, 2008.

# **ЭЛЕКТИВНЫЙ КУРС «ИНФОРМАЦИОННЫЕ ТЕХНОЛОГИИ В ФИЗИКЕ»**

### *Заковряшина О. А.*

*Инженерный лицей Новосибирского государственного технического университета* 

В статье рассматриваются возможности курса «Информационные технологии в физике» для поддержки профильного обучения физике.

Неумение школьников решать задачи связано, прежде всего, с непониманием ими физической теории. Объем содержания государственного образовательного стандарта по физике, на наш взгляд, не соответствует количеству времени на его изучение (5 часов на профильном уровне). Недостаток времени часто не позволяет учащемуся адекватно интерпретировать полученные знания. Это возможно при наличии большого времени на самостоятельную работу учащихся по практическому применению законов теории, определений понятий (абстрактных поначалу) для описания конкретных физических объектов, тогда абстрактное начинает постепенно наполняться конкретным содержанием и только тогда приходит понимание теории.

Обучение физике на старшей ступени средней школы осуществляется в соответствии со структурой физической теории (эмпирический базис, ядро теории, выводы, следствия, предсказание новых эффектов и их обнаружение в соответствующих экспериментах). Содержательная целостность познания (переходы в логике познания – от частного к общему и обратно) нарушается,

когда в учебно-воспитательном процессе ученику не хватает времени на самостоятельный осознанный переход от абстрактного (общего) к конкретному (частному). Как известно, это достигается путем решения различных физических задач.

Для школьника и студента технического вуза источником и объектом познания являются не природные феномены, а результаты человеческого познания, зафиксированные в различных источниках информации …[1]. Как, используя информационные технологии, помочь ученику глубже понять физическую теорию, проявить ему свои способности, развить его мышление и самостоятельность, повысить его готовность к продолжению образования в техническом вузе?

В Инженерном лицее НГТУ (г. Новосибирск) разработана программа элективного курса «Информационные технологии в физике» [2], целями которого являются формирование умений работать с информацией физического содержания, представленной в различных формах, применять методы научного познания, развитие исследовательских умений. Этот курс является компонентом технологической подготовки учащихся, дополняет и развивает школьный курс физики и информатики, и предполагает использование информационных технологий (ИТ) для решения физических задач. Курс носит личностно-ориентированный характер и обеспечивает прикладную направленность обучения.

Курс «Информационные технологии в физике» рассчитан на 70 часов (2 года обучения). Занятия проводятся в кабинете физики, оснащенном компьютерами. Класс делится, как минимум, на две подгруппы.

Данный курс ведется в 10-11 классах физико-математического профиля с 2002 года, программа курса не раз модернизировалась. Курс представлен шестью темами: технология обработки текстовой и графической информации в MS Word (9 часов), технология обработки числовых данных в электронных таблицах MS Excel (9 часов), методы научного познания (15 часов), проектирование (12 часов), мультимедийные технологии (8 часов), коммуникационные технологии (4 часов). На экскурсии предполагается 4 часа, на компьютерное тестирование – 9 часов.

При отборе содержания и построении курса исходили из следующих принципов:

- − цели деятельности должны быть для учащегося значимыми, ему должен быть понятен конкретный результат этой деятельности – материальный (какой-то продукт, например, проект, отчет, программа, модель и др.) и образовательный (что научусь делать, с какими важными представлениями, понятиями познакомлюсь и др.). Ориентация на результат по принципу «если нет результата – нет и опыта» пронизывает весь процесс;
- отобранный для изучения материал непосредственно связан с изучаемыми понятиями и законами физики, способствует их конкретизации; должен быть доступным и интересным для учащихся;
- − умения в области ИТ осваиваются регулярно и распределенно во времени,

нарабатываются непроизвольно путем упражнений при решении физических задач. Большая часть учебного времени отводится на самостоятельную работу учащихся.

- Базовый учебно-исследовательский проект обязательно включает проведение физического эксперимента, сопоставление данных разных источников, самостоятельную трактовку особенностей результата в зависимости от исходных условий. Ученику готовой информации по теме проекта не даётся, сообщаются только критерии оценки результата и самой работы. Учитель обеспечивает деятельность ученика, организуя продвижение его работы по всем этапам проекта.
- Предметом изучения становятся методы познания (анализ и синтез, абстрагирование и обобщение, гипотеза, аналогия). Особое методологическое значение имеет моделирование и прием использования компьютерных моделей тех физических процессов, которые подвергаются экспериментальному воспроизведению на уроке.

Начинается курс с создания текстовых документов «Отчет по лабораторной работе», «Задача по механике», «Опорный конспект». Практические работы нацеливают учащихся сопоставлять результаты исследований, приведённые в виде словесного описания, таблицы или графика (переводить имеющиеся данные из одной формы описания в другую), делать выводы, объяснять результаты опытов и наблюдений на основе известных физических явлений, законов и теорий. В ходе решения физических задач развиваются и конкретизируются многие математические понятия: функции, графики, уравнения, производная, интеграл, вектор и др. Особое значение придается умению строить графики: идеальных моделей и реальных процессов, построенных по результатам реального эксперимента.

Полноправной частью содержания темы «Методы научного познания» являются лабораторные работы. Эксперименты выполняются с использованием программного комплекса L-микро, стандартного оборудования кабинета физики, цифровых образовательных ресурсов.

Отдельные знания и умения по технологиям обработки и методам наиспользуются познания  $\overline{B}$ системе  $\overline{B}$ базовом учебноучного исследовательском проекте (второе полугодие первого года обучения). В ходе работы над проектом учащиеся знакомятся с правилами подготовки реферата, особенностями доклада, требованиями к компьютерной презентации. Защита проекта (в конце первого года обучения) особенно важна тем, что достижения каждого стали достоянием всех учащихся.

На втором году обучения при работе над вторым проектом «Создание сайта» в MS Publisher происходит применение знаний и их синтез на творческом уровне. Для учащихся, умеющих программировать, предлагаются проекты по созданию собственных компьютерных моделей на языке программирования. Оканчивается курс серией занятий с использованием электронных учебных модулей в форме тестирования. Информационные технологии применяются для контроля знаний и умений и аттестации по физике.

Считаем, что использование информационных технологий для решения физических задач в рамках данного курса позволяет учащимся глубже понимать физическую теорию, повышает их готовность к продолжению образования в техническом вузе.

#### **Литература.**

1. Бершадская, Е. А. Методологические проблемы изучения общенаучного метода познания в курсах естественно-научных дисциплин – Педагогические технологии, № 5, 2009 г. – с. 3-15.

2. Заковряшина, О. В. Информационные технологии в физике : учебнометодическое пособие / О. В. Заковряшина. – Новосибирск : Изд-во НГТУ,  $2009. - 72$  c.

# **ПОДГОТОВКА БУДУЩИХ УЧИТЕЛЕЙ К ПРЕПОДАВАНИЮ ВОПРОСОВ ПРИКЛАДНОЙ ФИЗИКИ С ПРИМЕНЕНИЕМ СРЕДСТВ ИКТ**

#### *Ильин И. В.*

*Пермский государственный педагогический университет* 

В содержании школьного курса физики выделяется не только составляющая физики как науки, но и рассматриваются прикладные вопросы. Это обусловлено тем, что физика всегда рассматривалась как основа научнотехнического прогресса (НТП) и основа формирования у учащихся представлений о его основных направлениях. Знания, приобретенные в школьном курсе физики, являются впоследствии основанием для изучения общетехнических и специальных дисциплин, современной техники и технологий в высшей профессиональной школе.

Необходимость изучения и содержания вопросов техники в современном школьном курсе физике определяются Государственным образовательным стандартом по физике, где в качестве одной из целей обучения физики в старшей школе является: «…применение знаний по физике для объяснения принципов работы технических устройств…», «…воспитания уважения к творцам науки и техники**,** обеспечивающим ведущую роль физики в создании современного мира техники…», «…использование приобретенных знаний и умений для решения практических, жизненных задач…». В результате изучения физики выпускник должен: «…уметь использовать приобретенные знания и умения в практической деятельности и повседневной жизни для: обеспечения безопасности жизнедеятельности в процессе использования транспортных средств, бытовых электроприборов, средств радио- и телекоммуникационной связи».

Реализация принципа политехнизма в школьном курсе физики предполагает понимание учащимися двусторонней связи между физикой и техникой. С одной стороны, физика служит фундаментом техники, но с другой – техника стимулирует научные исследования, дает новые технические средст-

ва для физических исследований. Прикладной технический материал традиционно рассматривался в школьном курсе физики с двух точек зрения: как иллюстрация технических применений физических законов и как объект изучения (например, устройство и принцип действия приборов, технических объектов - радио, трансформатора и т.д.).

Знание о структуре и содержании технических объектов формируется у учащихся как на основе использования традиционных источников учебного знания (учебных пособий, пособий для дополнительного чтения, научно популярной литературы), так и на основе использования цифровых образовательных ресурсов (ЦОР).

Анализ учебно-методических комплектов по физике (программ, учебных пособий, рабочих тетрадей и т.п.) показал, что позиции авторов относительно содержания политехнического обучения отличаются. В одних УМК этому уделяется большее внимание, в других - меньшее. Так, например, во вступительном разделе «Физика и физические методы изучения природы» примерной программы основного общего образования представлены вопросы «Физические приборы», «Физика и техника». Эти вопросы нашли отражение в авторских программах Н.С. Пурышевой и Н.Е. Важеевской, Е.М. Гутника и А.В. Перышкина, В.А. Коровина и др. В частности в пояснительной записке к своей программе Н.С. Пурышева и Н.Е. Важеевская выделяют в качестве одной из целей обучения формирование у учащихся знаний о физических основах устройства и функционирования технических объектов, демонстрацию влияния развития физики на развитие техники [1, с.65].

Практически по всех анализируемых учебниках присутствуют как отдельные параграфы, так и их фрагменты, посвященные описанию применения физического явления в технике. Почти во всех учебниках для 7 класса рассматриваются такие темы как «Физика и техника», «Трение в технике», и  $T.\Pi.$ 

В нашем исследовании выполнен анализ учебных пособий и цифровых ресурсов на предмет представления в них информации о технических объектах (ТО). Анализ ЦОР показал, что в них представлена информация об отдельных ТО. Описание ТО сопровождается демонстрацией рисунков, видеофрагментов, анимации, интерактивных моделей и др. На рис. 1 представлено соотношение включенных в ЦОР виртуальных объектов различных медиаформатов.

Следует отметить, что некоторые из технических объектов представлены практически во всех проанализированных нами ЦОР (более 20 CD). Вместе с тем можно указать достаточное число ТО, которые встречаются в отдельных ЦОР. В небольшом количестве, к сожалению, в цифровых ресурсах имеются интерактивные конструкторы и интерактивные задачи по вопросам прикладной физики. Недостаточно видеоматериалов.

Есть основания считать, что материалы по вопросам прикладной физике в учебных пособиях и ЦОР должны использоваться в учебном процессе не только с целью демонстрации роли физики в развитии техники, но и для

формирования у учащихся представлений о современном техническом знании. Становится актуальным развитие у учащихся общих и системных представлений о технической культуре современного общества и стратегии ее развития. Должна быть поставлена задача формирования системы технических понятий широкой степени общности. Центральными в этой системе являются понятие «техносфера» и образующие его содержание менее общие технические понятия, такие как: техника, технический объект, технические знания, техническая деятельность.

Важно определиться относительно содержания понятий большей степени общности. Рассмотрим в настоящей статье содержание такого понятия как «техника»

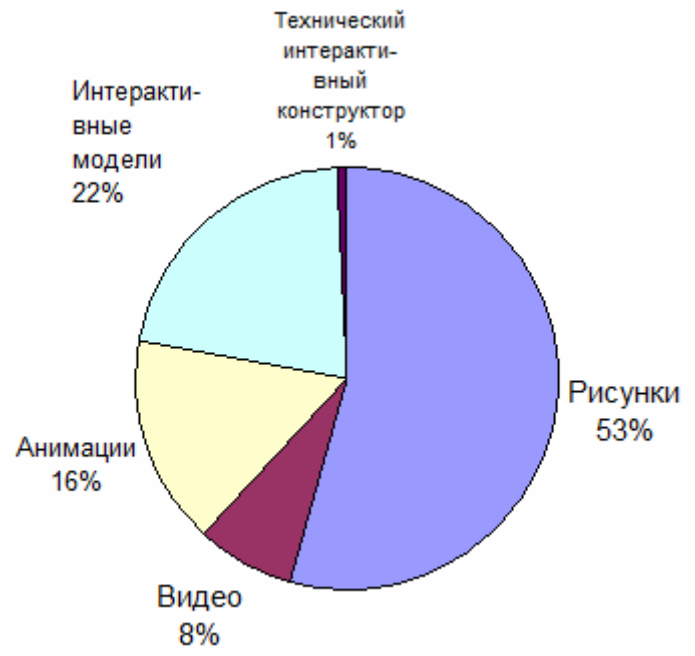

Соотношение виртуальных объектов различных медиаформатов в Рис. 1. цифровых образовательных ресурсах

Исследователи вопросов методологии техники по-разному толкуют содержание понятия «техника» и понятий, связанных с ним. В «Кратком толковом словаре русского языка» понятие «техника» имеет многозначную интерпретацию: «1. Совокупность средств труда, орудий, с помощью которых создают что-нибудь. 2. Машины, механические орудия. 3. Совокупность знаний, средств, способов, используемых в каком-нибудь деле». Фактически, рассматривая содержание понятия «техника» выделяют не только его материальную, но и нематериальную составляющие. Материальная составляющая содержания понятия техника раскрывается через понятия: инструмент, прибор, машина (рис. 2).

Анализ содержания технических понятий широкой степени общности показывает, что процесс их формирования является сложным. В методической науке со всей очевидностью обнаруживает себя проблема разработки методов и технологий целенаправленного формирования данных понятий, в частности с использованием средств ИКТ. У учащихся должны быть пред-

ставления о содержании всех составляющих понятия «техника». С этой целью должно быть не только уточнено содержание метапонятийного (надпредметного) аппарата, связанного с такой областью знания как техника (т.е. система метатехнического знания), но и выявлены соответствующие методы, приемы и средства формирования технических понятий этого уровня общности, разработаны необходимые дидактические материалы для учащихся и учебно-методические пособия для учителей физики, в том числе с применением средств ИКТ.

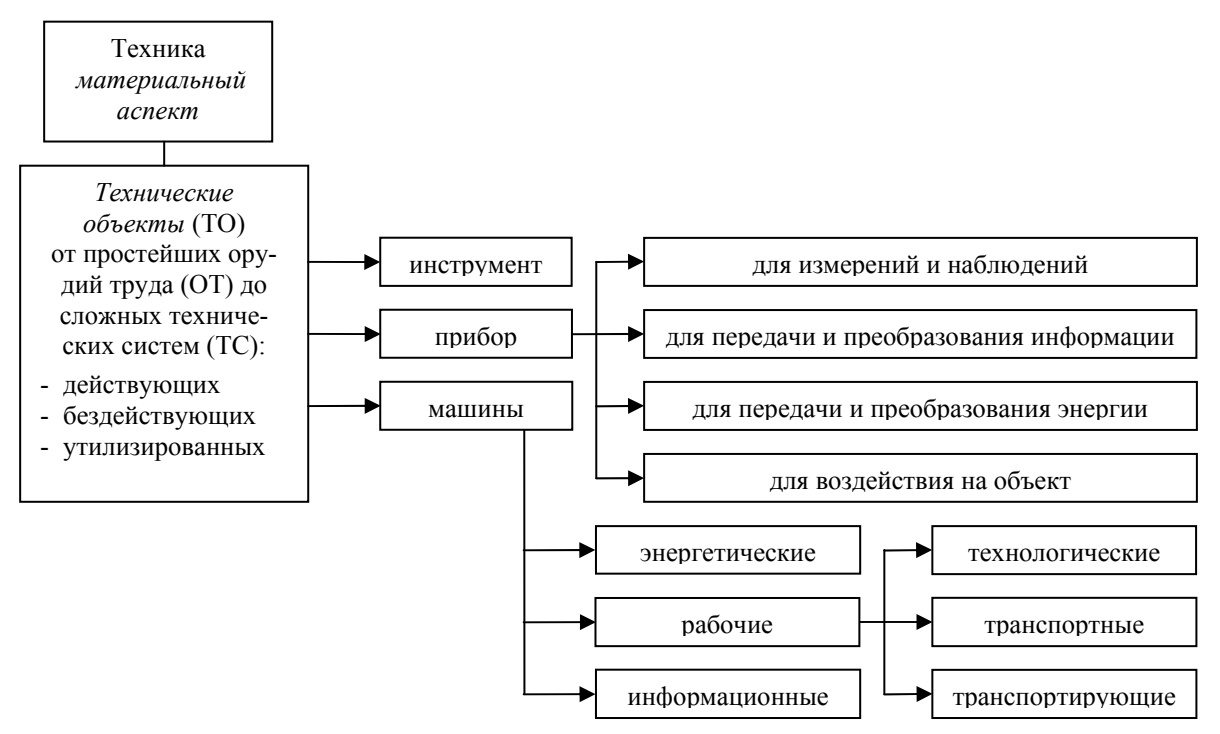

Рис. 2. Содержание понятия «техника»

#### Литература.

1. Программы для общеобразовательных учреждений. Физика. Астрономия. 7-11 кл. / сост. В. А. Коровин, В. А. Орлов. – М. : Дрофа, 2008. – с. 334.

## ЗАДАЧНО-ТВОРЧЕСКИЙ ПОДХОД К ПРЕПОДАВАНИЮ ФИЗИКИ В ТЕХНИЧЕСКОМ ВУЗЕ НЕФТЯНОГО ПРОФИЛЯ

### Кабиров Р. Р., Двояшкин Н. К.

Альметьевский государственный нефтяной институт, г.Альметьевск, Татарстан

Целью исследования является определение места и выявление условий реализации одного из методов в педагогике высшей школы, а именно, задачно-творческого подхода при обучении физике будущих специалистов нефтегазовой промышленности. В качестве примера был использован опыт работы в техническом вузе нефтяного профиля - Альметьевском государственном нефтяном институте (АГНИ).

Долгие годы существовало мнение, что студентам достаточно дать зна-

ния, благодаря чему они станут успешными в бизнесе или на государственной службе. В результате такого подхода в нашей стране в избытке оказалось огромное количество специалистов с высшим фундаментальным образованием, а реальная экономика стала испытывать нехватку квалифицированных практико-ориентированных кадров [1]. Это обстоятельство определяет необходимость переосмысления ключевых методологических подходов к обучению и профессиональной подготовке молодежи в динамично изменяющихся рыночных условиях. В процессе подготовки специалистов главенствующую роль приобретает ориентация на личность и компетентность, позволяющая существенно облегчить процесс адаптации молодежи к профессиональной среде, повысить ее конкурентоспособность. Сегодня все более востребованными становятся компетентные специалисты, способные эффективно работать в новых динамичных социально-экономических условиях [2].

Практическая направленность компетентностного подхода (КП) была задана материалами Симпозиума Совета Европы (1996), где подчеркивается, что для достижения эффективных результатов образования важно обучать не только «что», но и «как» делать. КП предъявляет свои требования и к другим компонентам образовательного процесса - содержанию, педагогическим технологиям, средствам контроля и оценки знаний обучаемых. Главное здесь - это проектирование и реализация таких технологий обучения, которые создавали бы ситуации включения студентов в деятельность, способствующей развитию профессиональных качеств [3].

Одним из ведущих направлений общеобразовательного цикла, обеспечивающих основы профессиональной подготовки по техническим специальностям, является физико-математическая подготовка. Физика является фундаментальной базой для теоретической подготовки инженера, без которой его успешная деятельность в будущем невозможна. Современному инженеру знания по физике необходимы не только для общего развития (формирование мировоззренческой направленности обучения), но и для более успешного овладения своей профессией с целью использования полученных знаний в своей практической деятельности (прикладное направление в обучении физике). При КП, весьма важным становится построение профессионального образования не как академического, ориентированного на передачу готовых знаний, а как контекстного, обучающего находить знания и творчески применять их в ситуациях, имитирующих профессиональные.

Так как обучение физике в техническом вузе желательно адаптировать к конкретным прикладным задачам, необходимо научить студентов видеть в задачах любой технической дисциплины физику, т.е. многие технические и профессиональные задачи могут быть решены при помощи физической модели и физическими способами. Таким образом, учебные физические задачи могут и должны быть мощным инструментарием КП, т.е. для начальной подготовки компетентных специалистов уже на этапе изучения общеобразовательных дисциплин.

Исходя из анализа особенностей технического вуза (на примере

АГНИ), для достижения указанных целей по подготовке компетентного специалиста нефтяного профиля, в качестве оптимальной технологии обучения общеобразовательных дисциплин физико-математического цикла, нами был выбран и изучен задачно-творческий подход в обучении.

Методика обучения, при которой задача рассматривается не только как средство закрепления знаний и навыков, но и как основное средство формирования основных понятий предметов естественно-математического цикла, получила название «задачного подхода» [4]. При этом творческие задачи наиболее приближены в своей постановке к тем, с которыми человек встречается в своей практической, в том числе и профессиональной деятельности [5]. Таким образом, суть предлагаемого нами задачно-творческого подхода заключается в такой организации учебных занятий, которая предполагает активную самостоятельную деятельность студентов по решению творческих задач, в результате чего и происходит эффективное овладение предметными знаниями, умениями и навыками, развитие мыслительных способностей.

Целостная система задач для всех форм обучения, для всех разделов физики, была разработана и издана кафедрой физики АГНИ в виде учебнометодических пособий и сборников задач, которые содержат задачи, вопросы и упражнения разного уровня сложности. Для примера рассмотрим типичную творческую задачу, которую можно предложить студентам, обучающимся по специальности 130501.65 - «Проектирование, сооружение и эксплуатация газонефтепроводов и газонефтехранилищ».

Задача 1. «Для очистки трубопровода от отложений ила раз в месяц в трубопровод вводят обломки кирпичей. Подхваченные потоком, они движутся в трубе и могут при этом сдирать иловые наросты. Однако, при выборе обломков трудно подобрать их размер. Мелкие обломки не сдирают ил, а крупные - часто застревают, закупоривая трубопровод. Как быть в предложенной ситуации?»

Физическая модель и решение: Главная проблема – материал данных обломков. Если они будут не из кирпича, а, например, из оптимального размера кусков льда, то при своем перемещении по трубопроводу достаточно крупные куски льда могут сдирать ил - как кирпич. В случае же закупорки и образования ледяной пробки в каком-то сечении трубы, поток воды способен разрушить лед, ликвидировав тем самым образовавшийся затор.

Для специальности 130504.65 - «Бурение нефтяных и газовых скважин» можно предложить следующую задачу:

Задача 2. «При бурении глубоких скважин необходимо точно знать состояние зубьев вгрызающегося в породу инструмента («не сломался ли зуб»). Не имея такой информации, приходится работать «вслепую», время от времени заменяя (на всякий случай) инструмент на новый. Для этого из скважины достается вся, иногда длиной в несколько километров, колонка труб. Предложите идею простого способа контроля состояния инструмента».

Вариант ответа: В зубьях бура можно сделать полость и заполнить

ее сильно пахучей жидкостью с неприятным резким запахом. Полость запаять. При повреждении одного из зубьев неприятный запах будет выходить наружу, что будет свидетельствовать о поломке одного или нескольких зубьев.

Образовательный процесс вуза многообразен: лекционные, семинарские, лабораторно-практические занятия, практикумы по решению задач и т.д. Задачно-творческий подход к физико-математической подготовке студентов технического вуза можно применять в каждом из них. Каждая форма учебных занятий в вузе предполагает различную степень познавательной активности студентов при решении задач. При реализации задачного подхода, учебные задачи могут применяться на любом этапе аудиторного занятия: при проверке домашнего задания, при актуализации ранее изученного материала, непосредственно при изучении нового материала, при его закреплении и на этапах повторения.

На лекционных занятиях задачи применяются в основном в виде домашних заданий для закрепления изученного материала или в виде опережающих задач, для изучения следующих новых тем (в этом случае новый материал объясняется на основе заранее решенных студентами домашних заданий). Некоторые темы целесообразно объяснять на примере задач. В этом случае на занятии преподаватель показывает решение блока задач по теме и дает задачи для самостоятельного решения. После того как эти задания выполнены, студент самостоятельно составляет план и конспект этой темы. Иногда, при изучении особо сложных теоретических вопросов, достаточно трудных для усвоения определений и правил, которые носят абстрактный характер, хорошие результаты дает конкретизация этого вопроса, определения или правила при помощи задач.

Практические занятия посвящаются решению задач по темам, которые были изучены, или будут изучены на лекционных занятиях. При проведении практикумов по решению задач можно выполнить следующие виды леятельности:

- консультации по решениям задач;
- фронтальные решения задач в аудитории;
- индивидуальные решения задач в аудитории;
- фронтальные домашние задания;
- индивидуальные домашние задания;
- составление и преобразование задач.

На лабораторно-практических занятиях в техническом вузе, в зависимости от специальности и формы обучения, студенты выполняют 4 - 8 лабораторных работ. При выполнении этих работ студенты должны приобрести умения и навыки экспериментальной работы, научиться пользоваться измерительной техникой, освоить методы измерений и оценку их погрешностей. После выполнения практической части работы студент обязан произвести необходимые расчеты, сделать выводы и сдать отчет по теории и практике работы преподавателю. На этих занятиях задачи применяются в основном

при самостоятельной подготовке к защите и в процессе защиты выполненных лабораторных работ. Студентам заранее дается блок задач по данной теме (куда относится защищаемая работа). Процедуры подготовки и защиты лабораторных работ должны не только определять уровень знаний и умений, но и выполнять главную образовательную задачу: побуждать студентов к самообразованию. При применении задачно-творческого подхода, защита лабораторных работ проходит в форме решений задач. Уровень сложности задач, применяемых для защиты данной лабораторной работы, студент выбирает сам. Конкретные задачи выбранной студентом сложности из комплекса задач данной темы предлагается преподавателем и на основе этих задач проходит защита лабораторной работы.

Разработанный нами задачно-творческий подход был апробирован на факультетах нефти и газа (ФНГ) и инженерной механики (ФИМ) АГНИ. Данный подход впервые использовался в процессе изучения курса общей физики в течение 2007-2008 и 2008-2009 учебных годов. Для проведения педагогических исследований привлекались студенты, обучающиеся по специальностям **130504.65** (бурение нефтяных и газовых скважин – всего четыре академические группы по 22-25 студентов в каждой) и **130501.65** (проектирование, сооружение и эксплуатация газонефтепроводов и газонефтехранилищ – две группы по 25 студентов).

Анализ данных педагогического эксперимента показал удивительные результаты, заключающиеся в том, что:

1. У студентов даже начальных курсов стал проявляться заметный интерес к выбранной специальности, который выражается в весьма заметном увеличении количества и качества выступлений в студенческих научных конференциях, а также в предметных олимпиадах. Конкретным подтверждением вышесказанного является то, что впервые в своей истории команда АГНИ заняла III место во Всероссийской олимпиаде по физике 2008 года (г. Тольятти) среди студентов технических специальностей инженерных ВУЗов.

2. Анализ итогов семестровой успеваемости студентов, при обучении которых на занятиях по физике использовался задачно-творческий подход, показал тенденцию повышения успеваемости и качества знаний, что является одной из главных задач любого учебного заведения:

– средний коэффициент усвоения материала вырос с 39 % до 57 %;

- средний балл студентов увеличился с 7,85 до 11,4;

- успеваемость выросла в среднем на 6 %;

- качество знаний повысилось на 7 %;

- количество студентов владеющих высоким уровнем умений самостоятельной работы возросло на 17 %.

3. По мнению преподавателей, ведущих занятия в экспериментальных группах, заметно изменились в лучшую сторону такие качества студентов как инициативность, самостоятельность, логическое и нестандартное творческое мышление.

Итоги данной работы открывают перспективы дальнейших исследова-

ний изучаемой проблемы, связанные с возможностью применения задачнотворческого подхода не только при обучении физике, но и другим дисциплинам, предусмотренных учебными планами технических специальностей вузов.

## **Литература.**

1. Ялалов, Ф. Г. Деятельностно-компетентностный подход к практикоориентированному образованию // Интернет-журнал "Эйдос". – 2007. – 15 января. http://www.eidos.ru/journal/2007/0115-2.htm. В надзаг: Центр дистанционного образования "Эйдос", e-mail: list@eidos.ru.

2. Давыдов, Л. Д. Модернизация содержания среднего профессионального образования на основе компетентностной модели специалиста . Авторефер. дис. канд. пед. наук. – М. 2006. – с. 26.

3. Зимняя, И. А. Компетентностный подход в образовании (методологотеоретический аспект) // Проблемы качества образования. – Материалы XIV Всероссийского совещания. Книга 2. – М. : 2004. – с. 6-12.

4. Кирьякова, И. В. Задачный подход в обучении основам программного обеспечения для развития продуктивного мышления будущего учителя информатики / Авторефер. дис. канд. пед. наук. – Омск : 2007. – с. 22.

5. Кабиров, Р. Р., Двояшкин, Н. К. Изучение методов научного познания при решении задач – как фактор повышения мотивации студентов / Физика в системе инженерного образования стран ЕвроАзЭС: Материалы научнометодической школы-семинара / М. : Издательство «АВИАИЗДАТ», 2008. – с. 173-174.

# **ОПЫТ ПРЕПОДАВАНИЯ С ИСПОЛЬЗОВАНИЕМ ВИРТУАЛЬНЫХ ФИЗИЧЕСКИХ ЛАБОРАТОРИЙ**

## *Кавтрев А. Ф.*

*Центр информационной культуры, С.-Петербург*

В статье представлен опыт использования виртуальных лабораторий при обучении учащихся 9-11 классов и проведении курсов повышения квалификации для учителей Санкт-Петербурга и Ленинградской области. Рассматриваются виртуальные лаборатории, которые вошли в электронное пособие «Экспериментальные задачи по механике. Фишман А. И., Скворцов А. И., Кавтрев А. Ф., Монахов В. В., Евстигнеев Л. А.». Данное пособие разработано по заданию Национального Фонда Подготовки Кадров (НФПК) в рамках проекта ИИСС и представлено в Единой коллекции цифровых образовательных ресурсов. В пособие включены 20 виртуальных лабораторий и методические рекомендации с подробными описаниями их функциональных возможностей. Также в пособие включено большое число заданий для учащихся и рекомендации по использованию лабораторий для организации деятельности учащихся. Виртуальные лаборатории могут также использоваться при проведении демонстраций. Окна лабораторий занимают весь экран, все

объекты имеют значительные размеры. Учителю предоставляется ряд заготовленных авторами демонстраций, а также предоставляется возможность разработать и сохранить собственные демонстрации. Кроме виртуальных лабораторий данное пособие включает 29 задач исследовательского характера, которые снабжены набором компьютерных инструментов для обработки видео и фото информации. Также в пособие включены 45 оригинальных видеозадач.

Обучение учащихся с использованием виртуальных лабораторий позволяe<sub>T</sub>:

- развить экспериментально исследовательские навыки учащихся;
- сформировать умения самостоятельно приобретать новые знания;
- познакомить учащихся с современными экспериментальными методами исследований природы;
- сформировать современные навыки работы с информацией;
- сформировать представление о компьютере как инструменте экспериментального исследования.

При проведении курсов повышения квалификации для учителей физики с использованием данного электронного пособия, основные акценты делаются на следующих моментах [1]:

- при использовании виртуальных лабораторий учитель принципиально изменяет образовательную среду;
- учащиеся получают более глубокое представление о методах научного познания, знакомятся с современными методами постановки эксперимента и анализа экспериментальных данных;
- учащиеся получают навыки проведения наблюдений и анализа проявлений законов механики в окружающем мире;
- у учащихся формируются навыки добывания знаний, умений выдвигать и обсуждать гипотезы;
- у учащихся формируется отношение к компьютеру как к инструменту естественно-научного исследования.

Следует отметить, что электронное пособие «Экспериментальные задачи по механике» позволяет организовать практические и лабораторные занятия в рамках школьно-урочной системы, а также оказывает методическую поддержку в организации кружков и других форм внеклассной работы, в том числе и при использовании дистанционных методов обучения.

Автор статьи ежегодно проводит командные конкурсы с использованием виртуальных лабораторий в рамках «Международных турниров по компьютерной физике (МТКФ)», которые организует Интеллект-клуб «Глюон». Жюри МТКФ и руководители делегаций школьников отмечают, что конкурсы с использованием виртуальных лабораторий имеют постоянный успех у участников конкурсов. Особенно ценно то, что данная форма проведения конкурсов позволяет привлечь всех членов команд к работе, независимо от их уровня подготовки по физике. Все школьники с большим интересом про-

водят виртуальные эксперименты и выполняют исследования. По мнению руководителей команд, работа с виртуальными лабораториями позволяет участникам конкурсов глубже понять изучаемый материал и отработать ряд навыков, необходимых для выполнения натурных лабораторных работ.

Включенные в электронное пособие виртуальные лаборатории также используются для проведения ежегодных открытых Интернет-олимпиад по физике для учащихся 7-11 классов Санкт-Петербурга, Северо-запада и других регионов [2, 3]. В рамках Интернет-олимпиад учащимся предлагаются экспериментальные задания и исследования с использованием виртуальных лабораторий. В 2006-2010 гг. в Интернет-олимпиадах приняли участие более 20 000 учащихся из 60 регионов России и зарубежья. В 2008/2009 уч. году Интернет-олимпиаде по физике с использованием виртуальных лабораторий присвоен статус региональной олимпиады, а в 2009/2010 уч. году – межрегиональной. Это означает, что при поступлении в ВУЗы дипломы данной Интернет-олимпиады засчитываются учащимся 11-го класса наравне с результатами ЕГЭ. Адрес домашней страницы Интернет-олимпиады по физике: http://barsic.spbu.ru/olymp/ .

Апробация указанного выше электронного пособия в Гидрометеорологическом университете СПб показала, что разработанные виртуальные лаборатории также можно использовать как для лекционных демонстраций, так и для организации лабораторного практикума студентов.

### **Литература.**

1. Кавтрев, А. Ф. Информационные технологии в преподавании физики : методическое пособие. – С.-Пб. : Ленинградский областной институт развития образования, 2003. – 64 с.

2. Монахов, В. В., Стафеев, С. К., Парфенов, В. Г., Кавтрев, А. Ф. Проведение экспериментальных туров олимпиад по физике с использованием программного комплекса BARSIK / Журнал «Компьютерные инструменты в образовании», № 2, с. 5-15. – С.-Пб. : Информатизация образования, 2005.

3. Интернет-олимпиады для школьников : методические рекомендации / В. В. Монахов, А. Ф. Кавтрев, В. Е. Фрадкин, Д. А. Зубок; – С.-Пб. : СПбАППО, 2007.

## **ФОРМИРОВАНИЕ ПРОФЕССИОНАЛЬНЫХ КОМПЕТЕНЦИЙ БУДУЩИХ УЧИТЕЛЕЙ ФИЗИКИ ПРИ ОСВОЕНИИ МЕТОДИКИ ПРОВЕДЕНИЯ ШКОЛЬНОГО ФИЗИЧЕСКОГО ЭКСПЕРИМЕНТА**

### *Клеветова Т. В., Донскова Е. В.*

#### *Волгоградский государственный педагогический университет*

Современный этап развития высшего профессионального педагогического образования требует подготовки конкурентоспособного специалиста, умеющего адаптироваться в реальном педагогическом процессе, осуществлять выбор программ и уровней изучения предмета, а также эффективных средств и методов изучения содержания предмета.

Рассмотрим проблему формирования профессиональных компетенций будущих учителей физики при проведении школьного демонстрационного физического эксперимента, т. к. экспериментальный метод является одним из основных методов обучения физике и дает возможность ученику познать физические явления, познакомиться с научными методами изучения природы, сформировать опыт работы с физическим оборудованием, развить наблюдательность и любознательность.

Для понимания профессиональной компетентности мы опираемся на исследования Э.Ф. Зеера, в которых данное качество определяется как «уровень осведомленности, авторитетности педагога, позволяющий ему продуктивно решать учебно-воспитательные задачи, возникающие в процессе подготовки квалифицированного специалиста, формирования личности другого человека» (Зеер 2002). Исследователи (Е.А. Генике, Н.Ф. Радионова, В. В. Сериков) рассматривают профессиональную компетентность педагога как интегральную характеристику, проявляющуюся в способности к решению профессиональных проблем и задач, умении реализовывать дидактический цикл, способности критически мыслить, рефлексировать в реальных ситуациях педагогической деятельности, обеспечивать процесс достижения результатов обученности и воспитанности учащихся. Таким образом для подготовки квалифицированных педагогов необходимо иметь четкое представление о тех видах профессиональной деятельности, которые им придется осуществлять, учитывая то, что учитель не только формирует знания и организует учебно-воспитательный процесс, но и выступает носителем опыта в гражданско-общественной деятельности и в социальной сфере, преобразуя тем самым среду воспитания и формируя личность учащегося.

В системе школьного физического образования одним из ведущих методов обучения является демонстрационный физический эксперимент, который характеризуется высокой степенью наглядности, убедительности и педагогической эффективности. Дидактический потенциал демонстрационного эксперимента связан, в частности, с возможностью управления когнитивными процессами. Восприятие учебного материала, предъявляемого в виде формулировок явлений, законов и выводов формул, учащимися значительно облегчается, если рассказ учителя сопровождается натурным экспериментом.

Рассмотрим деятельность будущих учителей физики по овладению технологиями и методиками проведения демонстрационного эксперимента волновых процессов и колебаний различных видов посредством построения аналогий между явлениями механической и электромагнитной природы. С этой целью на кафедре теории и методики обучения физике и информатике Волгоградского государственного педагогического университета разработано учебно-методическое пособие, в котором рассмотрены технологии проведения демонстрационных опытов по разделам «Механические колебания», «Механические волны», «Электромагнитные волны», «Волновая оптика», представлены задания по изучению принципа действия и комплектации де-

монстрационных установок по изучению волновых явлений на поверхности воды (ФПВ - 02), электромагнитных волн (ПЭВ -1), волновых свойств света.

При подготовке будущих учителей физики важно овладение ими ситуацией экспериментальной работы, которая включает постановку проблемы. вытекающей из понимания соответствия между физическими явлениями, процессами и законами и способами их реализации в демонстрационном эксперименте; выбор методических средств и технологий описания результатов эксперимента с целью установления дедуктивных следствий для наблюдаемых величин; оценку соответствия результатов эксперимента и теории. Процесс освоения компетентностного опыта при подготовке учителя физики к проведению школьного демонстрационного эксперимента основан на имитационно-моделирующих технологиях проведения лабораторно-практических занятий в ходе которых он осваивает преподавательскую деятельность. С этой целью студентам предлагается спроектировать провести фрагменты уроков, реализующих «... умение увидеть изучаемый предмет в его инструментальной функции, его место в будущей деятельности» (Сериков 2008), а также реализовать «развитие собственной системы и стиля работы, рефлексию и систематизацию собственного опыта, отбор и фиксацию наиболее удачных вариантов работы» (Сериков 2008). Задания по проектированию фрагментов уроков по различным темам и с реализацией технологий проведения занятий студенты выполняют в рамках самостоятельной работы.

В результате освоения методики проведения демонстрационного эксперимента в рамках изучения дисциплины «Технологии и методики обучения физике» у студентов формируются следующие компетенции:

- базовые профессиональные: уметь строить образовательный процесс, в соответствии с целями школьного физического образования базового и профильного уровней; устанавливать взаимодействие с субъектами образовательного процесса при изучении физики; создавать и использовать в педагогических целях образовательную среду посредством организации демонстрационного эксперимента;

- специальные профессиональные: владеть опытом подготовки к работе демонстрационных установок и приборов школьного физического кабинета; уметь анализировать технические характеристики электротехнических приборов и устройств в объеме, обеспечивающем проведение демонстрационных опытов в рамках школьной программы курса физики; уметь устранять простейшие технические неисправности демонстрационных установок и приборов школьного физического кабинета; уметь применять методы анализа, синтеза, моделирования, наблюдения и использовать теоретические положения для объяснения результатов опытов в соответствии с методологией научного эксперимента; владеть опытом проектирования уроков физики с использованием технологий проведения демонстрационного эксперимента в соответствии с государственным образовательным стандартом и программой.

Формирование профессиональных компетенций учителя физики не ограничивается отдельно взятой дисциплиной, а данный процесс продолжается

в системе всей профессиональной деятельности учителя, т.к говорить о компетентном педагоге возможно только в случае реализации им опыта в гражданско-общественной деятельности и в социальной сфере, преобразуя тем самым среду воспитания и развивая качества личности учащегося.

#### **Литература.**

1. Зеер, Э. Ф. Психолого-дидактические конструкты качества профессионального образования // Образование и наука. 2002. № 2(14)

2. Сериков, В. В. Компетентностная модель содержания высшего образования – путь к новому качеству // Управление качеством профессиональной подготовки специалистов в условиях перехода на многоуровневое образование: сб. науч. ст. по итогам Всерос. науч. – практ. конф. – Волгоград: Изд-во ВГПУ «Перемена», 2008. Ч.1. – с. 344.

## **ПРИМЕНЕНИЕ ИКТ НА ФРОНТАЛЬНЫХ ЛАБОРАТОРНЫХ РАБОТАХ ПО ФИЗИКЕ**

### *Коновалихин С. В.*

*МОУ СОШ № 75, Черноголовка, Московская область*

Фронтальные лабораторные работы (ФЛР) является неотъемлемой частью школьного курса физики. Применение метода ФРЛ позволяет разнообразить уроки, активизировать творческую деятельность учащихся, контролировать качество усвоения умений и навыков по анализу и обработке экспериментальных данных. ФРЛ развивают способность учеников делать обобщения и выводы. Во время обучения в школе учащимся прививаются умения обращаться с самыми простыми приборами. Использование метода ФРЛ позволяет использовать более сложные приборы, в частности те, что по правилам техники безопасности могут использоваться только учителем (звуковые генераторы, лазеры и т.п.). Это позволяет существенно расширить область экспериментально изучаемых на уроках явлений и физических законов, повышает интерес к изучаемому предмету [1, 2]. Проведение ФЛР позволяют экономить учебное время, что особенно важно в настоящее время, когда учебное время на изучение физики сокращается. Во время ФРЛ учитель имеет возможность обратить внимание учащихся на связь физики с другими естественно – научными дисциплинами.

Применение ИКТ при проведении ФЛР позволяет существенно повысить их эффективность [3-5]. ФЛР с использованием ИКТ можно разделить на два типа. При проведении ФЛР первого типа применяется компьютерная обработка или визуализация измеряемых данных, например, с помощью компьютерного измерительного комплекса «L-микро» (КИК). В работах второго типа компьютер используется только для обработки экспериментальных данных или для демонстрации результатов обработки, например, построением вольт – амперных характеристик проводников. В данной работе приведены примеры ФРЛ обоих типов, проводимых мной на уроках физики в 8 – 11

классах. Все описанные ФЛР адаптированы к учебникам [6-9].

В 8-м классе возникают трудности при проведении лабораторных работ (ЛР) по термодинамике, № 1 и № 2 в [9]. Термодинамические процессы протекают медленно, временные интервалы между измерениями большие. Это снижает темп урока, ухудшает дисциплину. Поэтому первые две ЛР в 8-м классе я провожу как фронтальные, с датчиком температуры (ДТ), КИК и мультимедийным проектором (МП). Все атрибуты ЛР сохраняются: описание цели и оборудования2. Измерения проводятся на демонстрационном столе учителем в соответствии с описанием, приведенным в [9]. Данные ДТ демонстрируется на экране с помощью МП (рис.1). Измерение объемов горячей и холодной воды, взвешивание тел, проводят наиболее подготовленные ученики. Все учащиеся заполняют таблицы и индивидуально проводят необходимые расчеты. Для активизации процесса предусмотрены бонусы для тех, кто сделал все быстро, правильно и аккуратно. Навыки работы с термометрами разного типа отрабатываются в ходе других уроков.

Такой подход к проведению ЛР № 1 и 2 позволяет выкроить время для внеплановой ФРЛ по снятию термограммы. Практика показывает, что отсутствие изменений температуры при фазовых переходах плохо усваивается учениками. С целью устранения этого пробела проводится ФРЛ «Построение термограммы неизвестного вещества». Используется синее вещество из комплекта «L-микро», ДТ, КИК, МП, нагреватель, калориметр (рис. 2). Ученикам демонстрируется твердое вещество, иногда пускаю по классу для просмотра пробирку с синим веществом. Пробирка вместе с ДТ опускается в калориметр с кипятком. Начинается нагрев. Время и показания ДТ считываются учащимися с экрана (рис. 1).

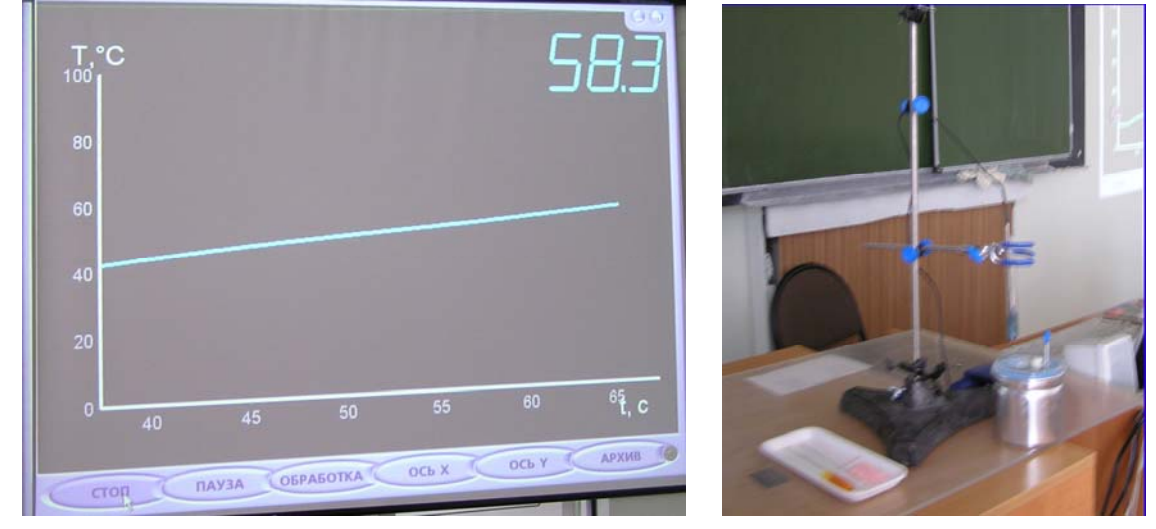

Рис. 1.

Рис. 2.

Данные ДТ заносятся в заранее подготовленную таблицу с интервалом

<sup>&</sup>lt;sup>2</sup> Прихолится внести изменения в список оборудования. Поэтому описание работы учащиеся списывают с экрана, на который они демонстрируются с помощью МП. За лето ученики забывают о правилах оформления ЛР, поэтому такой подход к проведению первых в текущем учебном году работ вполне оправдан.

в 20 секунд. При температуре 75°С пробирка вынимается из калориметра и начинается охлаждение. Обязательно обращается внимание учащихся на изменения, произошедшие с веществом в пробирке, вызванные фазовым переходом. По табличным данным строится график зависимости температуры от времени (рис. 3). На горизонтальном участке происходит отвердевание, а по его положению определяется температура отвердевания (плавления). Отсутствие «полочки» при нагреве – вопрос для домашнего задания.

В 10-м классе, при изучении термодинамики проводится усложненный вариант работы: в течение одного урока проводится два эксперимента, с синим и желтым веществами. Дома учащиеся должны построить графики и по ним определить, какое из веществ аморфное, а какое кристаллическое. Компьютерная обработка «свежих» данных не позволяет ответить на этот вопрос. Горизонтальный участок появляется только при «ручном» построении термограммы (рис.3).

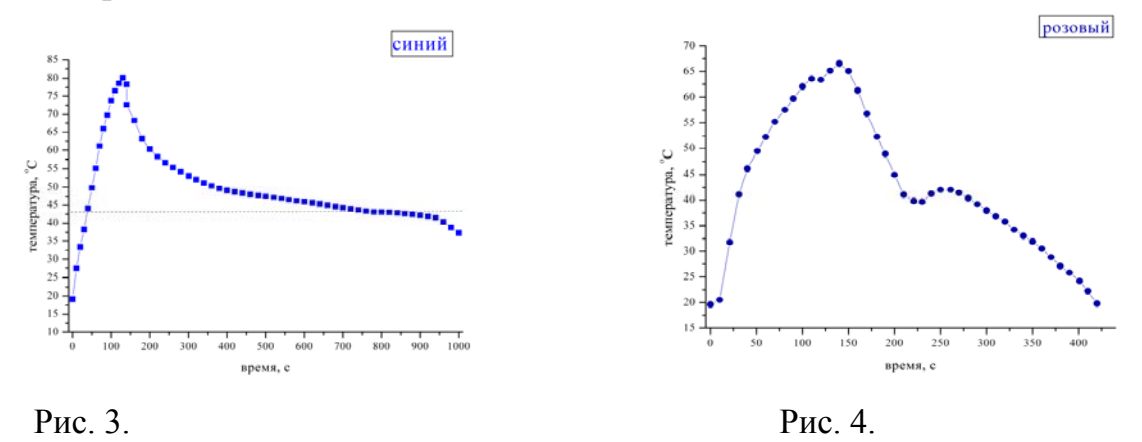

Неожиданностью для учащихся является термограмма розового вещества. Во время охлаждении температура вещества вдруг начинает расти (рис. 4). Эта ФРЛ позволяет продемонстрировать ученикам выделение тепла при кристаллизации. Отчет об этой работе сдается в виде изложения хода эксперимента с объяснением необычного эффекта.

В 8-м классе при изучении перед изучением закона Ома провожу ФРЛ «Установление зависимости между силой тока и напряжением». График, построенный дома по ее результатам помогает на следующем уроке более аргументировано перейти к изучению закона Ома.

Изучение законов постоянного и переменного токов в 10 – 11 классах сопровождается короткими, на 10 – 15 минут, ФРЛ «Построение вольт– амперных характеристик проводников» (резистор, водный раствор NaCl, полупроводниковый диод), «Проверка закона Ома для цепи переменного тока», «Зависимость индуктивного (емкостного) сопротивления от частоты переменного тока», «Определение индуктивности (емкости) катушки (конденсатора) в колебательном контуре методом резонанса». Основная цель этих работ – «вылечить» учеников от боязни работы с графиками. Чем чаще учащимся приходится строить и анализировать графики, тем более простым становится это дело.

В курсе физики 9-го класса датчики времени используются для краткосрочных ФРЛ по расчету мгновенной и средней скорости движения тележек на магнитных подушках. Абстрактное мышление у детей в этом возрасте развито слабо. Поэтому анализ движения реальных тел вызывает гораздо бóльшй интерес, по сравнению с решением задач из учебника.

На элективных курсах в 9-м классе, проводится две более сложные ФРЛ «Установление зависимости скатывающей силы от угла наклона плоскости» и «Установление зависимости центробежной силы от скорости вращения».

Необходимо отметить, что в 9-11-х классах уже уместно требовать от учащихся компьютерного построения графиков с помощью изучаемой на уроках информатики программы «EXCEL».

**Вывод:** применение ИКТ при проведении ФРЛ позволяет повысить эффективность изучения некоторых тем школьного курса физики.

### **Литература.**

1. Скулов, П. В., Краткая теория организации школьных фронтальных лабораторных работ по физике – Издательство Барнаульского государственного пединститута, Барнаул: 2007, 60 с.

2. Фронтальные лабораторные занятия по физике в 7-11 классах / под ред. В. А. Бурова, Г. Г. Никифорова – М. : Просвещение, 1998.

3. Беляева, Н. В. Информационные компьютерные технологии в образовании / Вестник ПГПУ, вып. 1. 2005. – с.79 – 95.

4. Левочкина, Т. В., Использование ИКТ на уроках физики : сб. материалов XIX Международной конференции «Применение новых технологий в образовании» – Троицк : 2008, с.157 – 161.

5. Оспенников, Н. А., Методика обучения будущих учителей использованию образовательных компьютерных технологий на лабораторных занятиях по физике в средней школе : Автореферат диссертации на соискание ученой степени кандидата педагогических наук – Пермь : 2007.

6. Физика. 10 (11) кл., учебн. для 10 (11) кл. с углубл. изучением физики / под ред. Пинского А. А., Кабардина О. Ф. – М. : Просвещение, 2004.

7. Мякишев, Г. Я., Буховцев, Б. Б., Сотский, Н. Н. Физика. 10 (11) кл. : учебник для 10 (11) класса общеобразов. Учреждений – М.: Просвещение, 2005.

8. Перышкин, А. В., Физика. 8 кл. : учебник для общеобразов. Учреждений. – М .: Просвещение, 2006.

9. Перышкин, А. В., Гутник, Е. М., Физика. 9 кл. : учебник для общеобразов. Учреждений. – М.: Просвещение, 2005.

# **ОПЫТ ПРИМЕНЕНИЯ ИНФОРМАЦИОННО-КОММУНИКАЦИОННЫХ ТЕХНОЛОГИЙ В ПРЕПОДАВАНИИ КУРСА «ФИЗИКИ»**

# *Коновалова Ю. В.*

## *СПО «Астраханский автомобильно-дорожный колледж»*

Физика как наука построена на использовании многочисленных моделей, изучение которых позволяет выводить физические законы, строить физические теории, проводить реальные и виртуальные эксперименты. Каким должно быть преподавание физики в современных условиях?

В последнее время в образовательных учреждениях широко используются информационно-коммуникационные технологии (ИКТ), что способствует интенсивному развитию учебного программного обеспечения, которое позволяет успешно решать многие задачи современного образования. Поэтому одной из основных моих целей является повышение темпов внедрения ИКТ в образовательный процесс. Использование компьютера в учебном процессе – это один из способов поднять интерес студентов к изучению предмета, реализовать идеи развивающего обучения, повысить темп занятия, увеличить объем самостоятельной работы. Способствует развитию логического мышления, культуры умственного труда, формированию навыков самостоятельной работы.

Отличным помощником на моих занятиях по «Физике» является компьютер. Компьютер – оперативное средство наглядности в обучении, в отработки практических умений учащихся, в работе со схемами, таблицами, графиками, условными обозначениями и т.д.

Большой популярностью на моих занятиях пользуется компьютерная презентация учебных тем, например, таких, как «Оптические приборы», «Электрический ток в газах», «Физика вокруг нас» и т.д. Широкое применение презентационных технологий позволяет:

- визуализировать изучаемые процессы и явления;
- обеспечить дозированность получаемой информации;
- придать выразительность процессу обучения:
- повысить информативность урока;
- увеличить эффективность процесса обучения.

Все это позволяет сделать процесс обучения более наглядным, зрелищным, формирует у учащихся визуальное мышление. Кроме того, учащиеся могут самостоятельно моделировать явления и физические процессы. При необходимости можно вернуться и повторить какой – либо фрагмент. Студенты могут собрать электрическую цепь, выбирая виртуальный элемент; наблюдать процесс диффузия и т.д.

Помимо этого, пользу может принести использование обучающих программ и ресурсов Интернета для расширения кругозора учащихся, получение дополнительного материала, выходящего за рамки учебника или лекции. В настоящее время я использую несколько обучающих программ: «ФИЗИКОН», «1С», «Кирилл и Мефодий» и другие.

Физика - наука экспериментальная, ее всегда преподают, сопровождая демонстрационным экспериментом. Живой эксперимент интересен своей непредсказуемостью, обусловленный влиянием сопровождающих факторов. На определенном этапе знакомства с физическими явлениями и процессами, когда объяснение влияния этих факторов не предоставляется возможным, очень уместным становится виртуальный эксперимент. Для моделирования физического эксперимента я использую программные продукты «Открытая физика», «Конструктор виртуальных экспериментов. Физика».

Как одной из форм обучения я использую метод проектов. Проектная деятельность учащихся как элемент учебного процесса способствует творческому развитию личности. Презентации проектов могут происходить с использованием интерактивной доски. Создавая собственную модель какойлибо физической темы, обучающийся не только повышает свои знания по предмету, начинает осознавать метод научного познания физики как науки, он учится работать с информационным потоком из самых разных источников, например, используя ресурсы Интернета. В дальнейшем я использую эти проекты в своей работе.

Важную роль может сыграть компьютер, как инструмент контроля знаний, умений и навыков, учащихся при решении тестовых задач, проверки знаний физических формул, умений переводить физические величины в систему «СИ» и выражать из формул неизвестные величины. Задания, например, тесты на компьютере позволяют вернуться к пропущенным вопросам и сделать «работу над ошибками»

Возможности информационно - коммуникационных технологий при правильной организации учебной деятельности позволяют решать многие проблемы преподавания физики, обеспечивают высокий уровень усвоения знаний.

Из всего изложенного выше можно сделать следующие выводы:

- 1. Применение компьютеров в образовании привело к повышению качества обучения.
- 2. Использование информационно коммуникационных технологий помогут сделать занятия по «Физике» более интересными для учащихся.
- 3. Проектная работа студентов способствует развитию навыков исследовательской деятельности.
- 4. Иногда невозможно проделать эксперимент из-за отсутствия или поломки того иного прибора. Имеющиеся видеоматериалы позволяют устранить такого рода недостатки уроков физики.
- 5. Можно совмещать разные виды деятельности на уроке физики: решать задачи, отвечать на вопросы, разбирать схемы с использованием компьютера и проектора, интерактивной доски, не затрачивая времени на записи на доске.

Таким образом, ИКТ могут существенно повысить эффективность образовательного процесса, решить стоящие перед образовательными учреждениями задачи воспитания всесторонне развитой, творчески свободной лично-
сти.

### **Литература.**

1. Образование и XXI в.: информационные и коммуникационные технологии – М .: Наука, 1999.

2. Буланова-Топоркова, М. В., Духавнева, А. В., Кукушкин, В. С., Сучков, Г. В. Педагогические технологии : учебное пособие для студентов педагогических специальностей / под ред. В. С. Кукушкина. – Москва – Ростов на Дону : 2006.

3. Информатизация общего среднего образования : Научно – методическое пособие / под ред. Д. Ш. Матроса. – М. : Педагогическое общество России, 2004.

# **КОМПЬЮТЕРНОЕ МОДЕЛИРОВАНИЕ В ПРЕПОДАВАНИИ ФИЗИКИ**

### *Королев А. Л.*

*Челябинский государственный педагогический университет*

Моделирование является мощным инструментом науки и техники. Активное участие в построении моделей и проведении модельных экспериментов вырабатывает более глубокое понимание законов функционирования объектов и протекания процессов. Проведение компьютерных модельных экспериментов способствует углублению и расширению знаний в конкретной предметной области, развитию познавательной активности учащихся и студентов.

Использование современных информационных технологий моделирования обогащает любую учебную дисциплину. Конкретные предметы получают мощное средство быстрого и наглядного решения достаточно сложных задач. При этом имеется возможность эффективной реализации межпредметных связей и интеграции образования.

Долгое время препятствиями для широкого использования моделирования в образовательных целях была необходимость создания компьютерных моделей средствами программирования. Требовался также определенный уровень знаний в области численных методов. В этом случае собственно моделирование, т.е. исследование свойств объектов и процессов отодвигается на второй план, т.к. программирование требует соответствующей подготовки, значительных затрат времени и средств.

Подобного направления придерживаются авторы некоторых элективных курсов и учебников [5, 6]. Такой путь, естественно, вполне приемлем, если параллельно ставится цель обучения программированию. Необходимость программирования существенно ограничивает возможности применения компьютерного моделирования учащимися и преподавателями. Действительно, методами программирования на необходимом уровне владеют только учителя информатики. Для учащихся, студентов и преподавателей, не владеющих методами программирования, остается путь использования в обра-

зовательном процессе моделей в виде готовых образовательных программных продуктов, которые необходимо приобретать. В этом случае возникает зависимость методики и содержания учебного курса от используемых программных продуктов. Очевидно, что виртуальные лаборатории предпочтительнее закрытых обучающих программных комплексов, так как допускают самостоятельное «конструирование» учебных материалов.

В некоторых случаях построение моделей проводится средствами электронных таблиц. Это несколько ускоряет процесс, но не исключает разработки вычислительных алгоритмов, а наглядность отображения результатов ограничена возможностями приложения.

Решением данных проблем является применение инструментальных программных комплексов визуального моделирования [1-3]. Такие программные комплексы предоставляют возможность быстрой разработки компьютерных моделей и проведения модельного эксперимента. Причем программирования (написания кода) при разработке моделей не требуется.

Программные комплексы визуального моделирования позволяют конструировать модели, наглядно представлять результаты моделирования, варьировать значения параметров модели в ходе экспериментов, т.е. сконцентрировать внимание на модельном эксперименте. Последнее представляет для образования особую ценность. Следует отметить, что применение средств быстрой разработки приложений является общей тенденцией.

Например, программный комплекс MVS (Model Vision Studium) [1] позволяет строить модели в привычном виде: как системы алгебраических или дифференциальных уравнений (рис. 1) или на основе алгоритмического описания поведения объекта в карте поведения (рис.2).

MVS позволяет решать различные задачи компьютерного математического моделирования, причем выбор численных методов реализации модели выполняется автоматически на стадии генерации компьютерной модели.

Этот программный комплекс является универсальной средой компьютерного моделирования. В общем случае MVS-модель (проект) представляет собой блок-схему (рис. 3), которая может включать либо блоки стандартной библиотеки, либо блоки, созданные пользователем. Комплекс MVS позволяет самостоятельно строить целые виртуальные лабораторные стенды (рис. 4-5) для проведения экспериментов. Таким образом, появляются качественно новые возможности, как у преподавателя во время подготовки и проведения занятий, так и у студентов при выполнении лабораторных работ и курсовых проектов, причем специальной подготовки в области информационных технологий не требуется.

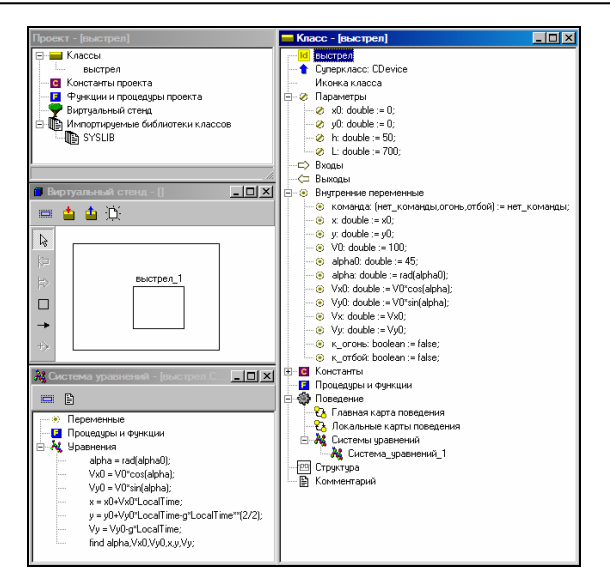

Рис. 1. Исходная MVS-модель.

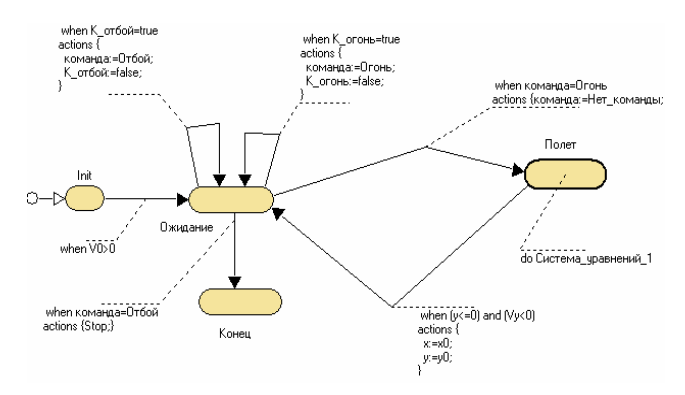

Рис. 2. Карта поведения объекта – событийная модель.

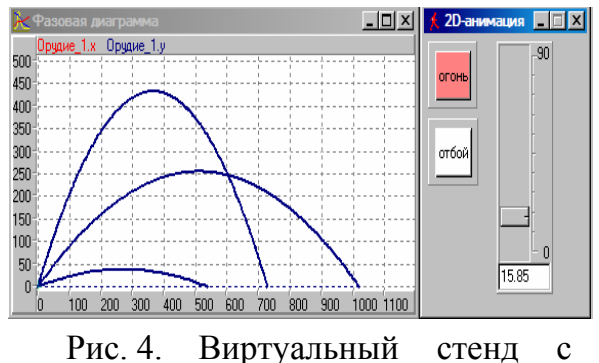

элементами управления.

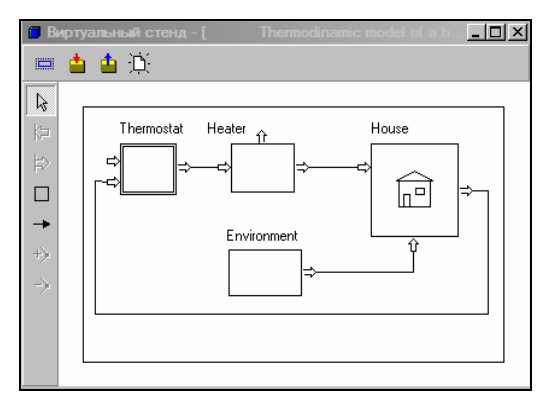

Рис. 3. Блок-схема MVS-модели обогрева дома.

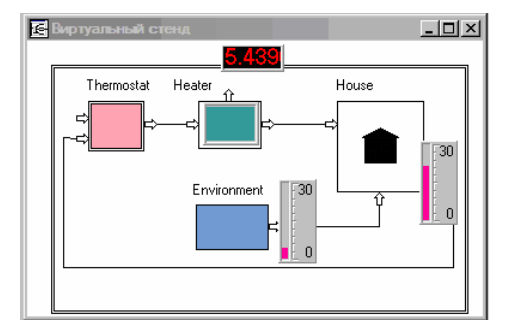

Рис. 5. Виртуальный стенд с показывающими приборами.

Например, применение трехмерного моделирования позволяет наглядно представить поведение объекта в дополнение к временным и фазовым диаграммам (рис. 6). Программный комплекс MVS позволяет создавать приложения (exe-файлы), которые выполняются независимо от среды MVS.

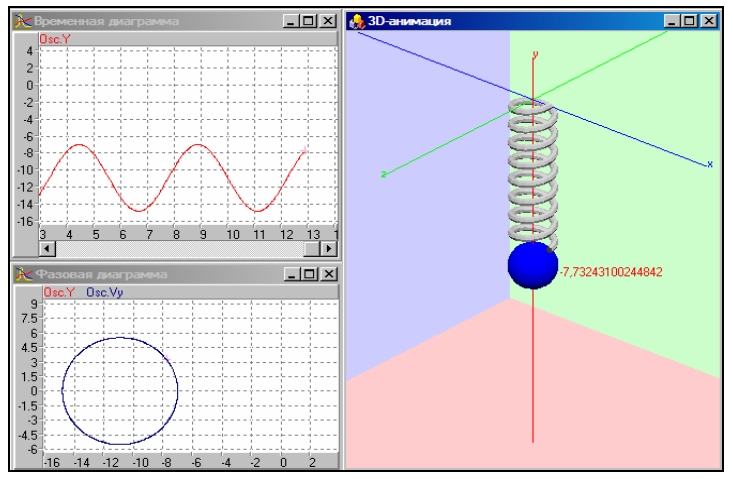

Рис. 6. Отображение результатов моделирования.

Если построение моделей принципиально упрощается, то основой изучения процессов и явлений становится компьютерный эксперимент, т.е. активная творческая форма проведения занятий. Это вполне возможно для дисциплин естественнонаучного цикла, причем требуется минимальная подготовка в области информационных технологий. Традиционные решения не дают таких широких возможностей.

Следует отметить преимущества программного комплекса MVS: универсальность, методическая поддержка разработчиков, наличие бесплатной, обновляемой учебной версии [8].

Другой известный программный комплекс визуального моделирования - «Живая Физика» («Interactive Physics»-«Knowledge Revolution», США). Русифицированная версия программы создана Институтом новых технологий образования [2]. Эта компьютерная проектная среда, прежде всего, предназначена для использования при изучении разделов школьного курса физики: механики, электростатики, магнетизма.

Программа объединяет аппарат численного интегрирования, анимацию результатов вычислений и средства управления. Комплекс ориентирован на изучение движения в гравитационном, электростатическом, магнитном или любых других полях, а также движения, вызванного всевозможными видами взаимодействия объектов.

Работа программы основана на автоматическом численном интегрировании уравнений движения. В ней легко и быстро создаются схемы экспериментов, модели физических объектов, силовые поля. Способы представления результатов выбираются пользователем. Однако вся графика «Живой физики» является двумерной (рис. 7). В среде этой программы моделирование также не требует программирования.

Математические модели создаются автоматически при визуальном построении модели объекта. Математические модели процессов соответствуют физическим законам и скрыты от пользователя, который имеет возможность изменять только значения параметров. Это обстоятельство с точки зрения методики преподавания воспринимается неоднозначно. Фактически «Живая физика» - визуальный конструктор.

Опыт преподавания курсов «Информатика», «Компьютерное моделирование в преподавании физики» на физическом факультете ЧГПУ и проведения занятий по дисциплине «Информационные технологии» со школьниками 10-11 классов [4] показывает, что данные программные комплексы быстро осваиваются и эффективно используются и школьниками, и студентами. Практика показывает, что построение модели средней сложности (расчетные формулы представлены в тексте лабораторной работы и вывод их не требуется) в среде электронных таблиц требуется в 2,5 раза больше времени, по сравнению с MVS. Многие студенты допускают технологические и синтаксические ошибки, которые увеличивают время выполнения работы. На освоение технологии моделирования в среде MVS и построение первой модели тратится не более 45 минут.

Вузовский курс «Компьютерное моделирование» содержит лабораторные работы по построению и исследованию моделей в различных разделах курса физики. Школьники, с точки зрения знаний по математике и информатике, в 10-11-х классах вполне подготовлены для работы с программным комплексом MVS. В тоже время имеется возможность организации занятий по проведению экспериментов с готовыми моделями-приложениями. Целью таких занятий будет изучение свойств объекта или процесса при вариации значений параметров. В адаптированном для учащихся старших классов варианте [4] практикум включает разделы:

- 1. Построение моделей и проведение компьютерных экспериментов.
- 2. Моделирование физических процессов в среде MVS.
- 3. Моделирование физических процессов в среде «Живой физики».

Система моделирования MVS позволяет решать задачи в области преподавания многих учебных дисциплин или элективных курсов, предоставляются новые возможности организации самостоятельной работы.

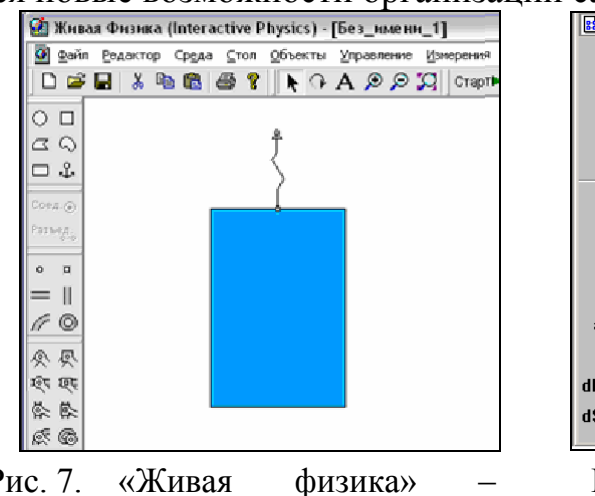

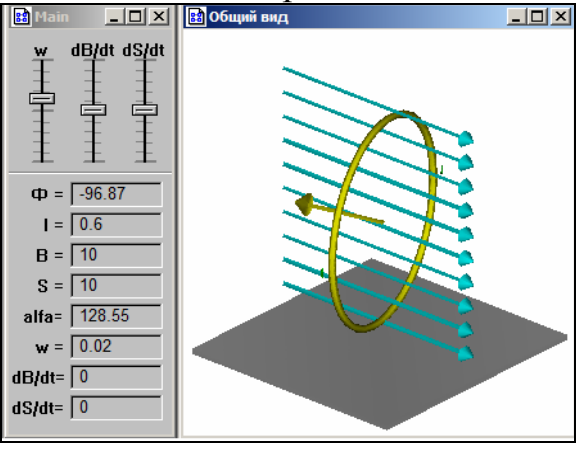

Рис. 7. модель системы.

Изучение ЭДС индукции  $P<sub>MC.8</sub>$ . (Виртуальная физика).

Активная обучающая среда «Виртуальная физика» представляет собой электронный учебник, созданный в системе Stratum-2000 (авторы Д.В. Баяндин, О.И. Мухин и др. Пермский ГТУ) [9].

В «Виртуальной физике» представлены все основные разделы курса

общей физики. Имеются конструкторы моделей, модельные демонстрации, лабораторные работы (рис. 8) и т.п. Продукт предназначен для компьютерной поддержки школьной и вузовской программы.

Среда позволяет решать широкий круг физических задач путем их визуального моделирования на основе моделей, содержащихся в библиотеках, которые моно дополнять. «Виртуальная физика» содержит: интерактивные тренажеры, аудиовизуальные иллюстрации по всем темам курса в виде динамических демонстраций; интерактивные модели исследовательского характера (лабораторные работы, работы на конструирование). Следует отметить достаточно высокую наглядность лабораторных работ «Виртуальной физи- $KU$ )

Еще раз подчеркнем, что данная компьютерная среда является электронным учебником, т.е. программным продуктом другого класса по сравнению с MVS и «Живой физикой». В целом возможности использования «Виртуальной физики», с точки зрения учителя, ограничены, т.к. для самостоятельной разработки методических материалов необходим программный комплекс Stratum-2000 и изучение технологии разработки моделей в его среде. К сожалению, этот программный комплекс имеет недостаточную методическую поддержку, что ограничивает создание новых методических материалов. Впрочем, на основе проектов «Виртуальной физики» можно скомпоновать частные варианты компьютерного модельного практикума.

Естественно, что компьютерное моделирование на уроках физики должно дополнять эксперименты с реальными процессами, лабораторными установками и приборами. Возможности вычислительной техники позволяют соединять компьютерное моделирование и реальный физический эксперимент [7].

Рассмотренные программные комплексы во многом закрывают потребности вузовского образования в области компьютерного моделирования. Таким образом, организация занятий на основе программных комплексов моделирования позволяет повысить качество преподавания и результаты учебной деятельности. Результатом будет знание, полученное активным творческим путем - путем построения (конструирования) моделей и/или проведения модельных экспериментов с готовыми моделями.

#### Литература.

1. Бенькович, Е. С., Колесов, Ю. Б., Сенюченков, Ю. Б. Практическое моделирование динамических систем - С.-Пб.: БХВ-Петербург, 2002. - 464 с.

2. «Живая физика»: Справочное пособие. - М.: Институт новых технологий образования, 2006. - 235 с.

3. Королев, А. Л. Опыт применения инструментальных систем моделирования // В кн. Вузовское преподавание: проблемы и перспективы. Материалы 8й международной научно-практической конференции, 30-31 октября 2007г. -Челябинск: Издательство ЧГПУ, 2007. - с. 165-168.

4. Королев, А. Л. Из опыта преподавания курса «Информационные техноло-

гии» // Информационный бюллетень ГУОиН Челябинской области «Информатизация системы образования Челябинской области» Челябинск : ГУОиН, вып. 1, 2004. – с. 28-34.

5. Могилев, А. В., Пак, Н.И., Хеннер, Е.К. Информатика – М. : Издательский центр «Академия», 2004. – 816 с.

6. Угринович, Н. Д. Исследование информационных моделей. Элективный курс – М. : БИНОМ, Лаборатория знаний, 2004. – 183с.

7. Цифровая лаборатория «Архимед» : методические материалы к цифровой лаборатории по физике – М. : Институт новых технологий образования.

8. Сайт компании MVStudium Group . – Режим доступа: http://www.mvstudium.com, свободный. – Яз. рус.

9. Сайт программного комплекса Stratum-2000 . – Режим доступа: http://stratum.ac.ru, свободный. – Яз. рус.

### **ТЕОРЕТИЧЕСКОЕ И ЭКСПЕРИМЕНТАЛЬНОЕ ИЗУЧЕНИЕ ЭФФЕКТА МЁССБАУЭРА**

### *Красников А. С., Фомин С В., Лукичев Д. Н.*

*Рязанский государственный университет им. С. А. Есенина*

Из курса оптики известно явление резонансного излучения и поглощения света, состоящее в том, что атомы вещества испускают и поглощают одни и те же спектральные линии  $v_{\text{max}} = v_{\text{max}}$ . Для  $\gamma$  – лучей, испускаемых атомными ядрами, осуществить резонансное поглощение длительное время не удавалось.

Первая причина состояла в том, что учитывался только закон сохранения энергии, а закон сохранения импульса нет. При резонансном поглощении, энергия фотона hv<sub>0</sub> должна быть достаточной для перевода атома с нормального энергетического уровня  $E_1$  на возбужденный уровень  $E_2$ ,  $h$ v<sub>0</sub> =  $E_2 - E_1$ . Процесс излучения атомом (или ядром) фотона с импульсом  $\vec{P}_\gamma$ ์<br>ภ должен сопровождаться «отдачей» – появлением у него противоположно направленного импульса, равного импульсу  $\gamma$  – кванта:  $|\vec{P}_N| = |\vec{P}_\gamma|$ ,  $\vec{P}_N + \vec{P}_\gamma = 0$ .

Импульс отдачи  $P_N$ , получаемый ядром при испускании  $\gamma$  – кванта, равен: *c h*  $\vec{p}_{\gamma} = \frac{h\vec{v}_0}{\sigma}$ , а его кинетическая энергия:

$$
R = \frac{P_N^2}{2M} = \frac{(h\nu_0)^2}{2Mc^2}
$$
 (1)

где *M* – масса ядра. Итак, γ – фотон, испущенный ядром, должен иметь энергию:  $h\nu_{ucn} = h\nu_0 - R$ . Обратно, чтобы возбудить ядро, сообщив ему энергию  $E_2 - E_1$  нужно затратить энергию, большую *h*ν<sub>0</sub> на величину *R*,  $h\nu_{n_{0}x} = h\nu_{0} + R$ . Таким образом, частоты линий испускания и поглощения

смещены относительно друг друга на величину:

 $\Delta v = v_{nozn} - v_{ucn}$ ,  $v_{nozn} \neq v_{ucn}$ ,  $h\Delta v = 2R$ .

Вычисляя величину *R*, в двух случаях для видимого света с λ = 5·10-7 *м* получаем *R* ≈ 3⋅10<sup>-11</sup> э*B*, а для  $\gamma$  – лучей с энергией  $\varepsilon_{\gamma} = h\mathbf{v} = 500$  *кэВ R* ≈ 1э*B*. Для видимого света линии поглощения и испускания практически полностью перекрываются, резонансное поглощение наблюдается. Во втором случае максимум поглощения и испускания, сменённые на величину 2*R*, разделены большим расстоянием (1-3 *эВ*) [1].

При излучении γ – квантов атомными ядрами при комнатной температуре всегда наблюдается доплеровское уширение линий γ – излучения. Согласно эффекту Доплера:  $rac{\Delta v}{v_0} = \frac{v}{c}$  $\boldsymbol{0}$ где ∆ν – изменение частоты, υ – скорость

ядра. Тепловая скорость движения ядра *<sup>M</sup>* 3*kT*  $v = \sqrt{\frac{\pi}{16}}$ , тогда:

$$
\Delta E_{\gamma} = h \Delta v = h v_0 \frac{v}{c} = \frac{h v_0}{c} \sqrt{\frac{3kT}{M}}
$$
\n(2)

Для энергии  $\gamma$  – кванта  $E_y = 500$  *кэВ* по формуле (2) получаем: ∆ $E_y$  ≈ 0,5 *эВ*. При комнатных температурах величина доплеровского уширения соизмерима с энергией отдачи ядра *R* и на несколько порядков больше естественной ширины линии γ – излучения  $\Delta E_{\gamma} >> \Gamma_{\gamma}$ . Поэтому тепловое движение атомных ядер будет также смазывать эффект резонансного поглощения γ – излучения [2].

До 1958 года резонансное поглощение γ проводилось с использованием модуляции частоты линии испускания за счет Доплер – эффекта, для чего источник излучения двигался со скоростью υ по направлению к поглощающему веществу. Для компенсация смещения 2*R* скорость источника γ – лучей должна быть порядка 10<sup>3</sup> *м/с*.

В 1958 г. германский физик Р. Мёссбауэр открыл новое замечательное явление, которое и получило название эффекта Мёссбауэра. Суть этого явления заключается в следующем: при поглощении γ – кванта ядром, входящим в состав кристаллической решетки, отдача будет восприниматься не одним отдельным ядром, а всем кристаллом, *М* – масса которого очень велика. В этом случае можно наблюдать поглощение без отдачи:  $R = \frac{(h\nu)^2}{2\Delta\sigma^2} \approx 0$  $2Mc^2$ 2 ≈  $R = \frac{(h\nu)^2}{2Mc^2} \approx 0$ , T.K. *Mкр* >> *M ядра* . Линии поглощения и излучения при этих условиях характеризуются естественной шириной, которая очень мала  $v_{uc} = v_{no27} = v_0$ . Для уменьшения величины доплеровского уширения γ – линии излучения Мёссбауэр помещал установку в термостат при температуре жидкого гелия *Т* = 4,2°*К*. Оказалось, когда поглощение происходит «без отдачи», уже при скорости источника в несколько *см*/*с* наблюдалось исчезновение резонансного

поглощения. В дальнейшем мёссбауэровское поглощение наблюдали на целом ряде других изотопов, например, на  ${}^{57}_{26}Fe$ , который позволяет наблюдать резонансное поглощение уже при комнатной температуре. На основе эффекта Мессбауэра можно создать спектрометр, позволяющий исследовать исключительно слабые взаимодействия ядра с внешними полями, характеризующими электронные и ионные свойства твердого тела и отражающими его физические и химические параметры [3, 4].

Основные закономерности, которым подчиняется эффект Мёссбауэра можно экспериментально изучать на установке, разработанной в НИИ ядерной физики Московского государственного университета «Учебный лабораторный комплекс Мёссбауэровский спектрометр» (УЛК МС) [5]. Учебный лабораторный комплекс УЛК МС представляет собой действующую модель мессбауэровского спектрометра, обеспечивающую выполнение всех режимов работы спектрометра и функционально не отличающуюся от своих прототипов - научных установок. УЛК МС состоит из прибора-модели и подключается через сот порт к персональному компьютеру. Компьютер выводит на экран спектры различных элементов, предлагает математический инструмент для обработки спектров и выявления физических закономерностей, полученных в результате эксперимента.

Для регистрации месбауэровских линий, а также изучения их сверхтонкой структуры используется эффект резонансного поглощения. В таких экспериментах радиоактивные (р/а) ядра в возбуждённом состоянии образуют источник излучения, а ядра того же самого изотопа в основном состоянии образуют поглотитель излучения. Измеряется интенсивность у-излучения прошедшего через поглотитель. Для наблюдения резонансного поглощения у-квантов используется специальный прибор, месбауэровский спектрометр, который состоит из следующих основных частей: радиоактивного источника, закрепленного на подвижном штоке вибратора, резонансного поглотителя и детектора, который измеряет поток у -квантов, прошедших через поглотитель. Источнику у-квантов, излучающему обычно одиночную линию естественной ширины, сообщается скорость v, при этом энергия кванта меняется за счет эффекта Доплера. Скорость в интервале 1 -100 мм/с позволяет смещать линию на величину, большую естественной ширины линии. Меняя скорость 0, можно перемещать линию излучения, т.е. измеряют зависимость резонансного поглощения  $\gamma$  - квантов от скорости движения источника v. Максимум поглощения наблюдается, когда сдвиг Мёссбауровских линий, вызванный взаимодействием, компенсируется доплеровским сдвигом

Целью работы с УЛК МС является: изучение принципов работы мёссбауэровского спектрометра; получение практических навыков настройки спектрометра; измерение мёссбауэровских спектров на ядрах Fe-57; изучение основ математической обработки мёссбауэровских спектров.

В ходе выполнения работы может быть исследован изомерный сдвиг, квадрупольная структура, магнитная сверхтонкая структура. Изомерный сдвиг вызывается малой поправкой к электростатической энергии взаимо-

действия ядра с атомными электронами, обусловленной конечными размерами атомного ядра. Изомерные сдвиги линии очень малы и их непосредственное наблюдение не возможно, измеряется лишь разность между энергиями перехода в источнике и поглотителе Уникальную возможность их измерения дает эффект Мессбауэра. Если источник и поглотитель изготовлены из различных веществ то энергии у-переходов в источнике и поглотителе будут различны, и максимум резонансного поглощения будет наблюдаться при некоторой доплеровской скорости, компенсирующей различия в энергиях упереходов.

В данной лабораторной работе моделируется работа многоканального анализатора импульсов. Анализатор обеспечивает выполнение 2-х основных режимов работы: режим амплитудного анализа и режим временного анализа. В первом случае получают зависимость числа у-квантов от энергии - энергетический спектр излучения. Во втором случае снимается зависимость числа зарегистрированных импульсов от скорости движения вибратора. Для изучения мессбауэровских спектров используется режим временного анализатора. По полученным спектрам, использую прилагаемый математический аппарат, определяются форма и параметры линий, изучаются различные эффекты, например величина изомерного сдвига, как указано выше.

УЛК МС может быть использован для постановки лабораторной работы теме «Эффект Мёссбауэра» в курсе общей физики или работы специального физического практикума. Обычно данная тема изучается только теоретически, предлагаемая работа будет хорошим практическим дополнением.

#### Литература

1. Шпольский, Э. В. Атомная физика: Т. 1. - М.: 1974. - с. 408-419.

2. Савельев, И. В. Курс общей физики в пяти книгах / Книга 5. Квантовая оптика. Атомная физика. Физика твердого тела. Физика атомного ядра и элементарных частиц. - М.: ООО Издательство АСТ, 2002 г. - с. 193-199.

3. Научное издательство «Большая Российская энциклопедия» - М.: 2003. - с. 408

4. Наумов, А. И. Физика атомного ядра и элементарных частиц - М. : Просвещение 1984. – с 218-220.

5. Учебные установки по атомной физике для практикумов НИЯФ МГУ: URL: http://umk.sinp.msu.ru

### МЕТОДИКА ИЗУЧЕНИЯ ПАРАМЕТРИЧЕСКОГО РЕЗОНАНСА В ВУЗОВСКОМ КУРСЕ ОБЩЕЙ ФИЗИКИ

### Красников А. С., Лукичев Д. Н., Фомин С. В.

Рязанский государственный университет им. С.А.Есенина

Явление, при котором мы имеем нарастающие колебания, как и в случае резонанса под действием внешней периодической силы, однако, возникающие в результате периодического изменения одного из параметров системы (длины 1) получило название параметрического резонанса.

Рассмотрим подробнее это интересное явление для механической системы, представляющей собой математический маятник с массой m, подвешенный на нити длиной l, которую можно изменить.

Маятник с неподвижной точкой подвеса совершает собственные колебания с циклической частотой  $\omega_0 = \sqrt{\frac{g}{l}}$ , причем сила натяжения (равная по

величине сумме центробежной силы и составляющей силы тяжести, направленной вдоль нити) максимальна в нижнем положении и минимальна в край-НИХ.

Поэтому если уменьшать  $l$  в нижнем и увеличивать в крайних положениях, то работа, совершаемая внешней силой в среднем за период оказывается положительной, и колебания могут возрастать. На явлении параметрического резонанса основано самораскачивание на качелях, когда эффективная длина маятника периодически изменяется при приседаниях и вставаниях качающегося.

Пусть внешнее воздействие изменяет один из параметров колебательной системы, и рассмотрим для простоты это явление на механической модели. Пусть имеется маятник, длина которого  $l$  и длину которого можно изменять (рис. 1).

Будем всякий раз периодически изменять длину маятника, подтягивая нить (уменьшая длину), когда маятник будет находиться вблизи положения равновесия (точка О), и отпускать нить (увеличивать длину) при крайних положениях и маятника (1 и 2). Т.е. осуществлять изменение параметра l с частотой, равной удвоенной частоте собственных колебаний маятника  $\omega = 2\omega_0$ .

$$
\omega_0 = \sqrt{\frac{g}{l}}\tag{1}
$$

Согласно закону сохранения механической энергии

$$
mgh = \frac{1}{2}mv_0^2\tag{2}
$$

Далее полагая изменение параметра  $\Delta l \ll l$  и обозначая  $\frac{\Delta l}{l} = \mu - \text{mapamerp}$ 

модуляции, рассчитаем работу, совершаемую внешней силой на участке, когда маятник проходит положение равновесия.

$$
A_{12} = mg\Delta l + \frac{mv_0^2}{l}\Delta l
$$
  

$$
\vec{F} \perp \vec{v}_0
$$
 (3)

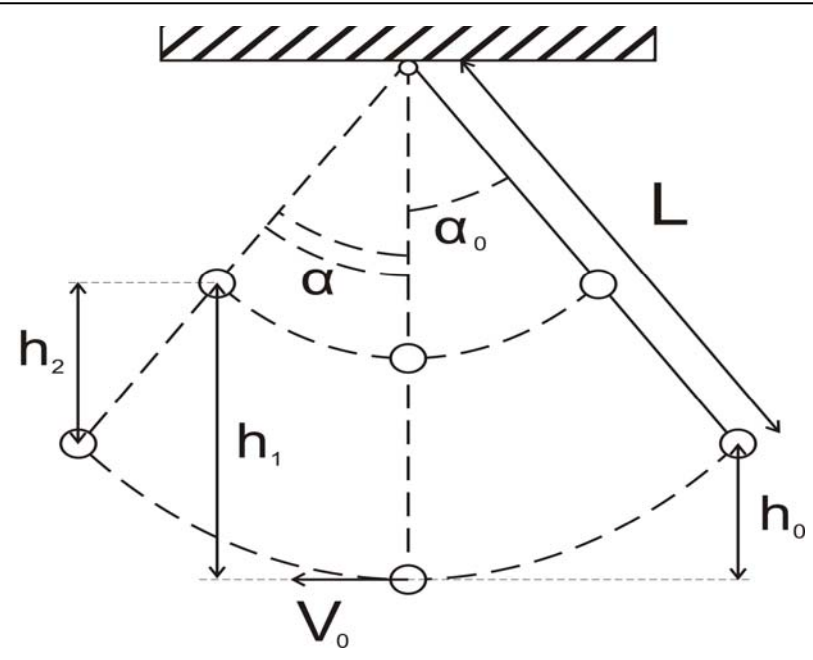

Рис 1. К расчету условия раскачки математического маятника при параметрическом резонансе.

Работа, совершаемая системой, когда маятник проходит крайние положения, будет равна

$$
A_{34} = -mg\Delta l \cos\alpha = -mg\Delta l \frac{l - h_1}{l} = -mg\Delta l \left(1 - \frac{h_1}{l}\right).
$$

Итак получаем:

$$
A_{12} = mg\Delta l + \frac{mv_0^2}{l}\Delta l
$$
\n
$$
A_{34} = -mg\Delta l \left(1 - \frac{h_1}{l}\right)
$$
\n(5)

Полная работа за период будет равна

$$
\Delta A = A_{12} + A_{34} = mg\Delta l + \frac{mv_0^2}{2}\Delta l - mg\Delta l + mg\frac{\Delta l}{l}h_1 = \frac{mv_0^2}{2}\Delta l + mg\frac{\Delta l}{l}h_1.
$$

Учитывая что  $v_0^2 = 2gh_0$ 

$$
\Delta A = \frac{2gh_0m}{l}\Delta l + mg\frac{\Delta l}{l}h_1.
$$

Пологая  $h_1 \approx h_0$  получим

$$
\Delta A = 3mgh_0 \frac{\Delta l}{l} = 3E_{po} \frac{\Delta l}{l}.
$$

Итак, работа за период:

$$
\Delta A = 3E_{po} \frac{\Delta l}{l} \tag{6}
$$

Учитывая что

$$
A = A_0 e^{-\beta T} = A_0 e^{-\lambda}, \text{ r \text{ are } \lambda = \beta T, Q = \frac{\pi}{\lambda},
$$
  
\n
$$
A = A_0 e^{-\frac{\pi}{Q}}, E_{p1} = E_{p0} e^{-\frac{\pi}{Q}},
$$
  
\n
$$
\Delta E_p = E_{p1} - E_{p0} = E_{p0} e^{-\frac{\pi}{Q}} - E_{p0} = E_{p0} \left( e^{-\frac{\pi}{Q}} - 1 \right), e^{-\frac{\pi}{Q}} \approx 1 - \frac{\pi}{Q},
$$
  
\n
$$
\Delta E_p = -\frac{\pi}{Q} E_{p0}.
$$

Тогда условие раскачки колебательной системы можно записать в следующем виде

$$
\Delta A > \left| E_{p1} - E_{p0} \right| > \left| \frac{\pi}{Q} E_{p0} \right|.
$$

С учетом  $(6)$ 

$$
3E_{p0} \frac{\Delta l}{l} > \left| -\frac{\pi}{Q} E_{p0} \right| \text{ with } 3E_{p0} \mu > \left| -\frac{\pi}{Q} E_{p0} \right|.
$$

Получаем

$$
\mu > \frac{\pi}{3} \frac{1}{Q} \approx \frac{1}{Q}.
$$

В результате условие наблюдения параметрического резонанса

$$
\mu > \frac{1}{Q}.
$$

Дифференциальные уравнения, описывающие колебания механической системы, в которой наблюдается параметрический резонанс, имеет следую-ШИЙ ВИД:

$$
m\frac{d^2x}{dt^2} + r\frac{dx}{dt} + k(x)x = 0.
$$

имеем нелинейное дифференциальное уравнение с переменными коэффициентами

$$
k(x) = k_1(t), \ k_1 = k_0(1 + \mu \cos \omega_0 t), \ \mu << 1.
$$

Нами разработана экспериментальная установка, которая позволяет изучать это интересное явление. Она представляет собой массивный механический маятник с массой  $m=100$  г, подвешенный на бифилярном подвесе к кронштейну, закрепленному на стене, с длиной  $l = l$  м. Такой маятник с неподвижной точкой подвеса совершает собственные колебания с частотой

$$
\omega_0 = \sqrt{\frac{g}{l}}.
$$

Нить маятника соединена с сердечником соленоида, который является ис-

точником постоянного магнитного поля. Периодически включая и выключая электрический ток в соленоиде, добиваемся втягивания сердечника в солено-

ид и при этом изменяем длину маятника и параметр модуляции  $\mu = \frac{\Delta l}{l}$ .

Изменяя частоту входного импульса, поступающего с генератора стандартных сигналов, экспериментально подбирается такое её значение, при ко-

тором выполняется условие раскачки колебательной системы  $\mu > \frac{1}{\Omega}$ , где  $Q$  -

добротность колебательной системы, и при выполнении условия ω= 2ω, можно наблюдать явление параметрического резонанса.

Параметрический резонанс получил широкое техническое применение для получения переменных токов высокого напряжения и в работе параметрических усилителей.

На основании изложенного материала можно сделать следующие вы-ВОДЫ:

1. Явление параметрического резонанса наблюдается при выполнении условия раскачки:

 $\mu > \frac{1}{Q}$ 

2. Частота изменения параметра колебательной системы должна быть равна удвоенной частоте собственных колебаний маятника.

3. Дифференциальные уравнения, описывающие явление параметрического резонанса представляет собой нелинейное дифференциальное уравнение

### Литература.

1. Калашников, С. Г. Электричество - М. : Наука, Главная редакция физ.мат. литературы, 1971. - с. 556-558.

2. Физический энциклопедический словарь - М.: Советская энциклопедия. c.  $520 - 521$ .

3. Мандельштам, Л. И. Лекции по теории колебаний – М.: 1972. – 254 с.

4. Эткин, В. С., Гершензон, Е. М. Параметрические системы СВЧ на полупроводниковых диодах - М.: 1964. - 242 с.

# РОЛЬ ИКТ В ПРЕПОДАВАНИИ ФИЗИКИ

# Кучина Е. В.

СПО «Курганский техникум машиностроения и металлообработки»

Проблема технологизации профессионального образования сейчас очень актуальна, так как сроки обучения предельно сжаты, объем учебной информации несопоставимо велик, а возможность воспринять и усвоить ее далеко не всегда обеспечивается учебным процессом.

Отсюда можно сделать предположение, что разработка новых путей

повышения качества профессионального образования определяется одновременно условием его совершенствования и внедрением последних достижений педагогической науки и техники.

Значение физики в образовании определяется ролью физической науки в жизни современного общества, ее влиянием на темпы развития научнотехнического прогресса. Обучение физике вносит вклад в политехническую подготовку путем ознакомления учащихся с главными направлениями научно-технического процесса, физическими основами работы приборов, технических устройств, технологических установок. Именно поэтому применение ИКТ в преподавании физики играет важную роль.

По сравнению с традиционной формой ведения урока использование мультимедийных презентаций высвобождает большее количество времени, которое можно употребить для объяснения нового материала, отработки умений, проверки знаний учащихся, повторения пройденного материала. Источниками демонстрационных материалов служат мультимедийные диски. Обучающая среда мультимедийных дисков позволяет ставить компьютерные эксперименты; моделировать физические процессы, решать практические задачи.

Активизации познавательной деятельности учащихся способствуют внеурочные мероприятия по физике, например, предметные недели, где в творческую работу включаются учащиеся всех возрастных групп, а итогом может стать выступление учащихся с рефератами и творческими работами по физике, с применением информационно-коммуникационной технологии.

Таким образом, применение информационно-коммуникационной технологии на уроках физики и во внеурочной деятельности позволяет:

- учитывать индивидуальные особенности учащихся;
- развивать творческие и исследовательские способности;
- воспитывать интерес к самостоятельной познавательной деятельности учащихся;
- обеспечивать качественное усвоение программного материала;
- обеспечивать повышение качества знаний учащихся при обучении физике.

Каждый преподаватель физики сталкивается с проблемой отсутствия в учебниках хорошо продуманных, разнообразных заданий и вопросов для раскрытия смысла того или иного физического явления. Возникает необходимость в разработке новых, наиболее приемлемых для учащихся заданий по темам. В этом педагогу помогает применение ИКТ, что позволяет использовать различные виды деятельности, способствует накоплению материала.

Обучение с использованием ИКТ делает акцент на овладение ключевыми компетенциями – целостно-смысловая, учебнопознавательная, информационная, коммуникативная компетенция. Они необходимы для любой профессии и при получении дальнейшего образования. Этими ключевыми навыками являются: общение, грамотность, способность выполнения упражнений, использование информационных технологий и способность работы в группе, команде.

Говоря об инновационных процессах образования, следует иметь в виду, прежде всего, деятельность коллектива в целом и педагогов по реальному преобразованию образовательного процесса, направленного на повышение его эффективности.

Особенности инновационной деятельности:

• коллективный характер, предполагающий последовательное включение педагогов в начавшиеся преобразовательные процессы;

• качественно новая образовательная практика;

• рефлексивными обсуждениями итогов образовательной деятельности.

Исходной точкой на пути запуска инновационных процессов в обучении явилось активное использование педагогами в своей деятельности ИКТ.

В настоящее время остались в прошлом написанные преподавателями от руки тематические карточки итогового контроля, различные дидактические материалы. Для активизации познавательной деятельности современный педагог изучает и применяет различные педагогические технологии. В настоящее время большую популярность приобрёл метод проектов. Метод проектов предполагает использование широкого спектра проблемных, поисковых методов, ориентированных на реальный практический результат. С помощью мультимедийной презентации можно продемонстрировать видеоролик эксперимента, показать таблицы, схемы, диаграммы, поместить картинки и фотографии, использовать звуковые файлы.

Использование интерактивной доски на уроках физики позволяет управлять процессом презентации, вносить поправки и коррективы, делать цветом пометки и комментарии, сохранять материалы урока для дальнейшего использования и редактирования. К компьютеру, и, как следствие, к интерактивной доске может быть подключён микроскоп, документ-камера, цифровой фотоаппарат или видеокамера. И со всеми отображёнными материалами можно продуктивно работать прямо во время урока. Используя такую доску можно сочетать проверенные методы и приемы работы с обычной доской с набором интерактивных и мультимедийных возможностей.

Применение ИКТ на уроках физики и во внеурочной деятельности можно рассматривать, как совместную творческую работу учителя и обучающихся, которая позволяет:

• формировать положительную мотивацию к процессу учения и воспитания детей;

- выбирать оптимальные формы учебной работы;
- рационально использовать время на уроке;
- организовать учебно-познавательную деятельность детей;
- формировать навыки самостоятельной, групповой и коллективной работы обучающихся.

Таким образом, применение информационно-коммуникационной технологии в преподавании физики является одним из современных подходов к организации учебно-воспитательного процесса в общеобразовательном учреждении и фактором повышения качества знаний.

### **СПЕЦКУРС ПО ИСПОЛЬЗОВАНИЮ ИНТЕРАКТИВНОЙ ДОСКИ НА УРОКЕ ФИЗИКИ В ШКОЛЕ**

### *Лукьянова А. В.*

*Ярославский государственный педагогический университет имени К.Д. Ушинского*

Интерактивная доска (ИД) является современным техническим средством обучения, которое работает в комплексе с компьютером и мультимедийным проектором. Основными её функциями являются: 1) дистанционное управление компьютером и 2) ввод графической (а иногда и текстовой) информации [1]. Нами был организован спецкурс для студентов IV курса — будущих учителей физики — по изучению использования ИД на уроке физики. Мы использовали ИД StarBoard FX-DUO-77.

На интерактивной доске, так же как и на меловой и белой досках, можно рисовать и стирать линии «от руки». Эти линии могут быть разного цвета и толщины. Но возможности рисования на ИД шире. С помощью ИД можно изобразить разнообразные «встроенные» фигуры: отрезки, стрелки, прямоугольники, овалы и др. Функция ИД «умное перо» автоматически выравнивает нарисованные линии и фигуры. Весьма полезным является возможность «привязки» объектов к линиям и узлам сетки.

Нужно обратить внимание на то, что поле, которым можно пользоваться при работе с ИД, практически «бесконечно». Это существенно отличает её от меловой и белой досок. Если заканчивается место на доске, можно создать новую пустую страницу и продолжить на ней, имея возможность в любой момент вернуться к любой предыдущей странице и в дальнейшем создавать столько новых пустых страниц, сколько это будет необходимо. Все созданные записи и рисунки можно сохранить для последующего использования; можно их и распечатать.

Для применения ИД на уроке физики студентам необходимо было освоить следующие его аспекты: 1) психолого-педагогический (дидактический); 2) методический; 3) организационно-технический.

Студентами легко осваивался собственно технический аспект использования ИД: калибровка, функции меню, настройка динамической панели и др. Технический аспект мы осваивали в игровой форме.

Психолого-педагогический аспект применения ИД, как любого технического средства обучения, изучался студентами в разделе «Аудиовизуальные технологии обучения физике» дисциплины «Теория и методика обучения физике».

Поэтому в рамках спецкурса мы сосредоточили своё внимание на методическом аспекте, а именно на выборе тем и разделов курса физики, где использование ИД будет оправдано, а также на подборе, разработке и изготовлении дидактических материалов для ИД. Рассмотрим затруднения, с которыми пришлось столкнуться.

Сравнительно легко студентами было освоено изготовление контролирующих пособий на основе тестовых заданий на установление соответствия. Например, соединить между собой название физической величины и её единицы измерения (или буквенное обозначение, определяющую формулу и др.) Затруднения вызвала необходимость соблюдения одновременно требований валидности содержания и соответствия, простоты, ясности, однозначности тестового задания.

Трудным оказалось изготовление пособий для освоения графического метода решения задач по физике. Это связано с тем, что, если студенты сами могут решить задачу, то слабо представляют себе, как обучить решению задачи другого.

Для этого нами была использована методика, опирающаяся на освоение планирования решения задачи [2]. Мы рассматривали подмножество задач по физике следующего типа: 1) построить график; 2) по графику определить значение физической величины. Такие задачи широко представлены в ЕГЭ по физике (см. ФБТЗ на http://fipi.ru).

Пример задачи первого типа: дан график зависимости проекции скорости от времени; требуется построить зависимость проекции ускорения от времени. Пример задачи второго типа: по графику зависимости амплитуды колебаний от частоты вынуждающей силы определить резонансную частоту.

Для решения задач на построение графика нами был предложен следующий обобщённый план решения:

- 1) анализ условия задачи;
- 2) определение функциональной зависимости физических величин;
- 3) выбор системы координат;
- 4) построение графика;
- 5) анализ полученного результата.

Для решения задач на определение значения физической величины по графику обобщённый план решения был следующим:

- 1) анализ условия задачи;
- 2) определение вида функциональной зависимости;
- 3) выяснение масштаба осей графика;
- 4) определение физической величины;
- 5) анализ полученного значения. Анализ условия задачи включает в себя ответы на следующие вопросы:
- 1) Из чего состоит материальная система, рассматриваемая в задаче?
- 2) Какое физическое явление происходит?
- 3) Какие физические величины даны в условии задачи?
- 4) Какие физические величины нужно изобразить в виде графика (определить по графику)?
- 5) Каковы физические законы (или уравнения), связывающие между собой эти величины?

6) Что лишнее и чего не хватает в условии задачи?

При использовании ИД страницы с обобщённым планом решения задачи и с вопросами для анализа условия могут быть всегда доступны. Студент имеет возможность в любой момент обратиться к ним, используя, например, функцию ИД «Список страниц», пока навык планирования решения задачи не станет автоматическим

Разработка пособий проводилась в виде мультимедийных презентаций MS PowerPoint.

Информационные пособия, которые также можно использовать с ИД, в большом количестве представлены на федеральных образовательных порталах (например, http://school-collection.edu.ru). Особый интерес представляют собой анимированные схемы физических процессов и явлений с возможностью изменения ряда параметров.

Кроме подготовки дидактических материалов для решения задачи, студент должен ещё и настроить саму ИД. Дело в том, что необходимо вынести на панель инструментов ИД те функции, которые понадобятся при работе (например, «шторка», чтобы временно закрыть правильный ответ; «прямоугольник» для рисования прямоугольников; «транспортир» для измерения углов; «таймер», если задание выполняется на время, и др.).

Применение ИД даёт уроку физики новую глубину, раскрыть которую можно только овладев организационно-техническим, методическим и психолого-педагогическим аспектами её использования.

#### Литература.

1. Stephen, Brown. Interactive Whiteboards in Education [Электр. ресурс] – Реhttp://www.jisc.ac.uk/media/documents/publications/ доступа: жим interactivewhiteboards.pdf

2. Путина, Н. Д. К вопросу о методике обучения решению задач по физике / Доклад на методическом семинаре каф. ИТиТМОФ ЯГПУ, май 2009.

### ИСПОЛЬЗОВАНИЕ ЕДИНОЙ КОЛЛЕКЦИИ ЦИФРОВЫХ ОБРАЗОВАТЕЛЬНЫХ РЕСУРСОВ ПРИ ФОРМИРОВАНИИ ЭКСПЕРИМЕНТАЛЬНЫХ УМЕНИЙ УЧАЩИХСЯ

#### Мазаева Л. Н.

#### Ярославский государственный университет им. П. Г. Демидова

Совершенствование компьютера способствует появлению новых информационных технологий, проникающих во все сферы жизни общества и в первую очередь - в сферу образования.

Появляются все новые и новые информационные образовательные ресурсы, которые перестают быть единичными и разрозненными - а складываются в информационную образовательную среду, в которой наши ученики подчас чувствуют себя увереннее, чем учителя.

Чтобы идти в ногу со временем, быть в курсе новинок и умело и эф-

фективно внедрять новые технологии в учебный процесс, необходимо, в первую очередь, регулярно знакомиться с Информационными образовательными ресурсами, размещенными на федеральных образовательных порталах, а также с методиками их использования.

Для большинства учителей физики различные информационные ресурсы и технологии - не новинка. Мы давно пользуемся компьютерными моделями, тестами, видеофрагментами.

Многие из нас знакомы с компьютерными учебниками и задачниками, виртуальными лабораториями и конструкторами.

Однако, до недавнего времени информационные образовательные ресурсы были разрознены. Разработчики апробировали разные технологии на наиболее интересных темах или явлениях, не заботясь о перспективах использования в учебном процессе.

Шел процесс накопления: накапливались задачи и тесты, видеофрагменты и динамические модели, опорные конспекты и презентации.

В настоящее время существующих информационных образовательных ресурсов достаточно для того. Чтобы сделать их использование в учебном процессе не эпизодическим, а регулярным.

Единая коллекция цифровых ресурсов (ЦОР) обладает обширными дидактическими возможностями. Использование ЦОР Единой коллекции позволяет учителю сделать процесс обучения более наглядным, интересным, вариативным и эффективным. Единая коллекция цифровых образовательных ресурсов непрерывно пополняется новыми ресурсами, особый интерес среди которых представляют Цифровые образовательные ресурсы интерактивного типа.

Цифровые образовательные ресурсы можно использовать на различных этапах урока, при реализации различных целей и методов обучения.

Одним из ярких примеров цифровых образовательных ресурсов такого типа является ЦОР «Измерение массы тела на рычажных весах». С помощью ресурса такого типа можно не только наглядно продемонстрировать принцип действия простейших - рычажных весов, но и формировать умения проводить измерения физических величин, анализировать и сравнивать результаты измерений.

На основе ЦОР «Измерение массы тела на рычажных весах» учитель может составлять различные задачи, расчетные (например, определите плотность, если известен объем тела), расчетно-логические (например, плотность какого вещества больше?). Кроме этого, данный цифровой образовательный ресурс можно использовать как самостоятельную лабораторную работу или домашнее экспериментальное задание.

С помощью цифровых образовательных ресурсов Единой коллекции различные задачи: аналитические (например, определите можно решать плотности веществ, представленных в ЦОР, и разместите их в таблице в порядке возрастания плотности, или сравните плотности веществ, полученные при использовании ЦОР с табличными значениями), экспериментальные

(экспериментально проверьте результаты полученные в компьютерном эксперименте), методические (составьте план проведения эксперимента по измерению плотности вещества с помощью ареометра).

Функции, которые может выполнять цифровой образовательный ресурс «Вес тела, погруженного в жидкость или газ», разнообразны. Учитель может не только наглядно демонстрировать поведение различных тел, погруженных в жидкость, но и проводить сравнительный анализ, как поведения различных тел в различных средах, так и характеристик тел и жидкостей. Кроме этого, полезно проверить наблюдения реальным экспериментом, а также сравнить результаты с табличными значениями.

Аналогичные функции выполняет ЦОР «Выяснение условий равновесия рычага», который можно использовать не только в качестве лабораторной работы, но служит основой экспериментальной работы (создайте, изготовьте рычаг, проведите проверку условия равновесия), кроме этого данный ЦОР можно использовать, как учителем так и учениками, при составлении задач, а также использовать в качестве иллюстрации про решении расчетных залач.

Используя ЦОР «Плавание тел», можно формулировать задания как на понимание физических явлений, так и на сравнительный анализ частных случаев.

Существует целая серия цифровых образовательных ресурсов позволяющих сделать более наглядным показ принципа действия различных технических устройств: например, «Паровой турбины», «Газовой турбины», «Паровой тепловой машины». Использование этих цифровых ресурсов позволяет познакомить учащихся как с устройством турбин различного типа, так и с принципами и особенностями их работы.

На основе использования ЦОРов такого типа, можно не только создавать презентации объяснения нового материала учителем, но и отрабатывать подготовку сообщений (докладов) учащихся. ЦОР такого типа позволяют сделать процесс обучения более наглядным и способствуют повышению интереса учащихся к физике и технике.

Следует заметить, что современные учебники по физике содержат мало информации прикладного характера. Особый интерес представляют ЦОР типа «Преобразование внутренней энергии в механическую», который представляет собой серию заданий интерактивного типа, которые можно использовать как для объяснения методики работы с графиками изопроцессов, так и для организации самостоятельной работы учащихся на уроке и дома. Задания снабжены комментариями. Кроме этого выполнение каждого задания оценивается отдельно.

Например, цифровой образовательный ресурс «Электродуговая плавильная печь» можно использовать как при объяснении нового материала, так и в качестве иллюстрации докладов и сообщений, подготовленных уча-ЩИМИСЯ.

Цифровые образовательные ресурсы хорошо подходят для демонст-

рации на интерактивной доске и организации индивидуальной и групповой работы на уроке, отработки измерительных навыков при выполнении самостоятельных домашних заданий, а также при организации исследовательской работы учащихся и приобретении ими исследовательских и аналитических умений.

Ярославский Центр телекоммуникаций и информационных систем в образовании совместно с Ярославским государственным университетом им. П.Г. Демидова разрабатывает и внедряет методики использования цифровых образовательных ресурсов при обучении физике и оказывает помощь учителям в их освоении. В настоящее время подготовлены мастер-классы «Использование Единой коллекции цифровых образовательных ресурсов при изучении физики» и «Использование цифровых ресурсов Единой коллекции при формировании экспериментальных умений учащихся», которые вызвали большой интерес как у учителей физики общеобразовательных школ, так и у студентов педагогических вузов.

#### **Литература.**

1. Мастер-класс «Использование Единой коллекции цифровых образовательных ресурсов при изучении физики» // www.edu.yar.ru

2. Мастер-класс «Использование цифровых ресурсов Единой коллекции при формировании экспериментальных умений учащихся» // www.edu.yar.ru

### **ТЕЛЕКОММУНИКАЦИОННЫЙ ПРОЕКТ – ОЛИМПИАДА ПО ФИЗИКЕ КАК СРЕДСТВО ФОРМИРОВАНИЯ КОМПЕТЕНЦИЙ И ТВОРЧЕСКИХ СПОСОБНОСТЕЙ УЧАЩИХСЯ**

#### *Мазаева Л. Н.*

#### *Ярославский государственный университет им. П. Г. Демидова*

Модернизация образования коснулась всех элементов и этапов образовательного процесса, а также привело к изменению роли и характера деятельности его участников. Смена образовательных парадигм, информатизация и технологизация процесса обучения потребовали усиления внимания к процессу формирования индивидуальных качеств и личности обучаемого.

Особое внимание в настоящее время уделяется развитию способностей и реализации творческого потенциала подрастающего поколения. Наиболее эффективным сегодня считается метод проектов. Вовлечение учащихся в проектную творческую деятельность расширяет возможности образовательного процесса, позволяет раскрыть индивидуальный творческий потенциал учащихся. Разрабатываются новые образовательные технологии, среди которых начинают доминировать информационно-коммуникационные, так как в большей степени позволяют решать задачи формирования индивидуальных качеств и личности учащихся.

Мы живем в информационном обществе, ключевыми компетенциями которого являются умения собирать и обрабатывать информацию, получаемую из различных источников, поэтому одной из задач телекоммуникационной олимпиады по физике является подбор задач, решая которые учащиеся обращались бы к различным источникам информации.

Современную школу до сих пор называют «школой памяти», т.к. в рамках традиционного учебного процесса учителя редко используют задания, способствующие развитию теоретического, экспериментального, творческого, концептуального мышления учащихся. Решение данной проблемы возможно только в проектной деятельности, которую в частности можно организовать средствами телекоммуникации.

Процесс обучения носит индивидуальный характер, предъявление информации обезличено и однозначно. В традиционном учебном процессе у учащихся не формируется толерантность, рефлексия, нет достаточного обращения к эмоциональной сфере учащихся, их переживаниям. Проектная деятельность позволяет ликвидировать эти пробелы.

Телекоммуникация расширяет дидактические возможности образовательного процесса, дополняя и расширяя его за счет своих специфических функций. Без использования информационных технологий невозможно представить сегодня процесс обучения. Телекоммуникационные технологии, совершенствуясь с каждым годом, позволяют сделать процесс получения знаний интересным, творческим, активным, современным.

Физика как наука и учебный предмет имеет несколько аспектов: теория, эксперимент, история открытий, использование физических законов на практике, в технике, наблюдение и исследование физических явлений в природе. Все эти направления одинаково важны для глубокого усвоения учащимися школьного курса физики. Однако школьные учебники и программы в настоящее время устроены таким образом, что большинство вышеперечисленных аспектов остаются за рамками учебника и урока. Ликвидировать этот пробел призвана Интернет-олимпиада по физике.

Уже более десяти лет Ярославский центр телекоммуникаций и информационных систем в образовании совместно с Ярославским государственным университетом им. П.Г. Демидова реализует телекоммуникационный проект интернет-олимпиада по физике «Удивительный мир физики», научным руководителем которой является автор данной статьи.

Традиционная форма олимпиады, как правило, ограничена временем проведения, от учащегося требуется сиюминутное предъявление наличного уровня знаний, которые не могут быть пополнены во время олимпиады. Особенностями телекоммуникационной олимпиады является то, что при выполнении заданий от учащихся требуются не только знания по физике, практические и экспериментальные умения, но и происходит активизация различных качеств личности, познавательных и поведенческих компетенций. Особое значение приобретает умение работать в группе, освоение социальных ролей, умение выслушать чужую точку зрения и, оценив ее, откорректировать свою. Работа в команде развивает у учащихся толерантность, рефлексию, элементы готовности к сотрудничеству и совместной деятельности.

Мы предлагает учащимся сформировать команду, которая должна состоять из исследователей (теоретика, историка, энциклопедиста экспериментатора, компьютерщика, аналитика, практика, координатора и т.д.), работа каждого участника команды имеет разную направленность. Таким образом, во время работы над проектом учащиеся опробуют различные социальные роли, учатся работать в команде, принимать совместные решения, планировать деятельность каждого участника, распределять работу и т.д..

Телекоммуникационная олимпиада включает задания на знание истории физики, на экспериментальные умения, эрудицию, умение обрабатывать и анализировать результаты эксперимента, умение выдвигать гипотезы и т.д., т.е. те способности и знания которые ранее были не востребованы.

Задания составлены таким образом, что найти непосредственно решение данной задачи невозможно, можно найти только решение похожих задач. Для правильного решения любой задачи, предложенной учащимся различных возрастов, необходимо:

- тщательно проанализировать условие задачи,
- выделить существенное,
- выбрать оптимальный метод исследования (решения),
- изучить похожие случаи,
- внести в найденный метод поправки, обусловленные условиями данной задачи,
- осуществить исследование, выбрав необходимый инструментарий,
- всесторонне исследовать получившийся результат.

Безусловно, это сложная кропотливая работа, требующая от учащихся таких качеств как упорство, умение логически мыслить, умение работать с источниками информации и т.п.

Задания подобраны так, чтобы, на ряду с традиционными, учащиеся могли предложить и оригинальные решения. Задания олимпиады способствуют формированию у команд умения грамотно и наглядно предъявлять материалы, использовать энциклопедические сведения, анализируя и сравнивая информацию, полученную из разных источников.

В рамках олимпиады возможно формирование элементов таких базовых компетенций как: ориентация на достижение и успех, инициатива и самостоятельность, поиск информации, концептуальное, логическое и творческое мышление, межличностное понимание, уверенность в себе, воздействие и оказание влияния, сотрудничество.

Для оценивания деятельности учащихся при выполнении заданий олимпиады разработаны критерии, среди которых выделены следующие: знание теоретического аспекта исследуемой проблемы; знание и умение техники и методики постановки эксперимента; умение обрабатывать экспериментальные данные; умение собирать и сортировать информацию; умение анализировать исторический аспект проблемы; умение переносить имеющиеся знания на другие явления; умение грамотно представлять результаты исследования.

Участие в телекоммуникационном проекте расширяет возможности самопрезентации учащегося, формирует у него мотивацию стремления к успеху, позволяющую активизировать все сферы личности учащегося, его мыслительную деятельности и т.д. В традиционной учебной деятельности учащимся не часто предоставляется возможность проявлять инициативу, т.к. как правило, деятельность регламентирована учителем. Дистанционный характер работы, отсутствие четкого ее регламента, позволяет учащимся самостоятельно планировать и организовывать свою деятельность, принимать решения, обеспечивать выполнение поставленных задач, т.е. проявить инициати-BV.

Задача образовательных учреждений, в том числе и дополнительного образования, создать условия для того, чтобы учащиеся имели возможность попробовать свои силы в различных видах деятельности, имели возможность развивать свои способности, обретать уверенность в себе. Олимпиада по физики обладает широкими возможностями в этом направлении.

Современные учебники построены таким образом, что в них практически не нашла отражение борьба научных школ, эволюция теорий, в результате учащиеся не имеют опыта диалога, полемики, научного спора, высказывания своей точки зрения, ее отстаивания. В олимпиаде по физике командная работа над заданиями предполагает коллективный поиск решения. Члены команды должны убедить друг друга в необходимости принятия их точки зрения на тот или иной вопрос.

Сотрудничеству в обучении в последнее время уделяется все большее внимание. Командная работа над заданиями олимпиады должна помочь учащимся приобрести опыт сотрудничества: умение распределять роли в соответствии со способностями, умение выслушивать и анализировать чужое мнение, коллективно вырабатывать решение.

Олимпиада по физики проходит с 1999 года. За годы проведения олимпиады авторы составители опробовали различные типы заданий. Ежегодно в олимпиаде участвует несколько тысяч учащихся из различных регионов нашей страны, от Калининграды до Камчатки, от Архангельска до Астрахани, ближнего и дальнего зарубежья (Украина, Белорусь, Казахстан, Монголия, Моллавия. Польша. Индия).

Участие в олимпиаде по физике позволяет учащимся расширить кругозор, приобрести навыки работы с ПК и в Интернете, совершенствовать умения в решении задач различных типов и различных уровней сложности, научиться собирать, систематизировать и анализировать информацию, получаемую из различных источников, самостоятельно ставить эксперимент, обрабатывать и анализировать его результаты, выдвигать и проверять гипотезы, доказывать и обобщать, переносить теоретические знания в практическую область. Кроме вышеуказанных интеллектуальных качеств и компетенций, у учащихся в ходе работы формируются и личностные качества и компетенции: мотивационная сфера, волевая сфера, коммуникационные качества, са-

мостоятельность и т.д.. Об этом свидетельствуют многочисленные отзывы учителей, учащихся и их родителей, которые получает Центр телекоммуникаций после каждого тура олимпиады.

#### **Литература.**

1. Телекоммуникационный проект по физике как средство формирования ключевых компетенция и творческих способностей учащихся // IX Областная научно-методическая конференция «Актуальные проблемы совершенствования подготовки специалистов в вузе», Ярославль, ЯрГУ, 2007. – с. 31-34 2. Материалы Интернет-олимпиад по физике 2000-2010 гг // www.edu.yar.ru

### **РОЛЬ ИКТ В ФОРМИРОВАНИИ ИНФОРМАЦИОННО-МЕТОДОЛОГИЧЕСКОЙ КОМПЕТЕНЦИИ ШКОЛЬНИКОВ ПРИ ОБУЧЕНИИ ФИЗИКЕ**

#### *Мерзлякова О. П.*

#### *Уральский государственный педагогический университет, Екатеринбург*

В условиях информатизации современного общества возникает необходимость формирования у школьников *информационно-методологической* компетенции, под которой нами понимается готовность эффективно использовать различные источники информации и методы познания для решения конкретных задач в учебных и реальных жизненных ситуациях. Данная компетенция является одной из ключевых, ее формирование и развитие возможно и необходимо осуществлять в процессе изучения всех школьных дисциплин, в том числе и физики.

В качестве основных компонентов любой компетенции большинство авторов (И.А. Зимняя, А.В. Хуторской, Н.П. Черных и др.) выделяют следующие: знания, умения, ценностные ориентации и опыт практической деятельности). Каждый структурный компонент взаимосвязан со всеми другими и является неотъемлемой частью компетенции. *Знания и умения* составляют ее основу – ядро компетенции; они должны быть универсальными, обладать свойством широкого переноса и позволять ученику решать значимые для него проблемы в различных сферах деятельности. Обязательным условием формирования и развития компетенции является *практическая деятельность*. Именно в процессе приобретения и накопления опыта применения знаний и умений в практической деятельности, при выполнении различных видов деятельности компетенция человека развивается до уровня компетентности. В процессе обучения необходимо создавать условия для приобретения школьниками опыта использования полученных знаний и умений, увеличивать долю их самостоятельной работы. Стимулом для приобретения опыта и успешного осуществления практической деятельности являются *ценностные ориентации*, которые формируются в процессе развития мотивационной сферы личности (на основе удовлетворения имеющихся образовательных потребностей у школьника возникают интересы и более устойчивые образо-

вания - мотивы, которые при выполнении соответствующей деятельности перерастают в ценностные ориентации). Поскольку ценностные ориентации тесно связаны с мотивационной сферой личности - ее потребностями, интересами, мотивами и др., выступают в качестве одного из регуляторов поведения человека и являются стимулом к приобретению необходимого для компетенции опыта деятельности, для эффективного формирования ключевых компетенций следует учитывать (выявлять и удовлетворять) образовательные потребности ученика.

Структуру информационно-методологической компетенции составляют знания различных источников информации и их особенностей, методов и цикла познания; умения обрабатывать информацию различного вида, владение методами познания; осознание значимости новой информации, стремление к познанию нового; наличие опыта деятельности по подготовке докладов, написанию рефератов, проведению наблюдений, экспериментов и др.

Процесс обучения физике в школе направлен на формирование у обучаемых знаний о различных методах познания и умений их применять (проводить наблюдения, эксперименты, моделирование и т.д.). Однако, на сегодняшний день, отводится недостаточно времени для приобретения учащимися опыта применения этих знаний и умений на практике и развития у них соответствующих информационно-методологической компетенции ценностных ориентаций.

Одним из условий формирования у обучаемых целостной системы знаценностных ориентаций ний. умений.  $\overline{M}$ информационноопыта методологической деятельности является использование в обучении информационных и коммуникационных технологий.

Выделим роль ИКТ в процессе формирования информационнометодологической компетенции школьников при обучении физике:

о удовлетворение и развитие разнообразных образовательных потребностей учащихся (применение ИКТ позволяет организовать деятельность школьников с учетом их познавательных интересов и потребностей, осуществлять дифференциацию и индивидуализацию обучения, в результате чего в процессе обучения решаются значимые для ученика проблемы, развивается мотивационная сфера обучаемого и формируются необходимые ценностные ориентации);

о компенсация недостатка времени, отведенного на изучение физики в школе (использование ИКТ позволяет учащимся во внеурочное время приобретать богатый опыт практической деятельности в области информационно-методологической компетенции: выполнение лабораторных работ на компьютере, моделирование различных физических процессов и явлений, разработка электронных тестов, составление электронного сборника задач с информацией различного вида: текстовой, графической, звуковой и т.д.; кроме того, компьютер позволяет экономить время при выполнении сложных расчетов, построении графиков, поиске необходимой информации и т.п.);

о возможность организации разнообразной практической деятельно-

сти школьников в условиях недостаточной оснащенности школы физическими приборами и необходимым оборудованием (также позволяет формировать у школьников опыт практической деятельности и развивать их образовательные потребности).

Применение ИКТ при организации различных ВИДОВ учебнопознавательной деятельности школьников в процессе обучения физике: подготовке доклада, сообщения, реферата (поиск информации в сети Интернет, разнообразных электронных справочниках и пособиях, обработка полученной информации в различных редакторах, создание презентации), решении задач (составление электронных задачников с фото- и видеоматериалами, а также компьютерными анимациями), выполнении лабораторных работ (использование компьютерных программ для выполнения сложных математических расчетов, построения графиков, а также моделирования физических явлений и процессов) и других позволяет наиболее эффективно формировать у них наряду со знаниями и умениями ценностные ориентации и опыт, составляющие информационно-методологическую компетенцию.

## РЕАЛЬНЫЙ И КОМПЬЮТЕРНЫЙ ЭКСПЕРИМЕНТ В ПОДГОТОВКЕ ИНЖЕНЕРОВ: ПРОБЛЕМЫ ЛАБОРАТОРНОГО ПРАКТИКУМА

#### Никифоров В. Ю.

#### Егорьевский технологический институт (филиал) MГТУ «Станкин»

Структура деятельности современного инженера достаточно сложна и многообразна. Группой ученых Санкт-Петербургского университета разработана модель профессиограммы инженерной деятельности, которая включает в себя следующие виды компетенций:

1) познавательная, или поисковая;

- 2) удостоверительная, или знаковая деятельность;
- 3) конструкторская;
- 4) коммуникативная;
- 5) проверочно-испытательная;
- 6) социальная [8].

В структуру компетенций инженера машиностроительного производства входят следующие группы профессиональных умений для инженера:

- организаторские, которые включают действия по реализации инженерного замысла, обеспечивающие управление людьми.

Профессиональные компетенции инженера предполагают успешное решение инженерных задач в соответствии с целями, стоящими перед обществом, высоким уровнем мотивации профессиональной деятельности и умениями решать производственные задачи. Факторами, определяющими уровень сформированности профессиональных компетенций, кроме фундаментальной (базовой) подготовки также является:

- уровень психологической подготовки.[3]

Основной задачей высшего образования вообще является не только подготовка специалиста, но и формирование научного мировоззрения студентов. Большую роль в становлении будущего инженера играет лабораторный практикум по физике. Использование физического эксперимента является не только лишь дополнением к словесному изложению материала, а представляют его неотъемлемую часть преподавания. В различных областях физики выполнены различные физические эксперименты, которые являются экспериментальной базой для всего теоретического курса и поэтому выполнение в лабораториях таких экспериментов способствует выработке научного мышления и необходимо для формирования мировоззрения современного инженера. Кроме этого физический эксперимент наиболее способствует пониманию того, что в основе современной техники лежат физические явления.[5]

Лабораторные работы содержат измерения — неотъемлемую часть любого эксперимента. В ходе выполнения лабораторных работ студенты знакомятся с некоторыми распространёнными приборами и специальным лабораторным оборудованием, с методами измерений, приобретают умения и наразбираться в границах применимости измерительных приборов. выки Именно на лабораторных работах закладываются навыки работы с измерительными приборами, которые просто необходимы выпускникам технических ВУЗов, а тем более выпускникам машиностроительного профиля. [6, 7]

К сожалению, в нынешнее время проведение физического лабораторного практикума в ходе изучения предмета «общая физика» существенно затрудненно. Из-за остаточного принципа финансирования образования, закрытия ряда предприятий, выпускавших оборудование для проведения демонстрационного и лабораторного учебного физического эксперимента, дороговизны ныне выпускаемого оборудования, вследствие отсутствия государственных дотаций, физический эксперимент стал практически недоступен для реализации его в учебном процессе, в лабораторном практикуме. [7]

Даже если не учитывать исключительно высокую стоимость современных экспериментальных установок, такие особенности их, как экологическая и физическая небезопасность, необходимость в квалифицированном обслуживании и наладке требуют нового подхода к созданию учебных лабораторных установок, что особенно существенно, например, для практикума при изучении разделов атомной и ядерной физики (а также термодинамики и молекулярной физики).[1]

Состояние материальной базы физических лабораторий за последнее время существенно не улучшилось. Отсутствие учебной техники и, как следствие, отсутствие натурного физического эксперимента в вузах приводит к значительному ухудшению качества подготовки специалистов технических образовательных направлений, что недопустимо в технических университетах [10]. Поэтому стремительно происходит замещение физических установок на компьютеры. В последнее время всё чаще и чаще в лабораторном практикуме используют компьютеры и компьютерные модели. [7, 10]. Физи-

ческие лаборатории становятся всё более виртуальными, а работа «руками» на современном оборудовании заменяется его освоением на компьютерных тренажёрах.[2] При изучении физики и некоторый других естественных предметов компьютер расширяет возможности эксперимента, позволяя проводить модельные эксперименты, которые в условиях учебной лаборатории до прихода компьютера были невозможны. Выполнение моделирования физических процессов позволяет учащемуся приобщиться к непосредственному научному творчеству, "участвуя", например, в проведении суперсовременных исследований или великих экспериментов прошлого. Трудно переоценить этот фактор для развития интереса к физике.[7]

Так и в лабораторном практикуме Егорьевского технологического института филиала МГТУ «Станкин», в связи с введением новых государственных образовательных стандартов в 2000 г. и некоторым изменением рабочих программ по курсу «Общей физики» пришлось вводить лабораторные работы с использованием компьютерных технологий по разделам: «Квантовая, атомная и ядерная физика». В начале 2003/2004 года был приобретён «Виртуальный практикум по курсу общей физики для ВУЗов и ВТУЗов» компании «ФИЗИКОН», и в настоящее время в учебный процесс внедрены лабораторные работы по вышеназванным разделам физики и по разделу «Молекулярная физика и термодинамика». Успешно выполняются лабораторная работа по разделу «Изучение распределения молекул идеального газа по скоростям», которая была подготовлена к внедрению в учебный процесс ранее. Лаборатория обеспечивает выполнение проведение лабораторных работ по дисциплинам кафедры:

 «Виртуальный практикум по физике для ВУЗов» мы широко используем не только в лабораторном практикуме по физике, но и в лабораторном практикумах по физической химии, по Теоретическим основам Прогрессивных Технологий (ТОПТ)(раздел «Физика»), теплотехнике и гидравлике.

Начав исследовать особенности дистанционного обучения (образования), я убедился, что можно выделить такие цели внедрения и использования информационно-компьютерных технологий (ИКТ) и дистанционного обучения (ДО):

1. Бизнес-цели (заработать на услугах)

2. Педагогические (улучшить качество обучения)

3. Прагматические (увеличить производительность труда, сэкономив на издержках)

4. Преодоление существующих объективных ограничений (снятие временных ограничений на обучение, территориальных, обучение людей с ограниченными возможностями и т.п.)

5. Ведомственные (министерство сказало – надо)

Использование компьютеров в ходе лабораторного практикума и Интернета – это не панацея от всех бед. При использовании компьютеров и Интернет в лабораторном практикуме существенно влияние внешних факторов, таких как отключение электроэнергии, временное отключение на не-

сколько дней Интернет из-за, например, атмосферных явлений, которые никоим образом не мешают проведению довольно большого количества работ по механике и молекулярной физике. Кроме того, реализация организации такой работы здесь также сталкивается с рядом проблем, главная из которых большая загруженность компьютерных классов и нехватка компьютеров. [6]

Кроме этого в связи с тем, что стремительно происходит замещение физических установок на компьютеры, возникает обеспокоенность возможностью исчезновения натурного физического эксперимента. [4,9] Говоря о компьютерном воплощении лабораторного практикума, нельзя не отметить, что велика вероятность ухода студентов в виртуальность, а для будущих инженеров очень важны навыки работы с экспериментальным оборудованием, с реальными измерительными приборами, отсутствие которых существенно будет влиять на необходимые профессиональные навыки работы, и поэтому даже самый лучший компьютерный опыт не может полностью заменить реальный.

### Литература.

1. Белавин, В. А., Квливидзе, В. А., Радченко, В. В., Рахимов, А. Т. Удалённый физический эксперимент в физическом практикуме // Тезисы докладов IX Международной конференции "Математика. Компьютер. Образование". -Дубна: ОИЯИ, 2002. - с. 320

2. Гладун, А. Д., Шомполов, И. Г., Трушин, В. Б. Фундаментальная физика краеугольный камень будущих социально-естественных научных университетов // Физическое образование в вузах. Т. 9. 2003. № 4. с 5-13

3. Городецкий, В. В. Формирование профессиональных компетенций как психолого-педагогическая проблема // Сборник научных трудов СевКавГТУ. Серия "Гуманитарные науки". 2008. № 6

4. Купавцев, А. В. Фундаментальное физическое образование как основа современной инженерной подготовки // Физическое образование в вузах. Т. 8. 2002. № 4. с 5-23

5. Макиенко А.В. Лабораторный практикум по атомной физике и его роль в подготовке инженера. Автореферат диссертации на соискание учёной степени кандидата физико-математических наук - Томск : Томский политехнический институт, 1989. - 20 с.

6. Никифоров, В. Ю. Проблемы организации лабораторных работ и повышения эффективности применения лабораторного оборудования в лаборатории физики // Преподавание физики в высшей школе. Научно-методический журнал. № 25 - Москва: Московский Государственный педагогический университет, 2003. - с. 24-30

7. Петрова, Е. Б. Специальный практикум по физике в пед вузе. Концепция и воплощение : Диссертация на соискание учёной степени кандидата педагогических наук:13.00.02 / Московский Государственный Педагогический Университет им. В.И.Ленина. - М.: 1985 - с. 25-30

8. Профессиональное образование и формирование личности специалиста /

Сост. А. Ф. Щепотин. – М. : 2002.

9. Шапочкин, М. Б. Меморандум научно-практической конференции "Современный физический практикум" // Физическое образование в вузах. Т.8. 2002. № 3. с 4-5.

# **ПРИМЕНЕНИЕ ИКТ НА УРОКАХ ФИЗИКИ В СРЕДНЕЙ ШКОЛЕ**

#### *Новожилова Т. Ю.*

#### *Центр образования № 1458, Москва*

Информационные технологии довольно прочно обосновались практически во всех сферах деятельности человека. Образовательный процесс не является исключением. Среди множества способов повышения эффективности урока, использование информационных технологий – ИТ занимает одно из ведущих мест. С их помощью можно решать множество дидактических, организационных и методических проблем, разнообразить методы преподавания, проводить исследования, которые при использовании стандартного школьного оборудования выполнить невозможно, повысить уровень усвоения учебного материала. Компьютер – самое мощное и самое эффективное из всех существовавших до сих пор технических средств, которыми располагал учитель.

Преподавание физики, в силу особенностей самого предмета, представляет собой благоприятную среду для применения современных ИТ, которые открывают поистине необозримые возможности для решения широкого круга задач. Это могут быть следующие направления: мультимедийные сценарии уроков; использование готовых программных продуктов; применение компьютерных тренажеров; компьютерные демонстрации; лабораторнокомпьютерные практикумы; компьютерное моделирование; выполнение виртуальных лабораторных работ. Особо отметим применение мультимедийных сценариев уроков. По сравнению с традиционной формой ведения урока, заставляющей учителя постоянно обращаться к мелу и доске, использование презентаций на уроках высвобождает большое количество времени, которое можно употребить для дополнительного объяснения учебного материала. Применение на уроках презентаций приводит к целому ряду положительных эффектов: облегчается процесс усвоения материала, урок обогащается эмоциональной окрашенностью, возрастает уровень наглядности, повышается интерес к предмету, учащиеся легче усваивают учебный материал.

Важнейшим компонентом современных ИТ стали интерактивные доски – одно из последних достижений в области компьютерных технологий. В настоящее время использование таких технологий в учебном процессе является актуальным, поскольку может существенно облегчить как труд ученика, так и труд учителя. Интерактивные доски, используя разнообразные динамичные ресурсы и улучшая мотивацию, делают занятия увлекательными и для преподавателей, и для учеников. Интерактивная доска использует различные

стили обучения: визуальные, слуховые или кинестетические. Благодаря интерактивной доске, ученики могут видеть большие цветные изображения и диаграммы, которые можно как угодно передвигать. Доска позволяет работать на ней в двух режимах: интерактивный и режим Office. В интерактивном режиме компьютером можно управлять прямо с поверхности доски с помощью электронных маркеров. Предлагая различные задачи о движении и взаимодействии тел, можно подобрать фон из реальных объектов, совершающих эти движения, что вызывает больший интерес у учащихся при решении задач. При отработке навыков решения задач удобно использовать замечательный инструмент Шторка, который используется для скрытия части доски. На закрытой части доски можно поместить план решения задачи, готовое решение задачи и т.д. При выполнении тестов эта функция доски также может быть использована для скрытия правильных ответов и последующей их проверки. Во время объяснения по заранее подготовленному конспекту можно применить инструмент Прожектор. Основное достоинство электронных интерактивных досок – возможность анимации: просмотра сделанных рисунков, записи лекции в реальном времени. Программное обеспечение для интерактивных досок позволяет работать с текстами, графическими объектами, аудио- и видеоматериалами, интернет-ресурсами. Помимо использования готовых программных продуктов и объектов интерактивная доска позволяет рисовать (произвольно или готовыми графическими фигурами), перемещать объекты по рабочему полю, изменять формат объектов. Все записанные на интерактивной электронной доске в ходе обсуждения идеи надежно хранятся в компьютере и могут быть последовательно восстановлены.

Если в старших классах компьютерные технологии помогают сделать наглядными молекулярные, атомные и ядерные процессы, помогают развивать творческие способности учащихся, раскрывая богатые возможности Интернета при подготовке уроков – семинаров и конференций, помогают формированию навыков работы с тестами и подготовке к ЕГЭ, то в младших классах, на первое место выдвигаются несколько иные задачи. «Детская природа ясно требует наглядности» (К.Д.Ушинский), и это требование легко может быть удовлетворено средствами компьютерных технологий, в частности применением на уроках интерактивной доски. При рассмотрении любого физического явления мы демонстрируем ученикам, где непосредственно встречается это явление в жизни, в спорте, технике, природе, быту; правила безопасного поведения в различных ситуациях с точки зрения физики. Главной становится задача заинтересовать учеников своим предметом, показать им, что физика – это просто мир, который находится у нас за окном, и задача наша не просто научиться созерцать этот мир, но и понять его, понять природу явлений, которые происходят в природе. В своей работе я использую видео- и фотозадачи. Это не традиционные задачи, составленные по результатам проведенных лабораторных опытов, а задачи, увиденные мной и моими учениками в самых «нефизических» на первый взгляд местах: мультфильмах, видеофильмах или просто «пойманные» объективом фотоаппарата. Фотогра-

фии легко преобразуются в фоновый рисунок интерактивный доски и становятся полем для решения «живых» задач. При решении задач на закон всемирного тяготения и движение ИСЗ фоном можно сделать планеты и другие космические объекты. При просмотре любимых мультфильмов и видеофильмов всегда можно найти интересный сюжет, в котором ярко представлены различные физические явления. При просмотре ролика доска переключается в интерактивный режим. Функции интерактивной доски позволяют не только остановить в нужный момент сюжет, но и сразу обозначить, выделить задачу на остановившемся кадре с помощью функций Маркер и Перо 1.

Доска - это инструмент, надежный, функциональный, но всего лишь инструмент. «Заставить» интерактивную доску работать, решать конкретные педагогические задачи способен только учитель. От творческого потенциала, знаний и идей учителя, качества подготовки к уроку зависит результат и успех урока.

Появление в школах мобильных классов открыло возможность интенсивного использования компьютера в роли инструмента учебной деятельности на многих уроках. Причем появление компьютера именно у учащегося, поскольку основная задача школы на сегодняшний день - научить учиться самостоятельно. И именно компьютер - самый подходящий инструмент для достижения этой цели. Перечислю те возможности, которые открылись при использовании компьютеров учащимися на уроках:

- Повышение мотивации к учебной работе
- Самостоятельная работа в индивидуальном темпе
- Оперативный доступ к разнообразным информационным источникам (Интернет)
- Возможность выполнять задания и получать оценку при отсутствии возможности посещать школу (болезнь, экстернат, инвалидность)
- Продуктивная работа в различных компьютерных средах, модели- $\bullet$ рующих реальные процессы («Живая физика»)
- включение в учебный процесс экспериментов из любой области физики;
- повышение наглядности при объяснении физических процессов;
- проведения фронтальных лабораторных работ;
- организации тестирования учащихся с использованием диагностических электронных пособий и Интернет-ресурсов
- Опыт использования компьютера в целях самообразования
- При подключении мобильного класса к локальной сети появляется возможность сразу видеть результат работы учащегося.

Мобильный класс, где индивидуальный компьютер заменяет ученику традиционную тетрадь, книгу, авторучку, добавляя к стандартному набору инструментов возможность виртуального моделирования, интерактивного

взаимодействия с мультимедийными материалами, быстрого контроля и самоконтроля знаний, затрагивает и меняет сами основы существующего образовательного процесса. Меняются формы и стиль взаимодействия ученика и учителя, ученика с учебным материалом; организация и форма проведения урока; организация контроля и самоконтроля. Учителю физики необходимо способствовать развитию у учащихся самостоятельности в познавательной деятельности, научить их самостоятельно овладевать знаниями, самостоятельно применять знания в учении и практической деятельности. Важнее всего дать возможность учащимся приобрести опыт использования компьютера и Интернета в образовательных целях. В этом одна из ключевых задач современной школы.

### **Литература.**

1. Информационные и коммуникационные технологии в общем образовании. Теория и практика. Юнеско 2006 г

2. Дьячук П.П., Лариков Е.В. Применение компьютерных технологий обучения в средней школе. КГПУ, 1998.

3. Лабораторный практикум по теории и методике обучения физике в школе: Учеб. пособие для студ. Высш. Пед. учеб. заведений/С.Е. Каменецкий, С.В. Степанов, Е.Б. Петрова и др.; Под ред. С.Е. Каменецкого и С.В.Степанова. – М.: Издательский центр «Академия», 2002.

4. Мастропас З.П., Синдеев Ю.Г. Физика: Методика и практика преподавания/ Серия «Книга для учителя».- Ростов н/Д: Феникс, 2002.

### **РОЛЬ ИНТЕРНЕТ-ПРОЕКТОВ В ПРЕПОДАВАНИИ ФИЗИКИ**

### *Плетнёв А. Э., Гусев С. В.*

*Лицей Белорусско-Российского университета, г.Могилёв, Республика Беларусь*

*Кто хочет – ищет способ, кто не хочет – ищет причину. Сократ*

Динамическое развитие информационных технологий и коммуникаций создаёт новую форму обучения, которую можно назвать термином «электронное образование». Её обычно относят к дополнительному образованию.

В связи с этим в современных условиях развития учебного процесса широко используются новые образовательные технологии, средством реализации которых выступают ресурсы среды Интернет:

- − обновляющаяся информация;
- − образовательные сайты;
- − виртуальные учебные центры;
- − виртуальные медиатеки;
- − on-line и off-linе общение.

Рассмотрим одну из основных образовательных технологий технологию дистанционных (телекоммуникационных) проектов, в частности – дистанционные конкурсы и проекты для учащихся.

Что же такое телекоммуникационный проект (Интернет-проект), чем он отличается от уже знакомых нам других проектов?

Проект – это способ организации совместной деятельности партнеров, направленной на достижение согласованного результата в рамках общей идеи, согласованных методов и сроков. В образовательном проекте в качестве согласованных результатов выступают различные «продукты» решения образовательных задач, а партнерами, как правило, выступают педагоги и ученики, имеющие общие проблему и цель, и согласующиеся методы и способы своей деятельности.

Под учебным телекоммуникационным проектом (конкурсом) понимают совместную учебно-познавательную, творческую или игровую деятельность, организованную на основе компьютерной телекоммуникации. Именно наличие партнеров, необходимость координации усилий которых требует использования средств телекоммуникации (Интернет-ресурса), является главной отличительной чертой интернет-проекта (интернет-конкурса).

Можно привести следующую классификацию типов интернет-проектов (конкурсов):

- − **по методу реализации**: исследовательский, творческий, приключенческий, ролевой, практико-ориентированный, пр.;
- − **по содержательному аспекту**: литературное творчество, естественнонаучные исследования, экологические, лингвистические, культурологические, игровые, спортивные, географические, исторические, музыкальные;
- − **по количеству участников проекта**: индивидуальные, парные, групповые;
- − **по продолжительности проведения**: краткосрочные, долгосрочные, эпизодические.

Выявлены следующие преимущества дистанционных проектов и конкурсов:

- − С помощью дистанционных конкурсов и проектов образование учеников становится открытым. Ребята на собственном опыте и практике осваивают теорию, что немало важно в связи с отрывом в учебном процессе теории от практики и вследствие недопонимания и отчуждённости школьников к изучаемым объектам.
- − Конкурсы стимулируют к саморазвитию, достижению новых результатов. Данная форма помогает не только изучить научное направление, но и изобрести нечто своё, индивидуальное, новое. Сравнить полученное с историческими аналогами или результатами других участников. В результате работы, каким бы ни был итог жюри, участник получает нечто большее – собственное приращение в своих глазах и учителей и родителей, которые сопровождали этот процесс.
- − Ученик изучает не только тему проекта, но и осваивает технологию
дистанционного обучения. Активно и успешно в проектах используются новые формы обучения с использованием чата и форума.

- С помощью конкурсов и проектов образовательные учреждения предоставляют возможность своим ученикам дополнительные образовательные услуги, а педагогам - помогают осваивать современные средства телекоммуникаций. Подробные инструкции позволяют незаметно изучать и осваивать новые возможности компьютерной техники.

Использование метода проектов в учебном процессе предполагает его соответствие некоторым основным требованиям:

- наличие значимой в исследовательском и творческом плане проблемы, требующей интегрированного знания, исследовательского поиска ее решения;
- значимость предполагаемых результатов для участников учебного процесса (практическая, теоретическая, познавательная);
- возможность для самостоятельной (индивидуальной, парной, групповой) деятельности учащихся;
- учебный материал и организация работы, предполагающие структурирование (с указанием поэтапных результатов);
- специальная и достаточно тщательная подготовка, как учащихся, так и учителей.

## От учителя требуется:

- умение увидеть и отобрать наиболее интересные и практически значимые темы проектов;
- владение всем арсеналом исследовательских, поисковых методов, умение организовать исследовательскую, поисковую, творческую, самостоятельную, индивидуальную, групповую работу учащихся;
- владение искусством коммуникации, которое предусматривает умение организовать и вести дискуссии, не навязывая свою точку зрения, не давя на аудиторию своим авторитетом;
- способность генерировать новые идеи, направить учащихся на поиск путей решения поставленных проблем;
- умение устанавливать и поддерживать в группе проекта устойчивый, положительный эмоциональный настрой;
- если речь идет о международном проекте практическое владение языком партнера, достаточную осведомленность о культуре и традициях народа, государственном и политическом устройстве страны, ее истории;
- владение компьютерной грамотностью (текстовым редактором, телекоммуникационной технологией, пользованием базой данных, принте $pom);$
- умение интегрировать знания из различных областей для решения проблематики выбранных проектов.

## От учащихся требуется:

- знание и владение основными исследовательскими методами (анализ литературы, поиск источников информации, сбор и обработка данных, научное объяснение полученных результатов, видение и выдвижение новых проблем, выдвижение гипотез, методов их решения);
- владение компьютерной грамотностью: обработка текстовой и графической информации, владение компьютерной телекоммуникационной технологией, обработка данных с помощью электронных таблиц, использование баз данных, распечатка информации на принтере;
- владение коммуникативными навыками;
- умение самостоятельно интегрировать ранее полученные знания по разным учебным предметам для решения познавательных задач, содержащихся в телекоммуникационном проекте;
- в случае международного проекта практическое владение языком партнера.

В системе образования существуют Интернет-проекты как связанные с отдельными учебными предметами (физика, математика, география и т. д.), так и имеющие межпредметную направленность (исследовательские, экологические, этнографические и т. д.). Эти проекты носят креативный характер и могут быть направлены на подготовку и проведение различных акций, в том числе - национальных и международных.

Так, например, к интернет-проектам на прямую связанным с изучением отдельных предметов, в том числе и физики, можно отнести проекты Департамента образования Ярославльской области и Центра телекоммуникаций и информационных систем в образовании www.edu.yar.ru.

А вот Российский комитет по регистрации рекордов планеты и Международный клуб рекордсменов «Интерстронг» ставя перед собой целями развитие творческих способностей участников, раскрытие интеллектуального потенциала, поддержание устойчивого интереса к образовательным предметам, привитие навыков в общении с компьютером, выявление юных талантов, проводит ежегодную международную интернет-олимпиаду «Эрудиты планеты» (www.erudites.ru). Эта олимпиада позволяет ее участникам значительно расширить свой кругозор, применить собственные знания, эрудицию и логическое мышление в нестандартной ситуации, вырабатывать умение работать в команде в условиях ограниченного времени.

Количество и качество подобных интернет-проектов с каждым годом неудержимо растет. Поэтому, время от времени, стоит войти в поисковую систему и поискать как вновь открывшиеся, так и уже хорошо себя зарекомендовавшие интернет-проекты. И, скорее всего, и Вам и вашим любимым ученикам станет еще интереснее работать вместе.

# **ОПЫТ ПРИМЕНЕНИЯ ИКТ В ПРЕПОДАВАНИИ КУРСА «ФИЗИКА»**  *Пряхина М. В.*

*СПО «Mагнитогорский строительный колледж»* 

В современных образовательных учреждениях все большую актуальность приобретает использование мультимедийных технологий. Компьютеризация образования является одним из приоритетных направлений его развития. Все большее количество учебных заведений оснащается компьютерной техникой, и на сегодняшний день стоит вопрос о грамотном ее использовании.

Мультимедийные компьютерные технологии позволяют заменить почти все традиционные технические средства обучения. Во многих случаях это оказывается более эффективным и удобным. Кроме того, использование компьютера на уроке предоставляет преподавателям и учащимся новые уникальные возможности, связанные с интерактивностью электронных учебных пособий. При оперативном сочетании компьютера с другими средствами обучения появляется также возможность экономить время урока, увеличивая при этом объем информации и используя наглядный материал. Информационные технологии можно использовать для изучения теоретического материала, в качестве средства моделирования и визуализации. Выбор зависит от целей и задач уроков физики. Использование компьютеров на уроках оправдано в тех случаях, в которых он обеспечивает существенное преимущество по сравнению с традиционными формами обучения.

Изучаемый курс физики можно условно разделить на три составляющие: теоретический материал, выполнение практических и лабораторных работ, контроль изученного материала.

При изучении теоретического материала возможно использование компьютерных лекций (презентаций), электронных учебников, интерактивных плакатов, видеоуроков, работы учащихся в виде сообщений, рефератов, проектов.

Использование компьютера в учебном процессе позволяет значительно улучшить качество обучения за счет его индивидуализации, наглядности, активизации творческой и самостоятельной работы учащихся. При изучении теоретических вопросов учащимся больше нравится искать необходимый материал в электронных учебниках. Использование любого электронного учебника должна рассматриваться в первую очередь именно в аспекте возможности индивидуализации обучения.

Компьютерные презентации вызывают интерес к происходящему на уроке. Разработки презентаций позволяет подготовить материалы к уроку, комбинируя различные средства наглядности, максимально используя достоинства каждого.

Компьютерная лекция – это набор слайдов. Каждый слайд может содержать одно или несколько статичных изображений (фото, рисунки, схемы, диаграммы, текстовые фрагменты). Демонстрация слайда может сопровож-

даться звуковой записью. Компьютерные презентации можно использовать не только для изложения нового материала, но и при закреплении полученных знаний.

Обеспеченность физическим оборудованием оставляет желать лучшего, да и ряд опытов в условиях класса провести просто не реально. И одним из способов решения этой проблемы является использование электронных разработок лабораторных работ и различных обучающих программ, электронных учебников.

Компьютерные технологии можно использовать и при проведении лабораторных работ. В этом случае компьютер выполняет две функции:

Проведение компьютерных лабораторных работ.

Обработка результатов с использованием бланков лабораторных работ.

Большая их часть интерактивных лабораторных работ содержит опыты, записанные в виде анимации или видеоролика, сопровождающихся голосовым объяснением.

При выполнении практических лабораторных работ широко применяются компьютерные модели.

Компьютерная модель позволяет имитировать физические явления, эксперименты или идеализированные ситуации, встречающиеся в задачах.

Компьютерное моделирование позволяет получить наглядные динамические иллюстрации физических экспериментов и явлений, воспроизводить их тонкие детали, которые часто ускользают при наблюдении реальных явлений и экспериментах. При использовании моделей компьютер предоставляет уникальную, не достижимую в реальном физическом эксперименте, возможность визуализации не реального явления природы, а его упрощённой модели. При этом можно поэтапно включать дополнительные факторы, которые усложняют модель и приближают её к реальному физическому явлению.

Работа учащихся с компьютерными моделями на лабораторных работах позволяет в широких пределах изменять начальные условия в физических экспериментах, что приводит к возможности выполнения многочисленных виртуальных опытов. Такая интерактивность открывает перед учащимися огромные познавательные возможности, делая их не только наблюдателями, но и активными участниками проводимых экспериментов.

Некоторые модели позволяют одновременно с ходом экспериментов наблюдать построение соответствующих графических зависимостей, что повышает их наглядность. Эти компьютерные модели представляют особую ценность, т.к. учащиеся обычно испытывают значительные трудности при построении и чтении графиков.

При изучении графического представления различных процессов предлагается использовать интерактивные модели. На них хорошо видно, как и насколько меняется значение одной величины при изменении другой, как при этом меняется положение или наклон графиков, какой происходит сдвиг по осям.

При выполнении практических работ предполагается использование

готовых бланков отчета, выполнение практикумов - тренингов по решению задач на изучаемую тему.

Большое распространение получили программы тестирования или контролирующие программы, которые предусматривают возможность использования при рубежном и итоговом контроле. Это тестирующие программы с выбором ответа, позволяют оперативно оценить и проанализировать знания больших групп студентов. Такие тестирующие программы можно приобрести в готовом виде, создавать самим или воспользоваться предлагаемыми в сети Интернет.

При разработке урока с использованием ИКТ, необходимо осознание преподавателем целей, в которых будет использоваться данная технология, сочетание ИКТ с другими средствами обучения. При применении информационных технологий, необходимо знать дидактические основы организации обучения с использованием ИКТ.

При подготовке к проведению учебных занятий предполагается использование готовых электронных учебников, интерактивных курсов, электронных лабораторных работ, которых разработано большое множество, разработка собственных презентаций по изучаемым темам, можно воспользоваться готовыми презентациями, которых огромное множество находится в сети Интернет, также целесообразно использовать Интернет ресурсы, содержащие новейшую информацию по некоторым разделам учебников.

При использовании компьютерных технологий учащиеся приобретают навыки использования ПК как современного обучающего средства, обучаются различным видам самостоятельной деятельности, выходят на новые способы получения знаний, знакомятся с современными информационными технологиями, получают возможность для индивидуальной исследовательской и творческой работы.

Использование ИКТ обеспечивает новую содержательную основу обучения, преемственность между различными дисциплинами. Применение информационных технологий в учебно - воспитательном процессе позволяет сделать учебный процесс ярким, результативным, насыщенным, интересным, дает возможность учащимся выбирать последовательность и темп изучения тем, систему тренировочных задач и упражнений, способы контроля знаний.

### Литература.

1. Гомулина, Н. Н. «Открытая Физика 2.0» – новый шаг / Компьютер в школе,  $\mathcal{N}$ <sup>0</sup> 3, 2000 г.

2. Гомулина, Н. Н., Михайлов, С. В. Методика использования интерактивных компьютерных курсов с элементами дистанционного образования / «Физика», № 39, 2000.

3. Гомулина, Н. Н. Современный урок физики и астрономии и мультимедийные обучающие курсы нового поколения «Открытая физика 2.0» и «Открытая астрономия» с элементами дистанционного обучения // Материалы шестой международной конференции «Физика в системе современного образования». – Ярославль: Изд-во ЯГПУ им. К.Д. Ушинского. Том III, 2001 г. – с. 40-43.

### **МЕСТО НОВЫХ ИНФОРМАЦИОННЫХ ТЕХНОЛОГИЙ В РАЗВИТИИ КРЕАТИВНЫХ СПОСОБНОСТЕЙ УЧАЩИХСЯ ПРИ ИЗУЧЕНИИ ФИЗИКИ**

### *Русакова Л. А.*

*Гимназия имени Н.Д. Лицмана, г. Тобольск, Тюменской области*

Роль современных информационных технологий в деле совершенствования и модернизации образовательной системы остается актуальной на протяжении десятилетия. Наибольшую остроту он получил в ходе внедрения в практику учебного процесса персональных компьютеров. Школа формирует и развивает общие способности ребёнка. Но насущной задачей сейчас является воспитание такой личности, которая была бы способна принимать самостоятельные умные решения, находить выход из разных ситуаций, личности, способной к творчеству, то есть развитию креативных способностей учащихся.

Термином «креативность» в психологических исследованиях обозначается комплекс интеллектуальных и личностных особенностей индивида, способствующих самостоятельному выдвижению проблем, генерированию большого числа оригинальных идей и нешаблонному их решению.

Формирование креативности неразрывно связано с развитием творческого мышления, для овладения которым необходима специально организованная деятельность. Пути и способы её организации могут быть различны. Информационные технологии расширяют возможности образовательной среды разнообразными средствам и методами креативности школьников. Проявления креативности старшеклассников подвержены влиянию многих внешних условий и правильный выбор форм организации учебно-воспитательного процесса играет решающую роль.

Одним из методов словесного изложения учебного материала является лекция, которая отличается более строгой структурой, логикой изложения, обилием сообщаемой информации, системным характером освещения знаний. Предметом школьной лекции является преимущественно описание сложных систем, явлений, объектов, процессов, имеющихся между ними связей и зависимостей главным образом причинно-следственного характера. Лекция с использованием информационных технологий позволяет выполнить многие условия эффективности занятий за счет использования наглядности, облегчающей восприятие и понимание изучаемых положений. При создании презентаций много материала подбирают учащиеся из различных источников.

Метод демонстрации заключается в наглядно чувственном ознакомлении учащихся с явлениями, процессами, объектами в их натуральном виде. По настоящему демонстрация нужна лишь тогда, когда учащиеся сами изучают предметы, процессы и явления, выполняют нужные измерения, устанавливают зависимо-

сти, благодаря чему осуществляется активный познавательный процесс - осмысливаются вещи, явления, а не чужие представления о них. В процессе «активной» демонстрации, приобретающей проблемный или исследовательский характер, внимание учащихся концентрируется на существенных, а не случайно обнаруженных свойствах предметов, явлений или процесса. Наибольшей дидактической ценностью обладает демонстрация реальных предметов, явлений или процессов протекающих в реальных условиях. Но часто такая демонстрация невозможна или затруднительна. Тогда используют экранные технические средст-Ba.

Лабораторный метод основан на самостоятельном проведении экспериментов, исследований учащимися и применяется при изучении физики, химии, биологии. При использовании информационных технологий от учащихся требуется большая активность и самостоятельность, чем во время демонстрации, где они выступают пассивными наблюдателями.

Особенно эффективен проблемный (исследовательский) лабораторный метод. Он состоит в том, что сами учащиеся выдвигают гипотезу исследования, намечают его путь, подбирают необходимые материалы и приборы. Затруднения побуждают к самостоятельной работе, в которой учащиеся стараются хорошо уяснить себе сущность проблемы, найти пути достижения цели, позволяющие разрешить проблему наиболее рационально. Решение проблемы активизирует продуктивное мышление, ведет к росту количества познанных предметов и явлений, присущих им характеристик и отношений, а главное - формирует творческие подход к обучению.

Метод познавательных игр имеет длительную историю, но интерес к нему обострился в середине 80-х, когда в школу начали проникать мощные ЭВМ, позволяющие моделировать сложные ситуации. Обучающие игровые программы в комплексе с техническими средствами эффективно решают проблемы возбуждения и поддержания интереса к учению, добывания знаний за счет собственных усилий, в процессе увлекательного соревнования с машиной, оперативного контроля и коррекции качества обучения. Среди традиционных школьных игр - разнообразные математические, лингвистические игры, игры - путешествия, игры типа электронных викторин, игры с тематическими наборами.

Следующим направлением в использовании информационных технологий в учебном процессе является создание мультимедийных проектов, направленных на развитие познавательной самостоятельности учащихся. Технология создания мультимедиа проектов состоит из следующих этапов.

На 1 этапе происходит формулирование темы, обоснование её, социальной и практической значимости. Создаются творческие группы, которые обсуждают предложенные темы, в ходе дискуссии отрабатываются навыки культуры речевого действия, гибкость мышления, культура эмоций. Следующий этап - планирование работы, что предполагает распределение обязанностей между участниками проекта, выбор инструментальных средств выполнения проекта (использования звука, графики, анимации, гипертекста и сканирование изображений).

Следующий важный этап - сбор информации по теме. Для реализации

данного этапа учащимся прилагается обширная медиатека, включающая в себя мультимедийные справочники, энциклопедии, словари, электронная библиотека и сеть Интернет. Непосредственная работа над проектом осуществляется в малых группах, что способствует обработке навыков коллективной работы и межличностного общения, культуры воспитания коммуникативных действий партнёра по общению.

Обсуждение результатов выполнения мультимедийного проекта проходит в форме защиты, что, в свою очередь, предполагает обработку учащегося навыка публичного выступления, ведения дискуссии, умение аргументировано отставать свою позицию.

Таким образом, при создании мультимедийного проекта учащийся демонстрирует высокий уровень самостоятельности, проявляя творческую активность.

Творчество - это удел человека. Современные технологии могут помочь в развитии творческих способностей и сделать эффективнее многие этапы творческого процесса, позволяет добиваться всё более и более совершенных результатов. Применение информационных технологий оказывает как прямое, так и косвенное воздействие на личность человека, что в последствии может проявиться так же и в тех видах деятельности, которое напрямую никак несвязанно с их применением. Это связано с тем, что в ходе обучения на основе информационных технологий человек осваивает новые категории, дающие новые представления о картине мира, что в последствии будет сказываться в других, не только в учебных сферах его деятельности.

### Литература.

1. Захарова, И. Г. Информационные технологии в образовании: учеб. пособие для студ. высш. учеб. заведений / И. Г. Захарова. - 5-е изд., стер. - М. : Издательский центр «Академия», 2008. - 192 с.

2. Пивоварова, М. А. Информационные технологии в учебном процессе: возможности и опасности // Соц. - гуман. знания. - 2000, №5. - с. 139 - 140.

3. Полат. Е. С. Современные пелагогические и информационные технологии в системе образования: учеб. пособие для студ. высш. учеб. заведений / Е. С. Полат, М. Ю. Бухаркина, 2-е изд., стер. - М. : Издательский центр «Академия», 2008. - 368 с.

4. Суртаева, Н. Н. Нетрадиционные образовательные технологии - Новокузнецк: 2000. – 63 с.

5 www fisika ru

## ИСПОЛЬЗОВАНИЕ РЕСУРСНЫХ ВОЗМОЖНОСТЕЙ ИНТЕРНЕТА В ОРГАНИЗАЦИИ ИЗУЧЕНИЯ ТЕМЫ «ДИНАМИКА» В КУРСЕ ФИЗИКИ

### Сабирова Ф. М., Аиров Р. Р.

Елабужский государственный педагогический университет

В настоящее время происходит интенсивное развитие информацион-

ных технологий, что ставит перед образованием проблему расширения практики опережающего обучения, использования новых технических средств, совершенствования образовательных методик. Поэтому происходит привлечение в систему образования современных информационных и коммуникационных технологий (ИКТ), основанных на компьютерных сетях. Появление глобальных и локальных компьютерных сетей привело к поиску путей совершенствования учебного процесса с путем их использования. Современный урок невозможно представить без современных методов обучения, потому что роль всех перспективных методов обучения направлена на процесс интеллектуального, творческого и нравственного развития обучаемых, а их внедрение изменяет среду обучения, делая её более гибкой, привлекательной и интересной для учеников.

Одним из путей решения проблемы совершенствования учебного процесса является использование образовательных ресурсов сети Интернет, в частности для организации обучения физике. Однако глобальная сеть сейчас стала очень обширной, в которой загружено очень большое количество информации. Поэтому для использования полезной для учителя или учащегося информации необходимо хорошо ориентироваться в этом обширном пространстве. До их пор не существует единого указателя по сайтам Интернета по использованию различных источников для совершенствования преподавания физики. В связи с этим имеет смысл организовать учебный процесс так, что одним из творческих заданий будущим специалистам может стать подборка материала по какой-либо теме учебного курса физики, в частности, разделу механики «Динамика». Изучению динамики отводится серьезное внимание как в школе, так и в вузе, так как является одним из базовых разделов классической физики. Именно здесь производится формулировка и обоснование законов классической физики - законов Ньютонов.

Опыт показал, что работу по привлечению ресурсов Интернета и ИКТ при изучении основ динамики целесообразно организовать поэтапно. На первом этапе необходимо произвести изучение и анализ учебной и учебнометодической литературы по проблеме преподавания темы «Динамика» и его месте в учебном курсе физики. На следующем этапе следует произвести обзор по теоретическому материалу, представленному в сети Интернет. Третий этап можно посвятить подбору ресурсных возможностей при организации аудиторной и самостоятельной работы по решению задач по теме «Динамика», а также проведению демонстрационных опытов.

Так, при изучении основ динамики можно обратиться к материалу, представленному на сайте «Социальный навигатор» [1], который предназначен для подготовки абитуриентов к вступительным экзаменам и к ЕГЭ по многим дисциплинам, в том числе, к физике. На сайте «Словари и энциклопедии на Академике» [2] в интерактивном физическом энциклопедическом словаре на странице «Физика, химия, математика» находим теоретический материал по искомой теме, который представлен уже в более обширном виде. Здесь подробно рассматриваются важнейшие программные вопросы, отно-

сящиеся к теме «Динамика» раздела механика учебного курса физики: история развития идей о причине механического движения; основная задача динамики; законы Ньютона; законы Ньютона в неинерциальных системах отсчета и т.л.

Помимо названных сайтов существуют различные сайты-учебники. Один из таких сайтов носит название Letopisi.ru, в котором есть страница «Вики-учебник для подготовки учащегося к Единому Государственному экзамену» [3]. По динамике на этой странице находим подборку базовых определений в соответствии с Кодификатором содержания дисциплины: принцип инерции Галилея, инерциальные системы отсчета, преобразования Галилея, закон сложения скоростей, принцип относительности Галилея, первый закон Ньютона, сила и т.д. Здесь содержится информация о нормативной базе ЕГЭ, инструкции по выполнению экзаменационной работы, рекомендации по выполнению заданий частей 1, 2 и 3 контрольно-измерительных материалов ЕГЭ по физике, и представлен основной материал практически по всем разделам физики, в том числе и динамике. Полезную информацию можно почерпнуть на сайте по физике для старших школьников и студентов, основанном при поддержке школы №316 г. г. Санкт-Петербург [4], а также сайте разработанном учителем информатики Малобугульминской общеобразовасредней школы Дмитриевым С.А. [5] и также посвященном подготельной товке к ЕГЭ по физике.

Важную часть в современных условиях представляют наглядные демонстрации законов Ньютоны, и в глобальных сетях мы находим сайты, на которых можно найти анимации по действию законов Ньютона. Это сайт «Физика в анимациях», где делается возможность подборки трехмерных анимаций. Большую помощь в использовании ресурсов глобальной сети находим в Единой коллекции Цифровых образовательных ресурсов [7]. Познакомиться с вариантами тестовых заданий по динамике, а также пройти онлайн тестирование представляется возможность на сайтах [8].

Разумеется, привлечение ИКТ при организации учебного процесса не должно ограничиваться только использованием Интернет-ресурсов, тем более, сейчас имеется широкий арсенал цифровых образовательных ресурсов, применяемых в обучении. Однако целенаправленная работа по подбору и систематизации ресурсов глобальной сети является одним из путей подготовки будущего учителя физики к использованию ИКТ в учебном процессе.

### Литература.

1. Сайт Центра телекоммуникаций и информационных систем в образовании «Социальный навигатор» /

http://www.edu.yar.ru/russian/projects/socnav/prep/phis001/dynamics.html 2. Сайт «Словари и энциклопедии на Академике» / http://dic.academic.ru  $3<sub>1</sub>$ http://letopisi.ru/index.php/Вики-Letopisi.ru учебник для подготовки к ЕГЭ / Раздел Физика 4. Сайт  $\Pi$ O физике ДЛЯ старших студентов  $\sqrt{ }$ ШКОЛЬНИКОВ  $\mathbf{M}$ 

### http://konspecticus.narod.ru/

5. Подготовка к ЕГЭ по физике / http://egephizika.26204s024.edusite.ru

6. Сайт «Физика в анимациях»/ www.infoline.ru/g23/5495/physics.htm.

7. Единая коллекция Цифровых образовательных ресурсов / http://schoolcollection.edu.ru/catalog/rubr/3b19dfa9-7bdf-441a-89e4-fdbf8383e844/110286 8. Регельман, В. И. Обучающиеся трехуровневые тесты по физике / http://www.physics-regelman.com; сайт «Физика в школе» Гагиной Валентины Викторовны, учителя физики Азнакаевской школы №5 / http://physis.ucoz.ru; Астрофизический портал / http://www.afportal.ru/physics/together/dynamics; Сайт Николая Сергеевича Чернова «Физика–это просто» / http://cours.su/zadachi\_dinamika.htm.

### **ИНФОРМАЦИОННО-КОММУНИКАЦИОННЫЕ ТЕХНОЛОГИИ ОБУЧЕНИЯ ФИЗИКЕ (НА ПРИМЕРЕ ППС «ОТКРЫТАЯ ФИЗИКА»)**

## *Самойленко П. И., Сосницкая Н. Л., Яценко Е. С.*

*Московский государственный университет технологий и управления, Бердянский государственный педагогический университет (Украина)* 

Традиционные аудиовизуальные средства обучения — плакаты, диапозитивы, транспаранты для графопроектора, видеоматериалы –– могут быть с успехом заменены компьютером, экраном и мультимедийным проектором [3,12]. В научной литературе рассматриваются и анализируются разноплановые аспекты применения ИКТ в обучении физики. Данной тематике посвящены работы: А. Брокса [5], А. Ляпцева [11], В. Заболотного [7], С. Борисенка [4], Н. Анисимовой [2], А. Кобец [9], П. Атаманчука [3], А. Акмаева [1], С. Шамаша [13] и т. д. Анализ научно-методической литературы показал, что вопрос эффективного использования ППС «Открытая физика» не был предметом комплексного исследования. Пакет программы «Открытая физика» [9] разработан для учащихся школ, лицеев, гимназий, колледжей, студентов технических вузов и включает в себя полный интерактивный курс физики.

Этот программный продукт в комплексе с традиционными средствами обучения помогает учителю объяснять физические явления и процессы, демонстрируя их в динамике. Рассмотрим изучение явления электромагнитной индукции с использованием ППС.

**Пример № 1. Раздел: «Электродинамика». Тема: «Электромагнитная индукция».** 

С помощью данного ППС можно объяснить явления электромагнитной индукции, демонстрируя 4 опыта Фарадея, что позволяет многократно повторить опыты с минимальными затратами времени.

Опыт № 1 (рис.1). Исследования зависимости ЭДС электромагнитной индукции от скорости движения постоянного магнита.

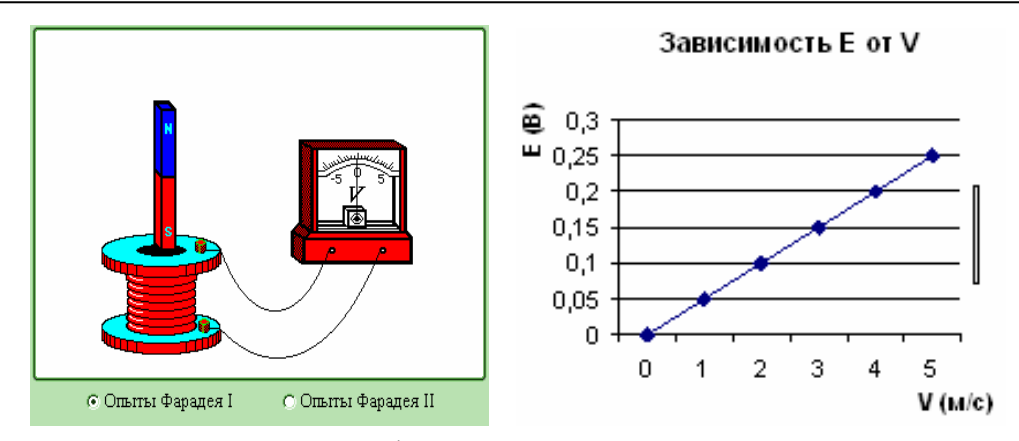

Рис. 1. Схема № 1 и график зависимости ЭДС индукции от скорости перемещения магнита.

Из опыта № 1 можно сделать вывод, что при перемещении постоянного магнита, его силовые линии пересекают витки катушки, при этом возникает индукционный ток, поэтому стрелка гальванометра отклоняется. Показания прибора зависят от скорости перемещения магнита и от числа витков катушки.

Опыт № 2. Исследование зависимости Э.Д.С. электромагнитной индукции от величины магнитной индукции при постоянной скорости движения магнита.

Из опыта № 2 можно сделать вывод, что при увеличении размера постоянного магнита, который вводят в катушку, величина ЭДС линейно возрастает в начальный момент до номинального значения, а затем возрастает нелинейно. При дальнейшем увеличении магнитной индукции может наступить момент магнитного насыщения и тогда ЭДС не возрастает.

Опыт № 3. Исследование зависимости ЭДС электромагнитной индукции от величины магнитной индукции. Перемещаем катушку с постоянной скоростью, а постоянный магнит остается неподвижным.

Из опыта № 3 можно сделать вывод, что при перемещении катушки стрелка прибора откланяется также как и при перемещении постоянного магнита.

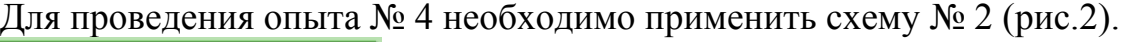

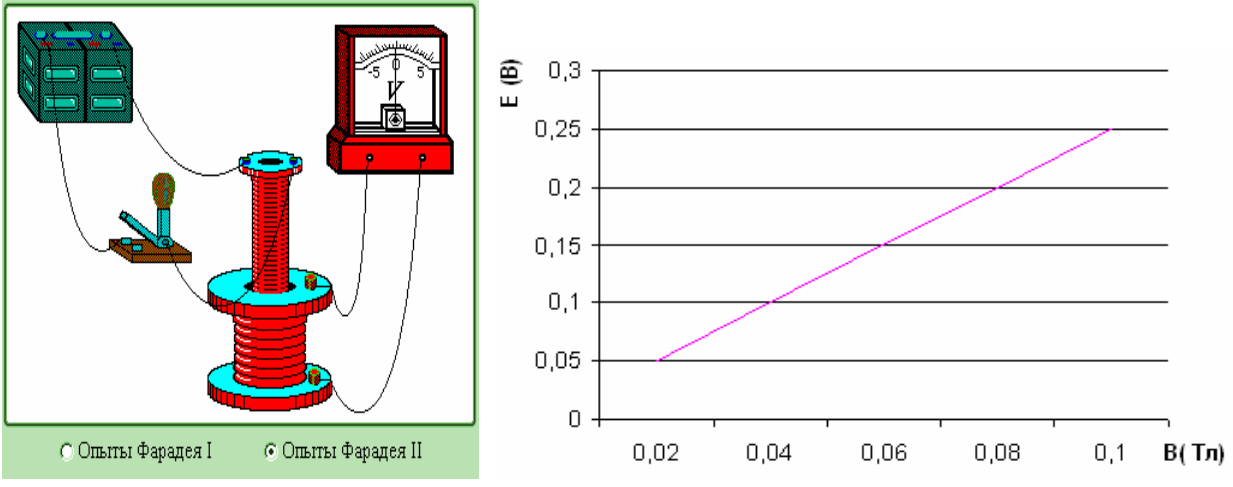

Рис. 2. Схема № 2 и зависимость ЭДС от величины магнитной индукции.

Опыт № 4. Наблюдая за показаниями прибора, перемещаем катушки относительно друг друга, замкнув при этом рубильник.

Отсюда следует вывод, что пропуская через первую катушку ток, который создает магнитный поток и при движении второй катушки внутри первой, происходит пересечение магнитных линий, поэтому возникает индукционный ток.

Исследования изучаемого явления на основе ИКТ позволяет ученику освоить базовый курс физики. Применение ППС дает ученику возможность подойти к исследованию творчески.

На основе компьютерной проектной среды «Открытая физика» также проводят лабораторные работы в компьютерном классе.

Таким образом, информационно-коммуникационные технологии (на примере ППС «Открытая физика») позволяют сформировать у учеников знания о:

• связи между электрическими и магнитными явлениями;

• связи с уже изученным материалом ( сила Лоренца, связь между напряженностью электрического поля и разностью потенциалов, закон сохранения энергии в электродинамике) и новым явлением – электромагнитной индукцией;

• количественной связи между ЭДС индукции и скоростью изменения магнитного потока сквозь контур;

• движении проводника в магнитном поле, что является базовым знанием для последующего анализа принципа относительности в электродинамике.

Изучение явления электромагнитной индукции позволяет продолжить формирование представлений учащихся об электромагнитном поле. Применение ППС «Открытая физика» способствует повышению эффективности учебного процесса, что выражено в овладении учениками информационными потоками новых знаний.

### **Литература.**

1. Акмаев, А., Изюмов, Ю., Козачишен, В. Информационная поддержка учебного процесса // III Международная конференция «Стратегия качества в промышленности и образовании» Т. 2, 2007 г. – Варна, Болгария.

2. Анисимова, Н., Бордовский, В., Сельдяев, В., Опыт исследования инновационных образовательных технологий в преподавании физики // IX Международная конференция «ФССО-07» Т.1, 2007 г., Санкт-Петербург.

3. Атаманчук, П., Самойленко, П., Сосницкая, Н., Элементы интерактивных технологий обучения физике – М. : 2007 г.

4. Борисенок, С., Обучение аналитическому и имитационному моделированию управляемых физических процессов // IX Международная конференция «ФССО-07» Т.1, 2007 г., Санкт-Петербург.

Брокс А., Войтканс А., Основы инновационной общеобразовательной физики // IX Международная конференция «ФССО-07» Т.2, 2007 г., Санкт-Петербург.

5. Глазунов, А., Нурминский, И., Пинский, А. Методика преподавания физики в средней школе – М. : Просвещение, 1989 г.

6. Заболотный, В., Мыслицкая, Н., Мультимедийный учебно-методический комплекс в системе средств формирования компетентностей учителя физики // IX Международная конференция «ФССО-07» Т.2, 2007 г., Санкт-Петербург. 7. Ефимов, О., Моисеева, М., Шафрин, Ю. Информатика-практикум по компьютерной технологии, 1997г.

8. Кобец, А., Волик, Б., Пугач, А., Повышение эффективности формирования знаний при использовании информационной технологии обучения // III Международная конференция «Стратегия качества в промышленности и образовании» Т. 2, 2007г., Варна, Болгария.

9. Лазерные компакт – диски: «Открытая физика ч.1», «Открытая физика ч.2». Ляпцев А., Сергеева И., Моделирование сложных физических процессов, изучаемых в школе // IX Международная конференция «ФССО-07» Т. 2, 2007 г. Санкт-Петербург.

10. Самойленко, П., Сосницкая, Н., Волошина, Е., Современная информационная образовательная среда как эффективная инструментальное средство изучения физики – М. : 2009 г.

11. Шамаш, С., Эвенчик, Э., Научные основы школьного курса физики – М. : Педагогика, 1985 г.

## **СИНТЕЗ ВИРТУАЛЬНОГО И РЕАЛЬНОГО ФИЗИЧЕСКОГО ЭКСПЕРИМЕНТА КАК ОСНОВА КОМПЕТЕНТНОСТНОГО ПОДХОДА К ОБУЧЕНИЮ В СРЕДНЕЙ ШКОЛЕ**

## *Сахаров Ю. Е.*

*Воронежский государственный педагогический университет* 

В настоящее время применение ТСО на уроках стало обязательной составляющей учебного процесса по всем без исключения дисциплинам школьного курса, включая и курс физики [1]. Уже не только IT-технологии, но и интерактивные доски, дающие широкие возможности для визуализации изучаемого учебного материала, становятся неотъемлемой частью современных уроков. При изучении физики IT-технологии, помимо немаловажной объективности оценки знании учащихся, визуального сопровождения речи учителя, создают возможность и для проведения виртуального физического эксперимента с заранее заданными условиями, а также показ изображения экспериментальной установки и видео реального эксперимента [2]. Однако, IT-технологии не выводят из формата урока и традиционный «живой» демонстрационный эксперимент.

Используя демонстрационный эксперимент по физике на уроке, учитель реализует следующие задачи: повышает информативность урока, наглядность, раскрывает связь между теорией и практикой и т.д. Однако, демонстрационный эксперимент по физике, являясь одновременно источником

знаний, основным методом обучения физики и видом наглядности, лишён возможности детализации исследуемого события, что присуще виртуальному эксперименту. Виртуальный эксперимент по физике позволяет взглянуть на происходящее с качественно иной стороны, раскрыть его сущность, наглядно показать процессы, протекающие внутри физических систем. Моделируя те или иные условия протекания опыта, такой эксперимент дает возможность системного исследования явления, процесса, свойства события и т.д.

Вместе с тем, ни один смоделированный компьютерный эксперимент не может полноценно заменить на уроках физики реальный эксперимент. Дело в том, что виртуальный эксперимент, как бы хорошо он ни был выстроен, позволяет наблюдать происходящие процессы лишь на плоском экране, не вдаваясь в особенности конструкции того или иного прибора, принципа его действия, не формируя навыки создания условий нормальной работы экспериментальной установки. Тем самым, виртуальный эксперимент, формируя знания учащихся через наглядность и образность изложения материала, ограничивает возможность формирования компетентностного подхода к обучению физике.

Очевидно, что решение множества различных задач обучения, включая и формирование компетентностных по содержанию знаний учащихся, возможно через синтез демонстрационного «живого» и виртуального экспериментов. Именно синтез, позволяющий производить моделирование процессов на изображении реальных учебно-экспериментальных установок (УЭУ) и их точную визуальную проверку на реальной УЭУ, дает возможность творческого всестороннего изучения физики, развивает у учащихся настойчивость, инициативность в применении своих знаний. Тем самым обучение физике наиболее ёмко переводятся в компетентностную плоскость обучения. При этом огромные возможности вариативности постановки опыта на основе синтеза реального и виртуального экспериментов позволяют учителю создавать ряд принципиально новых качественных экспериментальных задач, решать задачи обучения учащихся на частично-поисковом и проектировочноконструкторском (творческом) уровне.

Одним из наиболее трудных разделов физики для понимания школьниками является электростатика, потому что и понятие электрического поля, и понятие электрического заряда являются весьма абстрактными. Трудны для понимания также и процессы, происходящие внутри наэлектризованных тел. Всё это приводит к сложностям применения знаний учащимися. Как ни странно, но демонстрационные эксперименты по электростатике, при всей своей эффектности, без виртуального эксперимента неэффективны для понимания сущностных моментов электризации тел, передачи электромагнитного взаимодействия на расстоянии. Поэтому нами в качестве экспериментального полигона по формированию синтеза «живого» демонстрационного эксперимента с виртуальным был выбран раздел «Электростатика», 8-й класс. Мы попытались соединить в единое целое эффектность «живого» демонстрационного эксперимента и наглядность изложения сути абстрактных

онятий электричества в виртуальном эксперименте.

Технологически этот синтез был проведен нами следующим образом. Были реально смоделированы все возможные ситуации с каждой из УЭУ, в том числе и не приводящие к желаемому результату (например, неправильно выбраны тела для электризации, недостаточно долго производилось трение и т.д.). Далее полученные мультипликативные изображения при помощи flashтехнологий были собраны под единой оболочкой. Созданы виртуальные изображения электрических процессов, которые также помещены в создаваемую оболочки и синхронизированы с реальными процессами. Учитель проводит «живой» демонстрационный эксперимент, затем включив функцию моделирования процессов разбирает с учащимися сущность происходящего. После чего ученикам предоставляется возможность повторить на вариативной основе демонстрационный эксперимент в сопровождении собственных комментариев происходящего. То есть заставить ученика применить свои знания по данному уроку физики. Опыт проведения таких уроков показывает резкое ускорение усвоения учебного материала и проявления креативных начал мышления учеников, а также стремления применить свои знания на практике учебного процесса.

Таким образом, показана реальная возможность синтеза натурности демонстрационного эксперимента с наглядностью сущностных моментов физических явлений и процессов в виртуальном эксперименте. Подмечены и реализованы на практике преимущества такого синтеза для формирования компетентностного подхода к обучению школьников физике.

### Литература.

1. Назаров, С. А. Трансформации образовательных систем в условиях глобальной информатизации / Гуманитарные и социально-экономические науки,  $N_2$  1, 2007. - c. 213-216.

2. Белоусова Г. В. Интерактивная доска на моих уроках физики / Электронный ресурс / http://festival.1september.ru/articles/513800/

### ИСПОЛЬЗОВАНИЕ ПАКЕТА МАТНСАД В ПОДГОТОВКЕ УЧИТЕЛЯ **ФИЗИКИ**

### Стихина Н. В.

Уральский государственный педагогический университет, Институт физики и технологии, Екатеринбург

Современный этап общественного развития характеризуется повсеместным внедрением информационных технологий, что предъявляет новые требования к подготовке будущего учителя. Перед педагогическим образованием стоит задача подготовки педагогов способных обучить молодых граждан самостоятельно приобретать необходимые знания, осваивать новые виды деятельности и, как следствие, быть успешными в жизни.

Будущий учитель должен быть способен к активному творческому ов-

ладению знаниями, уметь быстро и адекватно реагировать на меняющуюся ситуацию, прогнозировать развитие событий и владеть информационными технологиями. Образование должно не только давать сумму базовых знаний, но и развивать умения самостоятельно воспринимать и осваивать новое.

Построение компьютерной модели базируется на абстрагировании от конкретной природы явлений или изучаемого объекта-оригинала и состоит из двух этапов - сначала создание качественной, а затем и количественной модели. Компьютерное же моделирование заключается в проведении серии вычислительных экспериментов на компьютере, целью которых является анализ, интерпретация и сопоставление результатов моделирования с реальным поведением изучаемого объекта и, при необходимости, последующее уточнение модели и т. д. [2]

Студенты высших учебных заведений должны иметь представления о компьютерных моделях, численных методах изучения различных объектов познания, достаточно свободно ориентироваться в современных программных продуктах. Им необходимо уметь работать с современными математическими пакетами, различными системами компьютерной математики.

Использование пакета Mathcad в процессе подготовки будущих учителей физики позволяет повысить интерес к самостоятельной творческой рабо-Te.

Перечислим возможности Mathcad, используемые для моделирования решения задач по физике:

- Использование греческого алфавита как в уравнениях, так и в тексте.
- Решение дифференциальных уравнений различными численными метолами.
- Поиск корней многочленов и функций.
- Символьное решение систем уравнений.
- Выполнение подпрограмм.
- Построение двух- и трёхмерных графиков функций.
- Вычисления с единицами измерения.

В УрГПУ накоплен существенный опыт по решению задач механики, оптики, электричеству и проч. с использованием Mathcad.

Рассмотрим решение следующей задачи: Найти логарифмический декремент затухания математического маятника, если на время  $t=1$  мин амплитуда колебаний уменьшилась в два раза. Длина маятника 1 м.

Зная формулу для вычисления периода колебаний и отношение амплитуд, используя блок решения Given-Find, находим логарифмический декремент затухания. Важным преимуществом Mathcad является его возможность построения графика колебательного движения, а также анимации, что позволяет исследовать движение тела в любой момент времени (рис. 1). На основе базовых знаний студенты самостоятельно выполняют построение движения математического маятника по полученному закону в полярных координатах.

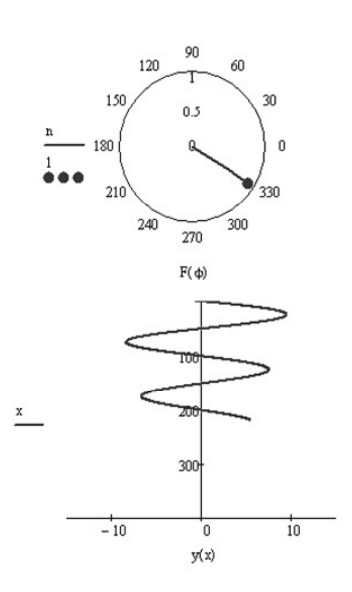

Рис. 1. Задача о маятнике.

Возможности построения векторных полей и поверхностей находит свое применение при решении задач электростатики. Например, два точечных электрических заряда  $q_1$ ,  $q_2$  имеют координаты  $(x_1, y_1)$  и  $(x_2, y_2)$ . Рассчитайте распределение потенциала электрического поля, постройте эквипотенциальные линии и поверхность ф. В данной задаче отношение величин зарядов 2:1, заряды одноименные. Из графиков видно, что потенциал возрастает по мере приближения к зарядам (рис. 2).

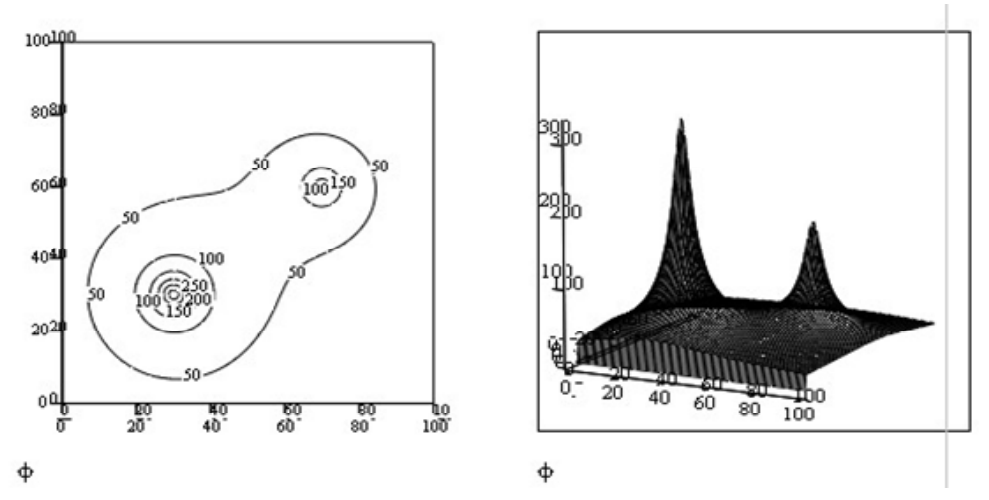

Рис. 2. Распределение потенциала двух точечных зарядов.

Использование пакета Mathcad для решения физических задач повышает интерес к самостоятельной работе студентов.

#### Литература.

1. Виноградов, Д. В. Развитие теоретического мышления студентов в процессе обучения физике в педагогическом вузе: Автореферат дис. канд. пед. наук,  $2005, 25$  c.

2. Майер, Р. В. Решение физических задач с помощью пакета MathCAD / Р.В.Майер. - Глазов: ГГПИ, 2006. - 37 с.

# **ОПЫТ ПРИМЕНЕНИЯ ИКТ В ПРЕПОДАВАНИИ ФИЗИКИ**

*Терехова Н. Н.* 

*Лицей №5, г. Елец, Липецкая область*

*Формирование учебной деятельности есть процесс постепенной передачи выполнения отдельных элементов этой деятельности самому ученику для самостоятельного осуществления без вмешательства учителя. В. В. Давыдов*

Трудно назвать такую сферу человеческой деятельности, которая развивалась бы столь стремительно и порождала бы такое разнообразие, как информатизация и компьютеризация общества.

В своей деятельности я стараюсь использовать ИКТ в общеобразовательном процессе, для этого организую свою работу в следующих направлениях:

1. структурирование и подача учебного материала через имеющиеся пакеты прикладных программ;

2. использование имеющегося в наличии программно-методического обеспечения;

3. создание собственных презентаций и электронных учебников.

ИКТ применяются на различных этапах урока. Повторение представляется в любом формате: репродуктивным тестированием, экспериментальными задачами, проблемными ситуациями, развивающими играми. Таким образом, все ученики включаются в мыслительную деятельность. Во время изучения нового материала материал может «рассказать» компьютер. Взаимодействие осуществляется по всем каналам восприятия «текст – звук видео—цвет». На этапе закрепления с помощью компьютера можно давать учащимся задания разного уровня сложности. Компьютерный контроль знаний имеет определенные преимущества: учитывается разная скорость работы учащихся, задания дифференцируются по степени сложности; повышается объективность оценки; ученик видит картину своих недоработок; оценка выставляется сразу.

На своих уроках используюся такие программные продукты, как «Открытая физика». «1С Репетитор», БЭНП Физика 7-11 ООО «Кирилл и Мефодий». Они позволяют продемонстрировать на уроке большое количество наглядного материала: рисунки, таблицы, графики, видеозаписи. Применение интерактивных моделей позволяет расширить представление учащихся например о том, как зависит дальность полета от угла направления скорости, об устройстве ДВС, паровой машины, электродвигателя, эхолоте, опыте Штерна.

Кроме того, ИКТ способствуют развитию проектной деятельности учащихся как во внеурочной, так и в урочной деятельности. Например, рабо-

та над проектом «Электрический ток в различных средах» осуществлялась на протяжении 6 уроков: 1 урок – составление плана работы, 2-3 уроки – сбор и систематизация материала, 4-5 – работа над проектом, оформление, 6 – урокзащита. Учитель направляет, помогает систематизировать собранный материал, составить план работы. Большое значение имело создание проекта учениками 11 класса «Квантовая теория: вчера, сегодня, завтра». Защита этого проекта способствовала углублению знаний, умений и навыков учащихся, формированию научного мировоззрения и пониманию современной картины мира.

Использование ИКТ содействует развитию у учащихся разного возраста способностей разрешать для себя учебные проблемы, выявлять и обрабатывать информацию, вступать в коммуникативные отношения с учителем и одноклассниками. Приведу пример: используя анимацию, демонстрирующую зависимость дальности полета угла наклона вектора скорости к горизонту, ребята устанавливают и качественную, и количественную зависимость, сами делают выводы из увиденного. В 9-ом классе при изучении темы «Звуковые явления» демонстрирую сначала фрагмент (БЭНП «Физика 7— 11» ООО «Кирилл и Мефодий») «Распространение звука в различных средах» без звука, по увиденному учащиеся строят предположения, делают выводы, а затем идет демонстрация реального опыта учителем «Распространение звука в воздухе и отсутствие звуковой волны в вакууме». Такой прием позволяет создать проблему на уроке, выдвинуть гипотезу, провести реальный эксперимент, что существенно повышает интерес к физике.

В работе помогает наличие интерактивной доски. С помощью инструментов рисования и надписей легко создаюся заготовки моделей физических процессов, которые становятся наглядными и интерактивными при работе на доске. Развивать мышление, устанавливать причинно-следственные связи явлений, классифицировать помогают структурные схемы, диаграммы, таблицы. Заготовку таблицы используется многократно, заполняется на определенном этапе урока.

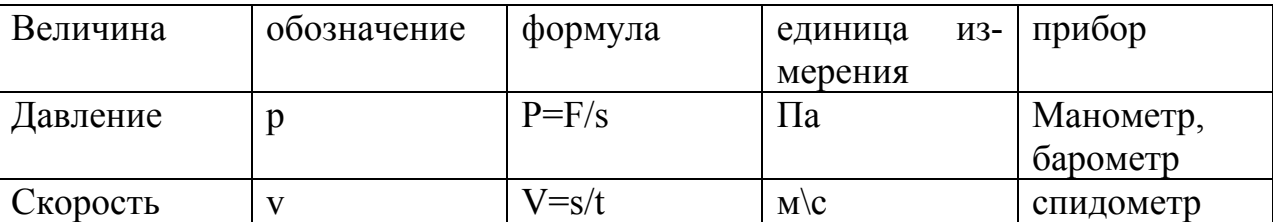

Функция перемещения объектов обеспечивает возможность различных перестановок, например, поставить в соответствие величину и формулу ее вычисления.

Приведу пример: «Установить соответствие»:

1.Формула для количества вещества

- 2.Запишите основное уравнение МКТ через плотность вещества
- 3.Чему равно число Авогадро?

4.Формула связи абсолютной шкалы температур со шкалой Цельсия.

4.  $\frac{\nu_{\rm{}}}{\rho_{\rm{}}}}$   $\frac{\nu_{\rm{}}}{\rho_{\rm{}}}}$ 

Кроме того, ИКТ используются для контроля за качеством образования. Третий год ведется электронный журнал по учету типичных ошибок учащихся. Методическое объединение учителей физики под моим руководством разработало систему типичных ошибок, допускаемых учениками при выполнении самостоятельных и контрольных работ. Проверив работы учеников, вношу в таблицу допущенные каждым учеником ошибки. Затем на протяжении многих уроков отрабатываю пробелы знаний путем индивидуального подходу к каждому ребенку. Родители и учащиеся также могут просмотреть электронный журнал, чтобы понять, что ребенку удается слабо усвоить: знание формул, перевод единиц в систему СИ, теорию и ее последующее применение в базовых и нестандартных ситуациях. Это устраняет конфликты учителя и учеников, учителя и родителей, снимает эмоциональное напряжение при получении неудовлетворительных и удовлетворительных отметок.

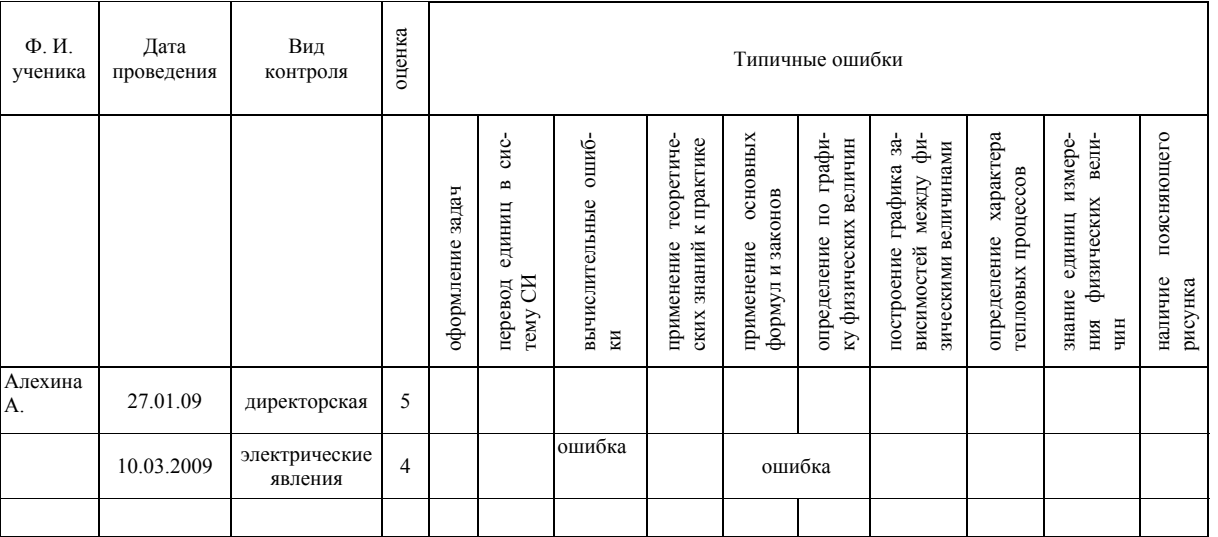

Электронный журнал текущих отметок по физике позволяет видеть средний балл каждого ученика, отражает успеваемость и качество знаний класса в целом.

Кроме того, создаюся презентации к урокам, содержащие как информативные материалы, так и проблемные вопросы, видеофрагменты с показом физических опытов, тестовые задания разной степени сложности для базового и углубленного уровней обучения. Презентации делаю с использованием программы PowerPoint с включением в некоторые презентации анимационных объектов. Этими презентациями могут воспользоваться и другие учите-ЛЯ.

Таким образом, за ИКТ - настоящее и будущее образовательного процесса. Опыт показывает, что интерес к физике на уроках с ИКТ повышен. Компьютерное моделирование позволяет понять учащимся многие физические явления и процессы, которые словами трудно объяснить. Использование интерактивной доски расширяет возможности учителя на уроке, способствует развитию речемыслительной деятельности.

### **Литература.**

1. Янушевская, Н. А. Повторение и контроль знаний по физике на уроках и внеклассных мероприятиях, 10-11 классы: диктанты, тесты, кроссворды, внеклассные мероприятия – Москва : Глобус; Волгоград : Панорама, 2009.

2. Сауров, Ю. А. Физика в 10 классе : Модели уроков / Кн. для учителя. – М. : Просвещение, 2005.

3. Орлов, В. А. Физика: Задания для самопроверки и контроля с генератором тестов – М. : Илекса, 2008.

4. Семке, А. И. Нестандартные задачи по физике. Для классов естественнонаучного профиля – Ярославль : Академия развития, 2007

### **ОПЫТ ПРИМЕНЕНИЯ ОФИСНОГО ПРОГРАММИРОВАНИЯ В ПРЕПОДАВАНИИ ФИЗИКИ**

#### *Туркин О. В., Поддоскина И. Б.*

*Центр образования №1678, Москва*

Особенность профессии учителя в том, что она самая творческая из массовых профессий, и самая массовая из творческих. Успешность творческой деятельности педагога во многом определяется тем, насколько умело он владеет теми инструментами, которые у него на вооружении. Активное внедрение в школу компьютерной техники создает благоприятные условия для развития новых методических приемов. Практика применения ИКТ в школе показывает, что обучающие электронные ресурсы (ЭОР) эффективны в том случае, если они обладают определенной степенью интерактивности, которая может быть получена, если в этом ресурсе использованы элементы программирования. Действительно, интерактивность предполагает определенный отклик на действия пользователя, ученика, учителя, а это достижимо только при наличии процедур, обрабатывающих какие-либо события. В настоящее время выпускается достаточное количество программируемых продуктов, но в любом случае эффективность применения информационных технологий существенно возрастает, если учитель сам будет владеть эффективным инструментом для создания небольших программных продуктов.

В качестве такого инструмента мы достаточно давно используем язык программирования Visual Basic for Application (VBA). Этот язык, как известно, встроен в стандартные офисные приложения, но наиболее успешно его применение совместно с электронной таблицей Excel. Сама по себе электронная таблица (ЭТ) обладает мощными вычислительными и графическими возможностями, которые весьма успешно можно применять при исследовании или демонстрации физических процессов. Действительно, многообразие встроенных функций рабочего листа и различных диаграмм позволяет учителю разрабатывать и реализовывать самые разные алгоритмы при создании физических моделей. Но применение простых конструкций на языке Basic, которые тесно связаны с элементами рабочей книги Excel позволяет создавать динамические модели, различные тесты, использовать интерактивную доску. При сочетании возможностей Excel и VBA можно существенно повысить эффективность процесса создания обучающих ресурсов благодаря тому, ЧTO:

- основные расчеты и процедуры обработки массивов выполняются с помощью функций ЭТ, коды процедур необходимы лишь в случае, когда возникают циклические конструкции или конструкции ветвления;
- ячейки ЭТ можно использовать как ячейки памяти с прямым доступом и кроме устанавливать связи между, а обмен данными и анализ информации проводить с помощью процедур VBA;
- прямой доступ к любой ячейке существенно упрощает режим отладки. (меняя значения в ячейках ЭТ, или используя значения в ячейках как промежуточные данные), возможно визуальное наблюдение за изменением переменных;
- элементарно просто реализуется интерфейс для ввода и вывода данных, а также обмена данными с другими приложениями, что существенно экономит время пользователя - учителя;
- построение диаграмм и графиков практически автоматизировано и позволяет представлять данные в самых разных, порой неожиданных и эффектных, формах без особого труда.

Отметим, что большинство работ представленных ниже была создана совместно с учащимися в рамках проектной деятельности.

Среди моделей физических процессов, созданных применяемых в процессе обучения можно выделить несколько групп, причем эти модели не имеют аналогов с моделям, созданных сторонними разработчиками. К первой группе относятся демонстрационные модели с помощью которых можно объяснить например сокращение изменение временных промежутков в теории относительности или процесс излучения и поглощения света атомом водорода. Хорошо «работает» модель, в которой одновременно строятся диаграммы газовых процессов различных координтах.

Вторая группа моделей – модели для лабораторных работ. Самая яркая модель на наш взгляд - «Интерференция», с помощью которых учащиеся могут определить условия максимума и минимума при наложении волн от двух когерентных источников.

В отдельную группу мы выделяем многообразие моделей, позволяющих решать физические задачи по определенному алгоритму. Ценность этих ЭОРов в том, что они помогают ученику на начальном этапе изучения какого-либо раздела придерживаться определенного алгоритма перехода от текста условия задачи к математической модели и затем исследовать процесс, описываемый в задаче. Модель «Теорема сложения скоростей» созданная учащимися школы не только успешно применяется на уроках, но получила высокую оценку на окружном фестивале компьютерных проектов.

Для профильного и факультативного обучения мы используем модели, в которых реализованы на простейшем уровне численные методы решения дифференциальных уравнений первого порядка. Речь идет об изучении затухающих колебаний, динамике выравнивания температур тел при теплообмене, движении тел при наличии вязкого трения в газах и т.д.

Широко распространенные программы тестирования не всегда могут удовлетворить учителя по двум основным причинам - интерфейс в основном рассчитан на индивидуального пользователя, и замена вопросов внутри теста требует больших затрат времени (если вообще такая замена возможна). Тесты созданные в Excel обладают рядом преимуществ. Первое - достаточно легкая замена вопросов, то есть существует возможность формирования собственной тестовой базы, используя методическую литературу. Действительно, распознавание отсканированного текста (вопросов), его внедрение вместе с рисунками, применение опять же функции рабочего листа для формирования структуры тестирования и присоединение процедур обработки событий набор операций, доступный квалифицированному пользователю. Здесь важно добавить, что именно в тестовых программах очень удачно можно применить такое событие для рабочего листа как SelectionChange. Это событие возникает, когда пользователь выделяет какую-либо ячейку на рабочем листе. Понятно, что в разных ячейках могут быть размещены ответы (правильные или неправильные), различные ссылки, команды вызова всевозможных процедур. Нет необходимости размещать на рабочем листе элементы управления - кнопки, надписи, поля со списком и т.д. Применение тестов, созданных в ЭТ возможно фронтально во время уроков в компьютерном кабинете, и практически можно так настроить масштаб и стиль отображения результатов, что учитель в любой момент может контролировать ситуацию на любом компьютере. Не надо забывать, что результаты обработки информации (тестов) сохраняются внутри файлов электронной таблицы. Именно такие тесты были разработаны и успешно применяются в центре образования на уроках физики.

Если электронная таблица со списком вопросов, вариантами ответов размещена на интерактивной доске, и учитель с помощью элементов управления организует опрос класса на знание учебного материала, так что результаты ответов учеников сразу фиксируется на рабочем листе, запоминаются внутри программы и могут быть отражены и проанализированы, то это уже третье важное направление применения офисного программирования. В данном случае речь идет об организаций урока, когда электронная таблица превращается и записную книжку учителя и в электронный журнал. Перенос данных на бумажные носители легко реализуется известными приемами.

Для того чтобы учитель владел офисным программирование нет необходимости кардинально менять систему подготовки студентов в ВУЗах или переподготовки учителей - квалифицированых пользователей. Достаточно изучить на серьезном уровне электронную таблицу и основы языка Бейсик. В

этом еще одно преимущество офисного программирования.

### **Литература.**

1. Герасимова, Г. В., Поддоскина, И. Б., Туркина, О. В. Информационные технологии на уроках физики // Физика (приложение к газете «Первое сентября»). – 2004, №14

2. Туркин, О. В. Использование электронных таблиц при исследовании физических моделей // Информатика (приложение к газете «Первое сентября»). – 2001, № 17 – с. 17-20

3. Туркин, О. В. Использование электронной таблицы MS Excel и языка Visual Basic for Application для построения графиков состояния идеального газа // Информатика (приложение к газете «Первое сентября»). – 2002, № 14 – с. 28-31.

4. Туркин, О. В. Расчет движения небесных тел // Информатика (приложение к газете «Первое сентября»). – 2002, № 18.

5. Туркин, О. В., VBA – Практическое применение – М. : СОЛОН-ПРЕСС,  $2007 - 128$  c.

## **КОМПЬЮТЕРНАЯ ОБРАБОТКА СНИМКОВ СОБЫТИЙ В ПУЗЫРЬКОВОЙ КАМЕРЕ**

## *Тятенков А. Д.*

*Ярославский государственный педагогический университет им. К.Д. Ушинского*

Качественное обучение физике немыслимо без лабораторного практикума, так как он реализует принцип наглядности, предусматривает самостоятельную работу учащихся и выполнение ими умственных операций, стимулирует творчество, использует технические средства и оборудование.

Анализ современной литературы, посвященной организации практикумов показал, что к настоящему моменту разработаны различные методики его проведения, а применение ИКТ в лабораторном физическом практикуме наиболее актуально, так как традиционный лабораторный практикум не может в полной мере удовлетворять современным стандартам образования.

**Для модернизации** была выбрана работа из традиционного цикла лаборатории субатомной физики ЯГПУ. Работа носит название «Определение масс и времени жизни Κ-мезонов и Λ-гиперона».

Целью данной работы является определение масс и времени жизни Κ-мезонов и Λ-гиперона, образующихся в реакциях π-мезонов с ядрами рабочего вещества пузырьковой камеры. Фотографии этих процессов получены на 200-литровой пузырьковой камере МИФИ, заполненной смесью фреона-12  $(CF_2Cl_2)$  и фреона-13 (CF<sub>3</sub>Cl), при облучении камеры пучком  $\pi$ -мезонов с энергией 4 ГэВ. Камера находится в магнитном поле.[1]

Студентам предлагается идентифицировать на фотографиях распады странных адронов и зарисовать их на кальку, затем измерить длины пробегов и углы вылета частиц, занести результаты в таблицу. По этим опытным дан-

ным студенты должны определить искомые параметры и степень соответствия результатов ожиданиям, а также провести анализ этого соответствия. Такой метод проведения работы максимально приближает к реальной процедуре обработки фотоснимков событий в пузырьковой камере, но имеет и ряд недостатков методического характера, приводящих к затруднениям в идентификации и обработке событий:

- снимки естественным образом изнашиваются с течением времени,
- визуально сложная структура изображений, не встречающаяся в повседневной жизни,
- нелинейность треков заряженных частиц,
- наличие у снимков масштаба,

• на процесс измерения неконтролируемо влияют факторы случайного характера. Для их учета проводят серию измерений и делают вывод о распределении значений измеряемой величины.

Все эти факторы приводят к тому, что студент затрачивает достаточно много времени на обработку событий. Так за отведенное на выполнение работы время студент может обработать всего 3-4 снимка из 19 имеющихся. Это исключает возможность демонстрации многообразия возможных исходов наблюдаемого явления, снижает степень познания студентом сути проtrecca.

Также возникают затруднения при проведении вычислений; процесс статистической обработки данных требует длительных и громоздких расчетов, так как для объективной оценки искомых параметров следует учитывать все погрешности прямых и косвенных измерений. Это требует от студента наличия умений статистической обработки, аккуратности вычислений и терпения.

Одной из важнейших задач модернизации данной лабораторной работы является максимально возможное устранение этих недостатков.

Для получения возможности применения ПК была написана программа, позволяющая выполнять данную работу в интерактивном режиме (программа реагирует на действия пользователя).

Предварительно снимки были оцифрованы при помощи сканера и обработаны в графическом редакторе с целью приближения к современным способам представления информации, полученной непосредственно в процессе выполнения эксперимента.

В процессе выполнения работы на ПК пользователь поочередно обрабатывает все 19 имеющихся фотоснимков. Сначала необходимо идентифицировать тип события и область снимка, в которой зафиксирована точка распада. Затем пользователь приступает непосредственно к обработке событий: при помощи манипулятора «мышь» он отмечает на снимке точки начала и конца масштабной линейки, точку распада и концы отрезков треков частиц, участвующих в распаде. Все пометки отображаются на мониторе в удобном графическом виде. Программа фиксирует координаты нажатия «мыши», по которым автоматически производит необходимые вычисления (масштаб

снимка; длины треков, углы вылета, массы, импульсы и энергии частиц, а также погрешности этих величин) и выводит результаты в виде таблиц и диаграмм, которые пользователь может распечатать.

Программа оснащена системой подсказок, рассчитанной на неподготовленного пользователя. Также имеется возможность отменить неверное действие.

Задача студента после компьютерной обработки снимков событий в пузырьковой камере сводится к качественному анализу полученных в ходе выполнения работы результатов, сравнению их с теоретическими данными и т.п. Это способствует пониманию студентом сути изучаемых явлений, укреплению знаний по предмету.

Разработка программы позволила устранить вышеперечисленные недостатки традиционной лабораторной работы. Апробация модернизированной работы проведена успешно, получены удовлетворительные результаты. Работа внедрена в лабораторный физический практикум ЯГПУ.

В настоящее время большинство студентов имеют навыки пользования персональным компьютером, работы в сети Интернет, поэтому использование компьютерных технологий при проведении практикума должно не затруднять, а существенно помогать процессу обучения.

Внедрение ИКТ должно учитывать некоторые особенности практикума. Необходимо, чтобы работа студента в общем физическом практикуме всегда являлась небольшим исследованием, с помощью которого формируются не только экспериментальные, но и исследовательские навыки. При этом необходимо умелое сочетание методов традиционной методики с внедрением информационных технологий.

Использование компьютерных технологий при проведении лабораторного практикума, помогает воспитать специалистов, обладающих высоким уровнем информационной культуры, способных использовать инструментальные средства, обеспечивающие процесс сбора, хранения и передачи информации.

### **Литература.**

1. Сборник лабораторных работ по ядерной физике : учебное пособие для вузов / Под ред. К. Н. Мухина. – М. : Атомиздат, 1979.

2. Глушаков, В. П. Субатомная физика (Лабораторный практикум) : учебное пособие. / В. П. Глушаков – Ярославль: Изд-во ЯГПУ им. К.Д. Ушинского,  $2000 - 283c$ .

## **ИСПОЛЬЗОВАНИЕ ЭЛЕКТРОННОЙ ИНТЕРАКТИВНОЙ ДОСКИ STAR BOARD НА УРОКАХ ФИЗИКИ**

### *Фалалеева О .Н.*

*Уссурийский государственный педагогический институт, г. Уссурийск*

Современный урок физики немыслим без использования ИКТ, которые

открыли большие возможности перед учителями. Применение средств информационных технологий расширяет стандартные методы обучения.

Часто, объясняя урок по физике учащимся, приходится оперировать абстракциями, которые плохо усваиваются. Познавательная активность школьников возрастает, если урок сопровождается мультимедийными эффектами. Видеофрагменты, компьютерные приложения, готовые рисунки, схемы и пр. стимулируют когнитивные аспекты обучения, повышают мотивацию школьников, развивают более глубокий подход к обучению и формированию понимания учебных материалов.

Появление интерактивной доски по-новому расставляет акценты в организации учебного процесса, делает его информативным, увлекательным, запоминающимся.

Программное обеспечение доски Star Board позволяет писать на доске, делать пометки поверх всех видов документов, передвигать объекты, пользоваться готовыми фигурами, дополнительными функциями (непрозрачный экран, лупа, экранная клавиатура), подключать видео и сохранять отдельные кадры и многое другое.

Доску можно использовать в течение всего урока, на отдельных его этапах и при организации различных форм работы со школьниками. В частности, при изучении механики, законов Ома, законов геометрической оптики, газовых законов приходится много чертить. Чертежи, особенно у учащихся, не всегда получаются аккуратными, много времени уходит на их вырисовывание. Но, воспользовавшись командой <Сетка>, и готовыми фигурами наносим чертеж и производим с ним любые преобразования в соответствии с условиями задачи или ее решением (рис. 1).

Обычно <Сетка> и ее активирование, приводящее к позиционированию объектов вдоль линий сетки, нужна для наведения «красоты» в чертеже либо для выполнения точных построений, как, например, на рис. 1.

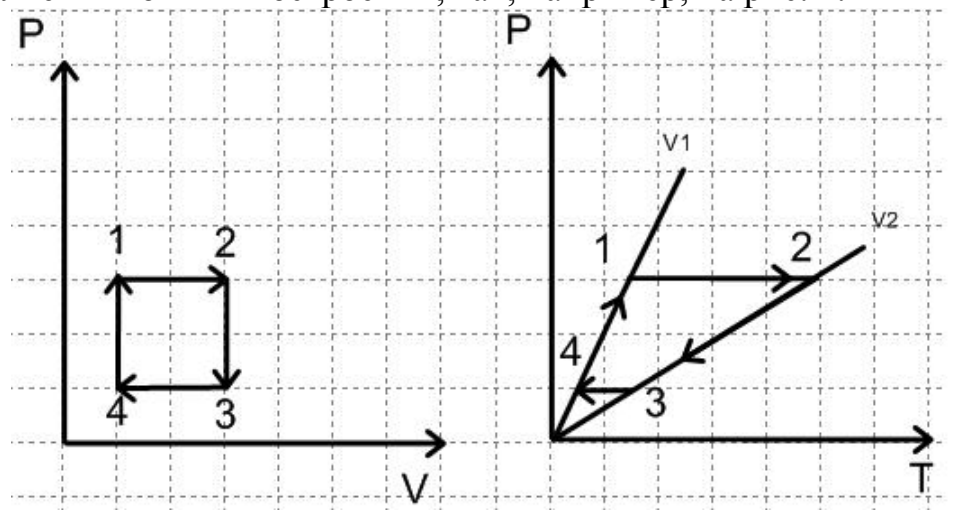

Рис. 1. Исследование процессов, в которых участвует идеальный газ.

Подобным образом выполняются построения по кинематике, когда анализируются в совокупности графики скорости, ускорения и пути тела; графики плавления, кристаллизации. Удобно строить изображения предмета, даваемого линзой с различными фокусными расстояниями и в зеркалах. Простым Пером выполняем надписи или делаем пометки в любом документе, это может быть презентация к уроку, таблица, схема, текст. Тем самым акцентируем внимание учащихся на главном.

<Умное перо> позволяет быстро рисовать схемы электрических цепей.

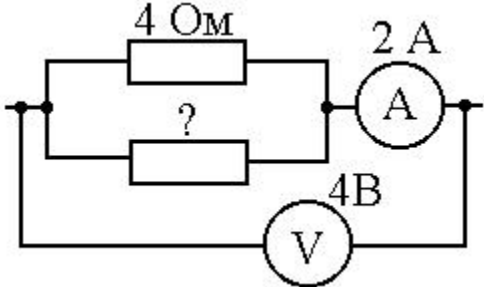

Рис. 2. Схема, электрической цепи, выполненная <Умным пером>.

Изложение теоретического материала не всегда происходит линейно, возникает необходимость пояснений, обращений к дополнительным источникам информации (компьютерный эксперимент, модели устройств, звуковые фрагменты). В Star Board Software предусмотрена возможность специальной организации гиперссылок, которые связывают объект Star Board с файлами или web - страницами. При выборе объекта с гиперссылкой отображается всплывающая подсказка с указанием пути назначения. Например, на внеклассных занятиях по физике, к которой, к слову, у большинства современных школьников прохладное отношение, можно рассказать о 10 наиболее красивых опытах в истории развития физики, сославшись на статью сотрудника философского факультета университета Нью-Йорка Р. Криза и историка Брукхевенской Национальной Лаборатории С. Брук. На доске при этом может отображаться портрет ученого, чей опыт попал в категорию «красивых», связанный гиперссылкой с сайтом. На сайте представлены трехмерные анимации физических процессов, сопровождающиеся теоретическими пояснениями.

Учителю достаточно выделить портрет Г. Галилея и перейти по ссылке на сайт, при условии, что компьютер в кабинете имеет выход в Интернет.

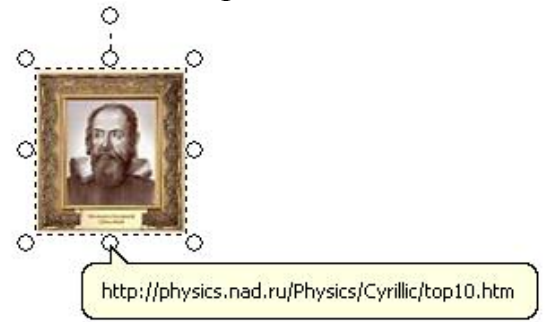

Таким образом, совокупность средств представления информации на уроке приобретает свойство гипермедийности. Тогда у учителя отпадает необходимость к каждому уроку (или урокам в разных классах) отбирать таблицы, портреты ученых, фотографии и т.д.

Star Board интерактивна, а, следовательно, ученик может с ней взаимо-

действовать: перемещать элементы таблиц; заполнять пропуски в текстах, формулах; менять местами участки графиков, дополнять схемы, сверять с образцом (закрытым непрозрачным экраном) решение задачи. Безусловно, все перечисленные действия можно выполнить и на «меловой» доске, но на электронной это будет динамичней, эффектней.

Главное в использовании электронных досок на любом уроке – не увлекаться чрезмерно мультимедиа и не потерять первоначального интереса. Никакая электронная шкала электромагнитных волн не заменит бумажную, постоянно находящуюся перед глазами школьников, никакой компьютерный эксперимент не даст тех ощущений первооткрывателя, какие дает обычный лабораторный практикум. Как бы виртуозно учителя ни владели ИКТ, не стоит забывать простых истин, вроде той, что сформулировали древнекитайские мудрецы «… Дай мне действовать самому – и я научусь».

## **ПРИМЕНЕНИЕ ЛАБОРАТОРНОГО КОМПЛЕКСА «ЛУК-1» ПРИ ПРОВЕДЕНИИ ФИЗИЧЕСКОГО ЭКСПЕРИМЕНТА**

### *Шуйцев А. М., Серегин В. Н.*

*Рязанский государственный университет имени С. А. Есенина*

Экспериментальный характер физики как науки требует широкого применения эксперимента при преподавании физики как учебного предмета. Физический эксперимент позволяет на реальных моделях исследовать природу, что систематизирует у учащихся накопленные ранее представления о физических процессах и явлениях, расширяет их кругозор. В ходе проведения эксперимента, познаются закономерности физических явлений, методы их исследования, а школьники и студенты, работая с экспериментальным оборудованием, учатся самостоятельно добывать знания на практике. Именно противоречие теоретических положений с результатами физического эксперимента является критерием ошибочности физической теории и ее неприменимости к окружающему нас миру.

Для проведения полноценного физического эксперимента, необходимо иметь в достаточном количестве соответствующее оборудование. В настоящее время школьные лаборатории по физике очень слабо оснащены приборами для проведения лабораторных работ. Имеющееся оборудование не только пришло в негодность, оно также морально устарело и имеется в недостаточном количестве.

Частично восполнить этот пробел возможно посредством проведения компьютерного эксперимента – эксперимента над математической моделью объекта исследования на персональном компьютере, который состоит в том что, по одним параметрам модели вычисляются другие ее параметры и на этой основе делаются выводы о свойствах объекта, описываемого математической моделью. Данный вид можно лишь условно отнести к эксперименту, потому как он не отражает природные явления, а лишь является численной реализацией созданной человеком математической модели. Компьютерные модели легко вписываются в традиционный урок, позволяя преподавателю продемонстрировать на экране компьютера многие физические эффекты, и помогают организовать новые виды учебной деятельности. В последнее время появилось множество программных продуктов, представляющих собой готовые численные модели физических явлений и экспериментов (расчет силовых линий в различных электрических и магнитных полях, траектории движения тел, брошенных под углом к горизонту и т. д.).

В настоящее время нашей кафедрой разрабатываются следующие технические и методические средства с целью совершенствования учебного физического эксперимента:

1. Лабораторный универсальный комплекс (ЛУК-1) (рис. 1).

2. Компьютерные лабораторные работы.

3. Методические пособия к автоматизированному лабораторному практикуму.

В ходе создания виртуальных лабораторных работ, нами были рассмотрены следующие программные средства обучения физике:

1. Учебное электронное издание «Физика» – интерактивный курс физики для 7-11 классов, позволяющий изучить различные разделы физики, практический курс решения задач по всем разделам физики.

2. Электронный учебник «Живая физика», включающий виртуальные лабораторные работы, для проведения которых легко и быстро «создаются» экспериментальные установки по изучению различных явлений и процессов.

3. Полный интерактивный курс «Открытая физика», включающий более 80 компьютерных экспериментов, учебное пособие, видеозаписи экспериментов, звуковые пояснения.

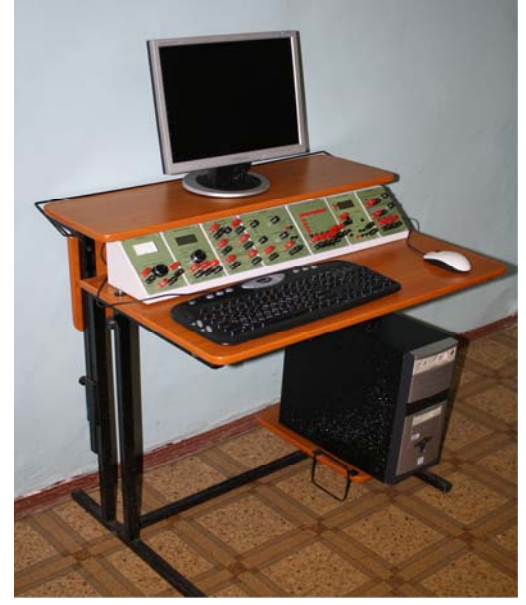

Рис. 1. Лабораторный универсальный комплекс (ЛУК -1).

Лабораторный комплекс ЛУК-1 выполнен в виде отдельного блока подключаемого через стандартный кабель к порту USB. Питание осуществляется от стандартного школьного трансформатора напряжением 36В.

К модулям ЛУК предоставляется программный АРІ интерфейс с функциями доступа к данным и командам, принимаемым и передаваемым с модулей. Интерфейс дает возможность из внешних программ в реальном времени обращаться ко всем функциям модулей и составлять собственные программы лабораторных работ.

Посредством использования комплекса ЛУК-1 возможно выполнение лабораторных работ в разных областях науки и техники:

- весь курс физики, химии, информатики;

- моделирование сложных и опасных опытов (например, в работе по изучение явления фотоэффекта, опыты по лазерной физике);

- проведение обработки результатов с малой долей погрешности (например, в лабораторных работах по электричеству).

Для практической работы с автоматизированным комплексом нами разработана электронная инструкция по выполнению виртуальных лабораторных работ, включающая в себя пошаговый план осуществления эксперимента, навигацию по поиску необходимой модели. Инструкция снабжена возможностью быстрой подсказки, а также содержит подробное описание экспериментальной установки и принцип ее работы в реальных условиях. Прежде чем приступить к выполнению компьютерного эксперимента учащиеся знакомятся с теоретическими аспектами моделируемого явления или процесса, формулируют цели и задачи работы, а по окончании делают вывод по ее итогам и своим наблюдениям.

Планирование уроков физики в старших классах нами осуществляется с учетом возможности проведения практических занятий в компьютерном классе и работы с электронным лабораторным комплексом ЛУК-1. В компьютерном классе имеется 12 машин, за каждой из которых во время урока находится бригада по 2 ученика. Первые занятия посвящаются ознакомлению с оборудованием. Школьники или студенты учатся выбирать нужные виртуальные модели из предложенных, находить необходимый теоретический материал, пользоваться инструкцией и управляющими кнопками. Они имеют возможность задавать исходные параметры виртуального эксперимента и манипулировать ими, переключать проведение эксперимента в другой режим, наблюдать за его ходом, и за процессом обработки результатов. Подобные уроки проводятся еженедельно, и ученики постоянно совершенствуют навыки работы с лабораторным комплексом.

В настоящее время нами осуществляется процесс создания новых методических разработок, компьютерных программ и лабораторных работ. В результате осуществления проекта должен появиться учебный лабораторный комплекс, предназначенный для использования в учебном процессе школ, ПТУ, техникумов, лицеев.

# **ОПЫТ ФРАНКА И ГЕРЦА – КОМПЬЮТЕРНОЕ МОДЕЛИРОВАНИЕ** *Щеглова И. Ю., Богуславский А. А.*

### *Московский государственный областной социально-гуманитарный институт*

Применение компьютерных моделирующих программ в обучении физике становится общепринятым. Иногда преподаватели создают подобные программы самостоятельно, другие используют готовые, приспосабливая их под свои задачи. Из полностью разработанных практикумов можно привести виртуальную лабораторию по атомной и ядерной физике [1], включающую 10 работ по физике микромира: опыт Франка и Герца, фотоэффект, эффект Комптона и др. Подобные программы отражают видение проблемы авторами и чаще всего имеют ограниченные возможности.

Поиск готовых программ (чаще всего без методики и описания) можно провести в сети Интернет по ключевым словам (например, «Франк и Герц» или «Frank Hertz»). Задача преподавателя состоит в адаптации программ под конкретную задачу (демонстрация явления или проведение лабораторной работы), разработке методики их применения. Для достижения наилучшего результата иногда приходится работать с несколькими программами. Это позволяет наиболее полно исследовать изучаемое явление и дает больший простор для творчества. На кафедре теоретической физики мы пошли именно по такому пути. Нами отобрано несколько программ, полностью отвечающих задаче лабораторного практикума ВУЗа и школы, и разработаны описания лабораторных работ. Полную версию работ можно найти на нашем образовательном DVD-диске «Информационные технологии» МГОСГИ – 2010», а также в [2] и [3].

В начале ХХ столетия был выполнен ряд исследований по измерению потенциала ионизации для различных газов. Среди исследователей, работавших в этой области, были Джеймс Франк (1882-1964) и Густав Людвиг Герц (1887-1975). Они измеряли для нескольких элементов ряд величин, которые, как они полагали, представляли собой ионизационные потенциалы. В действительности они измеряли не ионизационный потенциал, а минимальную порцию энергии, которая может быть поглощена атомом данного элемента: эта минимальная порция энергии связана с оптическим спектром.

Полную историческую справку по опыту Франка и Герца, а также описание установки для измерения потенциалов возбуждения атомов и методику проведения измерений можно найти в [2 – 5].

Ниже представлено описание некоторых из найденных в сети Интернет моделирующих программ – апплетов и пример составления к ним заданий.

## *1. Интерактивный курс* [*6*]

Апплет (рис. 1) сопровождается теорией и описанием работы на испанском языке, которое легко русифицируется. Несмотря на упрощенное изображение, апплет дает полное представление об опыте Франка – Герца.

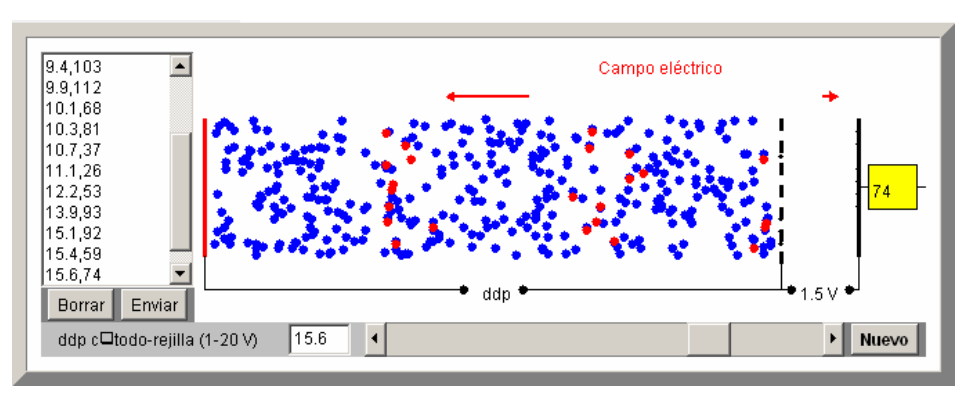

Рис. 1. Окно апплета для моделирования опыта Франка и Герца [6].

В апплете представлена основная часть экспериментальной установки. Разность потенциалов между сеткой и анодом поддерживается неизменной (1,5 *В*), ускоряющая разность потенциалов между катодом и сеткой устанавливается в пределах 1-20 *В* и подтверждается нажатием кнопки **Nuevo**. При определенных значениях этого напряжения можно наблюдать свечение атомов ртути. Значения напряжения и тока выводятся в левой части окна апплета, откуда они могут быть перенесены в окно построения графика (рис. 2) или использованы для обработки в электронных таблицах – ЭТ.

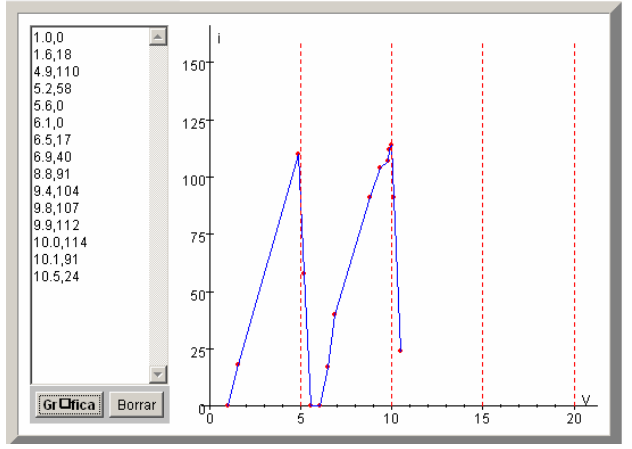

Рис. 2. Построение графика зависимости анодного тока от ускоряющей разности потенциалов по результатам эксперимента.

#### *2. Моделирующие программы «Физика атома и ядра»* [*1*]

Пакет моделирующих программ «Физика атома и ядра» создан для проведения занятий в школе. Он может быть использован и в вузовском практикуме, а также в качестве составной части ДО. По каждой теме учащемуся предлагаются задачи. В свободном доступе представлены конспекты лекций с демонстрациями [7].

Апплет предусматривает проведение трех опытов. В первом при измении ускоряющего напряжения получают зависимость силы тока от напряжения между сеткой и катодом. Во втором исследуется спектр (набор) возможных энергий для атомов разных металлов и определяется, с каким веществом имели дело в первом эксперименте. Использование спектроскопа в третьем опыте позволяет исследовать спектр излучения атомов. К сожалению, ряд экспериментов (опыты 2 и 3) отображаются некорректно, что не позволяет

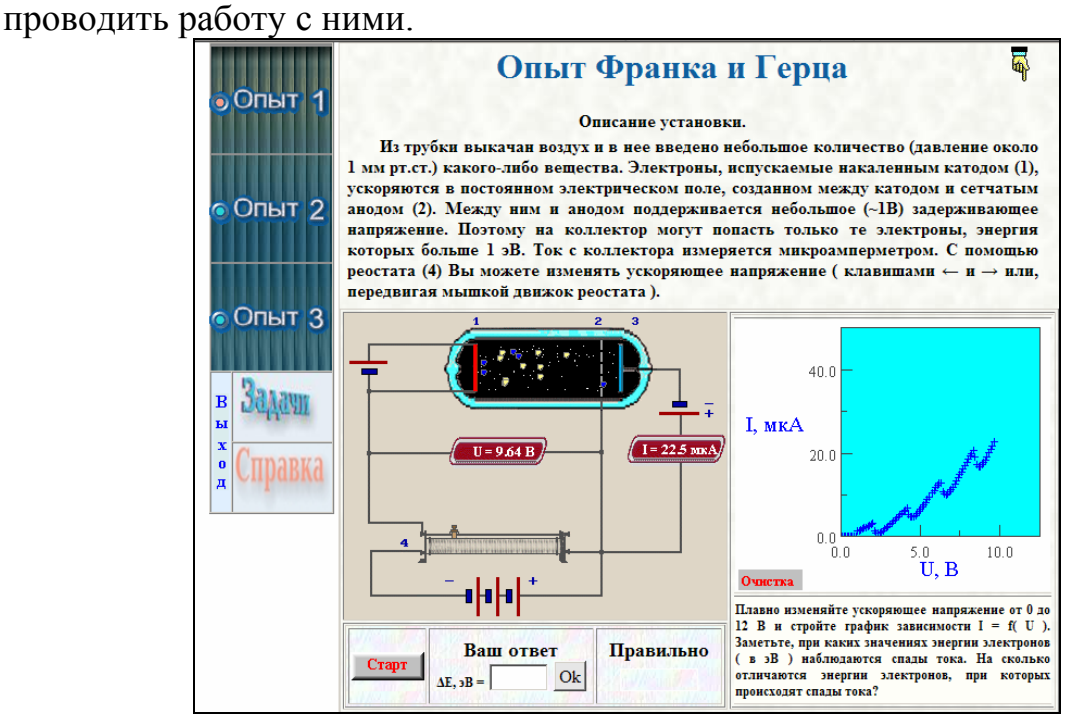

Рис. 3. Первое окно апплета *Опыт Франка и Герца* [1].

*3. Фундаментальные физические опыты* [*8*]

На рис. 4 представлено окно модели опытов Франка и Герца в программе **Фундаментальные физические опыты**.

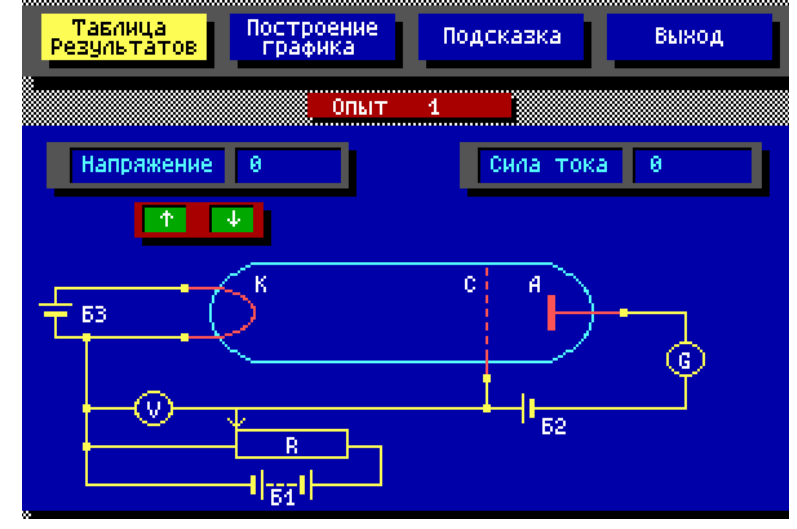

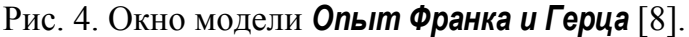

В работе можно изменять только ускоряющую разность потенциалов между катодом и сеткой с помощью потенциометра, клавиш **Home**, **End**, ↑ и ↓ или мышью. Значения анодного тока и напряжения между катодом и сеткой выводятся на цифровых табло. Вольтметр показывает модуль разности потенциалов, ускоряющей электроны:  $U_v = -U = \phi_c - \phi_v$ .

По результатам измерений автоматически строится вольтамперная характеристика. Просмотреть график можно из главного меню модели (пункт **Построение графика**), а также из окна эксперимента. Построение графика и его более подробное исследование можно провести в ЭТ.

По графику определяются значения разности потенциалов, при которых наблюдаются максимумы тока. Для первого потенциала возбуждения атомов ртути рассчитывается длина волны излучения.

В программе предусмотрена демонстрация различных видов соударений (упругих и неупругих) электронов с атомами (пункт меню **Изучаемое явление**), что компенсирует отсутствие наглядного изображения процесса излучения непосредственно при работе с установкой.

Из недостатков программы следует отметить тот факт, что она не работает с новыми версиями Windows.

*4. Визуальная квантовая механика* [*9*]

На рис. 5 представлено окно модели *Опыт Франка и Герца* программы **Визуальная квантовая механика**.

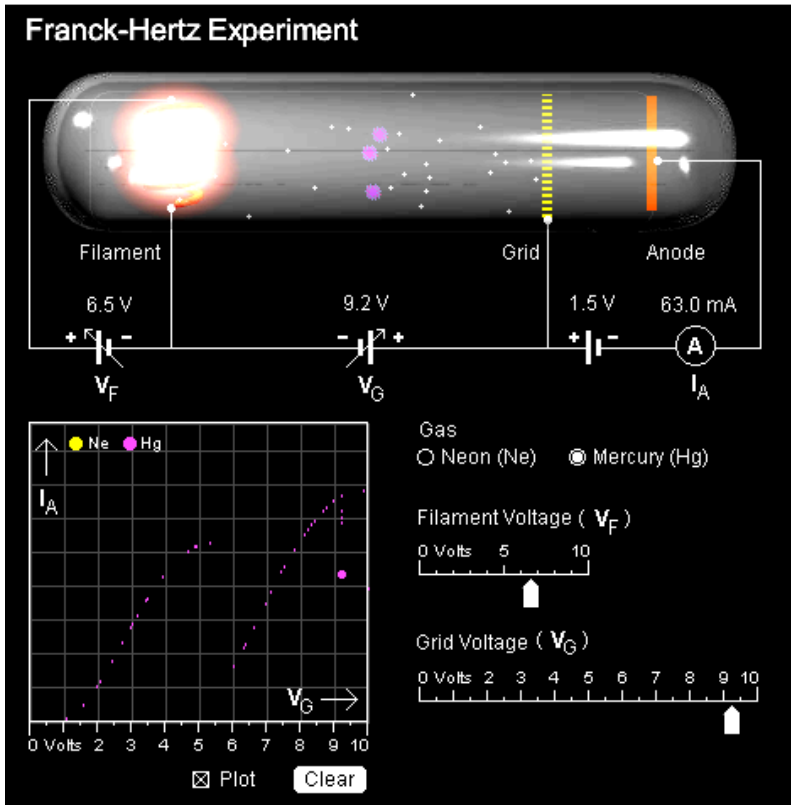

Рис 5. Окно апплета *Опыт Франка и Герца* [9].

Экспериментальная установка полностью соответствует схеме реальной физической установки. В работе можно изменять напряжение на нити накала (**Filament Voltage VF**) и ускоряющую разность потенциалов (**Grid Voltage VG**). Задерживающее поле между сеткой и анодом равно 1,5 *В*. Миллиамперметр **А** измеряет анодный ток. В нижней части окна выводится график зависимости величины анодного тока от ускоряющей разности потенциалов. Управление экспериментом осуществляется в ручном режиме.

Установка позволяет изучить зависимость анодного тока от напряжения между сеткой и катодом при различных значениях тока накала катода. По результатам измерений строится график и определяется энергия и потен-
циал возбуждения первого уровня атома ртути.

В единой коллекции цифровых образовательных ресурсов (http://school-collection.edu.ru/) можно найти тестирующие интерактивные работы по опыту Франка-Герца, а также статью из журнала Квант [3].

## **Литература.**

1. Бессонов, А. А., Дергобузов, К. А. Физика атома и ядра / Пакет прикладных программ teachmen.csu.ru/work/atomic/csu/fon.html.

2. Щеглова, И. Ю., Богуславский, А. А. Компьютерная поддержка курса «Введение в физику»: В 2-х ч. Ч. II. : методическое пособие для студентов физико-математического факультета. – Коломна : КГПИ, 2006. – 67 с.

3. Богуславский, А. А., Щеглова, И. Ю. Компьютерная поддержка курса «Квантовая физика» : методическое пособие для студентов физикоматематического факультета. – Коломна : КГПИ, 2006. – 69 с.

4. Левашов, А. Опыты Франка и Герца – Квант № 6, 1979. – с. 9-13.

5. Изучение рассеяния электронов на атомах (опыт Франка – Герца): Описание лабораторной работы по атомной и ядерной физике (для студентов III курса физического факультета ОмГУ) / Сост. Г. Ж. Худайбергенов. – Омск : Изд-во ОмГУ, 2004. – 12 с.

6. Интерактивный курс для Интернет Ángel Franco García www.sc.ehu.es/sbweb/fisica/cuantica/frankHertz/frankHertz.htm.

7. Дергобузов, К. А. Дискретность атомных состояний. Опыт Франка и Герца : Конспект лекции с демонстрациями http://teachmen.csu.ru/work/lectureFG/.

8. Позняк, С. П., Непомнящий, А. Б., Гербутов, В. А., Слободянюк, А. И Фундаментальные физические опыты – БелНИИ образования 1991-1992 г.

9. Визуальная квантовая механика (Visual Quantum Mechanics phys.educ.ksu.edu/VQM/index.html)

ДЛЯ ЗАМЕТОК

*Научное издание*

## **Информационно-коммуникационные технологии в подготовке учителя технологии и учителя физики**

Сборник материалов научно-практической конференции 7-9 апреля 2010 г.

## Ответственный редактор зав. кафедрой теоретической физики Московского государственного областного социально-гуманитарного института профессор, к.ф.-м.н **Богуславский Александр Абрамович**

Компьютерная верстка Богуславского А. А., Щегловой И. Ю. Технический редактор Капырина Т. А.

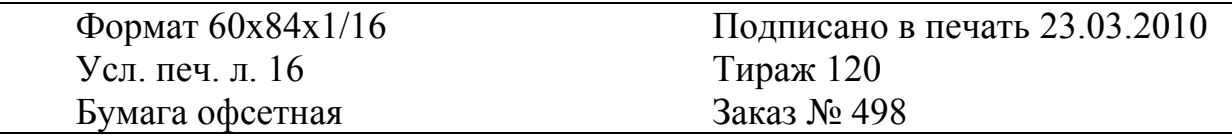

Отпечатано с готового оригинал-макета 140410, Московская область, г. Коломна, ул. Зеленая, д. 30, Московский областной государственный социально-гуманитарный институт